การออกแบบและพัฒนาเฟรมเวิร์คการติดต่อสื่อสารโดยการระบุชื่อตามจุดมุ่งหมายสำหรับเครือข่ายบลูทูธ

นางสาวอมรรตนั จิระพรกุล

วิทยานิพนธ์นี้เป็นส่วนหนึ่งของการศึกษาตามหลักสูตรปริญญาวิทยาศาสตรมหาบัณฑิต สาขาวิชาวิทยาศาสตร์คอมพิวเตอร์ ภาควิชาวิศวกรรมคอมพิวเตอร์ คณะวิศวกรรมศาสตรจุฬาลงกรณมหาวทยาล ิ ัย ปการศึกษา 2548 ISBN 974-53-2024-2 ลิขสิทธิ์ของจุฬาลงกรณ์มหาวิทยาลัย ิ์

# DESIGN AND IMPLEMENTATION OF AN INTENTIONAL-NAMING COMMUNICATION FRAMEWORK FOR BLUETOOTH NETWORKS

Miss Amornrut Jirapornkul

A Thesis Submitted in Partial Fulfillment of the Requirements for the Degree of Master of Science Program in Computer Science Department of Computer Engineering Faculty of Engineering Chulalongkorn University Academic Year 2005 ISBN 974-53-2024-2

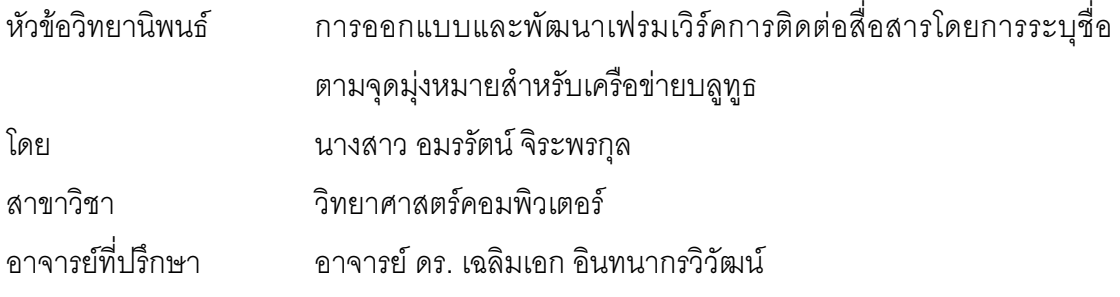

์ คณะวิศวกรรมศาสตร์ จุฬาลงกรณ์มหาวิทยาลัย อนุมัติให้นับวิทยานิพนธ์ฉบับนี้เป็นส่วน หนึ่งของการศึกษาตามหลักสูตรปริญญามหาบัณฑิต

คณบดีคณะวิศวกรรมศาสตร์

(ศาสตราจารย์ ดร.ดิเรก ลาวัณย์ศิริ)

คณะกรรมการสอบวิทยานิพนธ์

ทวิทีย์ เสนีอวศ์ ณ อยุธยา........ ประธานกรรมการ

(ผู้ช่วยศาสตราจารย์ ดร.ทวิดีย์ เสนีวงศ์ ณ อยุธยา)

้อาจารย์ที่ปรึกษา

(อาจารย์ ดร.เฉลิมเอก อินทนากรวิวัฒน์)

กรรมการ 

(อาจารย์ ธงชัย โรจน์กังสดาล)

กรรมการ

(อาจาร์ย์ ดร.วิษณุ โคตรจรัส)

อมรรัตน์ จิระพรกุล : การออกแบบและพัฒนาเฟรมเวิร์คการติดต่อสื่อสารโดยการระบุชื่ อมรรัตน์ จิระพรกุล : การออกแบบและพัฒนาเฟรมเวิร์คการติดต่อสื่อสารโดยการระบุชื่อ<br>ตามจุดมุ่งหมายสำหรับเครือข่ายบลูทูธ. (DESIGN AND IMPLEMENTATION OF AN IN TENTIONAL-NAMING COMMUNICATION FRAMEWORK FOR BLUETOOTH NETWORKS) อ. ที่ปริกษา: อ.ดร.เฉลิมเอก อินทนากรวิวัฒน์, 106 หน้า. ISBN 974-53-20 24-2 ºÉ

งานวิจัยชิ้นนี้ได้ทำการออกแบบ และพัฒนาเฟรมเวิร์คการติดต่อสื่อสารสำหรับอุปกรณ์ใน ·Ê เครือข่ายบลูทูธ โดยใช้ก<mark>ารระบุ</mark>ชื่อในการติดต่อสื่อสารแทนการติดต่อโดยใช้เลขที่อยู่บลูทูธของ ºÉ อุปกรณ์ ทั้งนี้ผู้ใช้สามารถติดต่อไปยังบริการที่ต้องการได้โดยไม่ต้องสนใจตำแหน่งของอุปกรณ์ที่ ´Ê ต้องการติดต่อ เฟรมเวิร์คสามารถจัดการกับการเปลี่ยนแปลงที่อาจเกิดขึ้นระหว่างการ ติดต่อสื่อสาร อาทิเช่น การเปลี่ยนตำแหน่งของอุปกรณ์หรือการเปลี่ยนแปลงบริการ โดยมี จุดประสงค์เพื่อลดคว<mark>ามซับซ้อนของขั้นตอนการติดต่อสื่อสารในเครือข่ายบลูทูธ และสามารถนำ</mark> ºÉ ´Ê เฟรมเวิร์คไปประยุกต์ใช้ในเครือข่ายบลูทูธรูปแบบต่างๆ ได้

 $\overline{a}$   $\overline{a}$   $\overline{a}$   $\overline{a}$   $\overline{a}$ ิ ภาควชา วศวกรรมคอมพวเตอร<br>๎ สาขาวิชา <u>วิทยาศาสตร์คอมพิวเตอร์.</u><br>ปีการศึกษา 2548

°·· ..................................................  $\sum_{i=1}^{\infty}$ 

#### ##4670590021: MAJOR COMPUTER SCIENCE

A MORNRUT JIRAPORNKUL: DESIGN AND IMPLEMENTATION OF AN KEY WORD: BLUETOOTH / PICONET / SCATTERNET / INTENTIONAL NAMING

IN TENTIONAL-NAMING COMMUNICATION FRAMEWORK FOR BLUETOOTH N ETWORKS. THESIS ADVISOR: CHALERMEK INTANAGONWIWAT, Ph.D. 106 pp . ISBN 974-53-2024-2

This research is aimed for design and development of an Intentional-Naming Communication Framework for Bluetooth Networks. The concept of this framework is to provide communication services among bluetooth devices using intentional names to specify target devices instead of using bluetooth addresses. Therefore, users can communicate with devices of interest transparently from the actual locations or addresses of the devices. This framework also provides a mechanism to manage the change of locations or services that may occur during communications. This framework can reduce the complexity in developing applications that run on bluetooth networks.

Field of study Computer Academic year 2005

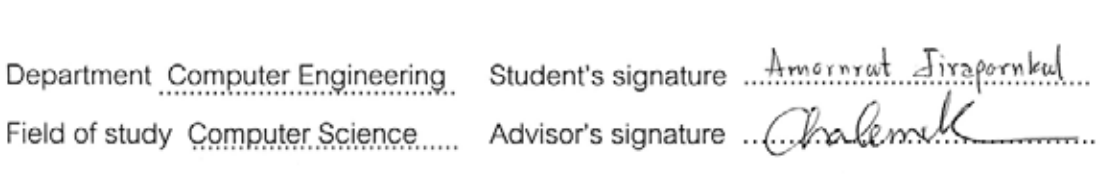

# **กิตติกรรมประกาศ**

ขอขอบคุณ อาจารย์ ดร.เฉลิมเอก อินทนากรวิวัฒน์ ที่ให้ความช่วยเหลือเป็นอย่าง มากในการทำงานวิจัยนี้ และสละเวลาให้คำปริึกษาและคำแนะนำที่ดีเสมอมา

ขอขอบคุณ ผศ. ดร.ทวิตีย์ เสนีวงศ์ ณ อยุธยา อาจารย์ ธงชัย โรจน์กังสดาล และ ้อาจารย์ ดร.วิษณุ โคตรจรัส กรรมการวิทยานิพนธ์ ที่กรุณาให้คำแนะนำและตรวจสอบแก้ไข ต้นฉบับวิทยานิพนธ์นี้

ขอขอบคุณ เพื่อนๆ พี่ๆ และน้องๆ ที่ให้คำปริกษา รวมทั้งความสนุกสนาน และความ ื่ ั้ บันเทิงมาโดยตลอด

สุดท้ายนี้ <mark>ขอขอบพระคุณ บิดา มารดา และครอบครั</mark>ว ที่ให้การสนับสนุนในด้านต่างๆ และใหกําลังใจที่ดีเสมอมา

# สารบัญ

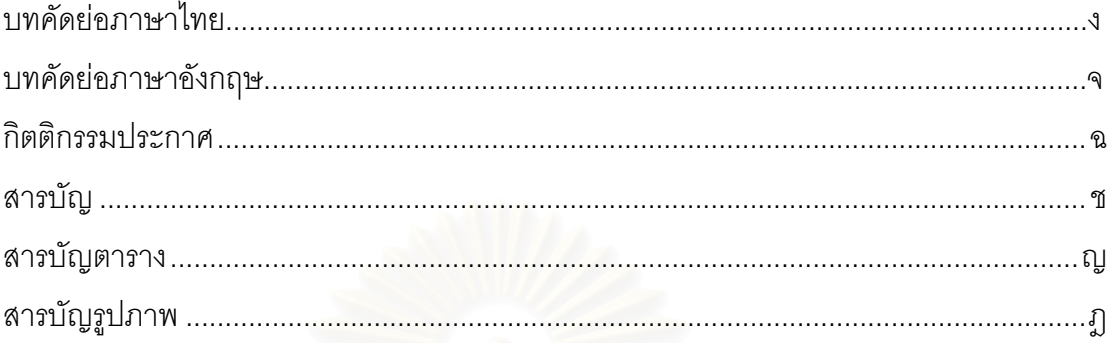

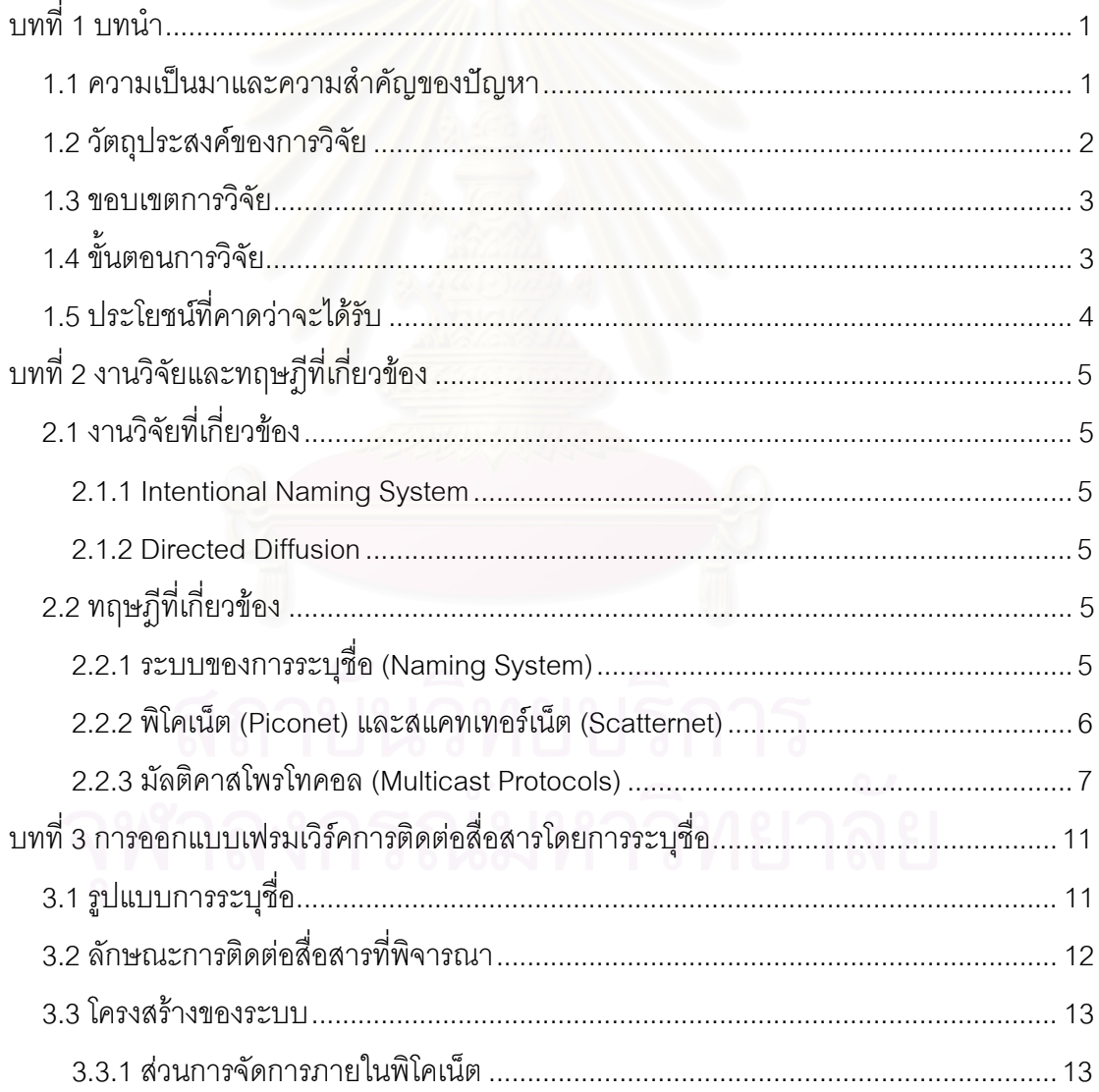

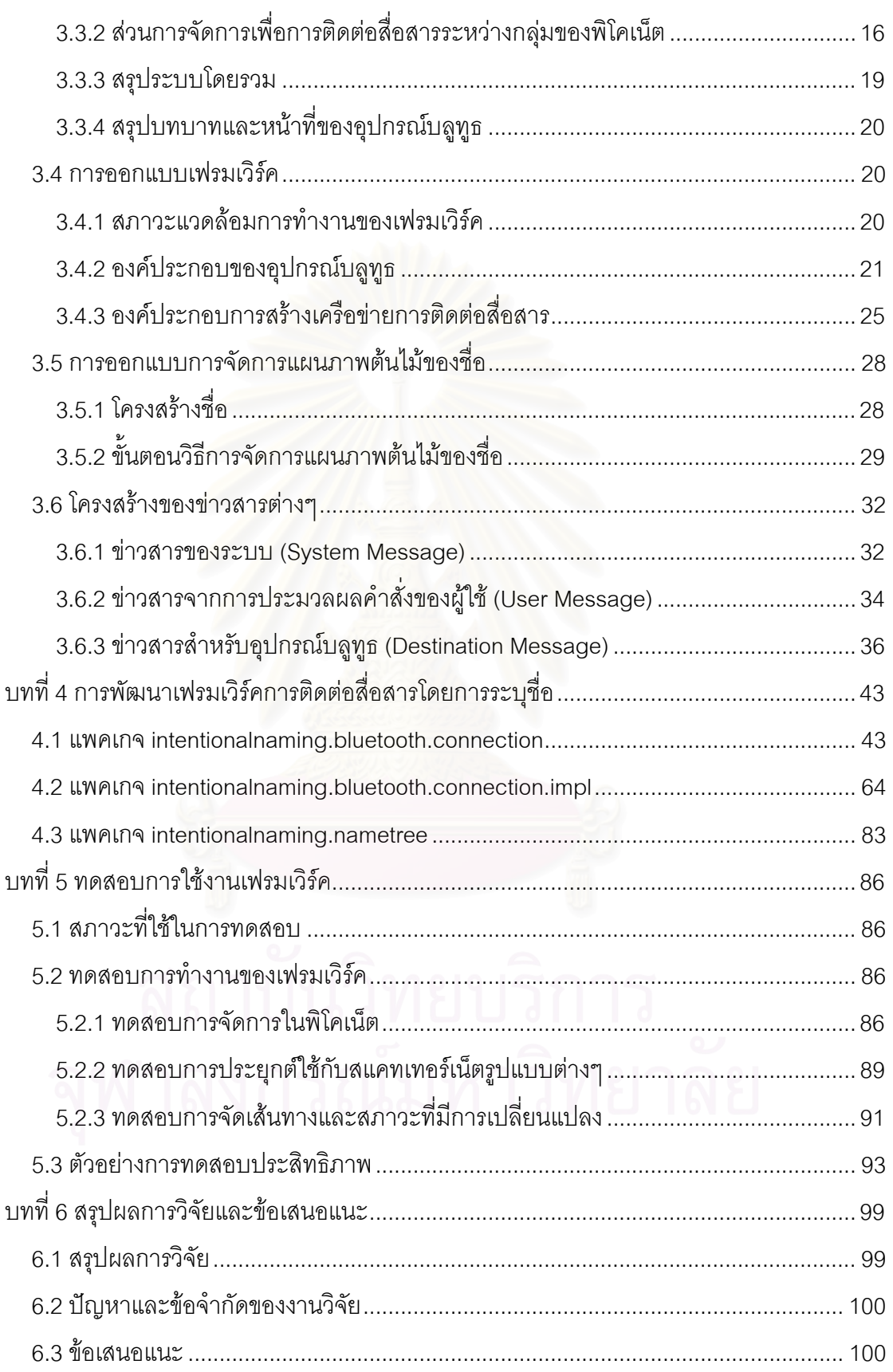

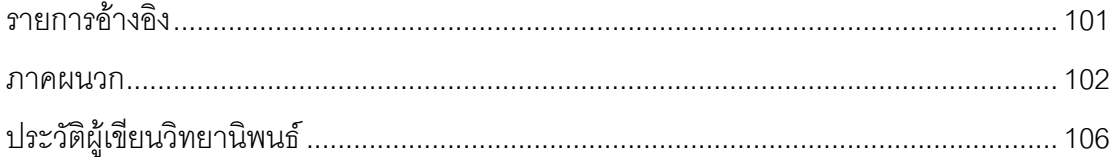

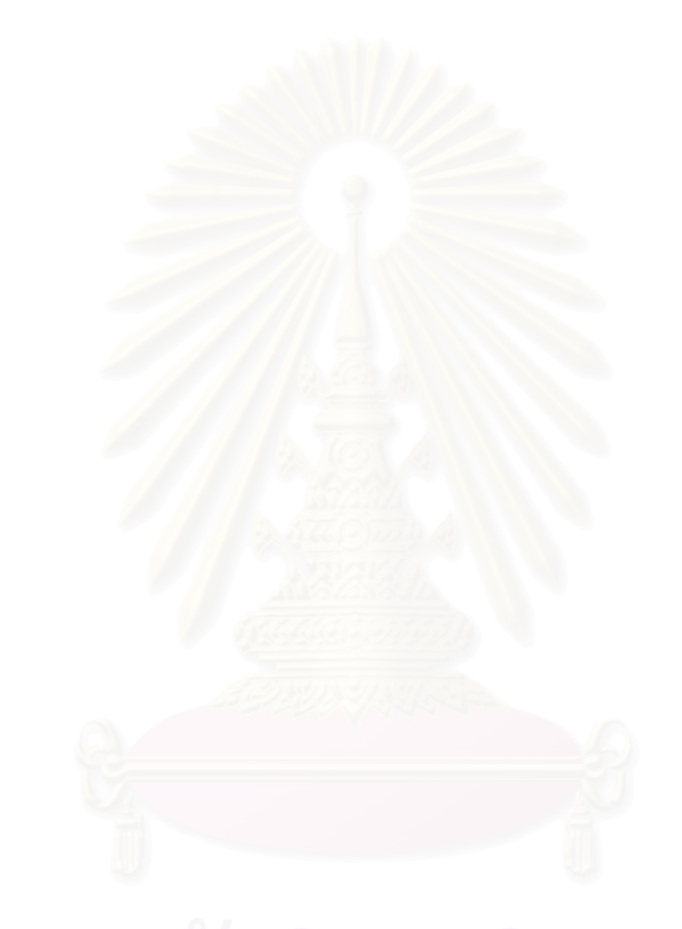

# **สารบัญตาราง**

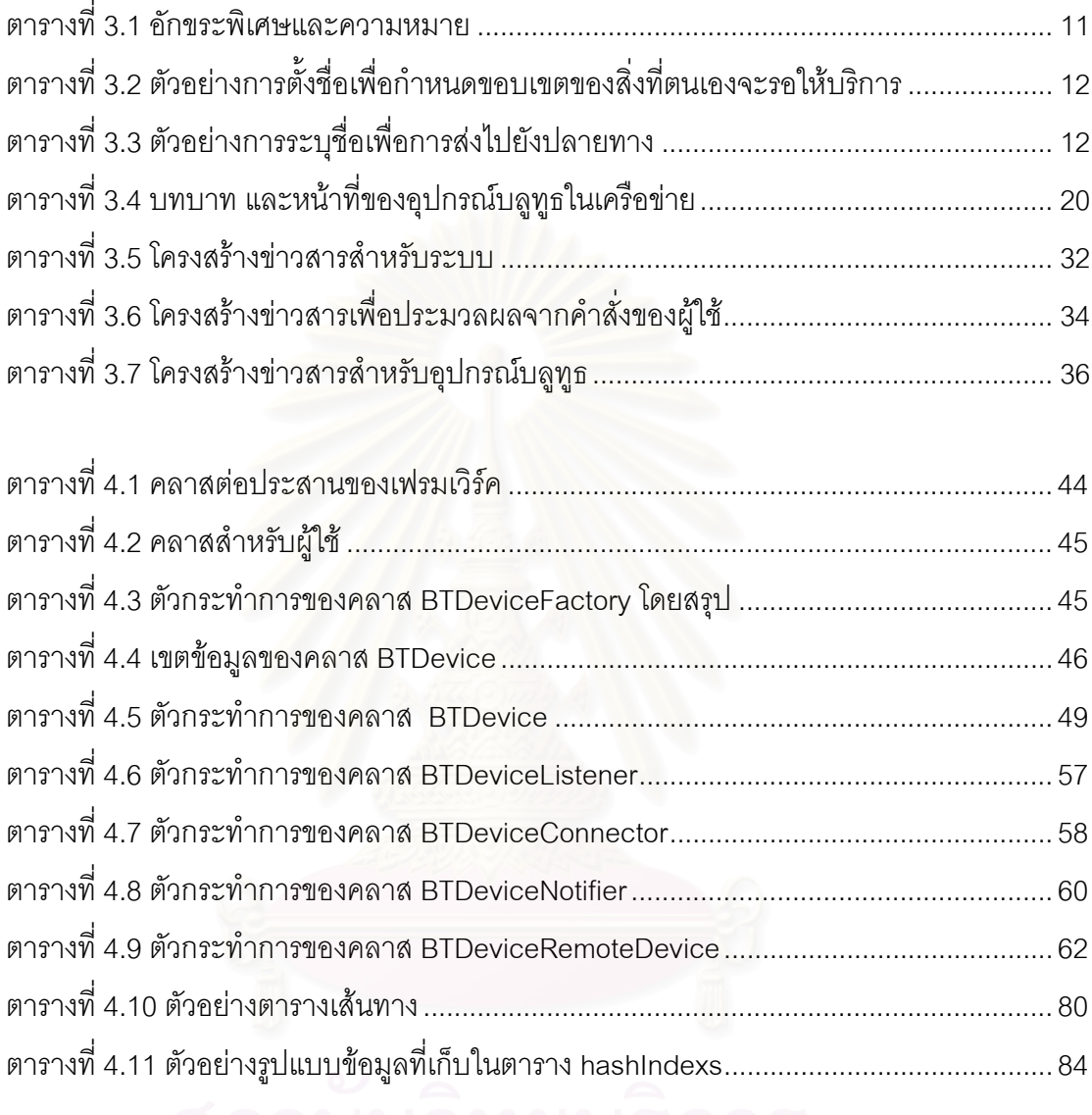

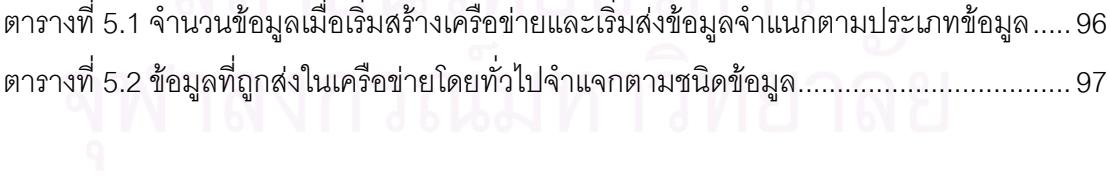

# **สารบัญรูปภาพ**

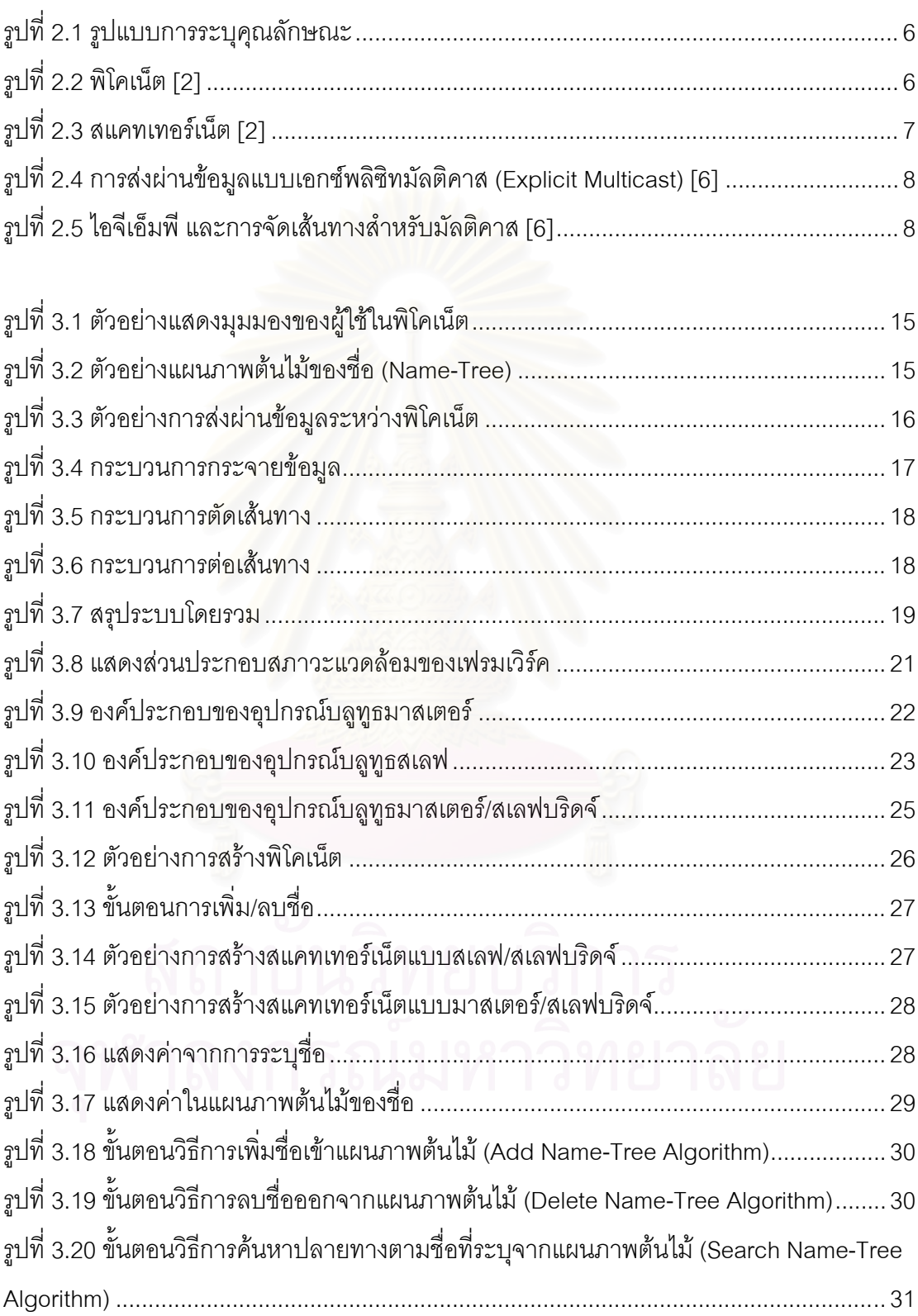

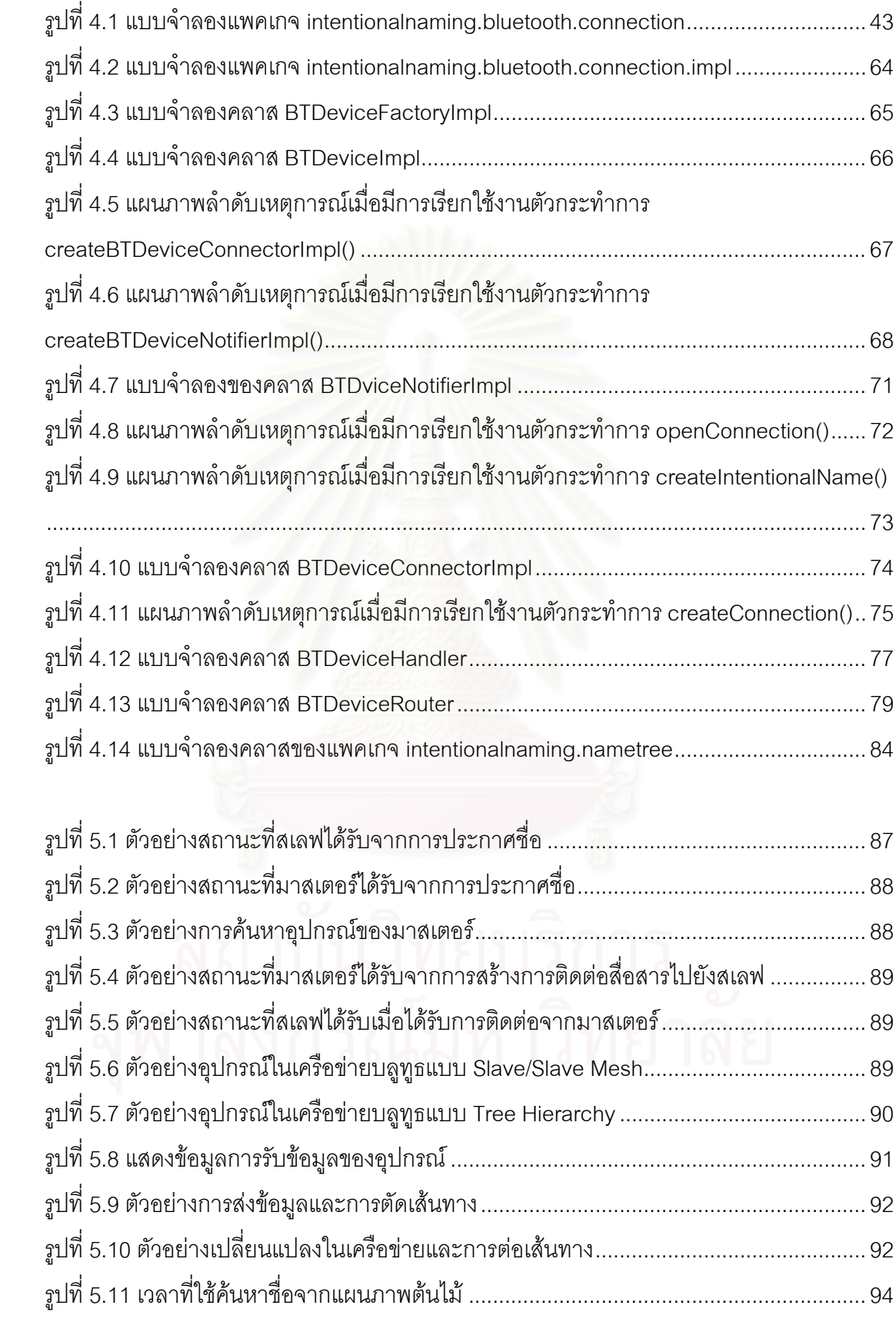

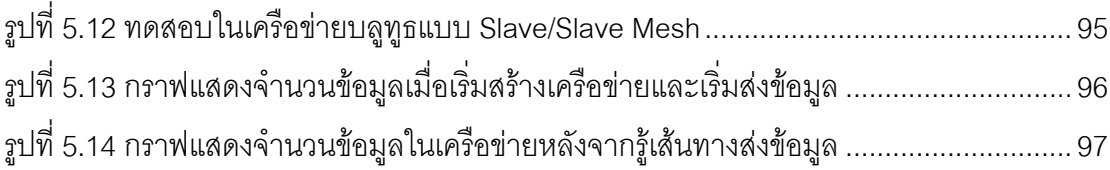

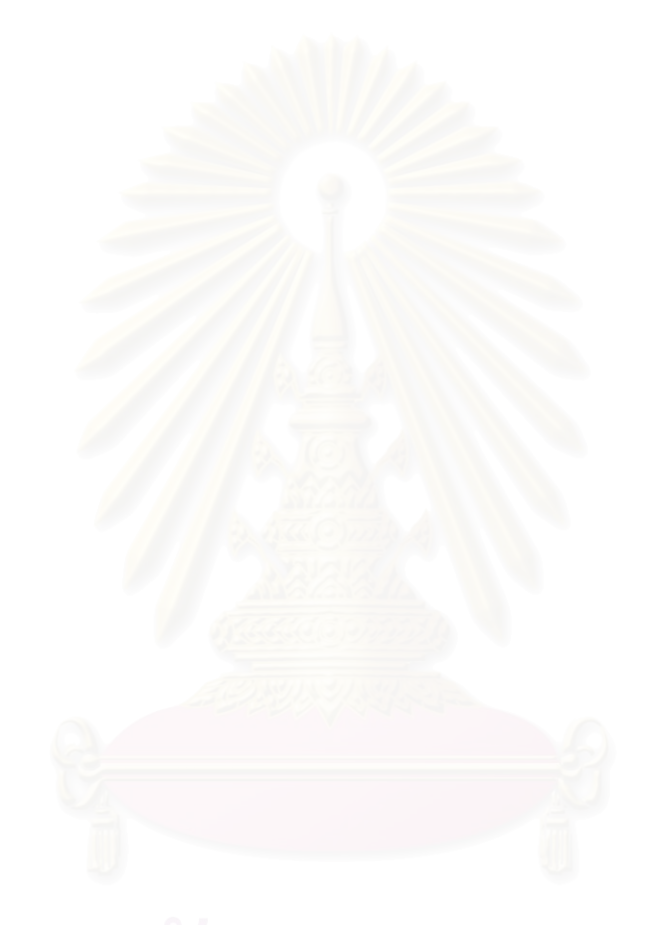

**บทที่1** 

**บทนํา**

## **1.1 ความเปนมาและความส ําคัญของปญหา**

บลูทูธ (Bluetooth) [1] เป็นรูปแบบหนึ่งของเทคโนโลยีการติดต่อสื่อสารไร้สายโดยใช้ คล นวิทยุ มีกลุมสมาชิกบลูทูธเอสไอจี(Bluetooth SIG) ที่กําหนดมาตรฐานสําหรับบลูทูธรวมกัน ื่ บลูทูธถูกออกแบบมาสำหรับอุปกรณ์แบบพกพาที่ใช้พลังงานจากแบตเตอรีเป็นหลัก เพื่อช่วย ื่ อำนวยความสะดวกในการติดต่อสื่อสาร อุปกรณ์ในเครือข่ายสามารถเคลื่อนที่ได้ สำหรับการ ื่ ื่ ติดต่อไปยังอุปกรณ์ปลายทางที่พบในปัจจุบันทำได้โดยการระบุเลขที่อยู่บลูทูธ (Bluetooth ี่ Address) ของอุปกรณ์ปลายทางที่ต้องการติดต่อ (เลขที่อยู<mark>่ บลูทูธ มี 48 บิท ซึ่งไม่</mark>ซ้ำกันในแต่ละ ี่ อุปกรณ์ เปรียบเสมือนเ<mark>ลขที่อยู่สัมบูรณ์ของอุปกรณ์ (MAC addre</mark>ss)) ลักษณะการติดต่อโดยการ ี่ ระบุเลขที่อยู่บลูทูธดังกล่าวทำให้เกิดเครือข่ายบลูทูธขึ้นเพื่อให้อุปกรณ์มีการติดต่อสื่อสาร ี่ ึ้ ื่ แลกเปลี่ยนข้อมูลระหว่างกันได้ทั้งการติดต่อไปยังผู้รับคนเดียว และการติดต่อไปยังกลุ่มของผู้รับ ตัวอย่างการติดต่อสื่อสารที่พบโดยทั่วไป เช่น การเล่นเกมส์ผ่านบลูทูธ การประชุมผ่าน บลูทูธ การ ื่ ส่งไฟล์ เป็นต้น

เมื่อพิจารณารูปแบบการติดต่อที่ใช้ในปัจจุบันพบว่าการใช้เลขที่อยู่บลูทูธสำหรับอ้างอิงถึง ื่ ี่ ปลายทางยากต่อการจดจำและไม่สื่อความหมาย จึงมีแนวคิดในการนำชื่อมาใช้ในการระบุ ปลายทางแทนการใช้เลขที่อยู่บลูทูธ เพื่อสร้างรูปแบบในการอ้างอิงถึงปลายทางที่มีความยืดหยุ่น ี่ ื่ มากขึ้นให้สามารถรองรับการติดต่อสื่อสารในเครือข่ายบลูทูธ รวมถึงปัจจัยด้านการเปลี่ยนแปลงที่ เกิดขึ้นที่อุปกรณ์ปลายทาง ทั้งการเคลื่อนที่ของอุปกรณ์ระหว่างการสื่อสารหรือการเปลี่ยนแปลง ึ้ ื่ ี่ ื่ บริการ ซึ่งเป็นลักษณะที่พบในการติดต่อสื่อสารผ่านเครือข่ายบลูทูธ การออกแบบรูปแบบในการ ื่ ติดต่อสื่อสารที่เหมาะสมจึงเป็นสิ่งสำคัญในการพัฒนาประสิทธิภาพของการติดต่อสื่อสารด้วย ื่ ิ่ ื่ เครือข่ายบลูทูธ อีกทั้งยังมีความเป็นไปได้ในทางปฏิบัติเพราะว่าไม่จำเป็นต้องเปลี่ยนแปลงโมเดล ั้ มาตรฐานของบลูทูธท ี่ใชกันในปจจุบัน

จากการศึกษาพบว่า ขั้นตอนโดยทั่วไปในการที่จะติดต่อสื่อสารในเครือข่ายบลูทูธนั้น อุปกรณ์ต้องทราบเลขที่อยู่บลูทูธของอุปกรณ์รอบข้าง เพื่อระบุไปยังเลขที่อยู่บลูทูธของอุปกรณ์ ี่ ื่ ี่ ปลายทางที่ต้องการติดต่อ เมื่อติดต่อไปยังอุปกรณ์ปลายทางได้จึงจะสามารถสอบถามบริการที่ ื่ ปลายทางรองรับ จากนั้นจึงจะติดต่อไปยังบริการที่ต้องการได้ [2] เมื่อพิจารณาขั้นตอนการ ั้ ั้ ติดต่อสื่อสารที่เกิดขึ้นสรุปได้ว่า สิ่งที่ผู้ใช้สนใจอยู่ที่บริการที่ต้องการ (Service) และชื่อเรียกไปยัง ื่ ึ้ ื่ ปลายทางตามที่ผู้ใช้สนใจ (Subject) ทั้งนี้ขึ้นอยู่กับว่าผู้ใช้ต้องการอะไร ส่วนเลขที่อยู่ของอุปกรณ์ ี่ ปลายทาง รวมทั้งตำแหน่งที่ตั้งของอุปกรณ์ปลายทางนั้นไม่ใช่เป็นประเด็นที่ผู้ใช้สนใจ ดังนั้น ั้ รูปแบบที่ใช้ในการติดต่อ และอ้างอิงถึงปลายทางที่เหมาะสมจึงควรอยู่ในรูปแบบของคุณลักษณะ และค่า (Attribute-based) ของสิ่งที่สนใจ ซึ่งนำเสนอไว้ใน [3, 4] ผู้วิจัยได้นำรูปแบบการระบุชื่อ ิ่ ของสิ่งที่ผู้ใช้สนใจมาประยุกต์ใช้ในการสื่อสาร และออกแบบกลไกการทำงานตลอดจนการหา ิ่ เส้นทางและการส่งต่อข้อมูลของเฟรมเวิร์คให้เหมาะสมกับลักษณะการติดต่อสื่อสารสำหรับ ื่ เครือข่ายบลูทูธ รวมทั้งเพิ่มประสิทธิภาพ ลดความซับซ้อนของการติดต่อสื่อสาร แทนมุมมอง ั้ ื่ แบบเดิมที่ใช้เลขที่อยู่บลูทูธในการอ้างอิงปลายทาง ี่

2

วิทยานิพนธ์นี้จึงมีเป้าหมายในการออกแบบและสร้างกลไกการทำงาน การติดต่อสื่อสาร ื่ อยู่ในรูปแบบการระบุชื่อตามจุดมุ่งหมาย (Intentional Naming) สำหรับการติดต่อสื่อสารใน เครือข่ายบลูทูธโดยการระบุคุณลักษณะของสิ่งที่สนใจ จากบริการและชื่อเรียกอุปกรณ์ปลายทางที่ ิ่ สื่อความหมายต่อผู้ใช้แทนการติดต่อโดยการระบุเลขที่อยู่ของอุปกรณ์ การทำงานในส่วนของการ ี่ ระบุชื่อตามจุดมุ่งหมายแยกได้เป็น 2 ส่วนหลัก ส่วนแรกเป็นส่วนที่ผู้ใช้กำหนดขอบเขตของสิ่งที่ ิ่ ตนเองจะรอให้บริการ (Listen) ประกอบด้วยการระบุบริการและชื่อเรียกสำหรับอุปกรณ์ของตนเอง ื่ เพื่อรอรับการติดต่อจากอุปกรณ์อื่น ส่วนที่สองเป็นส่วนการติดต่อเพื่อส่งไปยังปลายทาง (Send) ื่ ื่ โดยการระบุบริการและชื่<mark>อเรียก</mark>อุปกรณ์ปลายทางที่ต้องการ จุดประสงค์ของงานวิจัยนี้คือการนำ ื่ รูปแบบการระบุชื่อของสิ่งที่ผู้ใช้สนใจ มาประยุกต์ใช้ในการสื่อสาร และออกแบบกลไกการทำงาน ิ่ ้ตลอดจนการหาเส้นทางและการส่งต่อข้อมูล ซึ่งประยุกต์มาจากหลักการหาเส้นทางของพิม-เดนซ์ โหมด (PIM-Dense Mode) โดยใชชื่อแทนมัลติคาสไอพีเพ ื่อใหเฟรมเวิรคมีความเหมาะสมกับ ลักษณะการติดต่อสื่อสารสำหรับเครือข่ายบลูทูธ รวมทั้งเพิ่มประสิทธิภาพ ลดความซับซ้อนของ ื่ ั้ การติดต่อสื่อสาร แทนมุมมองแบบเดิมที่ใช้เลขที่อยู่บลูทูธในการอ้างอิงปลายทาง ผู้ส่งข้อมูลไม่ ื่ ี่ ต้องสนใจว่าตำแหน่งของบริการนั้นอยู่ที่ไหน อุปกรณ์บลูทูธซึ่งทำหน้าที่เป็นตัวกลางจะส่งข้อมูลไป ั้ ึ่ ยังตำแหน่งที่เหมาะสมต่อไปทั้งการส่งไปยังปลายทางโดยตรงหรือกลุ่มของปลายทางที่สนใจได้  $\mathcal{L}^{\mathcal{L}}(\mathcal{L}^{\mathcal{L}})$  and  $\mathcal{L}^{\mathcal{L}}(\mathcal{L}^{\mathcal{L}})$  and  $\mathcal{L}^{\mathcal{L}}(\mathcal{L}^{\mathcal{L}})$ และสามารถรองรับการติดต่อสื่อสารในเครือข่ายบลูทูธรูปแบบต่างๆ โดยพัฒนาเป็นเอพีไอ (API) เพื่อให้โปรแกรมเมอร์สามารถนำเฟรมเวิร์คนี้ไปพัฒนาโปรแกรมประยุกต์ด้วยเจทูเอ็มอี (J2ME) ตามสถาปตยกรรมของเฟรมเวิรคตอไปได

## **1.2 วัตถุประสงคของการวิจัย**

เพ อออกแบบและพัฒนาเฟรมเวิรคสําหรับการติดตอส ื่อสารภายในเครือขายบลูทูธพิ ื่ โคเน็ตและ สแคทเทอร์เน็ต โดยการใช้ชื่อที่สื่อความหมายในการอธิบายคุณลักษณะของสิ่งที่สนใจ ิ่ ตามจุดมุงหมายของผูใช

### **1.3 ขอบเขตการวิจัย**

รูปแบบการติดต่อสื่อสารที่พิจารณามีด้วยกัน 3 ประเภท คือ ื่

- ยูนิคาส (Unicast): ติดตอไปยังปลายทางเพียงโหนดเดียว
- มัลติคาส (Multicast): ติดตอไปกลุมสมาชิกในเครือขาย
- บรอดคาส (Broadcast): ติดตอไปยังทุกโหนดในเครือขาย
- 2. สร้างส่วนต่อประสานสำหรับการรับ-ส่งข้อมูลด้วยการระบุชื่อตามจุดมุ่งหมาย ตลอดจน การหาเสนทางและการสงขอมูลสําหรับเครือขายบลูทูธ
- 3. จัดทําคําอธิบายของคลาสและฟงกชันภาษาจาวาของเฟรมเวิรคการติดตอดวยการระบุชื่อ ตามจุดมุงหมาย
- 4. พัฒนาโปรแก<mark>รม</mark>ประยุกต์ J2ME เพื่อทดสอบการทำงานของเฟรมเวิร์ค ด้วยตัวจำลองการ ื่ ทํางานบลูทูธ (Emulator) J2ME Wireless Toolkit, Version 2.2
- 5. ทดสอบการทำง<mark>านของเฟรมเวิร์คโดยการจำลองสภาวะที่มีการเปลี่ยนแปลงเกิดขึ้นใน</mark> เครือข่ายอันเนื่อง<mark>ม</mark>าจ<mark>า</mark>ก ื่
	- ื่<mark>อ</mark> โหนดมีการเคลื่อนที่ ื่
	- การเปลี่ยนแปลงคุณลักษณะของบริการ
- 6. ทดสอบการทํางานของเฟรมเวิรคโดยการนําไปประยุกตใชในสแคทเทอรเน็ตรูปแบบตางๆ ไดแกแบบ Slave/Slave Mesh และ Tree Hierarchy
- 7. เฟรมเวิร์คที่พัฒนาขึ้น ไม่พิจารณาเกี่ยวกับด้านความปลอดภัย (Security) และความ ี่ ขัดแย้งของชื่อ (Name Conflict)

# **1.4 ขั้นตอนการวิจัย**

- 1. ศึกษาทฤษฎีและการทํางานของบลูทูธ รวมท งลักษณะการติดตอส ื่อสารในเครือขายบลู ั้ ทูธ
- 2. ศึกษาทฤษฎีและรูปแบบในการติดตอส ื่อสารโดยการระบุชื่อ
- 3. ศึกษาทฤษฎีและการทํางานของมัลติคาสโพรโทคอล (Multicast Protocol)
- 4. ศึกษาทฤษฎีและการทํางานของการจัดเสนทางในเครือขายเฉพาะกิจ (Ad-hoc Networks Routing Protocol)
- 5. วิเคราะห์และออกแบบระบบการติดต่อสื่อสารโดยการระบุชื่อตามจุดมุ่งหมายสำหรับ เครือข่ายบลูทูธ และศึกษาทดลองเครื่องมือต่างๆ ที่จะนำมาใช้งาน ื่
- 6. พัฒนาโปรแกรมตามที่ได้ออกแบบไว้
- 7. ทดสอบและแกไขใหเปนไปตามขอบเขตที่กําหนดไว
- 8. วิเคราะห์และสรุปผลการวิจัย พร้อมข้อเสนอแนะ
- 9. จัดทํารายงานวิทยานิพนธ

# **1.5 ประโยชนที่คาดวาจะไดรับ**

- 1. ได้เฟรมเวิร์คการติดต่อสื่อสารโดยการระบุชื่อตามจุดมุ่งหมายสำหรับเครือข่ายบลูทูธ ซึ่ง สามารถนำมาใช้แทนมุมมองการติดต่อสื่อสารแบบเดิมที่ใช้เลขที่อยู่บลูทูธ ื่ ี่
- 2. สามารถนําเฟรมเวิรคไปใชกับเครือขายบลูทูธสแคทเทอรเน็ตรูปแบบตางๆได
- 3. สามารถสงผานขอมูลแบบมัลติคาสไดโดยไมตองเปลี่ยนแปลงโมเดลมาตรฐานของบลู ทูธ
- 4. เพ ิ่มประสิทธิภาพการติดตอส ื่อสารในเครือขายบลูทูธ

# **บทที่2**

#### **งานวิจัยและทฤษฎีที่เก ยวของ ี่**

#### **2.1 งานวิจัยท เก ยวของ ี่ ี่**

#### **2.1.1 Intentional Naming System [4]**

งานวิจัยนี้งานวิจัยนี้เป็นการติดต่อบริการโดยอธิบายคุณลักษณะของบริการที่ต้องการในรูป ֧֚֝֝֝֝֝֝֝֝֝<u>֟</u> ของชื่อแบบลำดับชั้น (Hierarchical) ในการระบุบริการซึ่ ื่ ึ่งในการระบุบริการซึ่งประกอบด้วยคุณลักษณะ (attribute) และค่า (value) จากนั้นให้อุปกรณ์ใดๆ ในเครือข่ายทำหน้าที่เป็นตัวกลาง เพื่อพิจารณา ื่ ส่งต่อข้อมูลไปยังผู้ให้บริการ โดยใช้ข้อมูลในแผนภาพต้นไม้ของชื่อ (Name-Tree) อย่างไรก็ตาม งานวิจัยชิ้นนี้มีวิธีการส่งผ่านข้อมูลซึ่งมีพื้นฐานบนการใช้เลขที่อยู่ไอพี ผู้วิจัยได้นำเสนอกลไกการ ิ้ ึ่ ี่ ส่งข้อมูลเพื่อให้เหมาะกับเครือข่ายบลูทูธสแคทเทอร์เน็ตซึ่งมีลักษณะของอุปกรณ์ในเครือข่าย ึ่ ได้แก่ มาสเตอร์ สเลฟ และบริดจ์ซึ่งแตกต่างจากอุปกรณ์ในเครือข่ายทั่วไป และมีพื้นฐานการส่งต่อ ข้อมูลแบบเครื่องต่อเครื่อง (hop-by-hop) โดยใช้เลขที่อยู่ของอุปกรณ์บลูทูธ ื่ ื่ ี่

### **2.1.2 Directed Diffusion [3] [5]**

งานวิจัยชิ้นนี้ได้นำหลักการของการระบุชื่อ (Naming) มาใช้กับเครือข่ายของอุปกรณ์รับรู้ ิ้ (Sensor Networks) งานวิจัยนี้เป็นการติดต่อสื่อสารเพื่อขอข้อมูลจากแหล่งข้อมูล (source) โดยผู้ **่** ื่ ขอข้อมูล (sink) บรรยายรายละเอียดของข้อมูลที่ต้องการในรูปแบบของคุณลักษณะ (data naming) เมื่ออุปกรณ์ที่ได้รับคุณลักษณะตรวจสอบข้อมูลตนเองแล้วว่าสอดคล้องกับคุณลักษณะ ื่ ที่ผูรองขอระบุจึงจะสงขอมูลตอบกลับไป

ผู้วิจัยได้ใช้กลไกการส่งต่อข้อมูลโดยการกระจายข้อมูลในครั้งแรกของการส่งต่อข้อมูลเพื่อ เรียนรู้และเลือกเส้นทางที่เหมาะสมในการส่งข้อมูลครั้งต่อไปโดยมีพื้นฐานบนการส่งบนเลขที่อยู่ ั้ ี่ ของอุปกรณ์ เช่นเดียวกับที่งานวิจัยชิ้นนี้ โดยนำหลักการดังกล่าวมาประยุกต์ใช้สำหรับ ี่ เครือขายบลูทูธ

#### **2.2 ทฤษฎีที่เก ยวของ ี่**

## **2.2.1 ระบบของการระบุชื่อ (Naming System)[6]**

ระบบของการระบุชื่อ (Naming System) เปรียบเสมือนฐานข้อมูลชนิดหนึ่ง เนื่องจาก ใน ื่ การหาวัตถุที่เกี่ยวข้องกับชื่อที่ระบุ มีหลักการเช่นเดียวกับหลักการคิวรีข้อมูลจากฐานข้อมูล ระบบ ี่ ื่ ี่ ของการระบุชื่อ จึงเป็นกลไกในการหาคำตอบของสิ่งที่สอดคล้องกับชื่อที่ถูกระบุมา คำตอบที่ได้รับ ิ่ ี่ ื่ กลับมานั้น จะขึ้นอยู่กับข้อมูลที่เก็บเอาไว้ และกระบวนการในการวินิจฉัยผลลัพธ์ ตัวอย่างของ ั้ ึ้ ระบบของการระบุชื่อแบบง่าย เช่น ระบบไฟล์ ซึ่งประกอบด้วยเซตของชื่อ/ค่า (name/value pair) ื่ ื่ เมื่อได้รับ "ชื่อ" ก็จะคืน "ค่า" ที่สอดคล้องกับชื่อกลับไป ระบบของการระบุชื่อที่ซับซ้อนยิ่งขึ้น เช่น ื่ ี่ ื่ ี่ ิ่ ึ้ บริการสมุดหน้าเหลือง ที่ใช้สำหรับค้นหาทรัพยากรที่มีในเครือข่าย โดยใช้กลุ่มของคุณลักษณะที่ ี่ ประกอบด้วย คุณลักษณะ (attribute) และค่า (value) ในการอธิบายวัตถุที่สนใจ เช่น ลูกข่าย ต้องการทราบเลขที่อยู่ของเครื่องแม่ข่าย ก็จะสร้างคิวรี (query) โดยการระบุคุณลักษณะของ ี่ ื่ เคร องแมขายที่ตองการ ดังรูปที่2.1 ื่

"*Service* = cycle, *arch* = mips, *load* < 2, *mips* = max"

## **รูปที่2.1** รูปแบบการระบุคณล ุ ักษณะ

เรียกระบบในลักษณะนี้ว่าระบบของการระบุชื่อโดยการอธิบาย หรือการระบุชื่อตาม ี้ ื่ คุณลักษณะ (Descriptive หรือ Attribute-based Naming Systems)

จากหลักการทำงานระบบของการระบุชื่อที่กล่าวมาข้างต้น ผู้วิจัยได้นำการระบุชื่อตาม ื่ ี่ ื่ คุณลักษณะไปประยุกต์ใช้เป็นรูปแบบของการติดต่อสื่อสารบนเครือข่ายบลูทูธสำหรับผู้ใช้ ทำให้ ื่ การติดต่อสื่อสารที่ผู้ใช้มอ<mark>งเห็น</mark>แตกต่างออกไปจากลักษณะเดิมที่ใช้การติดต่อสื่อสารด้วยการระบุ ื่ ื่ เลขที่อยู่ของอุปกรณ์ปลายทางที่ต้องการติดต่อ ี่

## **2.2.2 พิโคเน็ต (Piconet) และสแคทเทอรเนต็ (Scatternet)**

เครือข่ายการติดต่อสื่อสารของบลูทูธมีชื่อเรียกว่า พิโคเน็ต และสแคทเทอร์เน็ต ในแต่ละพิ ื่ ื่ โคเน็ต ดังรูปที่ 2.2 มีมาสเตอร์ (Master) ทำหน้าที่จัดการส่งผ่านข้อมูลไปยังสเลฟ (Slave) ที่อยู่ ี่ ี่ ใกล้เคียง โดยมีอุปกรณ์ตัวหนึ่งซึ่งเริ่มต้นการติดต่อจะทำหน้าที่เป็นมาสเตอร์ ส่วนอุปกรณ์ที่รับการ ึ่ ึ่ ิ่ ี่ ติดต่อจากมาสเตอร์จะกลายเป็นสเลฟ ในพิโคเน็ตหนึ่งๆ มีสเลฟได้ไม่เกิน 7 ตัวและสเลฟในพิ ึ่ โคเน็ตเดียวกันไม่สามารถติดต่อกับสเลฟด้วยกันได้ การติดต่อจะกระทำได้โดยผ่านมาสเตอร์ในพิ โคเน็ตของตนเองเทานั้น

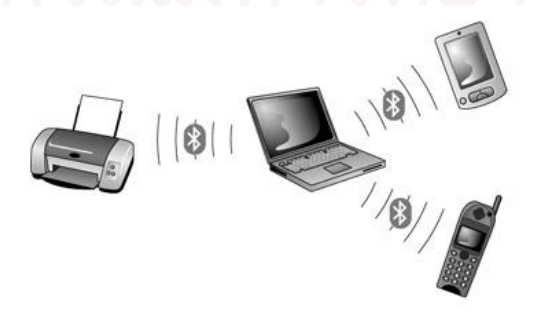

**รูปที่2.2** พิโคเน็ต [2]

กรณีที่ มีอุปกรณ์ต้องการเข้ามาติดต่อสื่อสารกับพิโคเน็ต ในขณะที่มาสเตอร์รองรับสเลฟ ื่ ไว้ถึง 7 ตัวแล้ว หรือกรณีที่มาสเตอร์ต้องการส่งผ่านข้อมูลไปยังอุปกรณ์ตัวอื่นที่อยู่นอกรัศมีการส่ง ี่ ื่ ี่ สัญญาณของตนเอง ก็จะให้สเลฟตัวหนึ่งที่สามารถเชื่อมต่อไปยังพิโคเน็ตใหม่ได้ รับหน้าที่เป็น ึ่ ี่ ื่ บริดจ์ (Bridge) โดยที่บริดจ์อาจมีบทบาทเป็นสเลฟในพิโคเน็ตเดิม และเป็นมาสเตอร์ในพิโคเน็ต ใหม่ (สเลฟ/มาสเตอร์) หรือ เป็นสเลฟของทั้งสองพิโคเน็ต (สเลฟ/สเลฟ) ณ ขณะใดขณะหนึ่ง บริดจ์จะทำหน้าที่ได้เพียงบทบาทเดียวเท่านั้น เรียกเครือข่ายที่ประกอบด้วยพิโคเน็ตตั้งแต่ 2 พิ ั้ ั้ โคเน็ตขึ้นไปซึ่งมีการเชื่อมต่อระหว่างกันด้วยบริดจ์ว่า สแคทเทอร์เน็ต ดังรูปที่ 2.3 ื่

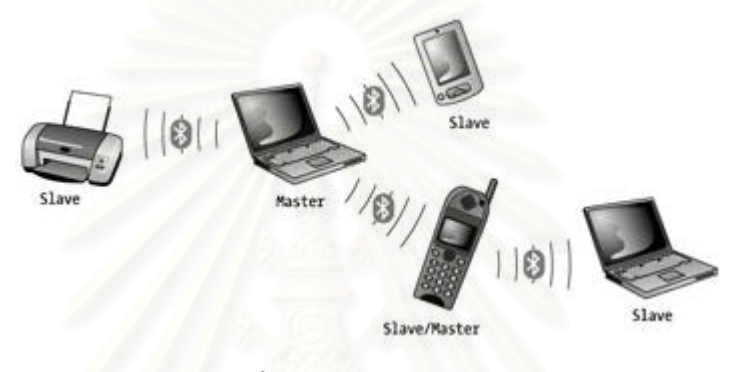

**รูปที่2.3** สแคทเทอรเน็ต [2]

#### **2.2.3 มัลติคาสโพรโทคอล (Multicast Protocols) [7-9]**

**มัลติคาส (Multicast)** เป็นการส่งผ่านข้อมูลจากผู้ส่งคนหนึ่งไปยังกลุ่มของผู้รับได้ด้วย การส่งเพียงครั้งเดียว กลุ่มของผู้รับระบุได้โดยใช้ไอพีมัลติคาส (IP Multicast) มีเลขที่อยู่ระหว่าง ั้ ี่ 224.0.0.0 ถึง 239.255.255.255 ทั้งนี้จำนวนสมาชิกในกลุ่มอาจประกอบด้วยสมาชิกตั้งแต่ 0 ขึ้ ั้ ี้ ั้ ึ้ ไปและไม่จำกัดจำนวน สมาชิกสามารถเข้าร่วมหรือออกจากกลุ่มได้โดยไม่ต้องแจ้งให้สมาชิกใน กลุ่มตัวอื่น ผู้ส่งไม่จำเป็นต้องรู้ว่าผู้รับเป็นใคร และผู้ส่งไม่จำเป็นต้องอยู่ในกลุ่มเดียวกับผู้รับ มัลติ ื่ คาส จึงอยู่กึ่งกลางระหว่างการส่งผ่านข้อมูลแบบยูนิคาส และบรอดคาส

**การสงผานขอมูลแบบเอกซพลิซิทมัลติคาส (Explicit Multicast)** เปนวิธีการท มี ี่ ประสิทธิภาพมากที่สุดสำหรับการส่งผ่านข้อมูลแบบมัลติคาส ทำงานในระดับชั้ ี่ ั้ ทำงานในระดับชั้นเครือข่าย (Network Layer) ผู้ส่งทำการส่งข้อมูลเพียงครั้งเดียว จากนั้นอุปกรณ์จัดเส้นทาง (router) ทำ ั้ ั้ หน้าที่ส่งผ่านข้อมูลไปยังผู้รับ ดังรูปที่ 2.4 จึงเป็นการประหยัดแบนด์วิดท์ (Bandwidth) และ  $\mathcal{L}^{\mathcal{L}}(\mathcal{L}^{\mathcal{L}})$  and  $\mathcal{L}^{\mathcal{L}}(\mathcal{L}^{\mathcal{L}})$  and  $\mathcal{L}^{\mathcal{L}}(\mathcal{L}^{\mathcal{L}})$ พลังงานในการส่งข้อมูล ทำให้การติดต่อสื่อสารมีประสิทธิภาพ ื่

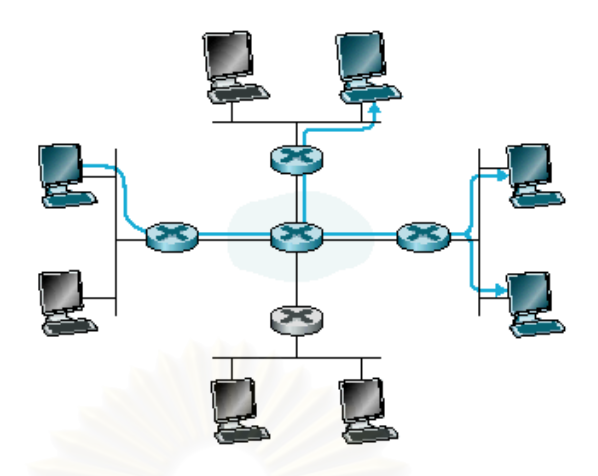

**รูปที่2.4**การสงผานขอมูลแบบเอกซพลซิิทมัลติคาส (Explicit Multicast) [7]

**ไอจีเอ็มพี(Internet Group Management Protocol – IGMP)** เปนโพรโทคอลระหวาง โฮสต์กับอุปกรณ์จัดเส้นทางที่เชื่อมต่อกับโฮสต์โดยตรง โฮสต์ทำการแจ้งกลุ่มมัลติคาส (Multicast ื่ Group) ที่โปรแกรมประยุกต์ของโฮสต์ต้องการเข้าร่วม ไปยังอุปกรณ์จัดเส้นทางที่เชื่อมต่อกับโฮสต์ ื่ เมื่ออุปกรณ์จัดเส้นทางได้รับข้อมูลที่ส่งมายังกลุ่มมัลติคาส ก็จะสามารถส่งข้อมูลดังกล่าวไปยัง ื่ ี่ โฮสต์ได้ ดังรูปที่ 2.5 ไอจีเอ็มพี ประกอบด้วยข่าวสาร (message) 3 ชนิด ดังต่อไปนี้

- 1) Membership q<mark>u</mark>ery message เป็นข่าวสารที่อุปกรณ์จัดเส้นทางสอบถามไปยัง ี่ โฮสต์ทุกตัวที่เชื่<mark>อ</mark>มต่อกับมันว่าโฮสต์อยู่ในกลุ่มมัลติคาสใดบ้าง ี่ ื่
- 2) Membership report เมื่อโปรแกรมประยุกต์ของโฮสต์เริ่มต้นเข้าร่วมในกลุ่มมัลติคาส ิ่ โฮสต์จะรายงานไปยังอุปกรณ์จัดเส้นทางที่มันเชื่อมต่อ ว่าโฮสต์ต้องการเข้าร่วม ี่ ื่ กลุ่มมัลติคาสใด โดยไม่ต้องรอให้อุปกรณ์จัดเส้นทางสอบถามมายังโฮสต์
- 3) Leave group อุปกรณ์จัดเส้นทางส่ง Membership query message พร้อมทั้งเลขที่ ั้ ้อยู่ของกลุ่ม (group address) ถ้าไม่มีโฮสต์ตัวใดตอบกลับแสดงว่าไม่มีโฮสต์ใดเข้า ร่วม กลุ่มมัลติคาส นั้น เช่นเดียวกับ Soft state protocol ที่จะยกเลิกสถานะที่เก็บไว้ ั้ ี่  $\mathcal{L}^{\mathcal{L}}(\mathcal{L}^{\mathcal{L}})$  and  $\mathcal{L}^{\mathcal{L}}(\mathcal{L}^{\mathcal{L}})$  and  $\mathcal{L}^{\mathcal{L}}(\mathcal{L}^{\mathcal{L}})$ เพื่อไม่ได้รับการรีเฟรชข้อมูลภายในระยะเวลาที่กำหนด

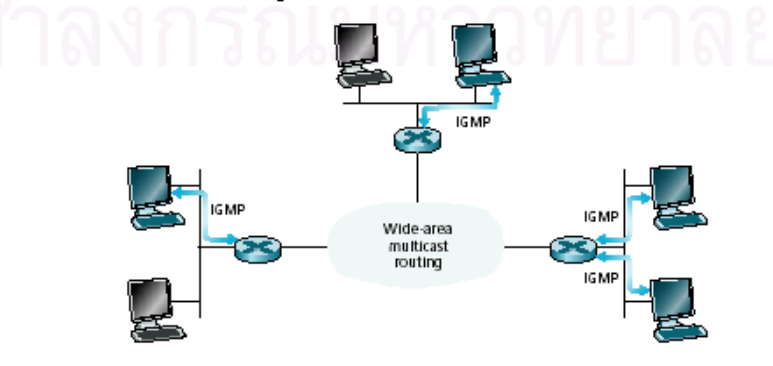

**รูปที่ 2.5** ไอจีเอ็มพี และการจัดเส้นทางสำหรับมัลติคาส [7]

**การจัดเสนทางสําหรับมัลติคาส (Multicast Routing)** จุดประสงคของการจัดเสนทาง สำหรับมัลติคาสคือการหาต้นไม้เชื่อมโยงไปยังอุปกรณ์จัดเส้นทางทุกตัวที่มีโฮสต์เป็นสมาชิกของ ี่ ึกลุ่มมัลติคาส แบ่งต้นไม้การจัดเส้นทางสำหรับมัลติคาสออกได้ 2 แบบ ดังต่อไปนี้

- 1) ต้นไม้ร่วมสำหรับกลุ่ม (Group-Shared Tree): ต้นทาง (source) ทุกตัวใช้ต้นไม้ เชื่อมโยง เดียวกันในการส่งข้อมูลไปยังกลุ่มมัลติคาส ข้อเสียของวิธีนี้คือต้นไม้ ี้ เชื่อมโยงที่ได้อาจทำให้เส้นทางใช้ในการส่งข้อมูลจากต้นทางไปยังปลายทางไม่ใช่ เสนทางที่ดีที่สุดสําหรับตนทางทุกตัว แทนตนไมรวมสําหรับกลุมไดดวยสัญลักษณ*(\*, g)*
- 2) ต้นไม้เฉพาะสำหรับต้นทาง (Source-Based Tree): โดยสร้าง multicast routing tree เฉพาะของต้นทางแต่ละตัว เพื่อหาเส้นทางที่ดีที่สุดสำหรับต้นทางด้วยขั้นตอนวิธี ื่ ั้ อาร์พีเอฟ (Reverse Path Forwarding – RPF) มีขั้นตอนการทำงานดังนี้ เมื่ออุปกรณ์ ื่ จัดเส้นทางได้รับข้อมูลมัลติคาสมาจากต้นทางอุปกรณ์จัดเส้นทางตัวนั้นก็จะส่งข้อมูล ั้ ออกไปทุกๆ ช่องทาง ยกเว้นช่องทางที่มันได้รับข้อมูลมา และอุปกรณ์จัดเส้นทางจะ ี่ รับเฉพาะข้อมูลที่ส่งมาจากเส้นทางที่เป็นเส้นทางกลับไปยังต้นทางที่สั้นที่สุดสำหรับ ี่ ี่ ตัวมันเอง แล<mark>ะจะไม่รับข้อมูลจากเส้นทางที่ไม่ใช่สั้นที่สุดเมื่อกลับไปยังต้นทาง ถ้า</mark> ั้ ี่ ื่ อุปกรณ์จัดเส้น<mark>ท</mark>างตัวใดไม่ต้องการรับข้อมูลมัลติคาส ก็จะส่ง การตัดเส้นทาง  $(pruning)$ นไปยังเส้นทางที่ไม่ต้องการ สำหรับขั้นตอนวิธีอาร์พีเอฟอุปกรณ์จัด ั้ เส้นทางต้องการรู้เพียงแค่อุปกรณ์จัดเส้นทางตัวถัดไปเพื่อกลับไปยังต้นทาง โดยไม่ ต้องรู้เส้นทางทั้งหมดเพื่อกลับไปยังต้นทาง สามารถแทนต้นไม้เฉพาะสำหรับต้นทาง ั้ ื่ ไดดวยสัญลักษณ*(s, g)*

**การจัดเสนทางสําหรับมัลติคาสในอินเทอรเน็ต (Multicast Routing in Internet)**  ไดแก ดีวีเอ็มอารพี(Distance Vector Multicast Routing Protocol - DVMRP), เอ็มโอเอสพีเอฟ (Multicast Open Shortest Path First – MOSPF), ซีบีที(Core Based Trees - CBT), บีจีเอ็มพี (Border Gateway Multicast Protocol), พิม (Protocol Independent Multicast - PIM)[10] แต ในที่นี้จะกล่าวถึงพิม เนื่องจากเป็นโพรโทคอลที่ได้รับการพัฒนาขึ้นมาโดยหลีกเลี่ยงข้อบกพร่องที่ ี่ ֧֪֦֖֧֦֪֪֦֖֧֦֝֟֟֓֝֟֟֟֟֟֟֟֟֟֟֬֝֟֟֟֟֟֬֝֟֟֟֟֟֟֟֟֟֟֟ ื่ ี่ เกิดจากการใช้โพรโทคอลแบบอื่น และสามารถปรับใช้ได้ตามลักษณะของเครือข่าย โดยใช้พิม-เดนซโหมด (PIM - Dense Mode)

 $\blacklozenge$  **พิม-เดนซ์โหมด (PIM-Dense Mode) มี**ลักษณะการทำงาน ดังนี้

<u>ลักษณะเครือข่าย</u>: สมาชิกของกลุ่มกระจายตัวอยู่ทั่วทั้งเน็ตเวิร์ค จึงมีอุปกรณ์จัดเส้นทาง ั้ ที่เกี่ยวข้องกับเดทาแกรมของการจัดเส้นทางสำหรับมัลติคาส (Routing multicast datagrams) ี่ อยูมาก

<u>การทำงาน</u>: เริ่มจากต้นทางทำการกระจายข้อมูลทุกทิศทาง (flooding) ไปให้อุปกรณ์จัด ิ่ เส้นทางทุกตัวเช่นเดียวกับขั้นตอนวิธีอาร์พีเอฟ ถ้าอุปกรณ์จัดเส้นทางตัวไหนไม่มีโฮสต์ที่เป็น ั้ สมาชิกของ กลุ่มมัลติคาสอยู่เลย อุปกรณ์จัดเส้นทางตัวนั้นก็จะส่งข้อความตัดเส้นทาง (prune ั้ message) กลับไปยังต้นทาง แต่ถ้าภายหลังอุปกรณ์จัดเส้นทางมีโฮสต์ที่เป็นสมาชิกของกลุ่มมัลติ คาส อุปกรณ์จัดเส้นทางสามารถส่งข้อความเพื่อต่อเส้นทาง (graft message) ไปยังต้นทาง เป็น ื่ การขอรับข้อมูลที่มาจาก<mark>กลุ่</mark>มมัลติคาสนี้ใหม่ และเมื่อผ่านไปช่วงระยะเวลาหนึ่งต้นทางก็จะเริ่ม ื่ ึ่ การกระจายทุกทิศทางอีกครั้ง

<u>สรุปลักษณะโพรโทคอล</u>: เป็น data-driven ต้นทางจะส่งข้อมูลส่งออกไปทุกที่จนกว่า ี่ อุปกรณ์จัดเส้นทางจะส่งข้อความตัดเส้นทาง ไปยังต้นทางเพื่อยกเลิกการรับข้อมูล ื่

ข้อควรพิจารณา:

■ อุปกรณ์จัดเส้นทางแต่ละตัวต้องเก็บข้อมูล (s, g) การหาเส้นทางของต้นทางและ กลุ่มมัลติคาส ซึ่งอาจส่งผลต่อเนื้อที่สำหรับเก็บข้อมูล ื้

จากทฤษฎีการทำงานของมัลติคาสโพรโทคอล ผู้วิจัยได้นำไปใช้เป็นแนวความคิดในการ ออกแบบ และปรับใหเหมาะสมสําหรับเครือขายบลูทูธ โดยนําหลักการไอจีเอ็มพีไปประยุกต สําหรับวิธีการจัดการระหวางมาสเตอร/สเลฟภายในพิโคเน็ต ตลอดจนการสงผานขอมูลในสแคท เทอร์เน็ตซึ่งประยุกต์จากหลักการกระจายข้อมูลไปทุกเส้นทาง การตัดเส้นทาง และการต่อเส้นทาง ของพิม-เดนซ์โหมด เพื่อรองรับการเปลี่ยนแปลงที่เกิดขึ้นในเครือข่าย ื่

# **บทที่3**

# **การออกแบบเฟรมเวิรคการติดตอส ื่อสารโดยการระบุชื่อ**

ในบทนี้กล่าวถึงรายละเอียดการออกแบบเฟรมเวิร์คการติดต่อสื่อสารสำหรับเครือข่ายบลู ื่ ทูธ โดยมีรูปแบบการติดต่อสื่อสารเป็นการระบุชื่อแทนการติดต่อสื่อสารแบบเดิมที่ใช้เลขที่อยู่บลู ื่ ี่ ทูธในการระบุอุปกรณ์ เนื้อหาประกอบด้วย รูปแบบการระบุชื่อ ลักษณะการติดต่อสื่อสารที่ ื่ พิจารณา โครงสร้างระบบ ขั้นตอนวิธีการหาเส้นทาง และโครงสร้างของข้อมูลต่างๆ เช่น ข้อมูล สำหรับผู้ใช้ ข้อมูลแจ้งสถานะของระบบแก่ผู้ใช้ ข้อมูลของระบบ เป็นต้น

# **3.1 รูปแบบการระบุชื่อ**

วิทยานิพนธ์นี้สร้างการติดต่อสื่อสารโดยการระบุชื่อตามจุดมุ่งหมาย ประกอบด้วย 2 ส่วน คือ สวนที่ใชสําหรับระบุชื่อบริการและระบุชื่อของอุปกรณ

- ่□ ชื่อบริการ (service) เป็นชื่อที่สื่อถึงบริการที่ผู้ใช้รองรับ เช่น ชื่อโปรแกรมประยุกต์ของ ื่ ผู้ใช้
- ่□ ชื่อของอุปกรณ์ (subject) เป็นชื่อที่สื่อความหมายเฉพาะแทนการอ้างอิงผู้ใช้หรือ ื่ อุปกรณ

ทั้งชื่อบริการและชื่ออุปกรณ์เป็นชื่อที่ผู้ใช้กำหนดเอง ประกอบด้วยสายอักขระที่สามารถ ื่ ื่ ื่ ี่ แยกย่อยเพื่อความเฉพาะเจาะจงของชื่อให้มากขึ้นโดยใช้เครื่องหมายจุด " . " เช่น "Level1.Sublevel2" สําหรับการสงผูสงสามารถกําหนดขอบเขตของผูรับไดโดยใชเคร องหมาย " \* ื่ " เช่น "Level1.\*" หมายความว่า ผู้รับคือผู้ที่ประกาศชื่อใดๆ ที่ขึ้นต้นด้วย "Level1"

<u>หมายเหตุ</u> ชื่อที่ระบุเป็นชื่อที่ไวต่ออักษรใหญ่เล็ก (case sensitive) เช่น COM และ Com ี่ ื่ ถือว่าเป็นชื่อที่ต่างกัน เป็นต้น ื่

## **ตารางท ี่3.1**อักขระพิเศษและความหมาย

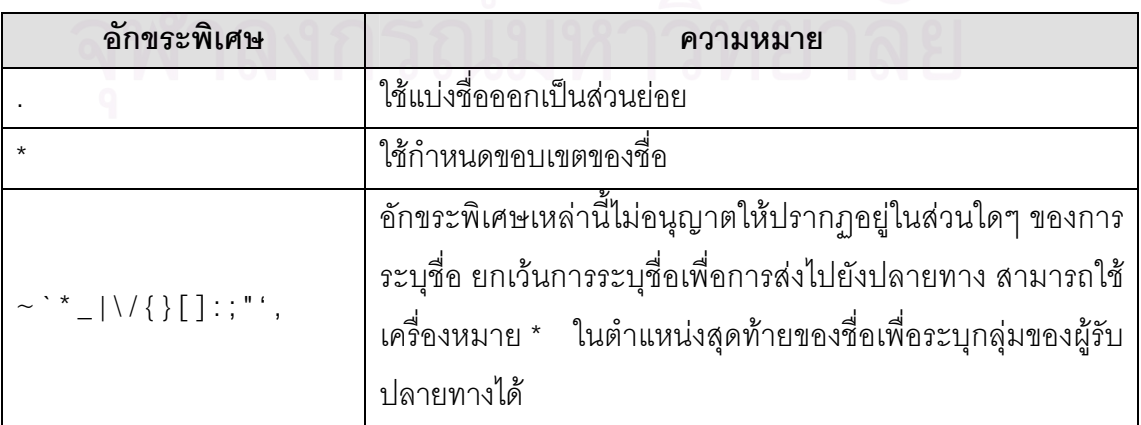

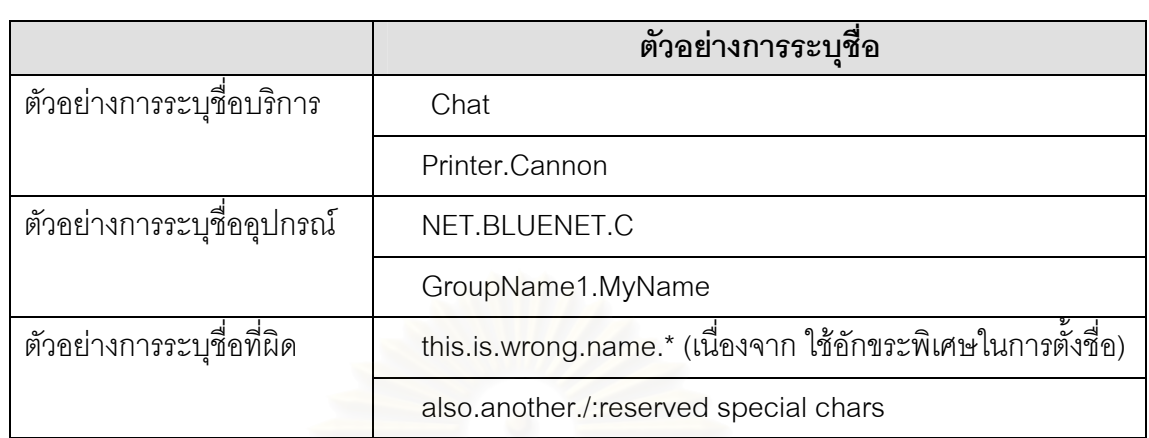

#### **ตารางที่ 3.2** ตัวอย่างการตั้งชื่อเพื่อกำหนดขอบเขตของสิ่งที่ตนเองจะรอให้บริการ ื่ ิ่

#### **ตารางที่ 3.3** ตัวอย่างการระบุชื่อเพื่อการส่งไปยังปลายทาง ื่

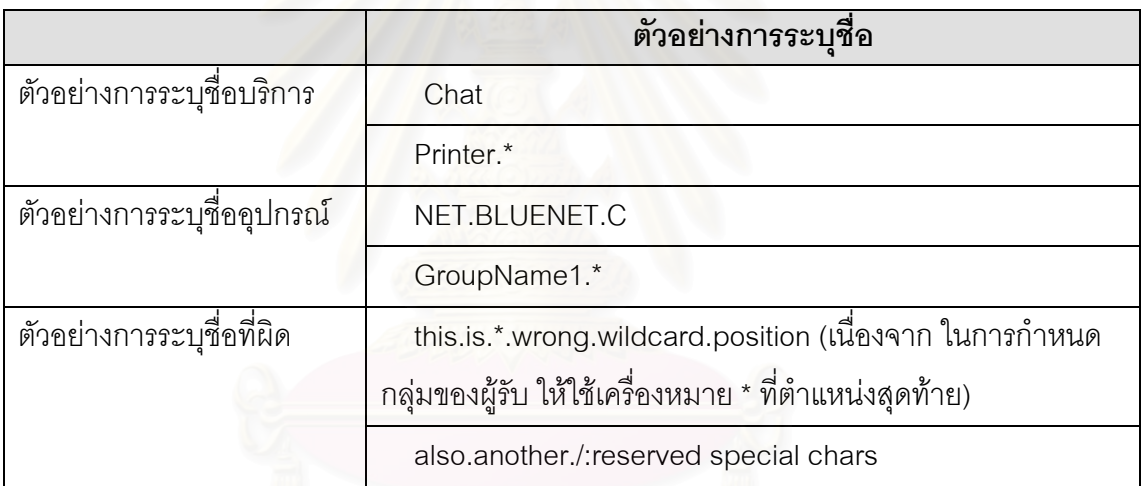

# <u>ข้อแนะนำในการตั้งชื่อ</u>

ผู้ใช้ควรตั้งชื่อที่สื่อความหมายเข้าใจง่าย เพื่อความชัดเจนในการใช้อ้างอิงอุปกรณ์บลูทูธ ั้ ื่ ื่ ไม่ควรใช้อักขระว่างในการระบุชื่อและ/หรือส่วนย่อยของชื่อ

### **3.2 ลักษณะการติดตอสอสารท ื่ ี่พิจารณา**

ลักษณะการติดต่อสื่อสารที่เกิดขึ้นในเครือข่ายโดยทั่วไป รวมทั้งเครือข่ายบลูทูธ มีด้วยกัน ื่ ั้ 3 ลักษณะ ดังต่อไปนี้

 ยูนิคาส (Unicast): เปนการติดตอไปยังโหนดปลายทางตามที่กําหนดไวเพียงโหนดเดียว เชน Service = "chat", Subject = "Group1.A"

 มัลติคาส (Multicast): เปนการติดตอไปยังโหนดปลายทางที่เปนกลุมสมาชิกภายใน เครือขายเชน Service = "chat", Subject = "Group1.\*"

 บรอดคาส (Broadcast): เปนการติดตอไปยังโหนดปลายทางทุกโหนดภายในเครือขาย เชน Service = " \* ", Subject = " \* "

ในวิทยานิพนธ์นี้ได้พิจารณาลักษณะการติดต่อสื่อสารแบบมัลติคาส เนื่องจากรูปแบบการ ื่ ื่ ติดต่อสื่อสารด้วยการระบุชื่อตามจุดมุ่งหมายทำให้สามารถระบุไปยังผู้รับที่ต้องการติดต่อ หรือ ื่ ระบุกลุ่มของผู้รับได้ (ด้วยเครื่องหมาย \*) และยังทำให้ลักษณะของการติดต่อสื่อสารครอบคลุมทั้ง ื่ ื่ แบบยูนิคาส และบรอดคาส โดยใชหลักการมัลติคาสโพรโทคอล สําหรับควบคุมและจัดการในการ ติดต่อสื่อสารเพื่อทำให้เกิดการใช้แบนด์วิดท์อย่างมีประสิทธิภาพ ทั้งนี้ยังช่วยเพิ่มประสิทธิภาพการ ื่ ื่ ใช้พลังงานของอุปกรณ์ได้ดีกว่าแบบยูนิคาสที่การส่งข้อมูลไปยังกลุ่มของผู้รับต้องส่งไปยังผู้รับทีละ ี่ คนทำให้ต้องส่งข้อมูลหลายๆ ครั้ง และดีกว่าการบรอดคาสเนื่องจากการบรอดคาสทำให้อุปกรณ์ ื่ ทุกตัวในเครือข่ายได้รับข้อมูลทั้งหมดแม้ว่าอุปกรณ์บางตัวอาจไม่ต้องการรับข้อมูลดังกล่าว ั้

### **3.3 โครงสรางของระบบ**

แนวคิดในการออกแบบระบบสำหรับวิทยานิพนธ์นี้ได้อาศัยหลักการโดยรวมของมัลติคาส โพรโทคอลมาเป็นแนวทางเพื่อพัฒนากลไกการทำงานของเฟรมเวิร์คการติดต่อสื่อสารโดยการระบุ ื่ ชื่อตามจุดมุ่งหมาย รวมทั้งปรับหลักการเพื่อให้เหมาะสมกับเครือข่ายบลูทูธสำหรับรองรับการ ติดต่อสื่อสารที่ครอบคลุมในเครือข่ายสแคทเทอร์เน็ตอันประกอบด้วยส่วนการจัดการภายในพิ ื่ โคเน็ตและส่วนการจัดการเพื่อการติดต่อสื่อสารระหว่างสแคทเทอร์เน็ต รายละเอียดการทำงานใน ื่ ื่ แต่ละส่วนเป็นดังนี้

### **3.3.1 สวนการจัดการภายในพโคเน ิ ็ต**

สวนการจัดการภายในพิโคเน็ตอยูภายในขอบเขตระหวางสเลฟกับมาสเตอรภายในพิโค เน็ต วัตถุประสงค์ในการออกแบบส่วนนี้เพื่อให้มีการระบุชื่อสำหรับเรียกอุปกรณ์ที่สื่อความหมาย ี้ ตามที่ผู้ใช้ต้องการ แทนการใช้เลขที่อยู่บลูทูธ และเนื่องจากวิทยานิพนธ์นี้ใช้ชื่อในการอ้างอิงทำให้ ี่ ื่ ผู้ใช้สามารถกำหนดขอบเขตหรือกลุ่มข้อมูลที่ต้องการรับได้ อีกทั้งยังทำให้ผู้ส่งสามารถส่งข้อมูลถึง ั้ กลุ่มของผู้รับที่ใช้ชื่อเหมือนกันได้ ดังนั้นการใช้ชื่อจึงเปรียบเสมือนการกำหนดไอพีมัลติคาสให้กับ อุปกรณ์ (ซึ่งอยู่ในรูปของชื่อ) เมื่ออุปกรณ์ได้กำหนดชื่อแล้วหลังจากนั้นจะเป็นหน้าที่ของตัวจัดการ ื่ ื่ ี่ ชื่อซึ่งจะทำหน้าที่เป็นตัวกลางในการตรวจสอบและส่งผ่านข้อมูลไปยังอุปกรณ์ที่มีชื่อสอดคล้องกับ ึ่

ส่วนการระบุชื่อของข้อมูลที่ได้รับมา เนื่องจากถ้าให้อุปกรณ์บลูทูธตรวจสอบชื่อเองว่ามีคุณสมบัติ ื่ ื่ สอดคล้องตามชื่อที่ผู้ส่งระบุหรือไม่ จะต้องส่งข้อมูลไปยังอุปกรณ์ทุกตัวเพื่อให้ตรวจสอบตนเอง ซึ่ง ื่ จะสงผลตอความหนาแนนของขอมูลในเครือขาย การออกแบบระบบสําหรับเฟรมเวิรค ประกอบดวยสวนตางๆ ดังตอไปนี้

#### **1. บทบาทและหนาท ของอุปกรณบลูทูธ ี่**

- ตัวจัดการชื่อ(Intentional Name Resolver INR)
	- O หมายถึง ม<mark>าสเตอร์ เนื่อ</mark>งจากมาสเตอร์แต่ละตัวทำหน้าที่เป็นตัวกลางในการ ื่ จัดการชื่อเพื่อส่งผ่านข้อมูลไปยังสเลฟ **่** ื่
	- O รับฟังการประกาศคุณลักษณะจากสเลฟเพื่อสร้างแผนภาพต้นไม้ของชื่อ (Name-Tree) ดังนั้น ตัวจัดการชื่อแต่ละตัวมีแผนภาพต้นไม้ของชื่อต่างกันขึ้นอยู่กับชื่อที่ ื่ ื่ ึ้ ไดรับการประกาศจากโหนดปลายทาง
	- o ปรับปรุงแผนภาพตนไมของชื่อ ใหเปนปจจุบันอยูเสมอ
- โหนดปลายทาง (Destination Node)
	- O หมายถึง ทั้งมาสเตอร์และ/หรือสเลฟ เป็นอุปกรณ์บลูทูธที่รอรับการติดต่อจาก ี่ โหนดต้นทาง
	- O ระบุชื่อเพื่อกำหนดขอบเขตของสิ่งที่ตนเองจะรอให้บริการ ื่
	- o ประกาศคุณลักษณะของบริการและช อเรียกอุปกรณไปยังตัวจัดการชื่อ (การท ื่ โหนดปลายทางประกาศคุณลักษณะไปยังตัวจัดการช อแตละคร งหมายถึงการ ื่ ั้ กำหนดชื่อสำหรับโหนดปลายทาง ดังนั้นโหนดปลายทางสามารถมีชื่อได้หลายชื่อ ื่ และชื่อของโหนดปลายทางสามารถซ้ำกันได้ (เช่นเดียวกับการใช้ไอพีมัลติคาส))
	- O เมื่อมีการเปลี่ยนแปลงแก้ไขเกี่ยวกับคุณลักษณะต้องแจ้งให้ตัวจัดการชื่อทราบ ื่ ื่
	- o สงการปรับปรุงไปยังตัวจัดการช ื่อภายในระยะเวลาที่กําหนด (Soft State Protocol)

# **ขั้นตอนการจัดการภายในพิโคเน็ต**

การจัดการที่เกิดขึ้นภายในพิโคเน็ตให้พิจารณาที่มาสเตอร์กับสเลฟ เริ่มจากสเลฟส่งการ ี่ ระบุชื่อสำหรับเป็นชื่อที่ใช้เรียกอุปกรณ์ตามที่สเลฟต้องการไปยังมาสเตอร์ เมื่อมาสเตอร์ได้รับแล้ว ื่ ื่ จะทำการสร้าง แผนภาพต้นไม้ของชื่อ เพื่อใช้เป็นฐานข้อมูลสำหรับใช้ในการพิจารณาอุปกรณ์ ปลายทางที่สอดคล้องกับชื่อที่โหนดต้นทางระบุ มาสเตอร์มีหน้าที่จัดการ และปรับปรุงแผนภาพ ื่ ต้นไม้ของชื่อให้มีความถูกต้องอยู่เสมอ สเลฟต้องแจ้งให้มาสเตอร์ทราบเมื่อมีการเปลี่ยนแปลง ื่ แก้ไขเกี่ยวกับคุณลักษณะของโหนดปลายทางเอง รวมทั้งต้องส่งการปรับปรุงไปยังมาสเตอร์ ั้ ภายในระยะเวลาที่กำหนด มิเช่นนั้นจะถือว่าสเลฟไม่ต้องการใช้ชื่อนั้นอีกต่อไป (ซึ่งเป็นลักษณะ ั้ ื่ ั้ เช่นเดียวกับ "Soft State Protocol" ที่ต้องมีการปรับปรุงข้อมูลภายในระยะเวลาที่กำหนด ี่ ไม่เช่นนั้นข้อมูลจะถูกลบออกไป) ั้

# **3. การออกแบบในสวนของการระบุชื่ อตามจุดมุงหมาย**

การออกแบบในส่วนนี้พิจารณาจากขั้นตอนการติดต่อสื่อสารในเครือข่ายบลูทูธ และ ี้ ั้ ประยุกต์จากหลักการของ [4] สำหรับวิทยานิพนธ์นี้ ในการระบุชื่อที่ใช้เรียกอุปกรณ์ตามที่ต้องการ ื่ ี่ นั้นอุปกรณ์ต้องส่งการระบุชื่อไปยังมาสเตอร์ผ่านทางส่วนต่อประสานของเฟรมเวิร์ค ั้

<u>ตัวอย่าง</u> จากรูปที่ 3.1 อุปกรณ์ที่ 3 เปิดโปรแกรมสนทนาชื่อว่า "Chat" อยู่ภายในกลุ่มที่ชื่อ ื่ ี่ "Group1" และตั้งชื่อ "A" สิ่งที่สเลฟประกาศไปยังมาสเตอร์เพื่อให้เป็นชื่อสำหรับรอรับการติดต่อ ั้ ื่ ิ่ ื่ จากอุปกรณอื่ นคือ *Service* = "Chat", *Subject* = "Group1.A"

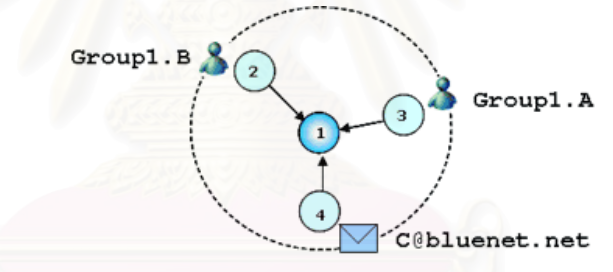

**รูปที่3.1** ตัวอยางแสดงมุมมองของผูใชในพิโคเน็ต

จากรูปที่ 3.1 เมื่อมาสเตอร์ (อุปกรณ์ 1) ได้รับการประกาศชื่อจากสเลฟ (อุปกรณ์ 2 3 และ ื่ 4) จะทำการสร้างเป็นแผนภาพต้นไม้ของชื่อโดยจัดเก็บไว้ในลักษณะของลำดับชั้น ดังรูปที่ 3.2 ซึ่ง ั้ ึ่ โหนดใบของแผนภาพต้นไม้จะอ้างอิงไปยังระเบียนเลขที่อยู่บลูทูธ (BD-record หมายถึงเลขที่ ี่ อยู่บลูทูธของอุปกรณ์ที่สอดคล้องกับชื่อ)

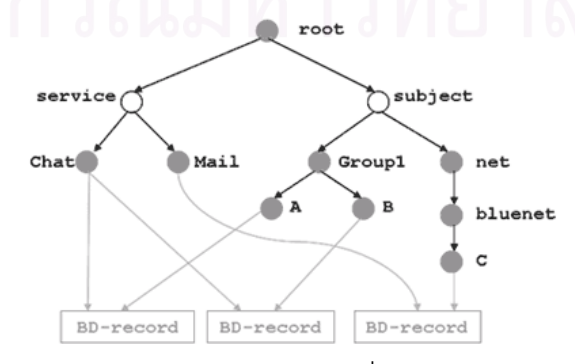

**รูปที่ 3.2** ตัวอย่างแผนภาพต้นไม้ของชื่อ (Name-Tree)

#### **3.3.2 สวนการจัดการเพ อการตดติ อส อสารระหวางกลมของพ ุ ิโคเน็ต ื่ ื่**

การติดต่อสื่อสารระหว่างกลุ่มของพิโคเน็ตทำให้เกิดเครือข่ายที่เรียกว่าสแคทเทอร์เน็ตขึ้ ื่  $\mathcal{L}^{\mathcal{L}}(\mathcal{L}^{\mathcal{L}})$  and  $\mathcal{L}^{\mathcal{L}}(\mathcal{L}^{\mathcal{L}})$  and  $\mathcal{L}^{\mathcal{L}}(\mathcal{L}^{\mathcal{L}})$ ึ้ การติดต่อสื่อสารระหว่างกลุ่มของพิโคเน็ตทำให้เกิดเครือข่ายที่เรียกว่าสแคทเทอร์เน็ตขึ้น<br>ได้นั้นต้องอาศัยมาสเตอร์และบริดจ์ เนื่องจากการรับ-ส่งข้อมูลภายในพิโคเน็ตต้องส่งผ่าน ั้ มาสเตอร์ ส่วนบริดจ์ทำหน้าที่เชื่อมต่อเพื่อส่งผ่านข้อมูลระหว่างพิโคเน็ต (โดยที่บริดจ์อาจเป็น ื่ ื่ ี่ มาสเตอร์/สเลฟ หรือสเลฟ/สเลฟ) รูปที่ 3.3 ทั้งมาสเตอร์และบริดจ์จึงมีหน้าที่รับผิดชอบในการส่ง ั้ ี่ ต่อข้อมูลจากโหนดต้นทางไปยังโหนดปลายทาง เช่นเดียวกับอุปกรณ์จัดเส้นทาง (Router) ที่พบใน เครือข่ายอินเตอร์เน็ต ดังนั้นการออกแบบขั้นตอนวิธีการจัดเส้นทาง (Routing Algorithm) รวมทั้ง ั้ ั้ ั้ การประสานงานระหว่างอุปกรณ์เหล่านี้จึงเป็นส่วนสำคัญอีกส่วนหนึ่งของเฟรมเวิร์ค

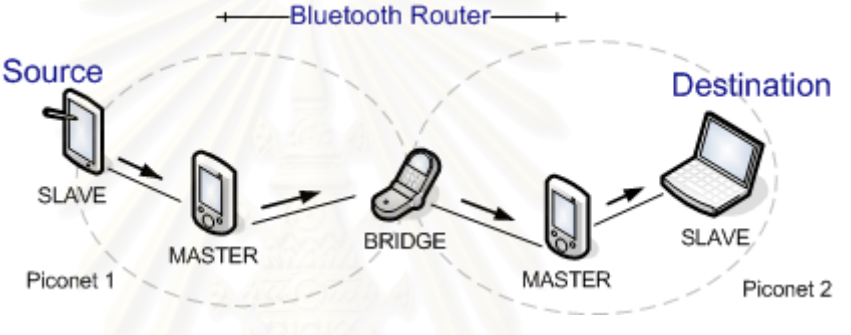

**รูปที่ 3.3** ตัวอย่างการส่งผ่านข้อมูลระหว่างพิโคเน็ต

วัตถุประสงค์ในการออกแบบส่วนนี้เพื่อใช้การระบุชื่อตามจุดมุ่งหมายในการรองรับให้ผู้ใช้ ื่ สามารถส่งข้อมูลไปยังปลายทางตามที่ระบุได้โดยขึ้นอยู่กับชื่อที่ผู้ใช้ระบุมา ทั้งนี้ยังสามารถ ื่ ั้ กำหนดขอบเขตของผู้รับปลายทางได้ (ด้วยเครื่องหมาย \*) โดยที่ผู้ใช้ไม่ต้องทราบตำแหน่งของ ื่ อุปกรณ์ปลายทางว่าอยู่ที่ใด อุปกรณ์จัดเส้นทางบลูทูธจะทำหน้าที่เป็นตัวกลางในการส่งข้อมูลไป ยังปลายทางที่ตรงตามที่ผู้ใช้ต้องการ

#### **1. บทบาทและหนาท ของอุปกรณบลูทธู ี่**

- โหนดตนทาง (Source Node)
	- O หมายถึง อุปกรณ์บลูทูธใดๆ ไม่ว่าจะเป็นมาสเตอร์ สเลฟ บริดจ์ ที่ต้องการติดต่อ  $\mathcal{L}^{\mathcal{L}}(\mathcal{L}^{\mathcal{L}})$  and  $\mathcal{L}^{\mathcal{L}}(\mathcal{L}^{\mathcal{L}})$  and  $\mathcal{L}^{\mathcal{L}}(\mathcal{L}^{\mathcal{L}})$ ไปยังโหนดปลายทาง
	- O ระบุชื่อบริการ และ/หรือชื่ออุปกรณ์ของโหนดปลายทาง ที่ต้องการติดต่อ ื่
- อุปกรณจัดเสนทางบลูทูธ (Bluetooth Router)
	- O หมายถึง มาสเตอร์ และบริดจ์ ซึ่งเป็นอุปกรณ์ทำหน้าที่ในการจัดเส้นทาง
- O อุปกรณ์จัดเส้นทางแต่ละตัวเก็บข้อมูลเกี่ยวกับเส้นทาง (s, n) (สัญลักษณ์ (s, n) ี่ แทนเส้นทางที่อุปกรณ์จัดเส้นทางแต่ละตัวใช้ในการส่งผ่านข้อมูลจากโหนดต้น ี่ ทาง (s) ไปยังอุปกรณ์ที่มีชื่อสอดคล้องกับชื่อที่โหนดต้นทางระบุหรือโหนด ปลายทาง (n) ประกอบด้วยเส้นทางที่ได้รับข้อมูลเข้ามาและเส้นทางที่ใช้ส่งข้อมูล ์ ต่อไปยังอุปกรณ์จัดเส้นทางข้างเคียง และสัญลักษณ์ [s, n] แทนข้อมูลใดๆ ที่ โหนดตนทาง (s) ระบุชื่อโหนดปลายทางเปน n)
- o ฟงกชันการทํางานประกอบดวย กระบวนการกระจายขอมูล/กระบวนการตัด เส้นทาง/กระบวนการต่อเส้นทาง (flood/prune/graft)
- O เรียนรู้อุปกรณ์จัดเส้นทางบลูทูธอื่นๆ ที่อยู่ใกล้เคียง ื่ ี่
- O จัดเก็บเส้นทางที่ใช้ส่งข้อมูลไว้ในตารางการจัดเส้นทาง (Routing Table)

**2. ข นตอนวิธีการหาเสนทาง (Routing Algorithm)** ประกอบดวยฟงกชันการทํางาน **ั้** เพื่อให้เกิดการเชื่อมต่อเส้นทาง (s, n) สำหรับการส่งผ่านข้อมูล ซึ่งเป็นการเรียนรู้เส้นทางส่งข้อมูล ื่ ที่มาจากโหนดต้นทาง (s) ไปยังโหนดปลายทาง (n) สำหรับอุปกรณ์จัดเส้นทางบลูทูธแต่ละตัว ดังต่คไปนี้

**กระบวนการกระจายขอมลู (Flood)** 

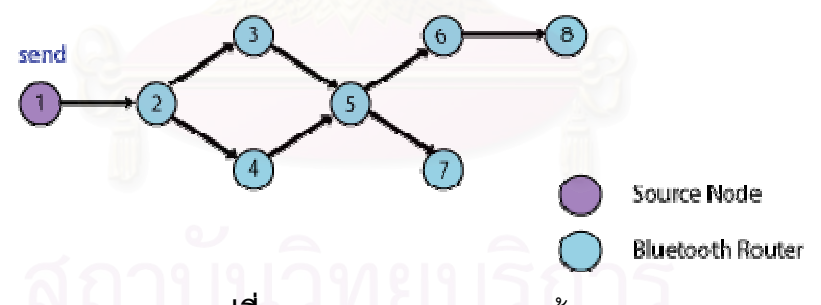

**รูปที่ 3.4** กระบวนการกระจายข้อมูล

1) เมื่ออุปกรณ์จัดเส้นทางทั้งมาสเตอร์และบริดจ์ได้รับข้อมูลจากโหนดต้นทาง (s) จะส่ง ื่ ั้ ข้อมูลต่อไปยังอุปกรณ์จัดเส้นทางทุกตัวที่อยู่ใกล้เคียง โดยการกระจายข้อมูลออกไปทุกเส้นทาง ี่ (flooding) ยกเว้นเส้นทางเดิมที่มันได้รับข้อมูลมา ดังรูปที่ 3.4

2) ถ้าอุปกรณ์จัดเส้นทางนั้นเป็นมาสเตอร์ เมื่อได้รับข้อมูลเข้ามา จะทำการตรวจสอบว่า โหนดปลายทาง (n) ที่ระบุไว้ตรงกับอุปกรณ์ใดที่อยู่ภายในพิโคเน็ตของตนหรือไม่ถ้ามีก็จะส่งข้อมูล ี่ ไปยังโหนดปลายทางตัวนั้น แล้วจึงส่งต่อข้อมูลที่ได้รับมาไปยังอุปกรณ์จัดเส้นทางทุกตัวที่อยู่ ั้ ี่ ขางเคียง

3) ถ้าอุปกรณ์จัดเส้นทางที่ได้รับข้อมูลเข้ามานั้นเป็นบริดจ์ ก็จะส่งต่อข้อมูล ไปยัง อุปกรณ์จัดเส้นทางทุกตัวที่อยู่ข้างเคียง แต่ไม่มีหน้าที่ในการตรวจสอบปลายทางดังเช่นอุปกรณ์จัด ี่ เสนทางท ี่เปน มาสเตอร

**กระบวนการตัดเสนทาง (Prune)**แบงไดเปน 2 กรณี

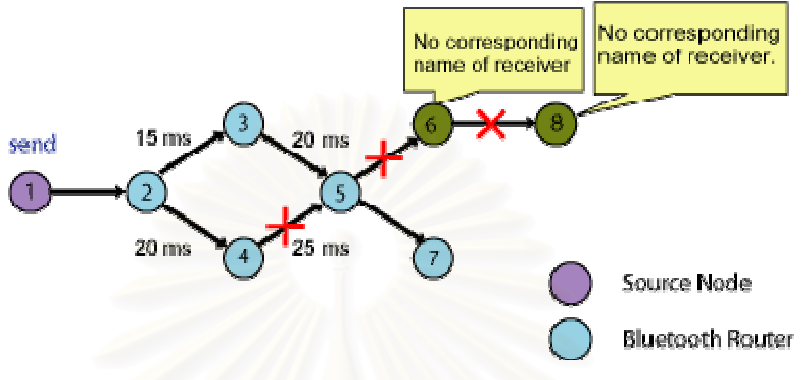

**รูปที่3.5**กระบวนการตัดเสนทาง

กรณีที่1) อุปกรณ์จัดเส้นทางทั้งที่เป็นมาสเตอร์และบริดจ์ (จากรูปที่ 3.5 พิจารณา ั้ อุปกรณ์ 5) ซึ่งได้รับข้อมูลเดิมซ้ำจากหลายเส้นทา<mark>ง ก็จะทำ</mark>การส่งข้อความตัดเส้นทาง (prune ้ํ message) ไปยังเส้นทางที่ไม่ต้องการ ยกเว้นเส้นทางที่ทำให้ได้รับข้อมูลมาถึงอุปกรณ์จัดเส้นทาง ี่ เร็วที่สุด ดังนั้นในครั้งต่อๆ ไปอุปกรณ์จัดเส้นทางที่ได้รับข้อความตัดเส้นทาง (อุปกรณ์ 4) จะไม่ส่ง ี่ ข้อมูล [s, n] ต่อไปยังอุปกรณ์จัดเส้นทางที่ได้ตัดเส้นทางออกไป (อุปกรณ์ 5)

กรณีที่2) อุปกรณ์จัดเส้นทางที่เป็นมาสเตอร์ (จากรูปที่ 3.5 พิจารณาอุปกรณ์ 8) เมื่อไม่ ต้องการรับข้อมูล [s, n] อันเนื่องมาจากไม่มีอุปกรณ์ใดภายใต้พิโคเน็ตของมันเอง รวมทั้งในพิ โคเน็ตต่อๆ ไปที่ใช้ชื่อตามที่โหนดต้นทางระบุ จะส่งข้อความเพื่อตัดเส้นทางที่ส่งข้อมูลดังกล่าวเข้า ื่ ี่ มา ส่วนอุปกรณ์จัดเส้นทางที่เป็นบริดจ์ เมื่อไม่ต้องการรับข้อมูล [s, n] (จากรูปที่ 3.5 เช่นอุปกรณ์ 6) อันเนื่องมาจากไม่มีอุปกรณ์จัดเส้นทางบลูทูธใดในพิโคเน็ตต่อๆ ต้องการข้อมูลนั้น ก็จะส่ง ั้ ข้อความเพื่อตัดเส้นทางเช่นเดียวกัน ื่

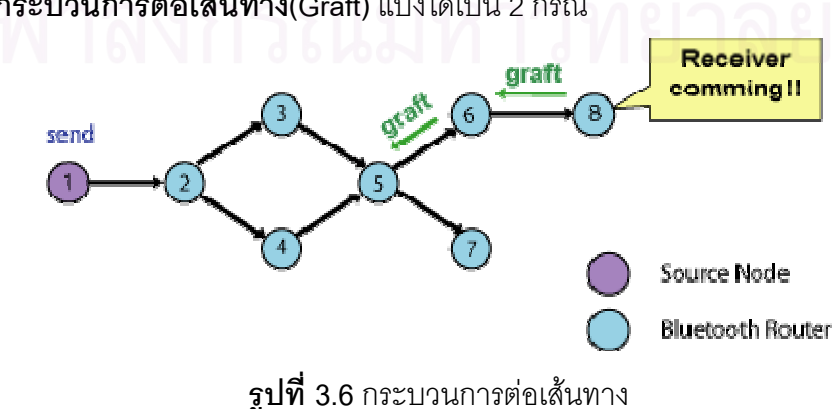

**กระบวนการตอเสนทาง(Graft)**แบงไดเป น 2 กรณี

กรณีที่1) อุปกรณ์จัดเส้นทางที่เป็นมาสเตอร์ต้องการรับข้อมูลจากที่ส่งมาจาก [s, n] อีก ี่ ครั้ง (รูปที่ 3.6 อุปกรณ์ 8) เนื่องจากมีโหนดที่เป็นสมาชิกของกลุ่มดังกล่าวอยู่ภายใต้พิโคเน็ตของ ั้ ื่ มันเอง และ/หรือในพิโคเน็ตตอๆไป จะสงขอความตอเสนทางไปยังเสนทางเดิมที่สง [s, n] เขามา กรณีที่2) อุปกรณ์จัดเส้นทางที่เป็นบริดจ์ต้องการรับข้อมูลจากที่ส่งมาจาก [s, n] อีกครั้ง ี่ ั้ (รูปที่ 3.6อุปกรณ์ 6) เนื่องจากอุปกรณ์จัดเส้นทางอื่นๆ ที่อยู่ถัดไปต้องการรับข้อมูลดังกล่าว จะส่ง ื่ ื่ ี่ ข้อความต่อเส้นทางไปยังเส้นทางเดิมที่เคยส่ง [s, n] เข้ามา

■ **กระบวนการกระจ<mark>ายข้อมูลอีกครั้ง</mark> (Reflooding) เ**มื่อผ่านไปช่วงเวลาหนึ่งก็จะเริ่ม **ั้** ื่ ึ่ ิ่ กระบวนการกระจายข้อมูลอีกครั้ง อุปกรณ์จัดเส้นทางจะส่งข้อมูลไปยังอุปกรณ์จัดเส้นทาง ั้ ข้างเคียงทุกตัว เพื่อรองรับการเปลี่ยนแปลงที่เกิดขึ้นในเครือข่าย เส้นทางเพื่อใช้ในการส่งผ่าน ื่ ข้อมูลระหว่างอุปกรณ์จัดเส้นทางบลูทูธจะได้รับการพิจารณาใหม่

**3.3.3 สรุประบบโดยรวม เมื่อรว**มส่วนการจัดการภายในพิโคเน็ต (รายละเอียดในหัวข้อ 3.3.1) ื่ และส่วนการจัดการเพื่อก<mark>า</mark>รติดต่อสื่อสารระหว่างกลุ่มของพิโคเน็ต (รายละเอียดในหัวข้อ 3.3.2) ื่ จะได้ภาพรวมระบบการทำงานข<mark>องเฟรมเวิร์คทั้งหมด</mark> ั้

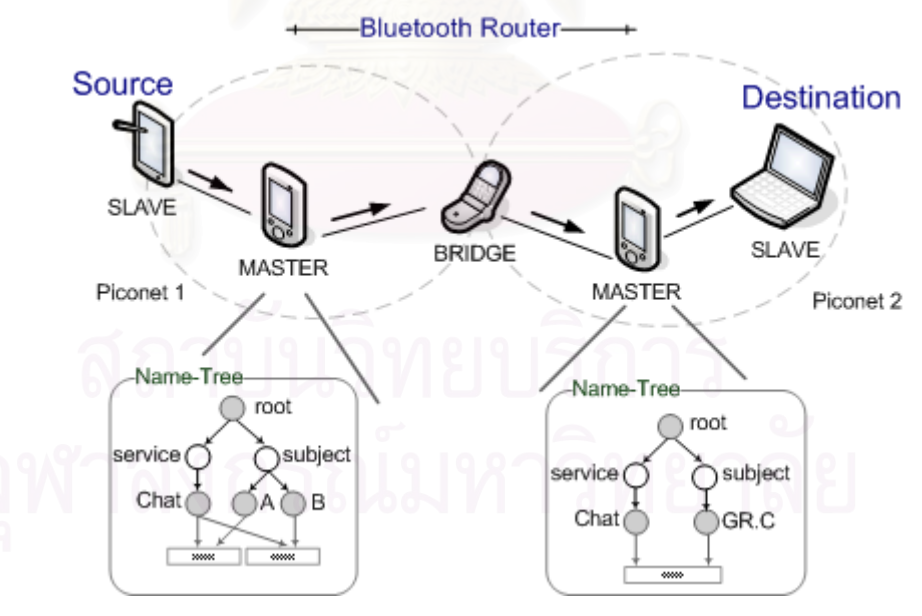

**รูปที่3.7** สรุประบบโดยรวม

รูปที่ 3.7 โหนดปลายทาง (Destination) ประกาศชื่อเพื่อกำหนดขอบเขตของสิ่งที่ตนเอง ื่ ิ่  $\mathcal{L}^{\mathcal{L}}(\mathcal{L}^{\mathcal{L}})$  and  $\mathcal{L}^{\mathcal{L}}(\mathcal{L}^{\mathcal{L}})$  and  $\mathcal{L}^{\mathcal{L}}(\mathcal{L}^{\mathcal{L}})$ จะรอให้บริการ (เช่น service = "Chat", subject = "GR.C") ไปยังตัวจัดการชื่อ (มาสเตอร์) ื่ จากนั้นตัวจัดการชื่อก็จะสร้างแผนภาพต้นไม้ของชื่อ ซึ่งประกอบด้วยชื่อและเลขที่อยู่บลูทูธของ ั้ ื่ ื่ ื่ ี่

อุปกรณ์ของโหนดปลายทาง เมื่อโหนดต้นทาง (Source) ต้องการติดต่อไปยังโหนดปลายทางก็จะ ระบุชื่อของโหนดปลายทางที่ต้องการติดต่อ จากตัวอย่างในรูปที่ 3.7 โหนดต้นทางเป็นสเลฟ ดังนั้น โหนดต้นทางส่งข้อมูลไปยังมาสเตอร์ในพิโคเน็ตของตนเอง เมื่อมาสเตอร์ได้รับข้อมูลก็จะทำหน้าที่ ื่ เป็นตัวจัดการชื่อ เพื่อตรวจสอบว่ามีอุปกรณ์ใดในพิโคเน็ตตนเองมีชื่อสอดคล้องกับชื่อที่โหนดต้น ื่ ื่ ทางระบุไว้หรือไม่ ถ้ามีก็จะส่งข้อมูลไปยังอุปกรณ์ตัวนั้น พร้อมทั้งรับหน้าที่เป็นอุปกรณ์จัดเส้นทาง ั้ โดยส่งต่อข้อมูลไปยังอุปกรณ์จัดเส้นทางอื่นที่อยู่ข้างเคียง (ซึ่งหมายถึงบริดจ์ จากนั้นบริดจ์จะทำ ื่ ี่ ั้ การส่งข้อมูลต่อไปยังมาสเตอร์ในพิโคเน็ตถัดไป) ส่วนกระบวนการจัดการเส้นทางที่ใช้ในการ ส่งผ่านข้อมูลประกอบด้วย การกระจายข้อมูล การตัดเส้นทาง การต่อเส้นทางและกระบวนการ กระจายข้อมูลอีกครั้งของอุปกรณ์จัดเส้นทาง เมื่อรวมการทำงานในส่วนการจัดการในพิโคเน็ตและ ั้ ื่ การจัดการเพื่อการติดต่อสื่อสารระหว่างพิโคเน็ต ทำให้สามารถส่งข้อมูลจากโหนดต้นทางไปยัง ื่ ื่ โหนดปลายทางทุกตัวในเครือข่ายบลูทูธที่มีชื่อสอดคล้องกับชื่อที่ระบุโดยโหนดต้นทางได้ ื่ ี่

3.3.4 **สรุปบทบาทและหน้าที่ของอุปกรณ์บลูทูธ** ตามที่ได้กล่าวมาในส่วนการจัดการพิโค **ี่** เน็ต และสแคทเทอร์เน็ตสามารถสรุปบทบาท และหน้าที่ของอุปกรณ์บลูทูธ ดังแสดงในตารางที่ ี่ 3.4

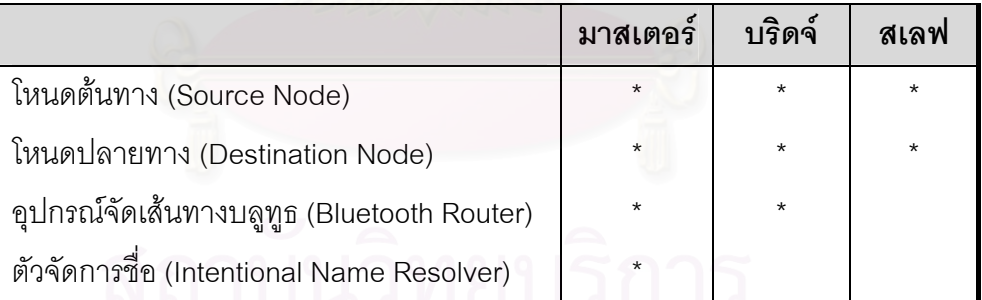

**ตารางที่ 3.4** บทบาท และหน้าที่ของอุปกรณ์บลูทูธในเครือข่าย

# **3.4 การออกแบบเฟรมเวิรค**

## **3.4.1 สภาวะแวดลอมการทํางานของเฟรมเวิรค**

เฟรมเวิร์คการติดต่อสื่อสารโดยการระบุชื่อตามจุดมุ่งหมายสำหรับเครือข่ายบลูทูธภายใน วิทยานิพนธ์นี้ได้รับการพัฒนาขึ้นภายใต้สภาวะแวดล้อมของเจเอสอาร์-82 (Java Specification Request 82 – JSR-82) ซึ่งเปนจาวาเอพีไอ (JavaAPI) สําหรับบลูทูธและเปนมาตรฐานเปด สำหรับพัฒนาโปรแกรมประยุกต์ผ่านบลูทูธรุ่นที่ 1.1 และใช้ภาษาจาวา (Java) รุ่นที่ 1.4 ในการ

พัฒนา เฟรมเวิร์คที่พัฒนาขึ้นรองรับโปรแกรมประยุกต์ที่พัฒนาขึ้นด้วยเจทูเอ็มอี (J2ME) ดังรูปที่ ี่ ึ้ ี่ ึ้ 3.8 ไดรับการทดสอบการทํางานผานตัวจําลองการทํางาน (Emulator) เจทูเอ็มอีไวรเลส ทูลคิท (J2ME Wireless Toolkit) รุ่นที่ 2.2 [11]

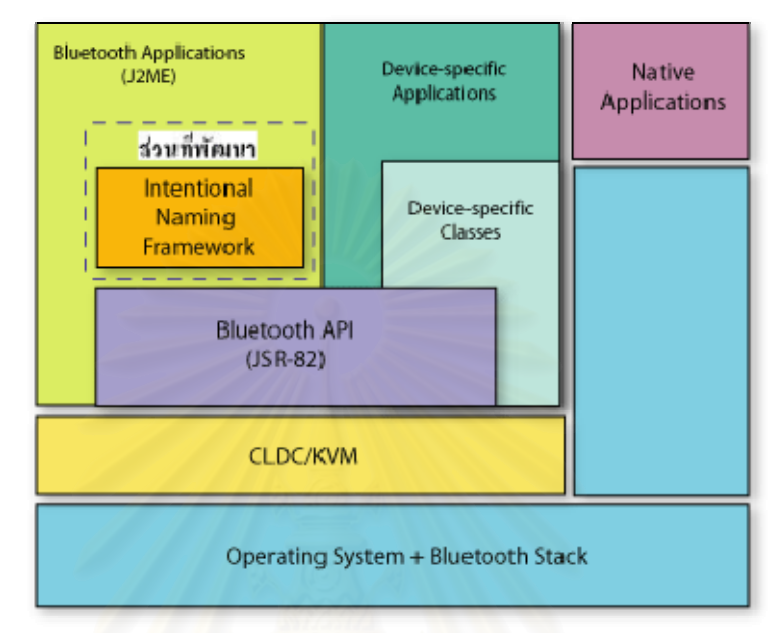

**รูปที่ 3.8** แสดงสวนประกอบสภาวะแวดลอมของเฟรมเวิรค

# **3.4.2 องคประกอบของอุปกรณบล ูทูธ**

ในวิทยานิพนธ์นี้ได้ออกแบบองค์ประกอบต่างๆ ของอุปกรณ์บลูทูธทั้งอุปกรณ์ที่เป็นมา ั้ สเตอร์ สเลฟ สเลฟ/สเลฟบริดจ์ และมาสเตอร์/สเลฟบริดจ์ ขึ้นตามข้อกำหนดของบลูทูธร่วมกับ ึ้ รูปแบบการติดต่อสื่อสารโดยการระบุชื่อตามที่ได้ออกแบบไว้ มีรายละเอียดดังต่อไปนี้

# **องคประกอบของอุปกรณบลูทูธมาสเตอร**

การกำหนดบทบาทอุปกรณ์บลูทูธเป็นมาสเตอร์จะถูกกำหนดขึ้นโดยผู้ใช้ องค์ประกอบ ของอุปกรณ์บลูทูธมาสเตอร์จึงมีความเกี่ยวข้องกับหน้าที่รับผิดชอบ อันประกอบด้วย การเป็นตัว ี่ ี่ จัดการชื่อ อุปกรณ์จัดเส้นทางบลูทูธ รวมทั้งการเป็นโหนดต้นทางและโหนดปลายทาง

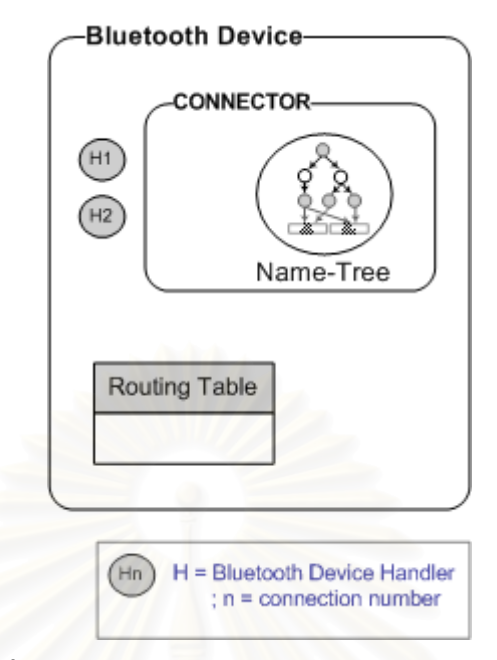

## **รูปที่ 3.9** องค์ประกอบของอุปกรณ์บลูทูธมาสเตอร์

จากรูปที่ 3.9 องค์ประกอบแต่ละส่วนอธิบายหน้าที่การทำงานได้ดังต่อไปนี้

**1) อุปกรณบลูทูธของเฟรมเวิรค (Bluetooth Device)** เปนวัตถุท ี่ใชเปนตัวแทน อุปกรณ์บลูทูธจริง ภายในวัตถุนี้มีการกำหนดค่าพื้นฐานของอุปกรณ์มาจาก LocalDevice ของเจ ֦֘<u>֚</u> ื้ เอสอาร์-82 ได้แก่ เลขที่อยู่บ<mark>ลูทูธ รวมทั้งมีฟังก์ชันการทำงานพื้นฐานของอุปกรณ์บลูทูธ</mark> อาทิเช่น ี่ ั้ ื้ การสร้างมาสเตอร์และ/หรือสเลฟ การส่งข้อมูล การรับข้อมูล เป็นต้น

**2) มาสเตอรหรือ อุปกรณสรางการติดตอ (Bluetooth Device Connector)** เน องจาก ื่ อุปกรณ์บลูทูธมาสเตอร์เป็นผู้สร้างการติดต่อสื่อสารขึ้นเป็นเครือข่ายพิโคเน็ต โดยค้นหาอุปกรณ์ส ื่ เลฟและสร้างการติดต่<mark>อ</mark>สื่อสารไปยังสเลฟ โดยใช้ตัวแทนการค้นหา (Discovery Agent) จากเจเอส อาร์-82 สำหรับการค้นหาอุปกรณ์และบริการจากสเลฟที่พบ

**3) ตัวจัดการการเชื่ อมตอ (Bluetooth Device Handler)**อุปกรณบลูทูธมาสเตอรท สราง ี่ การติดต่อสื่อสารกับสเลฟได้แล้วจะทำการสร้างตัวจัดการการเชื่อมต่อ หน้าที่หลักของตัวจัดการ ื่ ื่ ี่ การเชื่อมต่อคือ การจัดการเกี่ยวกับการรับ-ส่งข้อมูลกับอุปกรณ์ข้างเคียง (สเลฟ) ที่มาสเตอร์ ี่ เชื่อมต่ออยู่ด้วย ตลอดจนตรวจสอบอุปกรณ์ข้างเคียงว่ายังคงอยู่หรือไม่ จากรูปที่ 3.9 ตัวอย่าง H1, ื่ H2 หมายถึงตัวจัดการการเชื่อมต่อไปยังสเลฟตัวที่ 1 และ 2 ตามลำดับ โดยที่ H1 และ H2 ต่างทำ ื่ หน้าที่จัดการการเชื่อมต่อของตนเองและไม่เกี่ยวข้องกัน ื่ ี่

**4) ตารางการจัดเสนทาง (Routing Table)** ในการสงขอมูลจะใชตารางการจัดเสนทาง เพ ื่ 4) **ตารางการจัดเส้นทาง** (Routing Table) ในการส่งข้อมูลจะใช้ตารางการจัดเส้นทาง เพื่อ<br>ตรวจสอบเส้นทางที่ใช้ส่งข้อมูล มีการตรวจสอบเส้นทางจากตารางจัดเส้นทางทั้งในขณะที่อุปกรณ์

เป็นผู้ส่งข้อมูลเอง (รายละเอียดโหนดต้นทาง ในหัวข้อ 3.3.2) และขณะทำหน้าที่เป็นอุปกรณ์จัด เส้นทางบลูทูธ (รายละเอียดการทำงานของอุปกรณ์จัดเส้นทางบลูทูธ กล่าวไว้ในหัวข้อ 3.3.2)

**5) แผนภาพตนไมของชื่ อ (Name-Tree)** เปนองคประกอบที่ สําคัญสําหรับอุปกรณบลูทูธ มาสเตอร์ สำหรับจัดเก็บชื่อและค้นหาเลขที่อยู่บลูทูธของอุปกรณ์ปลายทางที่สอดคล้องกับชื่อ ื่ ี่ ื่ (รายละเอียดตัวจัดการชื่อ ในหัวข้อ 3.3.1)

## **องคประกอบของอุปกรณบล ูทูธสเลฟ**

อุปกรณ์บลูทูธที่เป็นสเลฟถูกกำหนดบทบาทขึ้นโดยผู้ใช้ หน้าที่ของอุปกรณ์คือเป็นโหนด ี่ ตนทางและโหนดปลายทาง

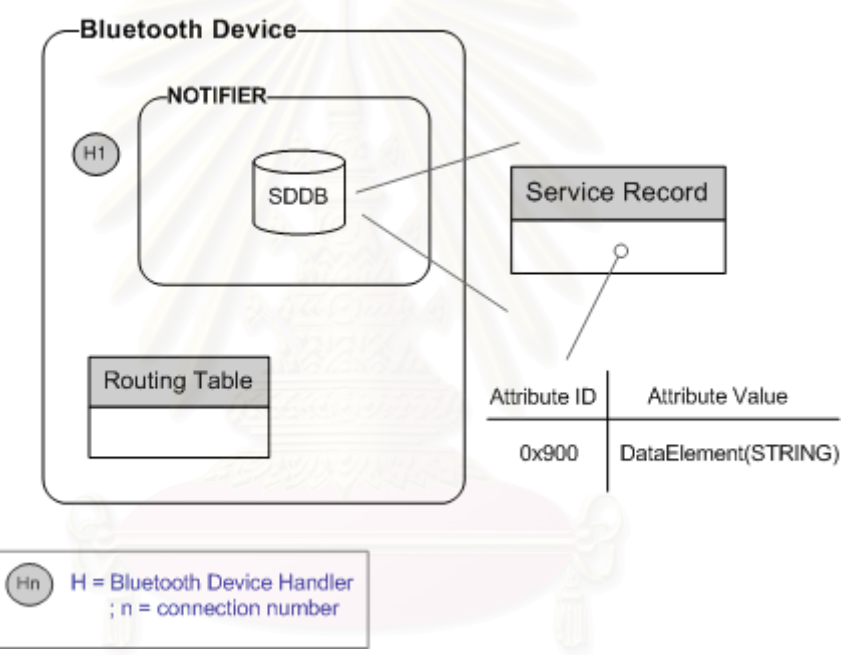

# **รูปที่3.10** องคประกอบของอุปกรณบลูทธสเลฟ ู

องคประกอบของอุปกรณบลูทูธสเลฟ แสดงในรูปที่3.10อธิบายหนาท ของแตละสวนมี ี่ ดังต่คไปนี้

**1) อุปกรณบลูทูธของเฟรมเวิรค (Bluetooth Device)** เปนวัตถุท ี่ใชเปนตัวแทน อุปกรณ์บลูทูธ รวมทั้งมีฟังก์ชันการทำงานพื้นฐานของอุปกรณ์บลูทูธ อาทิเช่น การสร้างมาสเตอร์ ั้ ื้ และ/หรือสเลฟ การส่งข้อมูล การรับข้อมูล เป็นต้น

**2) สเลฟ หรือ อุปกรณรอรับการติดตอ (Bluetooth Device Notifier)** สเลฟอาจทําการ ประกาศชื่อเพื่อกำหนดขอบเขตของสิ่งที่ตนเองจะรอให้บริการไว้ เพื่อรอรับการติดต่อสื่อสารจาก ื่ ิ่ ื่ ื่ มาสเตอร
3) **ตัวจัดการการเชื่อมต่อ (Bluetooth Device Handler)เมื่อสเลฟได้รับการเชื่อมต่อจาก** ื่ มาสเตอร์แล้วก็จะสร้างวัตถุตัวจัดการการเชื่อมต่อขึ้นเพื่อใช้รับ-ส่งข้อมูลกับอุปกรณ์ข้างเคียง ึ้ (มาสเตอร์) ที่เชื่อมต่ออยู่ด้วย ตลอดจนตรวจสอบอุปกรณ์ข้างเคียงว่ายังคงอยู่หรือไม่ จากตัวอย่าง ื่ รูปที่ 3.10 วัตถุ H1 หมายถึงตัวจัดการการติดต่อสื่อสารกับมาสเตอร์ เนื่องจากอุปกรณ์ที่มีสถานะ ื่ ื่ เป็นสเลฟจะมีการเชื่อมต่อกับมาสเตอร์เพียงตัวเดียวเท่านั้น ดังนั้นตัวจัดการการเชื่อมต่อของ ื่ ั้ ื่ อุปกรณ์บลูทูธสเลฟจึงมีเพียงหนึ่งตัว ึ่

**4) ตารางการจัดเสนทาง (Routing Table)** ในการสงขอมูลจะใชตารางการจัดเสนทาง (Routing Table) เพื่อตรวจสอบเส้นทางที่ใช้ส่งข้อมูล ื่

5) **ฐานข้อมูลบริการ (SDDB – Service <mark>Discovery Database)</mark> เพื่อให้มาสเตอร์สามารถ** ตรวจสอบชื่อกำหนดขอบเขตของสิ่งที่สเลฟจะรอให้บริการได้ก่อนที่จะสร้างการเชื่อมต่อมายังส ื่ ิ่ ี่ ื่ เลฟ ในวิทยานิพนธ์นี้จึงเพิ่มฐานข้อมูลบริการ จากเจเอสอาร์-82 เข้าไปในสเลฟ หน้าที่หลักของ ิ่ ี่ ฐานข้อมูลบริการคือ การจัดเก็บชื่อ (เช่น service = "Chat", subject = "Group1.A") โดยแต่ละ ชื่อที่ผู้ใช้กำหนดจะถูกเก็บเป็นสายอักขระไว้ในระเบียนบริการ (Service Record) ทำให้มาสเตอร์ สามารถตรวจสอบข้อมูลเกี่ยวกับบริการของสเลฟได้ วัตถุประสงค์หลักในการนำฐานข้อมูลบริการ ี่ มาใช้เพื่อให้มาสเตอร์สา<mark>มารถ</mark>พิจารณาเลือกอุปกรณ์ที่มาเข้าร่วมอยู่ในพิโคเน็ตจากกลุ่มของ อุปกรณ์ที่มีบริการประเภทเดียวกัน เนื่องจากจะช่วยเพิ่มประสิทธิภาพการใช้แบนด์วิดท์ของ ื่ เครือขายบลูทูธได

## **องคประกอบของอุปกรณบลูทูธสเลฟ/สเลฟบริดจ**

อุปกรณ์ที่เป็นสเลฟจะถูกเปลี่ยนสถานะใหม่เป็นสเลฟ/สเลฟบริดจ์ ก็ต่อเมื่อมีมาสเตอร์ที่ ื่ สร้างการติดต่อเข้ามายังสเลฟมากกว่าหนึ่งตัว โดยจำนวนของตัวจัดการการเชื่อมต่อของสเลฟจะ ึ่ ื่ เพิ่มขึ้นตามจำนวนของมาสเตอร์ และสเลฟที่มีการเปลี่ยนแปลงสถานะต้องส่งสถานะใหม่ไปแจ้ง ิ่ ึ้ ใหมาสเตอรทุกครั้ง ดังนั้น สเลฟ/สเลฟบริดจมีองคประกอบของอุปกรณเชนเดียวกับสเลฟ เพียง แต่สเลฟ/สเลฟบริดจ์จะมีจำนวนตัวจัดการการเชื่อมต่อมากกว่าหนึ่งตัว ตัวจัดการการเชื่อมต่อแต่ ื่ ึ่ ื่ ละตัวต่างทำหน้าที่จัดการการติดต่อสื่อสารของตนเองและไม่เกี่ยวข้องกัน ี่

## **องคประกอบของอุปกรณบลูทูธมาสเตอร/สเลฟบริดจ**

เพื่อให้อุปกรณ์บลูทูธสามารถเป็นได้ทั้งมาสเตอร์และสเลฟ จึงได้ออกแบบให้ภายใน อุปกรณมีทั้งวัตถุมาสเตอรและสเลฟ ประกอบดวย

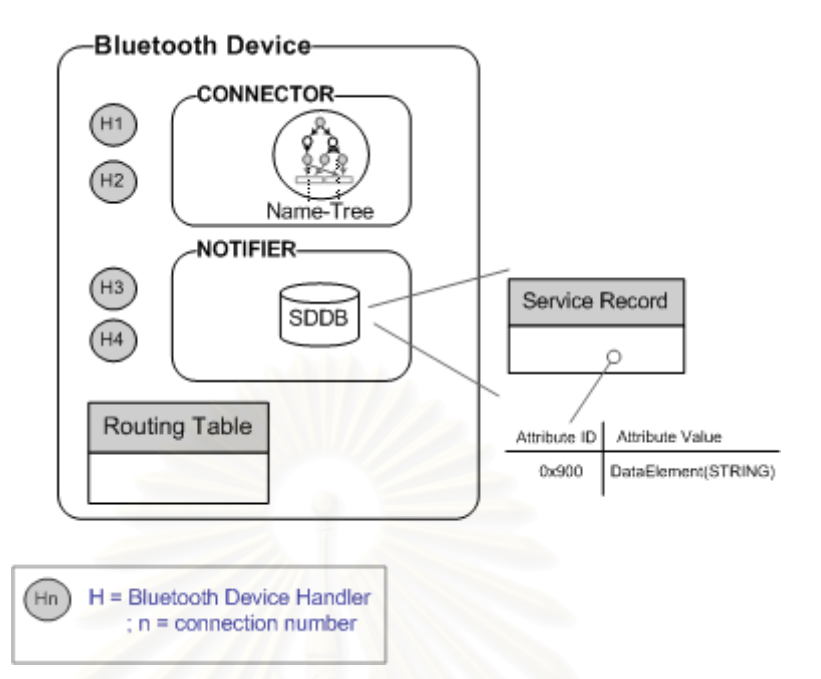

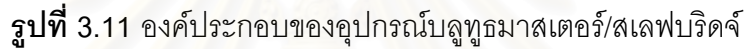

1) **มาสเตอร์ หรือ ตัวสร้างการติดต่อ** เช่นเดียวกับการทำงานของอุปกรณ์มาสเตอร์ คือ สามารถค้นหาและติดต่อไปยังอุ<mark>ปกรณ์สเลฟตัวอื่นได้ รวมทั้งมีหน้าที่ใ</mark>นการจัดการแผนภาพต้นไม้ ั้ ของชื่อ มุมมองของสเลฟอื่นๆ ที่เชื่อมต่ออยู่ด้วยจะรับว่าอุปกรณ์นี้เป็นมาสเตอร์ ี่ ื่

2) **สเลฟ หรือ อุปกรณ์รอรับการติดต่อ** รอรับการติดต่อสื่อสารจากมาสเตอร์ตัวอื่น และ ื่ ื่ ทุกครั้งที่มีการเปลี่ยนแปลงสถ<mark>านะ</mark>ต้องส่งสถานะไปแจ้งมาสเตอร์ที่เชื่อมต่อด้วย รวมทั้งมี ั้  $\mathcal{L}^{\mathcal{L}}(\mathcal{L}^{\mathcal{L}})$  and  $\mathcal{L}^{\mathcal{L}}(\mathcal{L}^{\mathcal{L}})$  and  $\mathcal{L}^{\mathcal{L}}(\mathcal{L}^{\mathcal{L}})$ ื่ ั้ ฐานข้อมูลบริการ กล่าวได้ว่าการทำงานในส่วนนี้เหมือนกับอุปกรณ์ที่เป็นสเลฟ

**3) ตัวจัดการการเชื่ อมตอ (Bluetooth Device Handler)** จากรูปที่3.11 H1, H2 เปนตัว จัดการการเชื่อมต่อของวัตถุมาสเตอร์ ทำหน้าที่จัดการการเชื่อมต่อกับอุปกรณ์สเลฟรอบข้าง ส่วน ื่ ี่ ื่ H3, H4 เป็นตัวจัดการการเชื่อมต่อของวัตถุสเลฟ ทำหน้าที่จัดการการเชื่อมต่อกับอุปกรณ์ ื่ ี่ ื่ มาสเตอร์ที่เข้ามาสร้างการติดต่อสื่อสารด้วย ื่

**4) ตารางการจัดเสนทาง (Routing Table)** การตรวจสอบเสนทางสําหรับสงขอมูล ท งวัตถุ ั้ มาสเตอรและสเลฟใชตารางจัดเสนทางเดียวกัน

#### **3.4.3 องคประกอบการสรางเคร ือขายการติดตอสอสาร ื่**

## **■ การสร้างเครือข่ายพิโคเน็ต**

อธิบายขั้นตอนการติดต่อสื่อสารและองค์ประกอบของอุปกรณ์บลูทูธที่เกี่ยวข้องในการ ั้ ื่ ี่ สรางการติดตอส อสารระหวางมาสเตอรกับสเลฟ จากตัวอยางรูปที่3.12 ดังตอไปนี้ื่

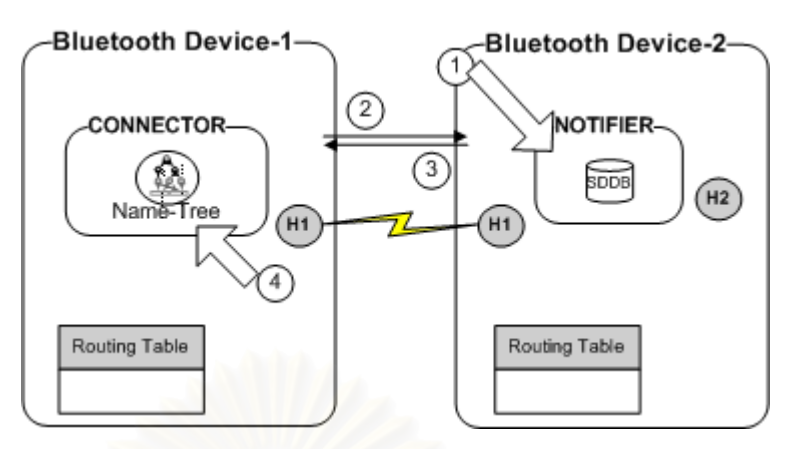

**รูปที่3.12** ตัวอยางการสรางพิโคเน็ต

<u>ขั้นตอนที่ 1</u> อุปกรณ์สเลฟ (Bluetooth Device-2 จากรูปที่ 3.12) เปิดการเชื่อมต่อไว้เพื่อให้ ั้ ื่ มาสเตอร์สามารถค้นหาและติดต่อเข้ามาได้ และในระหว่างรอการติดต่อจากมาสเตอร์สเลฟ สามารถประกาศชื่อได้ โดยชื่อจะถูกเก็บไว้ในฐานข้อมูลบริการ

<u>ขั้นตอนที่ 2</u> มาสเตอร์ (Bluetooth Device-1 จากรูปที่ 3.12) ทำการค้นหาอุปกรณ์รวมทั้งค้นหา ั้ ั้ บริการจากฐานข้อมูลบริการของฝั่งสเลฟ

<u>ขั้นตอนที่ 3</u> ถ้าสเลฟมีข้อมูลเกี่ยวกับการระบุชื่อเพื่อกำหนดขอบเขตของสิ่งที่ตนเองจะรอ ั้ ื่ ใหบริการของสเลฟจะถูกสงไปยังมาสเตอร

<u>ขั้นตอนที่ 4</u> หลังจากที่มาสเตอร์เชื่อมต่อไปยังสเลฟได้ ก็จะนำชื่อที่พบจากฐานข้อมูลบริการมา ั้ ี่ ื่ ื่ ี่ จัดเก็บเพิ่มเข้าไปในแผนภาพต้นไม้ จากนั้นทั้งมาสเตอร์และสเลฟ สร้างตัวจัดการการสื่อสาร (H1) ิ่ ั้ ื่ ขึ้นเพื่อทำหน้าที่ดูแลการเชื่อมต่อ โดยที่ H1 ทางฝั่งมาสเตอร์จะรวบรวมข้อมูล (ได้แก่ สถานะ ึ้ ื่ ี่ ื่ เลขที่อยู่บลูทูธ) ของสเลฟเก็บไว้ ในทางกลับกัน H1 ทางฝั่งสเลฟก็เก็บข้อมูลเกี่ยวกับมาสเตอร์ไว้ ี่ ี่ เชนกัน

<u>หมายเหตุ</u> การประกาศชื่อของสเลฟ ถูกเก็บไว้ในฐานข้อมูลบริการของสเลฟเองแม้ว่าในขณะนั้นส เลฟไม่ได้เชื่อมต่อกับมาสเตอร์ เมื่อใดที่สเลฟมีการเชื่อมต่อกับมาสเตอร์ ชื่อที่สเลฟประกาศไว้จะ ื่ ื่ ื่ ถูกส่งไปเพิ่มในแผนภาพต้นไม้ของชื่อของทางฝั่งมาสเตอร์ด้วย ส่วนชื่อที่ประกาศโดยมาสเตอร์จะ ื่ ถูกจัดเก็บในแผนภาพต้นไม้ของชื่อได้โดยตรง ดังรูปที่ 3.13 ชื่อที่ได้รับการเพิ่มเข้าไปในแผนภาพ ื่ ิ่ ต้นไม้ของชื่อจะทำให้อุปกรณ์สามารถรอรับข้อมูลจากอุปกรณ์ใดๆ ในเครือข่ายบลูทูธตามชื่อที่ระบุ ื่ ื่ ี่ ได

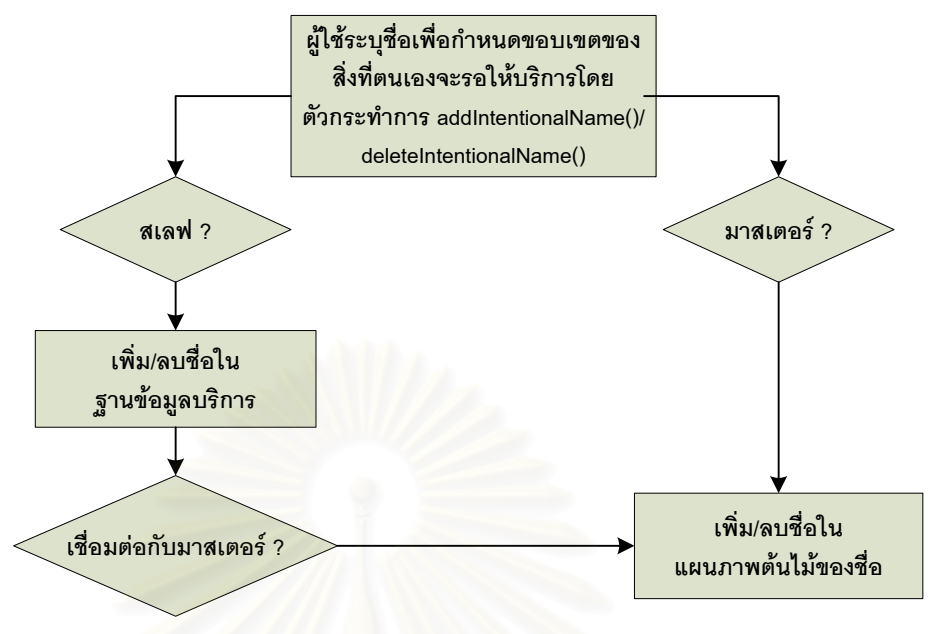

**รูปที่3.13**ข นตอนการเพิ่ม/ลบชื่อ ั้

## **การสรางเครอขื ายสแคทเทอรเน็ตแบบสเลฟ/สเลฟบริดจ**

จากรูปที่ 3.14 (หมายเลข 1) เนื่องจากสเลฟที่เชื่<mark>อ</mark>มต่อกับมาสเตอร์มากกว่าหนึ่งตัวจะมี ื่ ื่ ึ่ สถานะเป็นสเลฟ/สเลฟบริดจ์ ดังนั้นเมื่อสเลฟ (Bluetooth Device-2) ได้เชื่อมต่อกับมาสเตอร์-1 ั้ ื่ (Bluetooth Device-1) และมาสเตอร์-2 (Bluetooth Device-3) สเลฟทำการแจ้งสถานะไปยัง มาสเตอรทุกคร งที่มีการเปลี่ยนแปลงสถานะ ั้

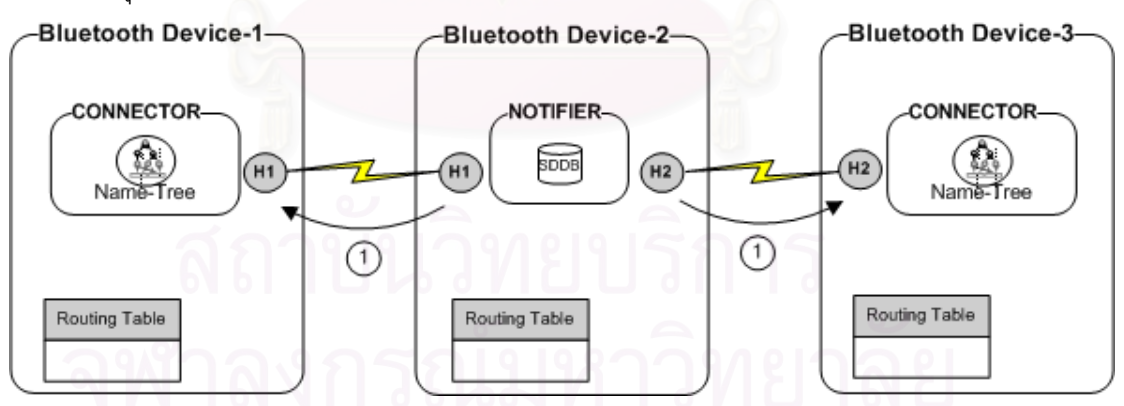

**รูปที่3.14** ตัวอยางการสรางสแคทเทอรเน็ตแบบสเลฟ/สเลฟบริดจ

## **การสรางเครือขายสแคทเทอรเน็ตแบบมาสเตอร/สเลฟบริดจ**

อุปกรณบลูทูธ-2 (Bluetooth Device-2) สามารถรอรับการติดตอจากมาสเตอรและ สามารถติดต่อไปยังสเลฟตัวอื่นได้ ทั้งนี้เมื่อเกิดการเปลี่ยนแปลงสถานะ สเลฟของอุปกรณ์บลูทูธ-ั้ ื่ 2 ต้องแจ้งสถานะที่เปลี่ยนแปลงไปยังมาสเตอร์ (Bluetooth Device-1) (รูปที่ 3.15 หมายเลข 1)

การที่สเลฟต้องแจ้งสถานะไปยังมาสเตอร์ที่เชื่อมต่ออยู่ด้วยเพื่อให้มาสเตอร์ตรวจสอบได้ว่า ื่ อุปกรณบลูทูธในพิโคเน็ตตัวใดที่เปนบริดจ

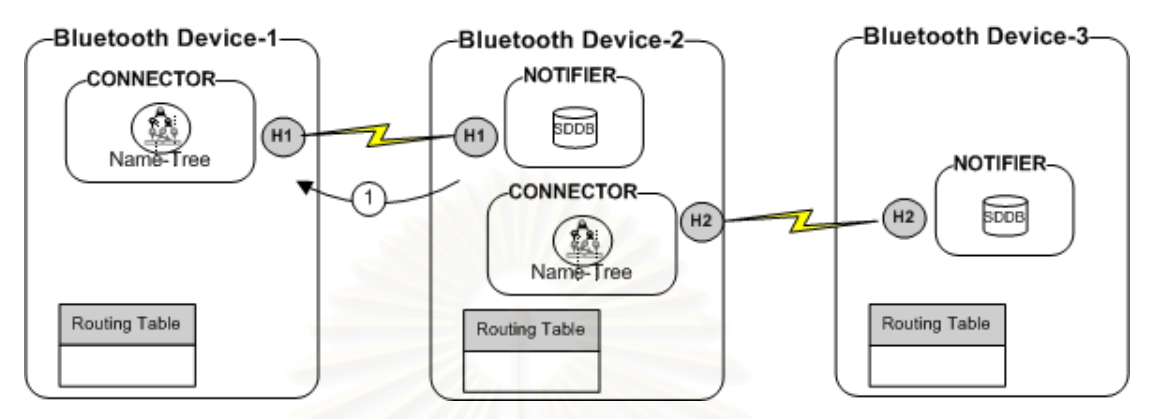

**รูปที่3.15** ตัวอยางการสรางสแคทเทอรเน็ตแบบมาสเตอร/สเลฟบริดจ

## **3.5 การออกแบบการจัดการแผนภาพตนไมของชื่อ**

เนื้อหาในส่วนนี้ป<mark>ระกอบด้วยโครงสร้างของชื่อและขั</mark>้นตอนวิธีการจัดการแผนภาพต้นไม้ ื่ ั้ ของชื่อ ได้แก่ ขั้นตอนวิธีการเพิ่ม การลบ และการค้นหา ั้

## **3.5.1 โครงสรางช ื่อ**

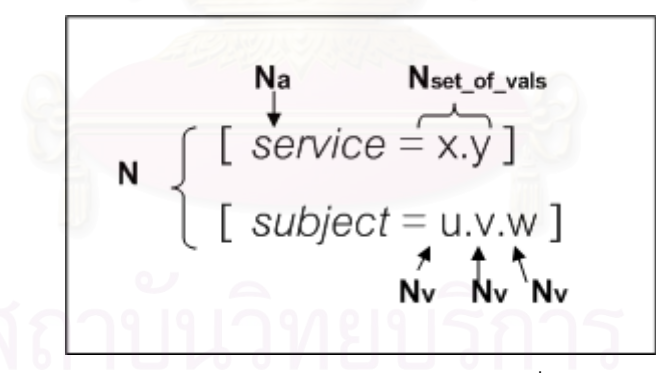

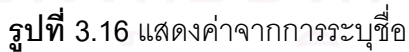

ี จากรูปที่ 3.16 แสดงการระบุชื่อ (แทนด้วยสัญลักษณ์ N) ที่กำหนดโดยผู้ใช้ ประกอบด้วย คุณสมบัติ(attribute) *service, subject* (แทนดวยสัญลักษณNa) และคาของคุณสมบัติ(value) เช่น "x.y", "u.v.w" (แทนด้วยสัญลักษณ์ Nset\_of\_vals) สามารถแบ่งค่าของคุณสมบัติออกเป็นชื่อ<br>ย่อยได้จากเครื่องหมายจุด เมื่อแบ่งแล้วจะได้ชื่อที่ไม่สามารถแบ่งย่อยต่อไปได้อีก (แทนด้วย ื่ ย่อยได้จากเครื่องหมายจุด ื่ อแบ่งแล้วจะได้ชื่อที่ไม่สามารถแบ่งย่อยต่อไปได้อีก (แทนด้วย สัญลักษณ์ Nv)

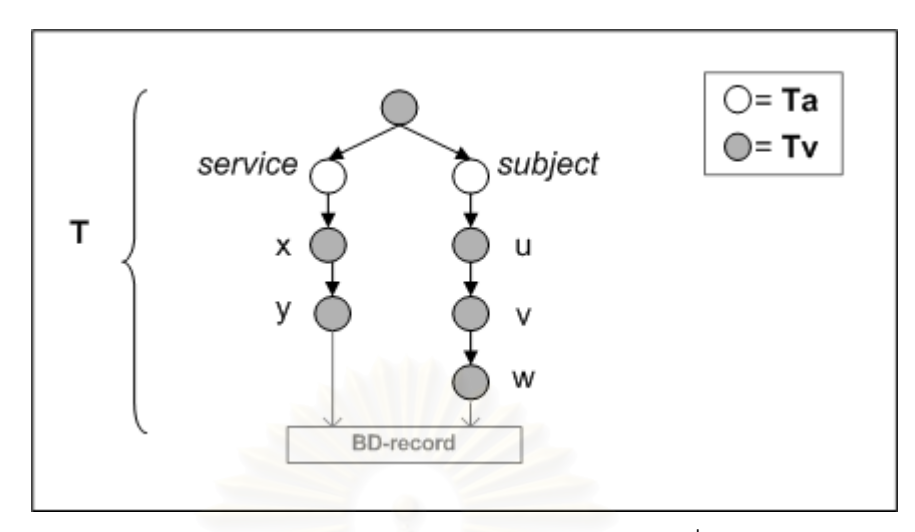

**รูปที่3.17**แสดงคาในแผนภาพตนไมของชื่อ

จากรูปที่ 3.17 เป็นตัวอย่างแผนภาพต้นไม้ (แทนด้วยสัญลักษณ์ T) ที่ได้จากการ ี แปลงชื่อในรูปที่ 3.16 ประกอบด้วยโหนดคุณลักษณะ (แทนด้วยสัญลักษณ์ Ta ใช้เก็บค่า Na) และโหนดสำหรับเก็บค่า (แทนด้วยสัญลักษณ์ Tv ใช้เก็บค่า Nv) ค่าของแต่ละโหนดเป็นที่เก็บชื่อที่  $\mathcal{L}^{\mathcal{L}}$ ือยู่ในหน่วยย่อยที่สุดไม่สามารถแบ่งต่อไปได้อีก เช่น "x", "u", "Chat", "Group1" เป็นต้น และ โหนดใบจะอ้างอิงไปยังเลขที่อยู่บลูทูธของอุปกรณ์ที่สอดคล้องกับชื่อ ี่

#### **3.5.2 ข นตอนวธิีการจัดการแผนภาพตนไมของช ื่อ ั้**

ขั้นตอนวิธีการจัดการแผนภาพต้นไม้ของชื่อประกอบด้วย การเพิ่มชื่อเข้าแผนภาพต้นไม้ ั้ ิ่ (Add Name-Tree Algorithm) การลบชื่อออกจากแผนภาพต้นไม้ (Delete Name-Tree ื่ Algorithm) การค้นหาปลายทางตามชื่อที่ระบุจากแผนภาพต้นไม้ (Search Name-Tree ี่ Algorithm)

□ <u>ขั้นตอนวิธีการเพิ่มชื่อเข้าแผนภาพต้นไม้ (Add Name-Tree Algorithm)</u> **ั้**

```
1ADD(T, N, BD-record)
\overline{2}3 for p ← each av-pair in N 
4 T_a \leftarrow the attribute-node such that T_a attribute = p.attribute
5 
6 for each N_v in N_{\text{set of values}}7 T<sub>v</sub> ← the value-node such that T_v value = N<sub>v</sub>.value
8 
9 if T_v = \text{null}10 T_v \leftarrow a new value-node with N<sub>v</sub>.value
11 append T_v to T_v parent
```
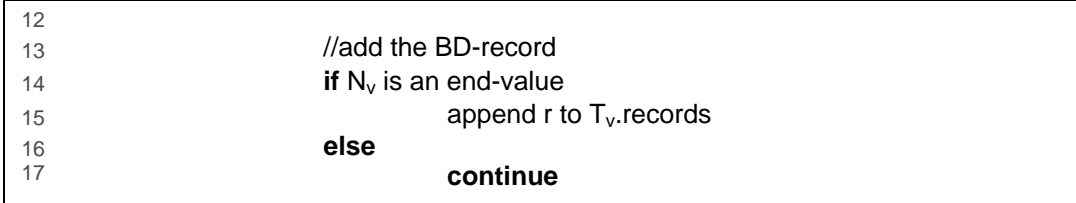

 $\boldsymbol{\hat{\mathfrak{g}}}$ ป**ที่** 3.18 ขั้นตอนวิธีการเพิ่มชื่อเข้าแผนภาพต้นไม้ (Add Name-Tree Algorithm) [4]

จากรูปที่ 3.18 แสดงขั้นตอนวิธีการเพิ่มชื่อเข้าแผนภาพต้นไม้ วิธีการเพิ่มชื่ออธิบายได้ดังนี้ ั้ ิ่ ื่ ิ่ ื่ ในการเพิ่มชื่อจะทำการสร้างโหนดใหม่ก็ต่อเมื่อไม่พบโหนดที่ต้องการในแผนภาพต้นไม้ (นั่นคือ Tv ื่ = null) โหนดแต่ละโหนดถูกจัดเก็บไว้ในลักษณะเป็นลำดับชั้นจากโหนดแม่ไปยังโหนดลูก (บรรทัด 10-11) จนกระทั่งถึงโหนดใบเป็นโหนดที่เก็บเลขที่อยู่บลูทูธเอาไว้เพื่อใช้ในการอ้างอิงอุปกรณ์ ั่ ี่ ตอไป (บรรทัด 13-15)

**ขั้นตอนวิธีการลบชื่ อออกจากแผนภาพตนไม (Delete Name-Tree Algorithm)**

```
1DELETE ( T, N, bd )
2 
3 for each av-pair p := (N_a, N_{set of~vals}) in N
4 T_a \leftarrow the child of T such that T_a's attribute = N<sub>a</sub>'s attribute
5 
6 \frac{1}{2} // goto leaf node; the last T_v7 for each N_v in N_{\text{set of vals}}8 T<sub>v</sub> ← such that T_v's value = N<sub>v</sub>'s value
9 
10 // at the leaf node 
11 Delete bd in the set of bds's T_v12 
13 for each T_v such that T_v's value = N_v's value
14 // start from the last N_v backward to the first N_v15 
16 if T_v has no child nodes or the set of bds's T_vDelete T<sub>v</sub>
```
**รูปที่3.19**ขั้นตอนวิธีการลบช อออกจากแผนภาพตนไม (Delete Name-Tree Algorithm) ื่

จากรูปที่ 3.19 แสดงขั้นตอนวิธีการลบชื่อออกจากแผนภาพต้นไม้ การลบจะทำการลบชื่อ ั้ ื่ ออกจากแผนภาพต้นไม้ได้ก็ต่อเมื่อได้รับการตรวจสอบแล้วว่าชื่อและเลขที่อยู่บลูทูธที่ระบุมานั้น ื่ ี่ ี่ ถูกต้อง การลบชื่อเริ่มจากการค้นหาโหนดที่เชื่อมต่อกันตามลำดับของชื่อเพื่อไปยังโหนดใบ ื่ ิ่ ื่ ื่ (บรรทัด 3-8) เมื่อถึงโหนดใบจะทำการลบเลขที่อยู่บลูทูธตามที่ระบุออกไปก่อน (บรรทัด 11) ื่ ี่ ต่อจากนั้นในกระบวนการลบโหนดจะเริ่มลบจากโหนดใบย้อนกลับไปสู่โหนดเริ่มต้น (บรรทัด 13-

30

17) แต่ก่อนที่จะลบโหนดใดๆ ออกไปจากแผนภาพต้นไม้จะมีการตรวจสอบก่อนว่าโหนดที่ สามารถลบได้ ต้องเป็นโหนดที่ไม่มีโหนดลูกและเป็นโหนดที่ไม่มีระเบียนเลขที่อยู่บลูทูธเหลืออยู่ จึง ี่ จะสามารถลบโหนดได้ (บรรทัด 16)

## **ขั้นตอนวิธีการคนหาปลายทางตามชื่ อที่ระบุจากแผนภาพตนไม (Search Name-Tree Algorithm)**

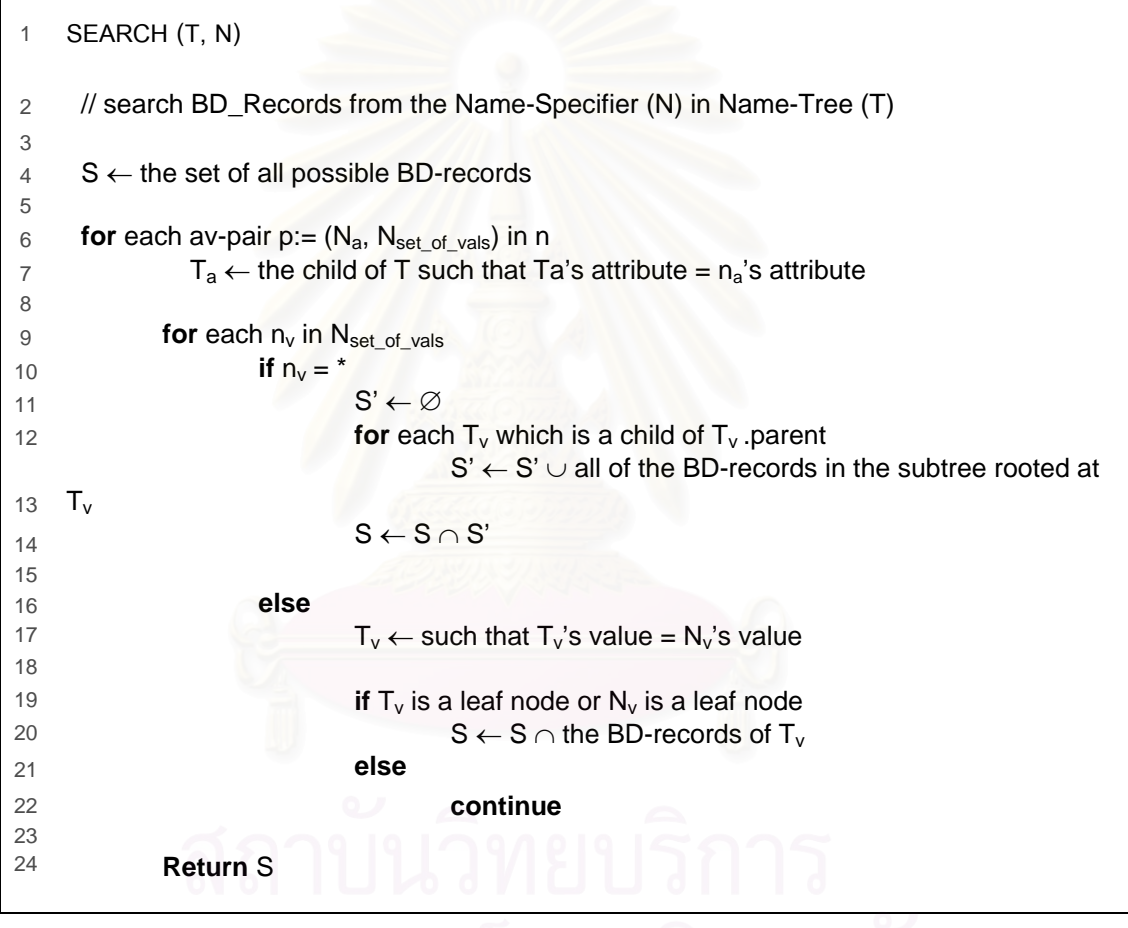

 $\boldsymbol{\mathfrak{g}}$ ป**ที่ 3.20** ขั้นตอนวิธีการค้นหาปลายทางตามชื่อที่ระบุจากแผนภาพต้นไม้ (Search Name-Tree ี่ Algorithm) [4]

จากรูปที่ 3.20 แสดงขั้นตอนวิธีการค้นหาปลายทางตามชื่อที่ระบุจากแผนภาพต้นไม้ ั้ หลักการของการค้นหาคือการนำเซตผลลัพธ์ที่ได้จากการค้นหาตามคุณสมบัติแต่ละตัวมาอินเตอร์ เซกชันเพื่อให้ได้ผลลัพธ์เป็นค่าเลขที่อยู่บลูทูธของอุปกรณ์ปลายทางที่สอดคล้องกับชื่อที่ระบุ ส่วน ี่ ื่ ี่ รายละเอียดเกี่ยวกับวิธีการค้นหาเซตผลลัพธ์มีความแตกต่างกันระหว่างการค้นหาจากการระบุ ี่ ปลายทางแบบมัลติคาส บรอดคาส (ระบุโดยเครื่องหมาย \*) และการค้นหาจากการระบุปลายทาง

32

แบบยูนิคาส ดังตอไปนี้วิธีการในการคนหาปลายทางแบบมัลติคาสหรือบรอดคาสจะคนหาไป จนกระทั่งถึงโหนดสุดท้าย (หมายถึง โหนดที่พบก่อนเครื่องหมาย \* เช่น " u.\* " โหนดสุดท้ายคือ Tv ั่ = "u") จากนั้นรวบรวมระเบียนเลขที่อยู่บลูทูธทุกระเบียนที่พบในโหนดสุดท้ายและโหนดที่อยู่ถัด ั้ ี่ จากโหนดสุดท้ายทุกโหนดจนกระทั่งถึงโหนดใบ (บรรทัด 10-14) ส่วนการค้นหาปลายทางแบบยูนิ คาสจะสิ้นสุดการค้นหาที่โหนดใบแล้วเก็บเซตของระเบียนเลขที่อยู่บลูทูธจากโหนดใบไว้ (บรรทัด ิ้ ี่ 17-22)

## **3.6 โครงสรางของข าวสารต างๆ**

ในส่วนนี้กล่าวถึงรายละเอียดโครงสร้างของข่าวสาร (message) ที่ใช้ในเฟรมเวิร์ค แบ่งได้ ี้ 3 ประเภท ข่าวสารของระบบ ข่าวสารจากการประมวลผลคำสั่งของผู้ใช้ และข่าวสารสำหรับ ั่ อุปกรณบลูทูธ

**3.6.1 ขาวสารของระบบ (System Message)** เปนขาวสารท ี่เฟรมเวิรคสรางข นเอง ซึ่ง ึ้ เกี่ยวข้องกับระบบการท<mark>ำงานภายในข</mark>องเฟรมเวิร์ค ผู้ใช้ไม่ต้องจัดการในส่วนนี้เอง ข่าวสาร ี่ ประเภทนี้ประกอบด้วย ข่าวสารการปรับปรุงสถานะของบริดจ์ ข่าวสารเพื่อการตัดเส้นทาง ข่าวสารเพื่อการต่อเส้นทาง ข่าวสารแจ้งการกระจายข้อมูลอีกครั้ง ข่าวสารปรับปรุงชื่อ แสดง ื่ รายละเอียดในตารางที่3.5

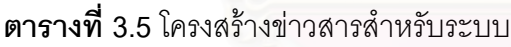

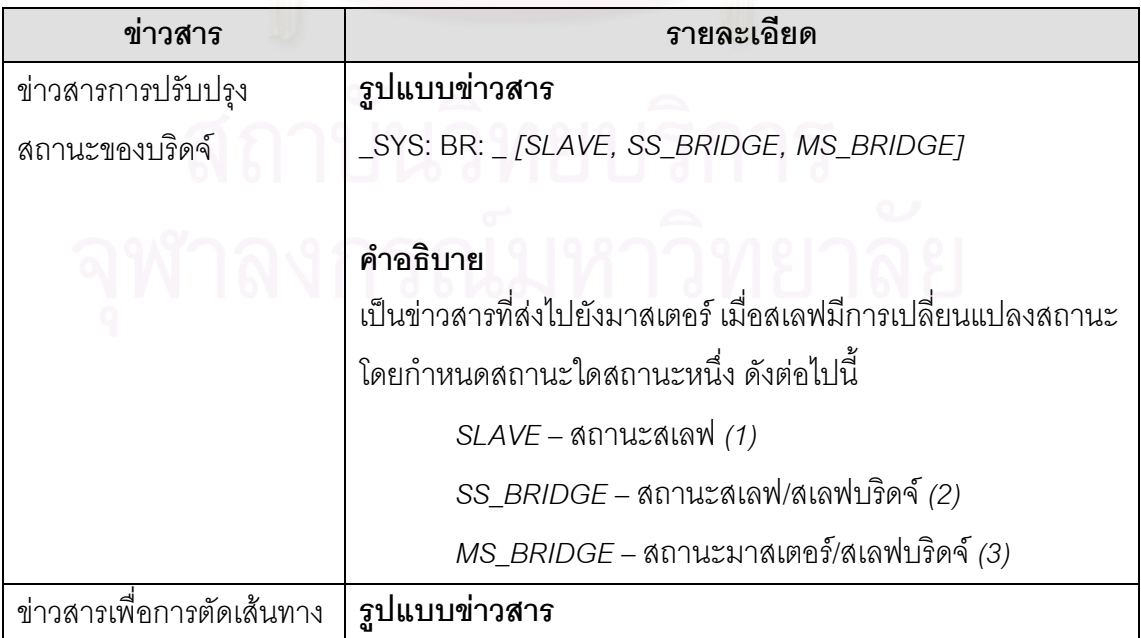

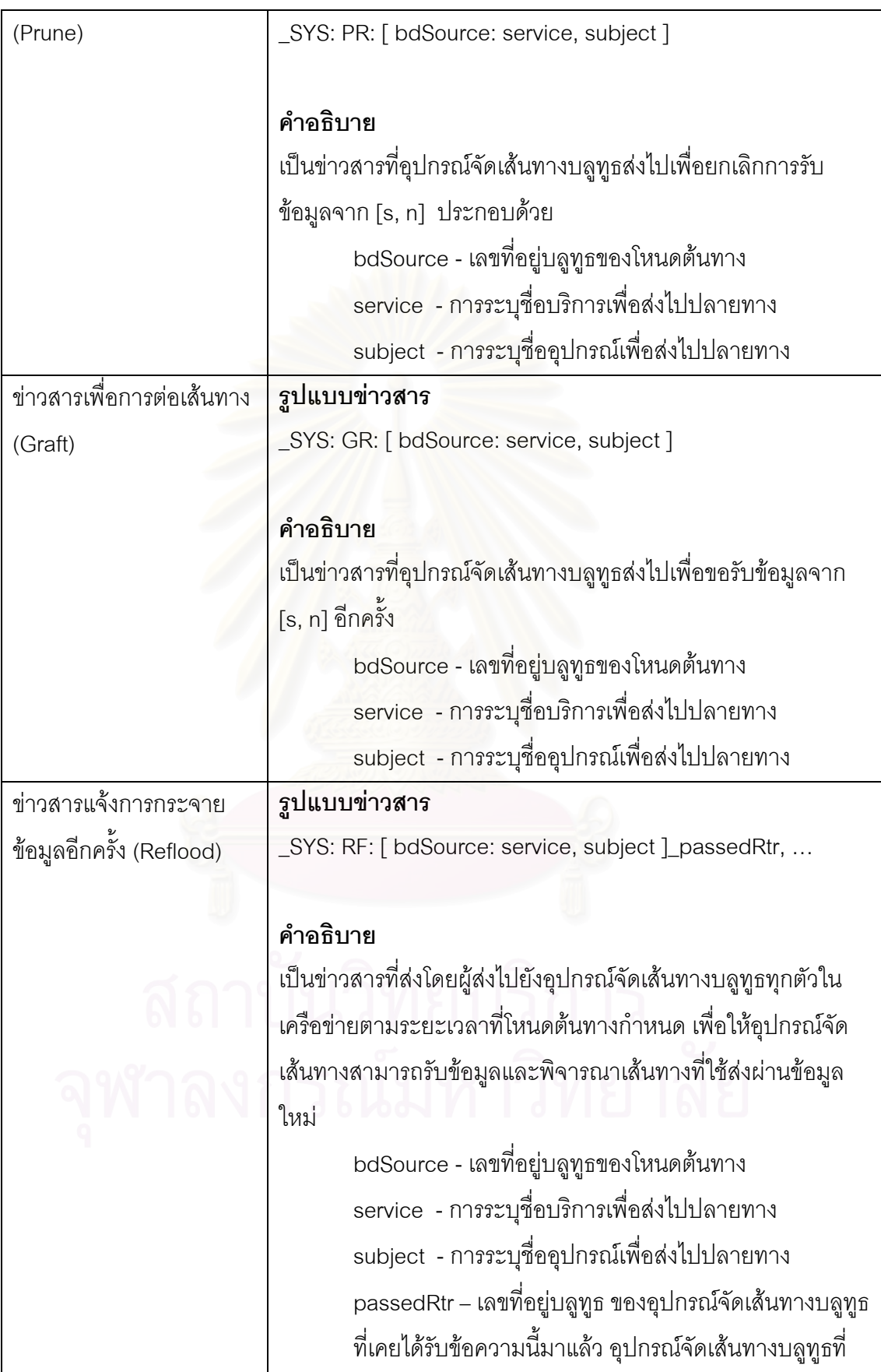

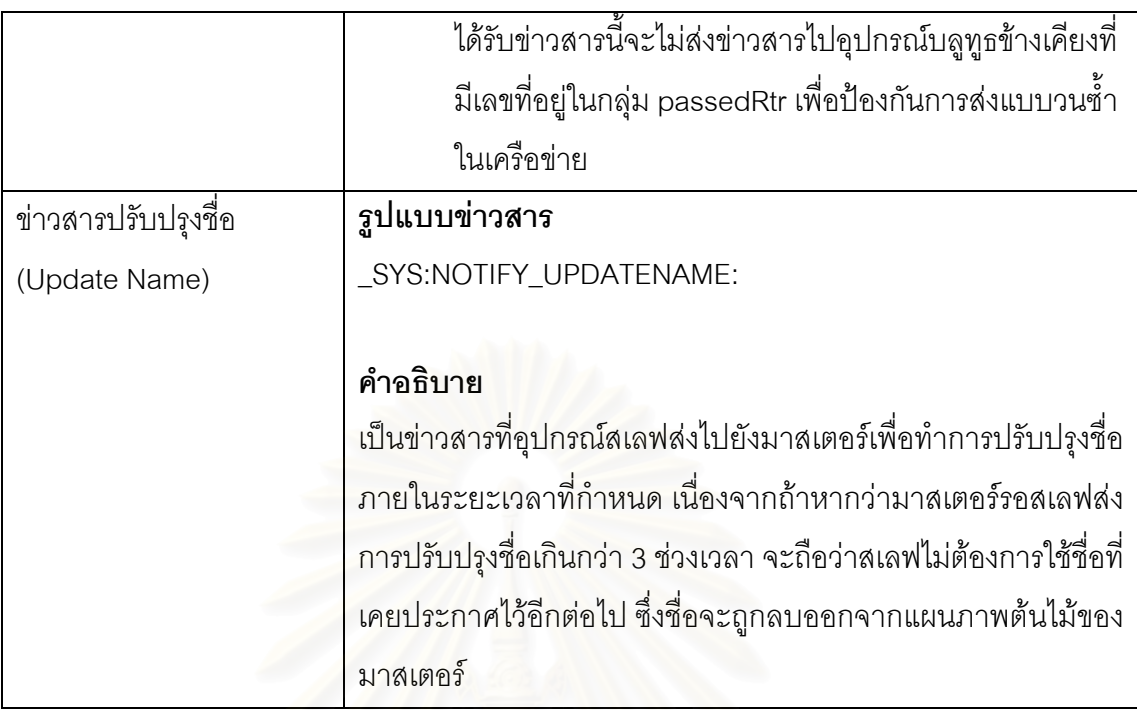

**3.6.2 ขาวสารจากการประมวลผลคําส งของผูใช(User Message)** เปนขาวสารท ี่แปลงจาก **ั่** คำสั่งของผู้ใช้ให้อยู่ในรูปแ<mark>บ</mark>บที่อุปกรณ์แปลความหมายและสามารถนำมาประมวลผลตามคำสั่ง ั่ ตอไปไดแสดงในตารางที่3.6

**ตารางที่ 3.6** โครงสร้างข่าวสารเพื่อประมวลผลจากคำสั่งของผู้ใช้

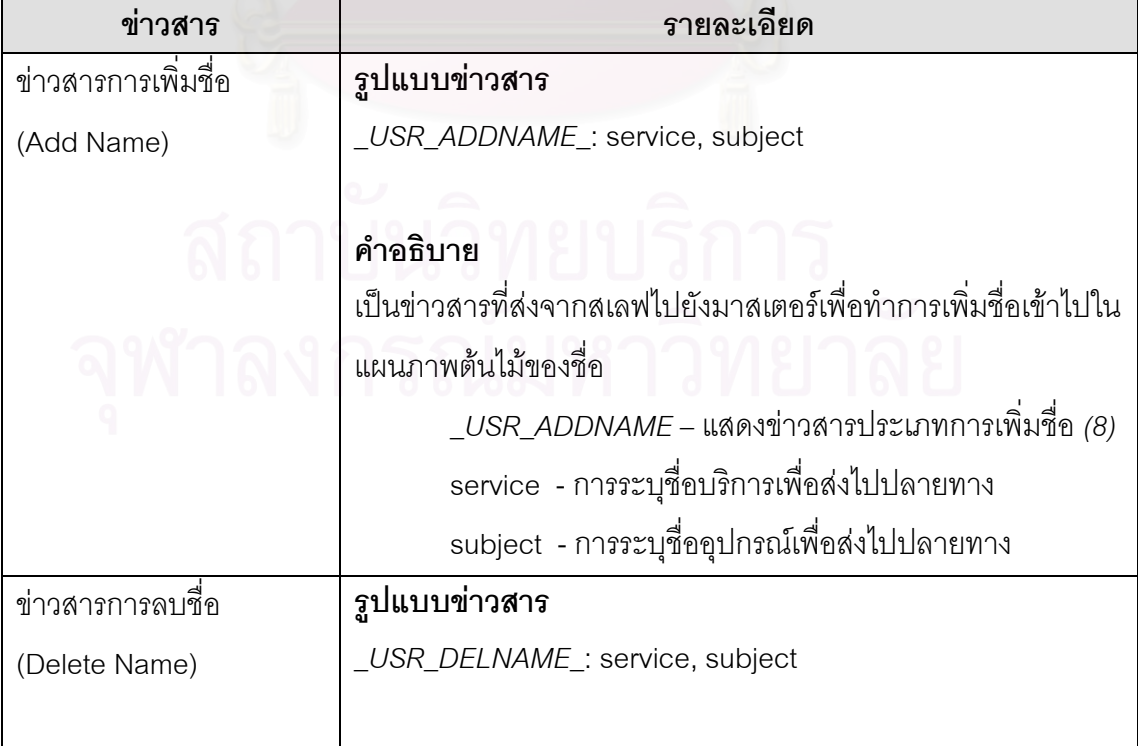

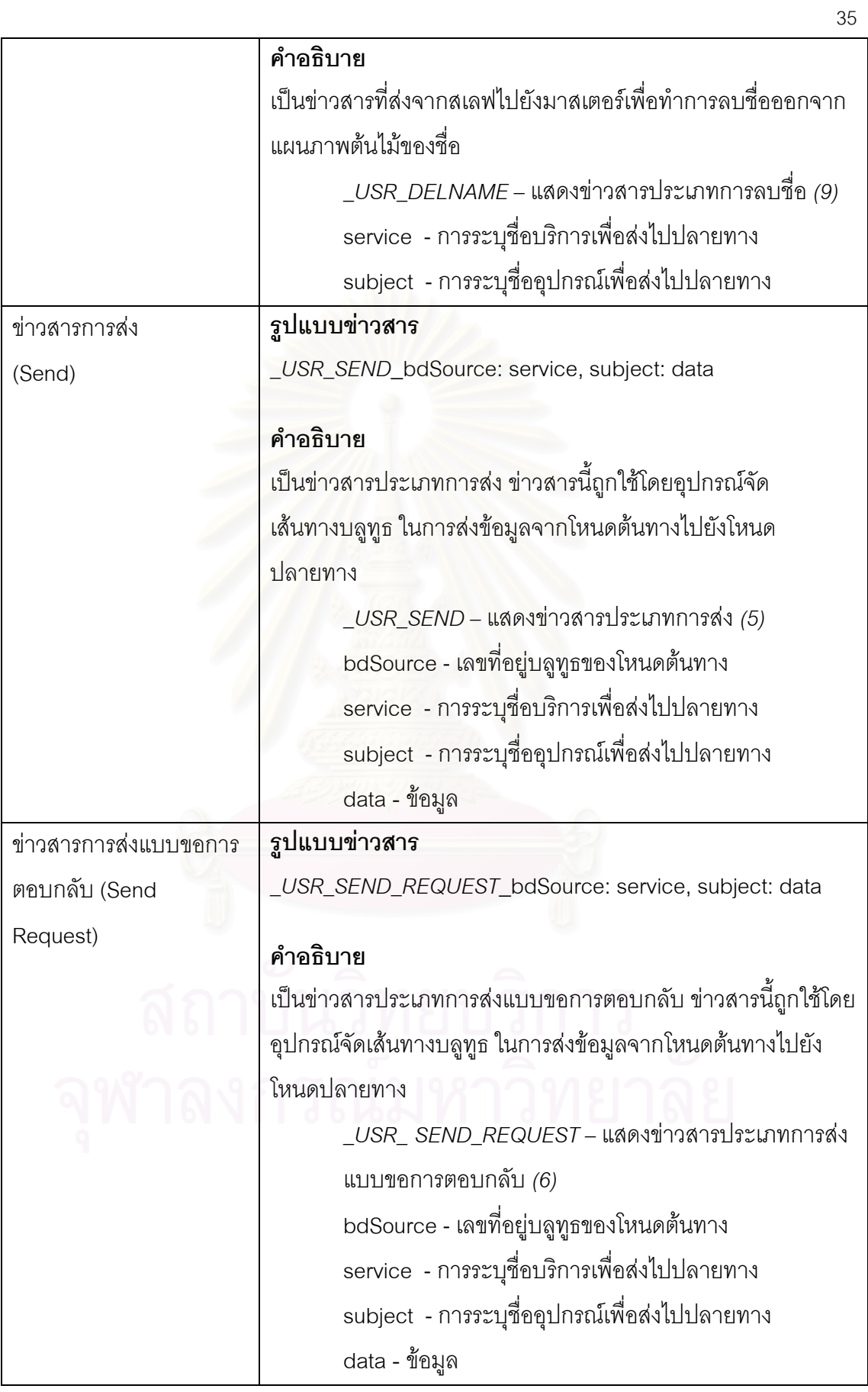

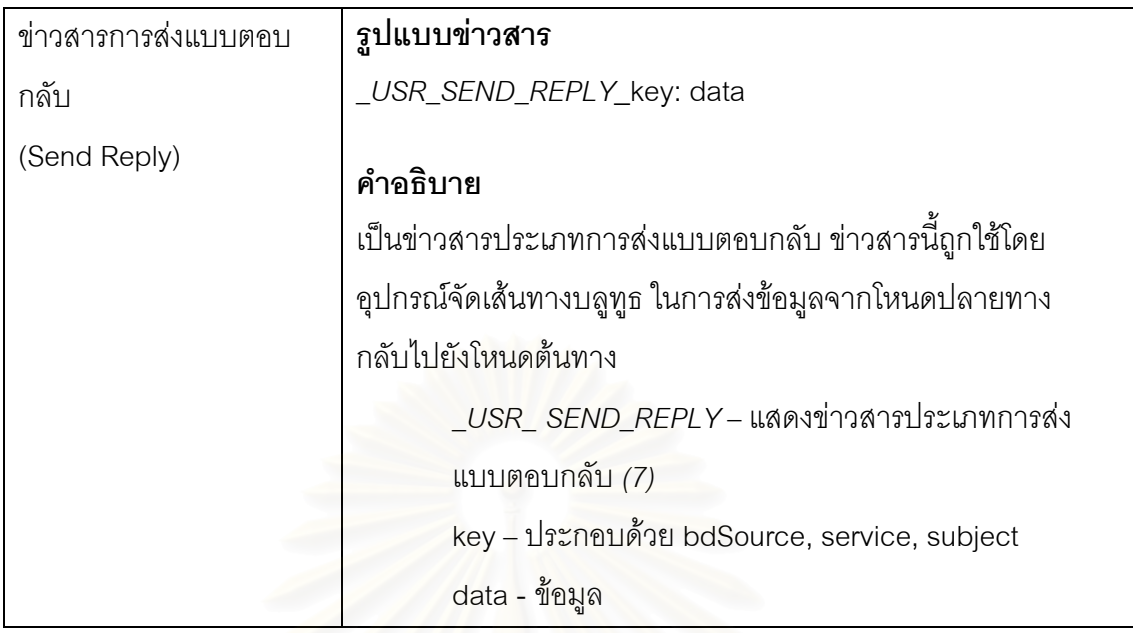

**3.6.3 ขาวสารสําหรับอุปกรณบลูทูธ (Destination Message)** เปนขาวสารที่ถูกแสดงจาก เฟรมเวิร์คไปยังผู้ใช้ เพื่อรายงานข้อมูลและสถานะต่างๆ เมื่อผู้ใช้ได้รับข่าวสารสามารถตรวจสอบ ื่ ื่ ความหมายของขอมูลตางๆ ที่อยูในโครงสรางขาวสารไดตามรูปแบบที่แสดงในตารางที่3.7

<u>หมายเหตุ</u> ข่าวสารสำหรับอุปกรณ์บลูทูธที่เฟรมเวิร์คได้รับมีรูปแบบเป็น "\_DEST: *msg*" แบ่งได้เป็นส่วน "\_DEST" เป็นส่วนที่เฟรมเวิร์คใช้ตรวจสอบว่าเป็นชนิดข่าวสารสำหรับอุปกรณ์ ส่วน *msg* เป็นส่วนที่ส่งไปยังผู้ใช้ตามที่แสดงในตารางที่ 3.7

**ตารางท ี่3.7**โครงสรางขาวสารสําหรับอุปกรณบลูทูธ

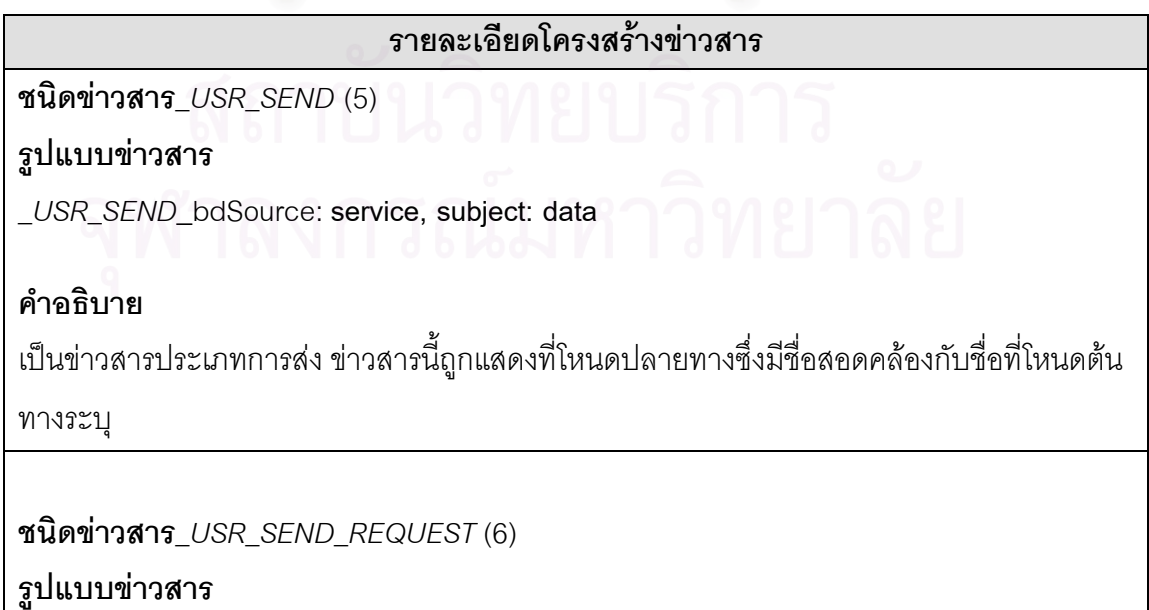

*\_USR\_SEND\_REQUEST* \_**bdSource: service, subject: data**

## **คําอธิบาย**

 เป็นข่าวสารประเภทการส่งแบบขอการตอบกลับ (หมายความว่าโหนดต้นทางต้องการให้โหนด ปลายทางส่งข้อมูลตอบกลับ) ข่าวสารนี้ถูกแสดงที่โหนดปลายทาง เช่น การคิวรี (query) ข้อมูลจาก ฐานข้อมูลของโหนดปลายทาง เป็นต้น

**ชนิดขาวสาร** *\_USR\_SEND\_REPLY* (7)

## **รูปแบบขาวสาร**

*\_USR\_SEND\_REPLY* \_**key: data**

## **คําอธิบาย**

ข่าวสารนี้ถูกแสดงที่โหนดต้นทาง เป็นข่าวสารประเภทการส่งแบบตอบกลับที่ได้รับจากโหนด ปลายทาง

**ชนิดขาวสาร***\_STATUS\_SEND\_REQUEST\_TIMEOUT* (11)

## **รูปแบบขาวสาร**

*\_STATUS\_SEND\_REQUEST\_TIMEOUT*\_: **service, subject:**

# **คําอธิบาย**

เป็นสถานะแจ้งให้โหนดต้นทาง แสดงการสิ้นสุดระยะเวลารอของการส่งข้อมูลแบบขอการตอบกลับ ิ้ และหลังจากนี้โหนดต้นทางสามารถส่งข้อมูลแบบขอการตอบกลับไปยังชื่อดังกล่าวได้ เช่น เมื่อ ื่ หมดระยะเวลารอการตอบกลับของ "chat", "chula.a" จึงจะเริ่มส่งข้อมูลแบบขอการตอบกลับไป ิ่ ยังชื่อ"chat", "chula.a" ใหมได

<u>หมายเหตุ</u> โหนดต้นทางจะไม่สามารถรับข่าวสารตอบกลับของข้อมูลที่ส่งไปก่อนหน้านี้จากโหนด ปลายทาง เนื่องจากได้สิ้นสุดระยะเวลารอของโหนดต้นทาง

**ชนิดขาวสาร***\_ERR\_DESTINATION\_NAME\_ISTIMING* (12)

# **รูปแบบขาวสาร**

*\_ERR\_DESTINATION\_NAME\_ISTIMING*\_: **service, subject:**

## **คําอธิบาย**

เป็นสถานะแจ้งความผิดพลาด เมื่อโหนดต้นทางส่งข้อมูลแบบขอการตอบกลับขณะที่ยังไม่หมด

ระยะเวลาที่กำหนดไว้ ดังนั้นผู้ใช้จึงไม่สามารถส่งข้อมูลแบบขอการตอบกลับด้วยชื่อดังกล่าว ั้ ื่ เนื่องจากโหนดต้นทางต้องรอให้สิ้นสุดระยะเวลาของการรอรับข้อมูลตอบกลับก่อนจึงจะสามารถส่ง ใหมได

**ชนิดขาวสาร***\_ERR\_KEY\_SEND\_REPLY* (13) **รูปแบบขาวสาร** *\_ERR\_KEY\_SEND\_REPLY*\_

## **คําอธิบาย**

เป็นสถานะแจ้งโหนดปลายทาง แสดงความผิดพลาดเมื่อผู้ใช้ระบุคีย์สำหรับส่งข้อมูลแบบตอบกลับ ไม่ถูกต้อง เฉพาะโหนดปลายทางที่ได้รับข้อมูลแบบขอการตอบกลับเท่านั้น จึงจะสามารถส่งข้อมูล ตอบกลับไปยังโหนดตนทางได

**ชนิดขาวสาร** *\_STATUS\_RECEIVER\_EXIST* (14)

## **รูปแบบขาวสาร**

\_*STATUS\_RECEIVER\_EXIST*\_: **service, subject:**

## **คําอธิบาย**

เป็นการแจ้งสถานะให้โหนดต้นทาง ว่ามีโหนดปลายทางในเครือข่ายที่สามารถรับข้อมูลที่ส่งไปได้ ี่

## **หมายเหตุ**

โหนดต้นทางจะได้รับสถานะนี้จากเฟรมเวิร์คทุกครั้ง (ยกเว้น ครั้งแรกที่ส่งไปยังโหนดปลายทางตาม ั้ ชื่อดังกล่าว) จนกระทั่งถึงเวลาที่เฟรมเวิร์คทำการกระจายข้อมูลอีกครั้งก็จะเข้าสู่สถานะเริ่มต้นใหม่ ั่ ั้ ิ่ ทั้งหมด

**ชนิดขาวสาร***\_STATUS\_RECEIVER\_NOT\_EXIST* (15) **รูปแบบขาวสาร**

*\_STATUS\_RECEIVER\_NOT\_EXIST*\_: **service, subject:**

## **คําอธิบาย**

เป็นการแจ้งสถานะให้โหนดต้นทาง ว่าไม่มีโหนดปลายทางตามชื่อที่ระบุอยู่ในเครือข่าย ี่

## **หมายเหตุ**

โหนดต้นทางจะได้รับการแจ้งสถานะนี้จากเฟรมเวิร์คเมื่อทำการส่งทุกครั้ง ยกเว้น เมื่อส่งไปยัง ื่ ื่ โหนดปลายทางตามชื่อดังกล่าวครั้งแรก จนกระทั่งถึงเวลาที่เฟรมเวิร์คทำการกระจายข้อมูลอีกครั้ง ั้ ั่ จะเข้าสู่สถานะเริ่มต้นใหม่ทั้งหมด ิ่

**ชนิดขาวสาร***\_STATUS\_CREATE\_CONNECTION\_SUCCESS* (21)

## **รูปแบบขาวสาร**

*\_STATUS\_CREATE\_CONNECTION\_SUCCESS*\_: **connectionName**:

## **คําอธิบาย**

เป็นการแจ้งสถานะให้มาสเตอร์ เมื่อสร้างการติดต่อสื่อสารไปยังสเลฟได้ ื่

**ชนิดขาวสาร** *\_STATUS\_CREATE\_CONNECTION\_FAIL* (22)

## **รูปแบบขาวสาร**

*\_STATUS\_CREATE\_CONNECTION\_FAIL*\_: **connectionName**:

## **คําอธิบาย**

เป็นการแจ้งสถานะให้มาส<mark>เต</mark>อร์ เมื่อไม่สามารถสร้างการติดต่อสื่อสารไปยังสเลฟได้ สาเหตุอาจเกิด จาก ขณะนั้นมาสเตอร์สร้าง<mark>การติดต่อกับสเลฟที่ระบุไว้อยู่แล้ว หรือเนื่อ</mark>งจากการเคลื่อนที่ของ ั้ ื่ ื่ ี่ อุปกรณ

**ชนิดขาวสาร** *\_STATUS\_SERVICE\_RECORD\_ADDNAME\_SUCCESS* (31)

# **รูปแบบขาวสาร**

*\_STATUS\_SERVICE\_RECORD\_ADDNAME\_SUCCESS*\_: **service, subject**:

# **คําอธิบาย**

เป็นสถานะที่แจ้งไปยังสเลฟว่าชื่อที่ระบุเพื่อกำหนดขอบเขตของสิ่งที่ตนเองจะรอให้บริการ ได้รับ ื่ ี่ ื่ ิ่ การเพิ่มเข้าไปในฐานข้อมูลบริการของอุปกรณ์บลูทูธเรียบร้อยแล้ว (ชื่อดังกล่าวต้องมีรูปแบบ ถูกต้อง และเป็นชื่อที่ไม่ซ้ำกับชื่อเดิมที่เคยเก็บไว้) โดยชื่อที่เก็บไว้ในฐานข้อมูลบริการ ซึ่งมาสเตอร์ ื่ ื่  $\mathcal{L}^{\mathcal{L}}(\mathcal{L}^{\mathcal{L}})$  and  $\mathcal{L}^{\mathcal{L}}(\mathcal{L}^{\mathcal{L}})$  and  $\mathcal{L}^{\mathcal{L}}(\mathcal{L}^{\mathcal{L}})$ สามารถมองเห็นได้ขณะค้นหาอุปกรณ์เพื่อสร้างพิโคเน็ต ื่

**ชนิดขาวสาร** *\_STATUS\_SERVICE\_RECORD\_ADDNAME\_FAIL* (32) **รูปแบบขาวสาร**

*\_STATUS\_SERVICE\_RECORD\_ADDNAME\_FAIL*\_: **service, subject**:

## **คําอธิบาย**

เป็นสถานะที่แจ้งไปยังสเลฟว่าชื่อที่ระบุเพื่อกำหนดขอบเขตของสิ่งที่ตนเองจะรอให้บริการ ไม่ ื่  $\mathcal{L}^{\mathcal{L}}(\mathcal{L}^{\mathcal{L}})$  and  $\mathcal{L}^{\mathcal{L}}(\mathcal{L}^{\mathcal{L}})$  and  $\mathcal{L}^{\mathcal{L}}(\mathcal{L}^{\mathcal{L}})$ ื่ ิ่ สามารถเพิ่มเข้าไปในฐานข้อมูลบริการของอุปกรณ์บลูทูธ สาเหตุอาจเกิดจาก รูปแบบของชื่อไม่ ิ่ ถูกต้อง หรือเป็นชื่อที่ซ้ำกับชื่อเดิมที่พบในฐานข้อมูลบริการ ื่ ื่

**ชนิดขาวสาร** *\_STATUS\_SERVICE\_RECORD\_DELNAME\_SUCCESS* (33) **รูปแบบขาวสาร**

*\_STATUS\_SERVICE\_RECORD\_DELNAME\_SUCCESS*\_: **service, subject**:

**คําอธิบาย** เป็นการแจ้งสถานะให้สเลฟ เมื่อลบชื่อออกจากฐานข้อมูลบริการของสเลฟได้ ื่ ื่

**ชนิดขาวสาร** *\_STATUS\_SERVICE\_RECORD\_DELNAME\_FAIL* (34)

**รูปแบบขาวสาร**

*\_STATUS\_SERVICE\_RECORD\_DELNAME\_FAIL*\_: **service, subject**:

## **คําอธิบาย**

เป็นการแจ้งสถานะให้สเลฟ เมื่อไม่สามารถลบชื่อออกจากฐานข้อมูลบริการของสเลฟ อาจ ื่ เนื่องมาจาก รูปแบบของชื่อไม่ถูกต้อง หรือเป็นชื่อที่ไม่ปรากฏในฐานข้อมูลบริการ ื่ ื่

**ชนิดขาวสาร** *\_STATUS\_DEVICE\_ACCEPTED\_CONNECTION* (35)

**รูปแบบขาวสาร**

*\_STATUS\_DEVICE\_ACCEPTED\_CONNECTION* \_

## **คําอธิบาย**

เป็นการแจ้งสถานะให้สเลฟ เมื่อสเลฟได้รับการเชื่อมต่อจากมาสเตอร์ ื่

**ชนิดขาวสาร** *\_STATUS\_DEVICE\_WAITINGCONNECTION\_FAIL* (36) **รูปแบบขาวสาร**

*\_STATUS\_DEVICE\_WAITINGCONNECTION\_FAIL* \_

## **คําอธิบาย**

เป็นการแจ้งสถานะให้สเลฟ เมื่อมีความผิดพลาดที่สเลฟขณะรอการเชื่อมต่อจากมาสเตอร์ ื่

**ชนิดขาวสาร** *\_STATUS\_CONNECTED\_DEVICE\_CLOSED* (41) **รูปแบบขาวสาร** *\_STATUS\_CONNECTED\_DEVICE\_CLOSED*\_: **connectionName**:

## **คําอธิบาย**

เป็นการแจ้งสถานะให้มาสเตอร์ สเลฟ เมื่ออุปกรณ์บลูทูธที่เชื่อมต่อกันอยู่ปิดการติดต่อสื่อสาร ี่ ื่ ื่ ออกไป

**ชนิดขาวสาร** *\_STATUS\_NAMETREE\_ADDNAME\_SUCCESS* (42)

## **รูปแบบขาวสาร**

*\_STATUS\_NAMETREE\_ADDNAME\_SUCCESS*\_: **service**, **subject**:

## **คําอธิบาย**

เป็นการแจ้งสถานะให้ทั้งมาสเตอร์ สเลฟ เมื่อเพิ่มชื่อเข้าในแผนภาพต้นไม้ของชื่อได้ ื่ ิ่ ื่

**ชนิดขาวสาร** *\_STATUS\_NAMETREE\_ADDNAME\_FAIL* (43)

## **รูปแบบขาวสาร**

*\_STATUS\_NAMETREE\_ADDNAME\_FAIL*\_: **service**, **subject**:

## **คําอธิบาย**

เป็นการแจ้งสถานะให้มาสเตอร์ สเลฟ เมื่อไม่สามารถเพิ่มชื่อที่ระบุเข้าในแผนภาพต้นไม้ของชื่อ ิ่ ื่ ี่ สาเหตุอาจเกิดจากการระบุชื่อซ้ำกับชื่อที่ตนเองเคยประกาศไว้หรือรูปแบบของชื่อไม่ถูกต้อง ้ํ ื่

**ชนิดขาวสาร** *\_STATUS\_NAMETREE\_DELNAME\_SUCCESS* (44) **รูปแบบขาวสาร**

*\_STATUS\_NAMETREE\_DELNAME\_SUCCESS*\_: **service**, **subject**:

### **คําอธิบาย**

เป็นการแจ้งสถานะให้มาสเตอร์ สเลฟ เมื่อลบชื่อที่ระบุออกจากแผนภาพต้นไม้ของชื่อได้ ี่

**ชนิดขาวสาร** *\_STATUS\_NAMETREE\_DELNAME\_FAIL* (45)

### **รูปแบบขาวสาร**

*\_STATUS\_NAMETREE\_DELNAME\_FAIL*\_: **service**, **subject**:

### **คําอธิบาย**

เป็นการแจ้งสถานะให้มาสเตอร์ สเลฟ เมื่อไม่สามารถลบชื่อที่ระบุออกจากแผนภาพต้นไม้ของชื่อ ื่ ี่

<u>หมายเหตุ</u> ความหมาย<mark>ข</mark>องคำต่างๆ จากตารางที่ 3.7 bdSource - เลขที่อยู่บลูทูธของโหนดต้นทาง ี่ service - การระบุชื่อบริการเพ อสงไปปลายทาง ื่ subject - การระบุชื่ออุปกรณ์เพื่อส่งไปปลายทาง ื่ data – ขอมูล key – ประกอบด้วย bdSource, service, subject connectionName – ชื่อการติดต่อสื่อสารระหว่างมาสเตอร์กับสเลฟ ื่

## **บทท ี่ 4**

## **การพัฒนาเฟรมเวิรคการติดตอส ื่อสารโดยการระบุชื่อ**

ผู้วิจัยได้พัฒนาเฟรมเวิร์คขึ้นเพื่อให้โปรแกรมเมอร์สามารถนำเฟรมเวิร์คนี้ไปพัฒนา ึ้ โปรแกรมประยุกต์เจทูเอ็มอี ตามสถาปัตยกรรมของเฟรมเวิร์คต่อไปได้ ประกอบด้วย แพคเกจ intentionalnaming.bluetooth.connection ติดต่อกับผู้ใช้โดยตรงเพื่อนำไปใช้ ื่ พัฒนาโปรแกรมประยุกต์ และส่วนต่อมาเป็นแพคแกจที่พัฒนาขึ้นเพื่อซ่อนการทำงานของเฟรม ี่ ึ้ ื่ เ วิรคออกจากส วนติด ต อ กับ ผูใ ช ประกอบดว ย แพคเกจ intentionalnaming.bluetooth.connection.impl และแพคเกจ intentionalnaming.nametree

#### **4.1 แพคเกจ intentionalnaming.bluetooth.connection**

แพคเกจ intentionalnaming.bluetooth.connection เปนแพคเกจสําหรับผูใชในการ ติดต่อกับเฟรมเวิร์คเพื่<mark>อการพัฒนาโปรแกรมประยุกต์ คลาสต่างๆ ในแบบจำลองแพคเกจ</mark> ื่ intentionalnaming.bluetooth.connection แสดงไดดังรูปที่ 4.1

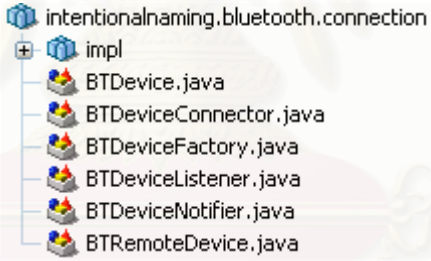

**รูปที่ 4.1**แบบจําลองแพคเกจ intentionalnaming.bluetooth.connection

ขั้นตอนโดยทั่วไปของผู้ใช้ในการสร้างระบบการติดต่อสื่อสารโดยการระบุชื่อจากเฟรมเวิร์ค ดังต่อไปบี้

การสรางอุปกรณบลูทูธ

ในการพัฒนาโปรแกรมประยุกต์จากเฟรมเวิร์คเริ่มจากผู้ใช้ทำการสร้างอุปกรณ์บลู ิ่ ทูธ อุปกรณ์บลูทูธที่สร้างขึ้นในวิทยานิพนธ์นี้หมายถึงวัตถุ BTDevice เพื่อใช้เป็นตัวแทน ี่ ֧֧֦֧֦֧֦֦֖֧֦֦֖֧֦֝֟֟֟֟֟֟֟֟֟֟֟֟֟֟֟֟֟֟֟֟֟֟֡֬֟֟֟֟֟֟֟ การทำงานของอุปกรณ์บลูทูธจริงของระบบ และการปิดอุปกรณ์บลูทูธของเฟรมเวิร์คเมื่อ<br>ต้องการสิ้นสุดการทำงานโดยคลาส BTDeviceFactory ื่ ต้องการสิ้นสุดการทำงานโดยคลาส BTDeviceFactory

การกําหนดบทบาทมาสเตอรและ/หรือสเลฟใหอุปกรณบล ูทูธ

การกําหนดบทบาทของอุปกรณแบงได 2 แบบ คือใหเฟรมเวิรคกําหนดให ้อัตโนมัติ และแบบที่ผู้ใช้เป็นผู้กำหนดเอง ซึ่งผู้ใช้สามารถกำหนดให้อุปกรณ์บลูทูธเป็น มาสเตอร์หรือสเลฟอย่างใดอย่างหนึ่ง หรือเป็นทั้งมาสเตอร์และสเลฟภายในอุปกรณ์ ั้ เดียวกันได้ ด้วยตัวกระทำการของคลาส BTDevice ผู้ใช้ที่กำหนดบทบาทให้อุปกรณ์บลู ทูธเปนมาสเตอรจะไดรับวัตถุ BTDeviceConnector สวนผูใชที่กําหนดบทบาทให อุปกรณบลูทูธเปนสเลฟจะไดรับวัตถุ BTDeviceNotifier

□ การสร้างการติดต่อสื่อสาร ื่

> วิธีสร้างการติดต่อสื่อสารจะมีความแตกต่างระหว่างมาสเตอร์และสเลฟ กล่าว ื่ คือสเลฟเปิดการติดต่อสื่อสารไว้ (Inquiry scan และ Page scan) เพื่อรอรับการติดต่อ ื่ จากมาสเตอร์ ส่วนมาสเตอร์ทำการค้นหาสเลฟที่อยู่ภายในบริเวณและติดต่อไปยังสเลฟที่ ตองการ (Inquiry และ Page)

่□ การระบุชื่อเพื่อกำหนดขอบเขตของสิ่งที่ตนเองจะรอให้บริการ ื่

การระบุชื่อเพื่อกำหนดขอบเขตของสิ่งที่ตนเองจะรอให้บริการ ในวิทยานิพนธ์นี้ ื่ ิ่ ประกอบด้วยชื่อบริการและชื่ออุปกรณ์ ื่

การสงขอมูล

ผู้ใช้สามารถส่งข้อมูลได้ 3 รูปแบบ ประกอบด้วย การส่งข้อมูล (Send) การส่งข้อมูล แบบขอการตอบกลับ (Send Request) เป็นการระบุชื่อเพื่อการส่งไปยังปลายทาง และการ ื่ ส่งข้อมูลแบบตอบกลับ (Send Reply)

การรับขาวสารและสถานะจากเฟรมเวิรค

ผู้ใช้รับการแจ้งข่าวสารและสถานะต่างๆ ของการทำงานจากเฟรมเวิร์คได้ด้วย คลาส BTDeviceListener

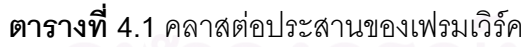

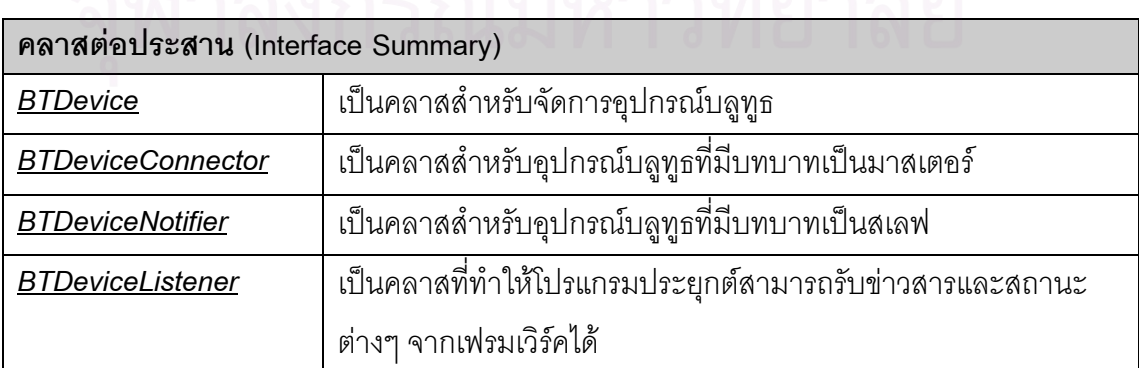

44

### **ตารางท ี่ 4.2** คลาสของเฟรมเวิรค

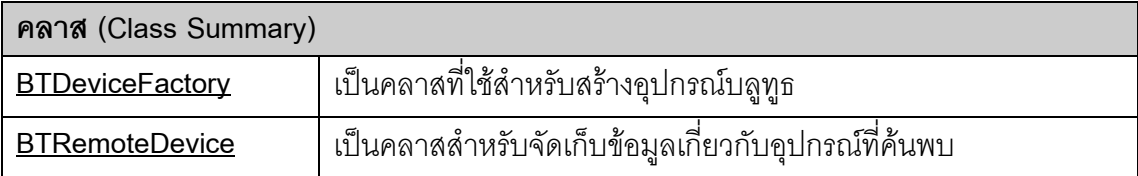

ในตารางที่ 4.1 และตารางที่ 4.2 สรุปหน้าที่ของคลาสต่างๆ ที่พบในแพคเกจ intentionalnaming.bluetooth.connection ส่วนรายละเอียดของแต่ละคลาสอธิบายได้ดังต่อไปนี้ **คลาส BTDeviceFactory**

คลาส BTDeviceFactory เป็นคลาสสำหรับผู้ใช้ในการเริ่มต้นสร้างอุปกรณ์บลูทูธ และ สิ้นสุดการทำงานของอุปกรณ์บลูทูธที่ได้สร้างขึ้น ตารางที่ 4.3 แสดงตัวกระทำการของคลาส **BTDeviceFactory** 

### **ตารางท ี่ 4.3** ตัวกระทาการของคลาส ํ BTDeviceFactory โดยสรุป

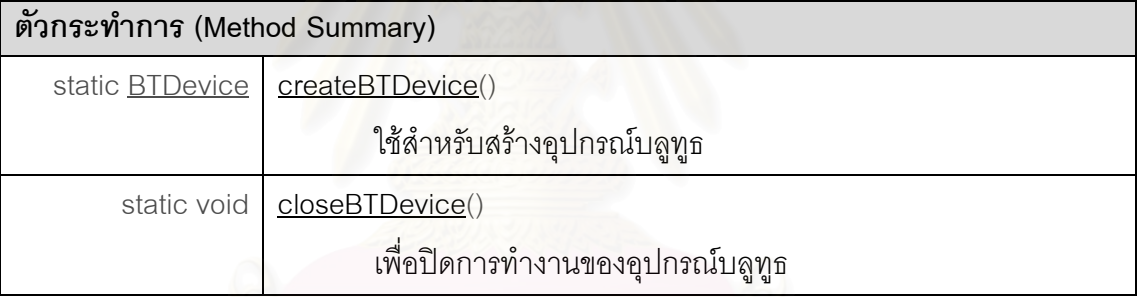

## **รายละเอียดของตัวกระทําการ**

#### • **createBTDevice**

public static **BTDevice** createBTDevice ()

ใช้สำหรับสร้างอุปกรณ์บลูทูธ ซึ่งให้ผู้ใช้สร้างอุปกรณ์บลูทูธได้เพียงตัวเดียวเท่านั้น (singleton) อุปกรณ์บลูทูธที่สร้างขึ้นโดยตัวกระทำการนี้เพื่อเป็นตัวแทนอุปกรณ์บลูทูธ ี่ ี้ จริงของผู้ใช้ ดังนั้นค่าเริ่มต้นต่างๆ จึงขึ้นอยู่กับพื้นฐานอุปกรณ์บลูทูธของผู้ใช้เป็นหลัก ั้ ิ่ ึ้ ื้ *คาคืนกลับของตัวกระทําการ***:** 

BTDevice ซึ่งใชเปนตัวแทนของอุปกรณบลูทูธ

#### • **closeBTDevice**

public static void closeBTDevice ()

เพื่อการปิดการทำงานของอุปกรณ์บลูทูธ รวมทั้งปิดการทำงานของวัตถุทุกตัวที่ได้สร้างขึ้น และคืนทรัพยากรแก่ระบบทั้งหมด ั้

#### **คลาส BTDevice**

BTDevice เป็นคลาสต่อประสานสำหรับการจัดการเกี่ยวกับอุปกรณ์บลูทูธโดยทั่วไป ทำ ี่ หน้าที่ในการกำหนดบทบาทให้กับอุปกรณ์บลูทูธว่าให้ทำหน้าที่เป็นมาสเตอร์และ/หรือสเลฟ การ รับข่าวสารและสถานะ การส่งข้อมูลในรูปแบบต่างๆ รวมถึงการกำหนดระยะเวลาที่จะให้อุปกรณ์ ส่งข้อมูลแบบกระจาย ภายในคลาส BTDevice ประกอบด้วยเขตข้อมูล แสดงไว้ในตารางที่ 4.4 (รายละเอียดโครงสร้างข่า<mark>วสาร แสดงใน 3.6.3 หัวข้อ ข่าวสาร</mark>สำหรับอุปกรณ์บลูทูธ) และตัว กระทําการของคลาส BTDevice แสดงในตารางที่ 4.5

### **ตารางท ี่ 4.4**เขตขอมูลของคลาส BTDevice

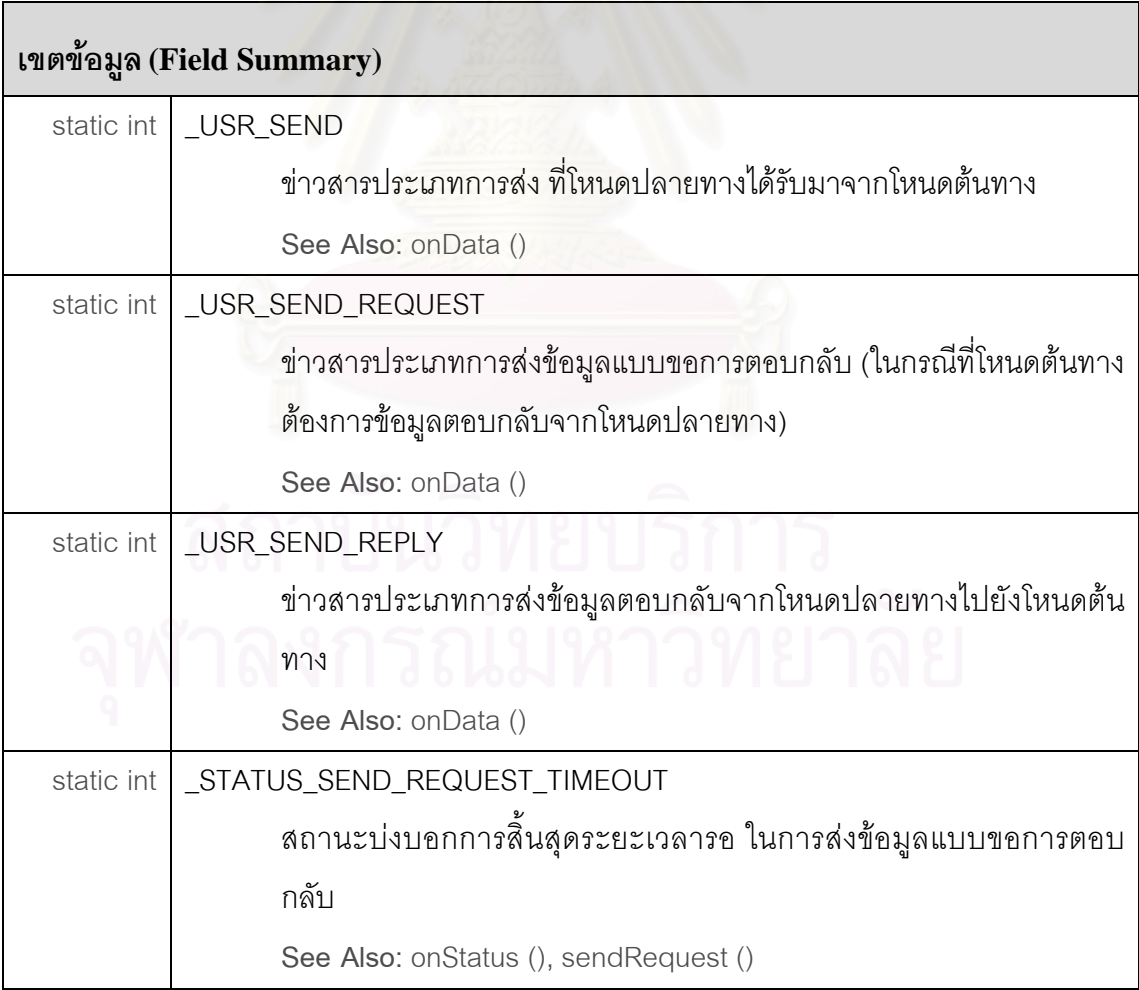

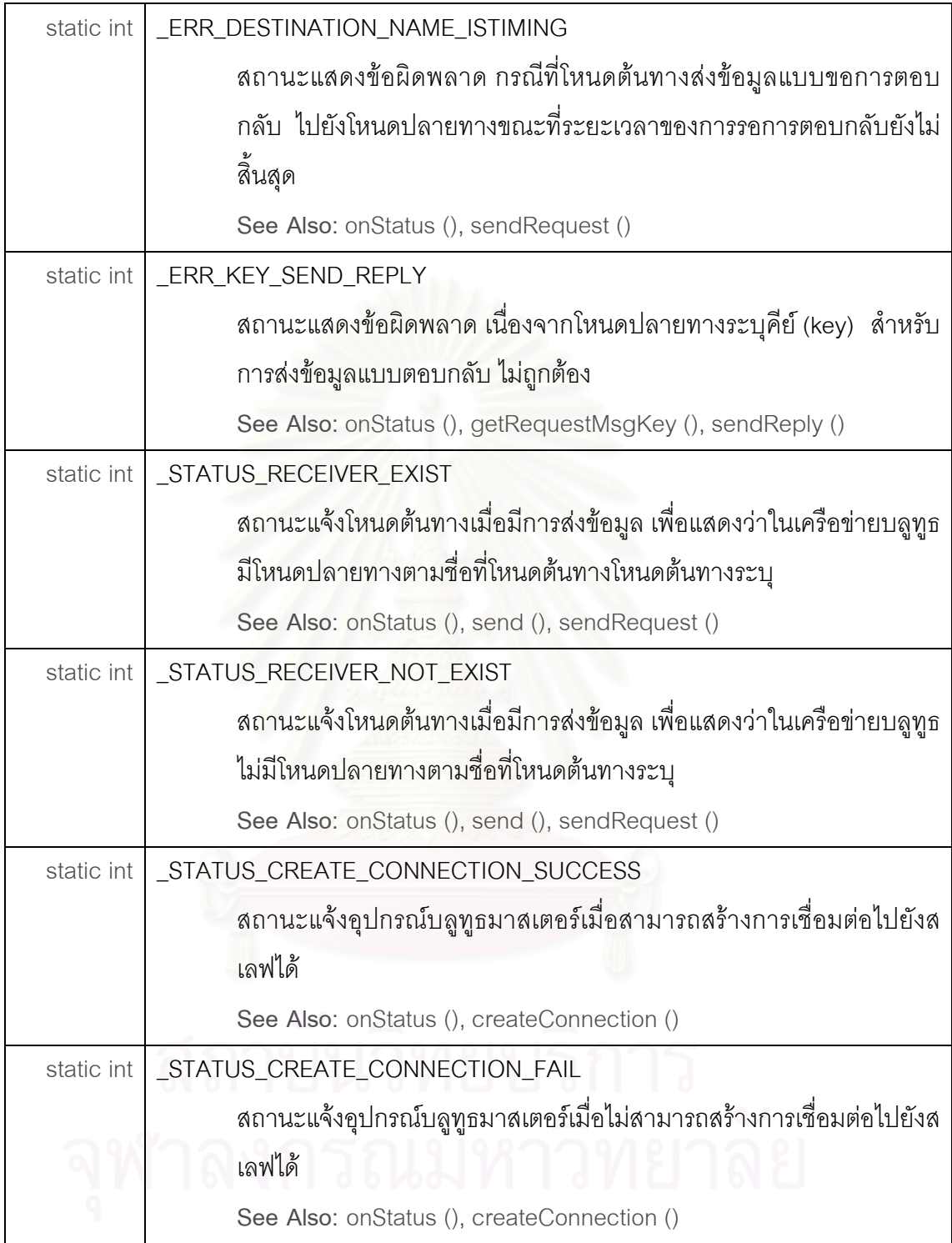

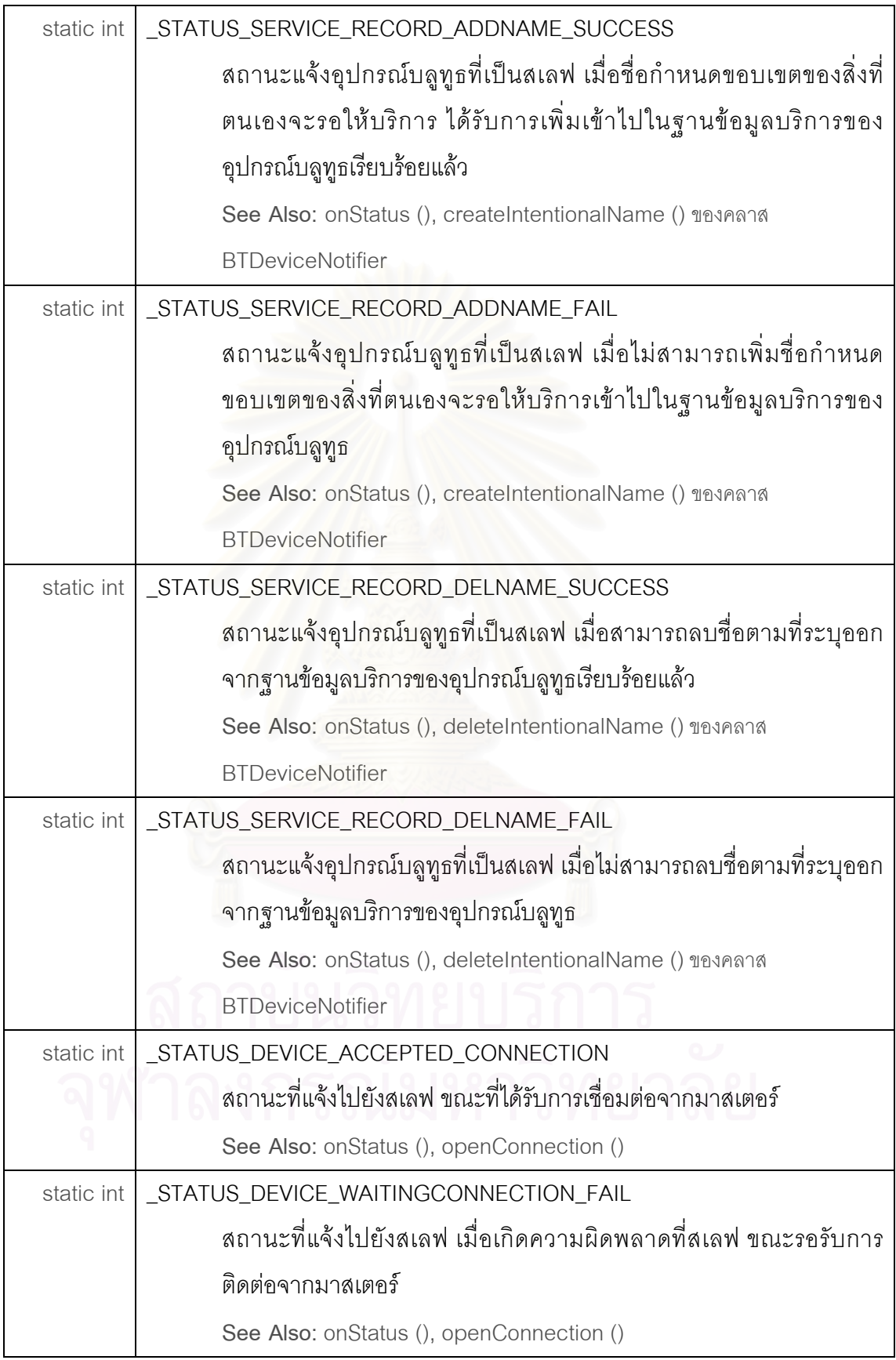

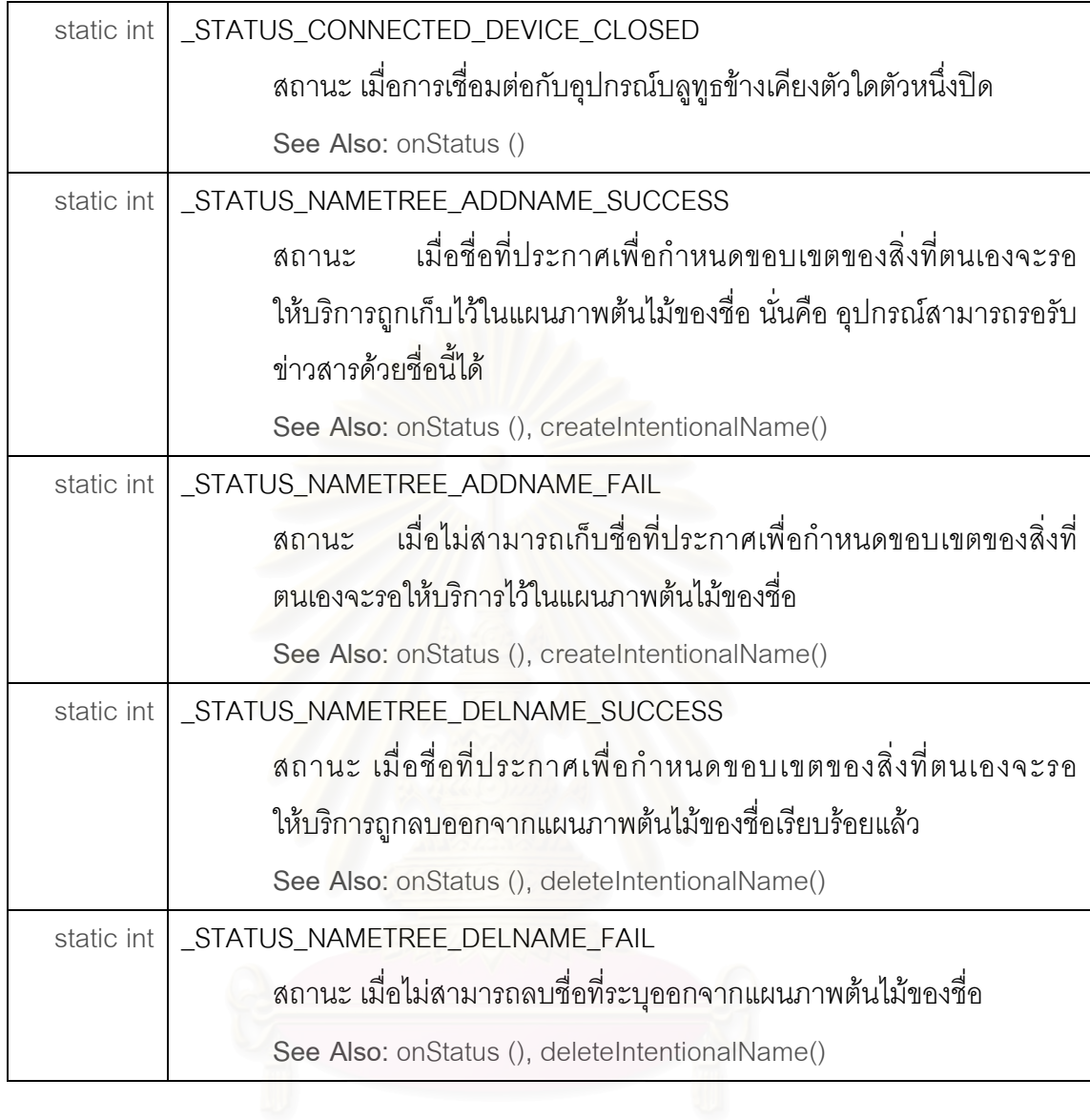

### **ตารางท ี่ 4.5** ตัวกระทาการของคลาส ํ BTDevice

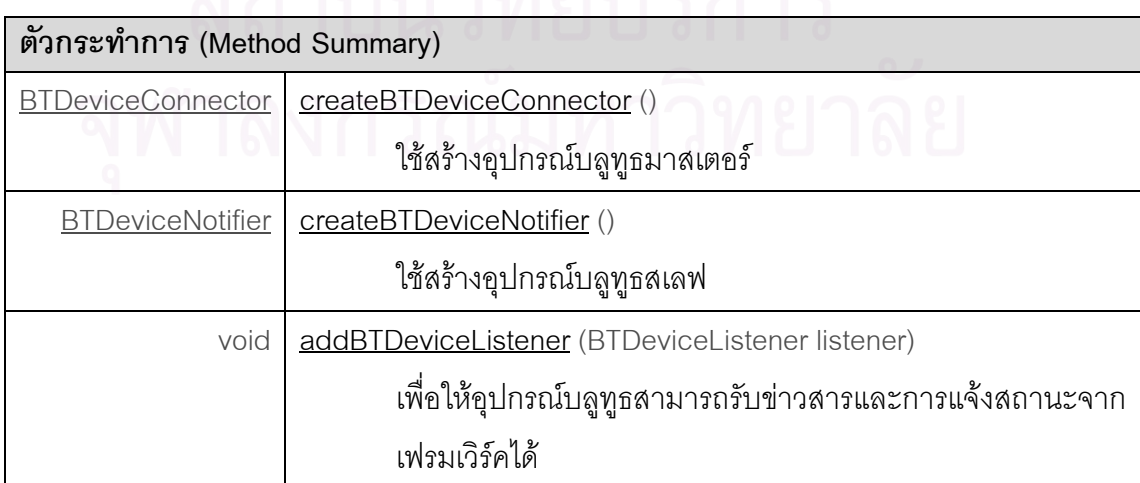

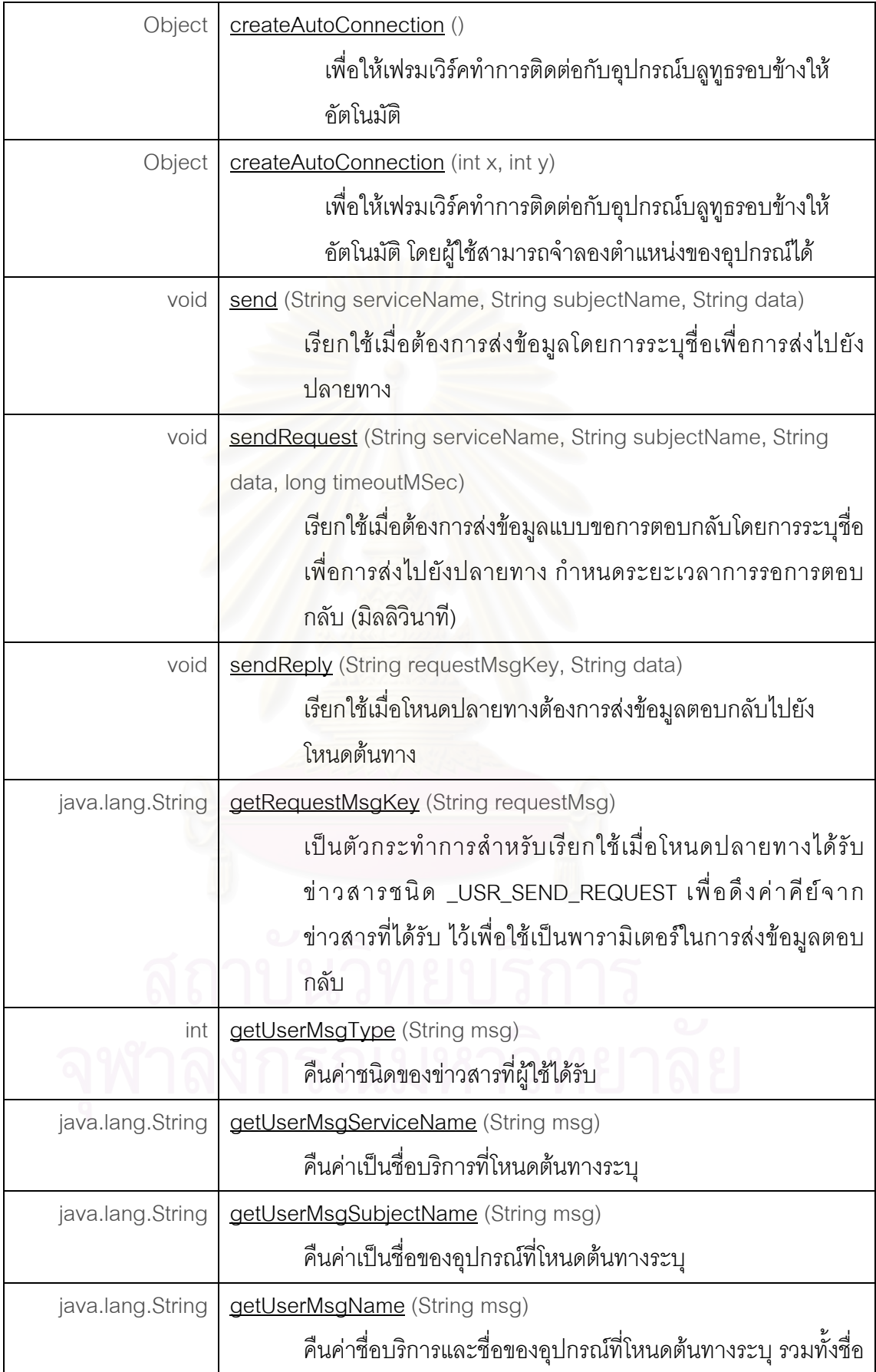

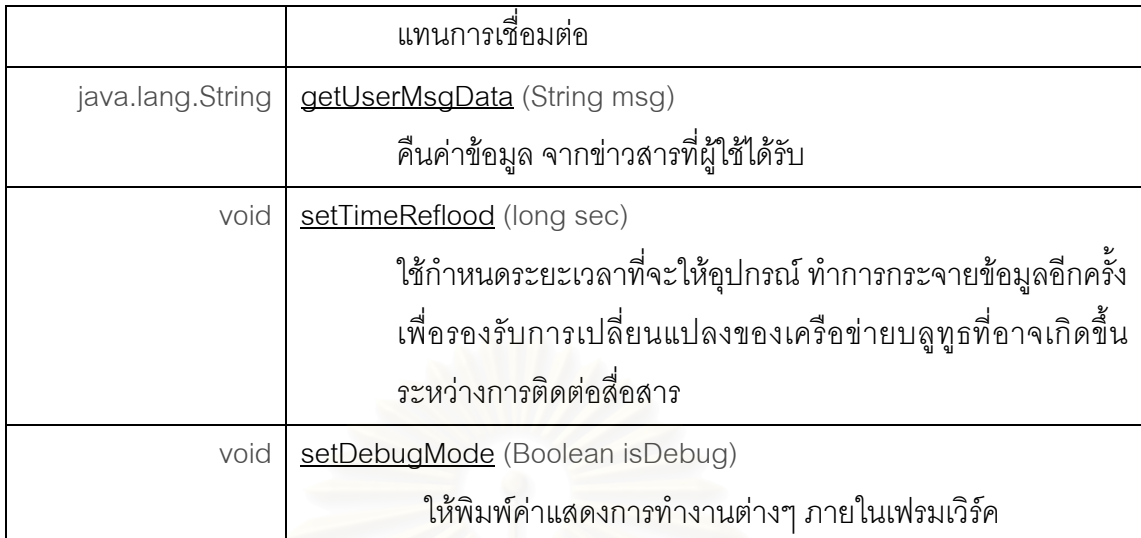

### **รายละเอียดของตัวกระทําการ**

#### • **createBTDeviceConnector**

public BTDeviceConnector createBTDeviceConnector ()

เปนตัวกระทําการสําหรับสรางอุปกรณบลูทูธมาสเตอร

#### *คาคืนกลับของตัวกระทําการ***:**

BTDeviceConnector วัตถุที่มีบทบาทและทำหน้าที่เป็นมาสเตอร์

#### • **createBTDeviceNotifier**

public **BTDeviceNotifier** createBTDeviceNotifier ()

เปนตัวกระทําการสําหรับสรางอุปกรณบลูทูธสเลฟ

#### *คาคืนกลับของตัวกระทําการ***:**

BTDeviceNotifier วัตถุที่มีบทบาทและทำหน้าที่เป็นสเลฟ

#### • **createAutoConnection**

public Object createAutoConnection ()

เปนตัวกระทําการสําหรับใหเฟรมเวิรคทําการติดตอกับอุปกรณบลูทูธรอบขางใหอัตโนมัติ โดยเฟรมเวิร์คจะเริ่มกำหนดให้อุปกรณ์เป็นมาสเตอร์ เพื่อค้นหาและติดต่ออุปกรณ์ ข้างเคียง ถ้าสามารถติดต่อกับอุปกรณ์บลูทูธอื่นได้ ก็จะส่งวัตถุ BTDeviceConnector กลับไปยังผู้ใช้ ถ้าไม่พบก็จะเปลี่ยนสถานะอุปกรณ์ให้เป็นสเลฟเพื่อรอรับการติดต่อจาก มาสเตอร์ตัวอื่น ถ้าได้รับการติดต่อจากอุปกรณ์บลูทูธอื่น ก็จะส่งวัตถุ BTDeviceNotifier

ึกลับไปยังผู้ใช้ แต่ถ้าไม่ได้รับการติดต่อก็จะเปลี่ยนสถานะไปเป็นมาสเตอร์อีกครั้ง ทำ เชนนี้ทั้งหมด 2 รอบ

### *คาคืนกลับของตัวกระทําการ***:**

Object วัตถุที่คืนกลับมาอาจเปนมาสเตอร หรือสเลฟ ถาสามารถสรางการติดตอกับ อุปกรณบลูทูธขางเคียงไดหรือคาวาง (null) ถาไมสามารถสรางการติดตอกับอุปกรณบลู ทูธอ นๆ ื่

#### • **createAutoConnection**

public Object createAutoConnection (int x, int y)

เปนตัวกระทําการสําหรับใหเฟรมเวิรคทําการติดตอกับอุปกรณบลูทูธรอบขางใหอัตโนมัติ โดยเฟรมเวิรคเชนเดียวกับตัวกระทําการ createAutoConnection() แตสามารถใหผูใช สามารถจำลองตำแหน่งของอุปกรณ์ในเครือข่ายได้ โดยกำหนดให้อุปกรณ์สามารถ สามารถติดต่อสื่อสารกันได้เมื่อระยะห่างระหว่างอุปกรณ์ไม่เกิน 10 เมตร ื่ ื่

## *พารามิเตอรของตัวกระทําการ*:

- $x$  พิกัดแกนเอกซ์  $(X)$
- $y \hat{\mathsf{N}}$ กัดแกนวาย $(Y)$

## *คาคืนกลับของตัวกระทําการ***:**

Object วัตถุที่คืนกลับมาอาจเป็นมาสเตอร์ หรือสเลฟ ถ้าสามารถสร้างการติดต่อกับ อุปกรณบลูทูธขางเคียงไดหรือคาวาง (null) ถาไมสามารถสรางการติดตอกับ อุปกรณ์บลูทูธอื่นๆ ื่

#### • **addBTDeviceListener**

public void addBTDeviceListener (BTDeviceListener listener)

เพื่อให้อุปกรณ์บลูทูธสามารถรับข่าวสารและการแจ้งสถานะจากเฟรมเวิร์คได้โดยตรง ผู้ใช้ สามารถตรวจสอบชนิดของสถานะที่ได้รับโดยใช้ตัวกระทำการ getUserMsgType() ส่วน ความหมายของสถานะตางๆแสดงในตารางที่ 4.4

## *พารามิเตอรของตัวกระทําการ***:**

listener – ค่าอ้างอิงวัตถุ BTDeviceListener

#### • **send**

public void send (String serviceName,

String subjectName,

String data)

เปนตัวกระทําการสําหรับโหนดตนทางสงขอมูลไปยังโหนดปลายทาง โดยการระบุชื่อเพื่อ สงไปยังปลายทาง

*พารามิเตอรของตัวกระทําการ*:

serviceName - ระบุชื่อบริการเพื่อการสงไปยังปลายทาง subjectName – ระบุชื่ออุปกรณเพื่อการสงไปยังปลายทาง data - ข้อมูลที่โหนดต้นทางต้องการส่ง

#### • **sendRequest**

public void sendRequest (String serviceName,

String subjectName,

String data,

long timeoutMSec)

้เป็นตัวกระทำการสำหรับโหนดต้นทางส่งข้อมูลไปยังโหนดปลายทาง โดยโหนดต้นทาง กําหนดระยะเวลาในการรอรับขอมูลตอบกลับจากโหนดปลายทาง ถายังไมหมด ระยะเวลาที่กำหนดไว้จะไม่สามารถส่งข้อมูลชนิดนี้โดยการระบุชื่อเพื่อส่งไปยังปลายทาง ื่ เดิม

## *พารามิเตอรของตัวกระทําการ***:**

serviceName - ระบุชื่อบริการเพื่อการส่งไปยังปลายทาง subjectName– ระบุชื่ออุปกรณเพื่อการสงไปยังปลายทาง data – ข้อมูลที่โหนดต้นทางต้องการส่ง timeoutMSec - เวลาที่ร<sub>ั</sub>อรับข้อมูลตอบกลับจากโหนดปลายทาง ี่

#### • **sendReply**

public void sendReply (String requestMsgKey,

#### String data)

เป็นตัวกระทำการสำหรับโหนดปลายทางส่งข้อมูลตอบกลับไปยังโหนดต้นทาง เมื่อโหนด ปลายทางไดรับขาวสารชนิด \_USR\_SEND\_REQUEST จากโหนดตนทาง โหนด ปลายทางใช้ตัวกระทำการ getRequestMsgKey() เพื่อดึงค่าคีย์จากข่าวสารมาใช้เป็น ื่ พารามิเตอร์ของตัวกระทำการในการส่งข้อมูลตอบกลับไปยังโหนดต้นทาง

### *พารามิเตอรของตัวกระทําการ***:**

requestMsgKey - คียที่ใชสําหรับการตอบกลับไปยังโหนดตนทาง data - ข้อมูลที่ต้องการส่ง

#### • **getRequestMsgKey**

public String getRequestMsgKey (String requestMsg)

โหนดปลายทางที่ไดรับขาวสารชนิด \_USR\_SEND\_REQUEST จากโหนดตนทาง สามารถเรียกใช้ตัวกระทำการนี้ดึงค่าที่ใช้เป็นคีย์ (key) เพื่อเป็นพารามิเตอร์ในการตอบ กลับไปยังโหนดต้นทาง ทั้งนี้ผู้ที่ได้รับข่าวสารจากโหนดต้นทางเท่านั้นจึงสามารถส่งข้อมูล ั้ ตอบกลับไปยังโหนดตนทางได

#### *พารามิเตอรของตัวกระทําการ***:**

requestMsg - คือ ขาวสารท ี่ไดรับจากเฟรมเวิรค มีรูปแบบขาวสารดังน *\_USR\_SENDREQ*\_bdSource:service,subject:data

#### *คาคืนกลับของตัวกระทําการ***:**

"bdSource:service,subject" ที่ได้จากข่าวสาร ซึ่งใช้เป็นคีย์สำหรับส่งข่าวสารชนิด USR SEND REPLY

#### • **getUserMsgType**

public int getUserMsgType (String msg)

ใช้ตัวกระทำการนี้ในการตรวจสอบว่าข่าวสารที่ได้รับมานั้นเป็นข่าวสารชนิดใด เมื่อโหนด ปลายทางที่ได้รับข่าวสารและสถานะจากตัวกระทำการ onData() และ onStatus() ตามลำดับ

## *พารามิเตอรของตัวกระทําการ***:**

msg - คือ ข่าวสารหรือสถานะที่ได้รับจากเฟรมเวิร์ค

#### *คาคืนกลับของตัวกระทําการ***:**

ชนิดของข่าวสาร ตามที่แสดงไว้ในตารางที่ 4.4

#### • **getUserMsgSource**

public String getUserMsgSource (String msg)

โหนดปลายทางสามารถใช้ตัวกระทำการนี้ในการตรวจสอบโหนดต้นทาง เมื่อได้รับ ข่าวสารที่มีชนิดของข่าวสารเป็น \_USR\_SEND, \_USR\_SENDREQ, \_USR\_SENDREP *พารามิเตอรของตัวกระทําการ***:** 

msg - คือ ข่าวสารที่ได้รับจากเฟรมเวิร์ค *คาคืนกลับของตัวกระทําการ***:**  เลขที่อยู่บลูทูธของโหนดต้นทาง ี่

#### • **getUserMsgServiceName**

public String getUserMsgServiceName (String msg)

ตัวกระทำการสำหรับโหนดปลายทางในการตรวจสอบชื่อบริการที่โหนดต้นทางระบุเพื่อ ้ การส่งไปยังปลายทาง สำหรับข่าวสารและสถานะที่มีชนิดข่าวสาร ดังต่อไปนี้

USR SEND, USR SENDREQ, USR SENDREP,

STATUS\_SERVICE\_RECORD\_ADDNAME\_SUCCESS,

STATUS\_SERVICE\_RECORD\_ADDNAME\_FAIL,

STATUS\_SERVICE\_RECORD\_DELNAME\_SUCCESS,

\_STATUS\_SERVICE\_RECORD\_DELNAME\_FAIL,

ERR\_DESTINATION\_NAME\_ISTIMING,

STATUS\_SEND\_REQUEST\_TIMEOUT,

STATUS RECEIVER EXIST,

\_STATUS\_RECEIVER\_NOT\_EXIST,

\_STATUS\_NAMETREE\_ADDNAME\_SUCCESS,

\_STATUS\_NAMETREE\_ADDNAME\_FAIL

*พารามิเตอรของตัวกระทําการ***:** 

msg - คือ ข่าวสารหรือสถานะ ที่ได้รับจากเฟรมเวิร์ค

*คาคืนกลับของตัวกระทําการ***:** 

ี ชื่อบริการ

#### • **getUserMsgSubjectName**

public String getUserMsgSubjectName (String msg)

ตัวกระทำการสำหรับโหนดปลายทางในการตรวจสอบชื่ออุปกรณ์ที่โหนดต้นทางระบุเพื่อ การสงไปยังปลายทาง สําหรับขาวสารและสถานะที่มีชนิดเดียวกับที่ตัวกระทําการ getUserMsgServiceName () ได้รับ

## *พารามิเตอรของตัวกระทําการ***:**  msg - คือขาวสารหรือสถานะ ที่ไดรับจากเฟรมเวิรค *คาคืนกลับของตัวกระทําการ***:**

ชื่ออุปกรณ

#### • **getUserMsgName**

public String getUserMsgName (String msg)

ตัวกระทำการสำหรับโหนดปลายทางในการตรวจสอบชื่อทั้งชื่อที่โหนดต้นทางระบุเพื่อการ ั้ ื่ ื่ ส่งไปยังปลายทาง สำหรับข่าวสารและสถานะเป็นชนิดเดียวกับที่ตัวกระทำการ getUserMsgServiceName ั้ () ได้รับ รวมทั้งสถานะ \_STATUS\_CREATE\_CONNECTION\_SUCCESS

#### *พารามิเตอรของตัวกระทําการ***:**

msg - คือ ข่าวสารหรือสถานะ (เฉพาะบางสถานะ) ที่ได้รับจากเฟรมเวิร์ค

### *คาคืนกลับของตัวกระทําการ***:**

ชื่อบริการและชื่ออุปกรณ์ที่โหนดต้นทางระบุเพื่อการส่งไปยังปลายทาง มีรูปแบบดังนี้ ื่ ื่ "*serviceName,subjectName*" หรือ "*connectionName*"

#### • **getUserMsgData**

public String getUserMsgData (String msg)

เพื่อดึงข้อมูลที่ส่งมาจากโหนดต้นทาง เมื่อโหนดปลายทางที่ได้รับข่าวสารชนิด

USR\_SEND, USR\_SENDREQ, USR\_SENDREP

#### *พารามิเตอรของตัวกระทําการ***:**

msg - คือ ข่าวสารที่ได้รับจากเฟรมเวิร์ค

### *คาคืนกลับของตัวกระทําการ***:**

ข้อมูลที่ส่งมาจากโหนดต้นทาง

#### • **setTimeReflood**

public void setTimeReflood (long msec)

เป็นตัวกระทำการในการกำหนดช่วงเวลาที่จะให้อุปกรณ์บลูทูธ เข้าสู่กระบวนการกระจาย ข้อมูลอีกครั้ง (reflood) เพื่อให้เส้นทางใช้ในการส่งผ่านข้อมูลได้รับการพิจารณาใหม่ เพื่อ รองรับการเปลี่ยนแปลงรูปแบบเครือข่ายที่อาจเกิดขึ้นระหว่างติดต่อสื่อสาร ี่ ึ้ ื่

### *พารามิเตอรของตัวกระทําการ***:**

msec - เวลา (หนวยมิลลิวินาที)

#### • **setDebugMode**

public void setDebugMode (boolean isDebug)

ให้พิมพ์ค่าแสดงการทำงานต่างๆ ภายในเฟรมเวิร์ค เมื่อผู้ใช้ต้องการตรวจสอบ ื่ รายละเอียดการทํางานของเฟรมเวิรค

### *พารามิเตอรของตัวกระทําการ***:**

isDebug - จริง (true) ถ้าต้องการให้พิมพ์การทำงานภายในเฟรมเวิร์ค

#### **คลาสตอประสาน BTDeviceListener**

BTDeviceListener เป็นคลาสต่อประสานสำหรับผู้ใช้ในการรับข่าวสารโดยตัวกระทำการ onData() และรับการแจ้งสถ<mark>านะจากเฟรมเวิร์คโดยตัวกระท</mark>ำการ onStatus() ตารางที่ 4.6 แสดง ตัวกระทําการของคลาส BTDeviceListener

**ตารางท ี่ 4.6** ตัวกระทาการของคลาส ํ BTDeviceListener

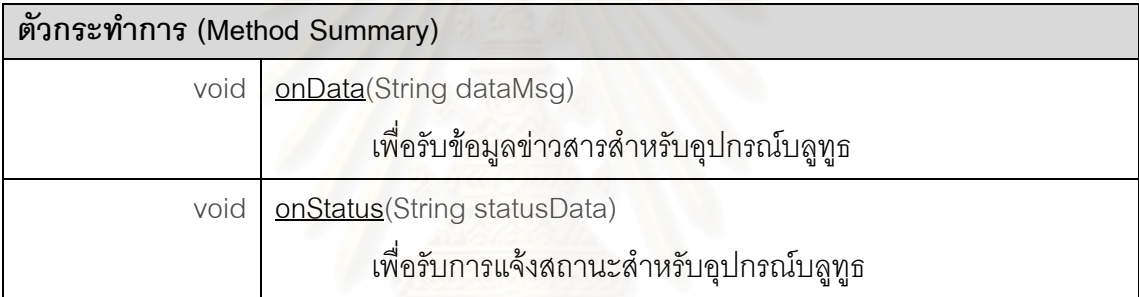

### **รายละเอียดของตัวกระทําการ**

#### • **onData**

public void onData ( String dataMsg )

เพื่อให้โหนดปลายทางสามารถรับข้อมูลข่าวสารสำหรับอุปกรณ์บลูทูธได้

## *พารามิเตอรของตัวกระทําการ***:**

dataMsg – ข้อมูลข่าวสารที่ได้รับ ชนิดของข่าวสารที่ได้รับจากตัวกระทำการนี้

ประกอบด้วย USR SEND, USR\_SEND\_REQUEST หรือ \_USR\_SEND\_REPLY

#### • **onStatus**

public void onStatus ( String statusData )

เพื่อให้อุปกรณ์บลูทูธสามารถรับการแจ้งสถานะต่างๆ จากเฟรมเวิร์คได้ *พารามิเตอรของตัวกระทําการ***:** 

statusData– ขอมูลสถานะที่ผูใชไดรับ (ความหมายของสถานะตางๆแสดงในตารางที่ 4.4)

### **คลาสตอประสาน BTDeviceConnector**

BTDeviceConnector เป็นคลาสต่อประสานสำหรับให้อุปกรณ์บลูทูธมีบทบาทเป็นมา สเตอร์ ตัวกระทำการของคลาส BTDeviceConnector แสดงในตารางที่ 4.7

**ตารางท ี่ 4.7** ตัวกระทาการของคลาส ํ BTDeviceConnector

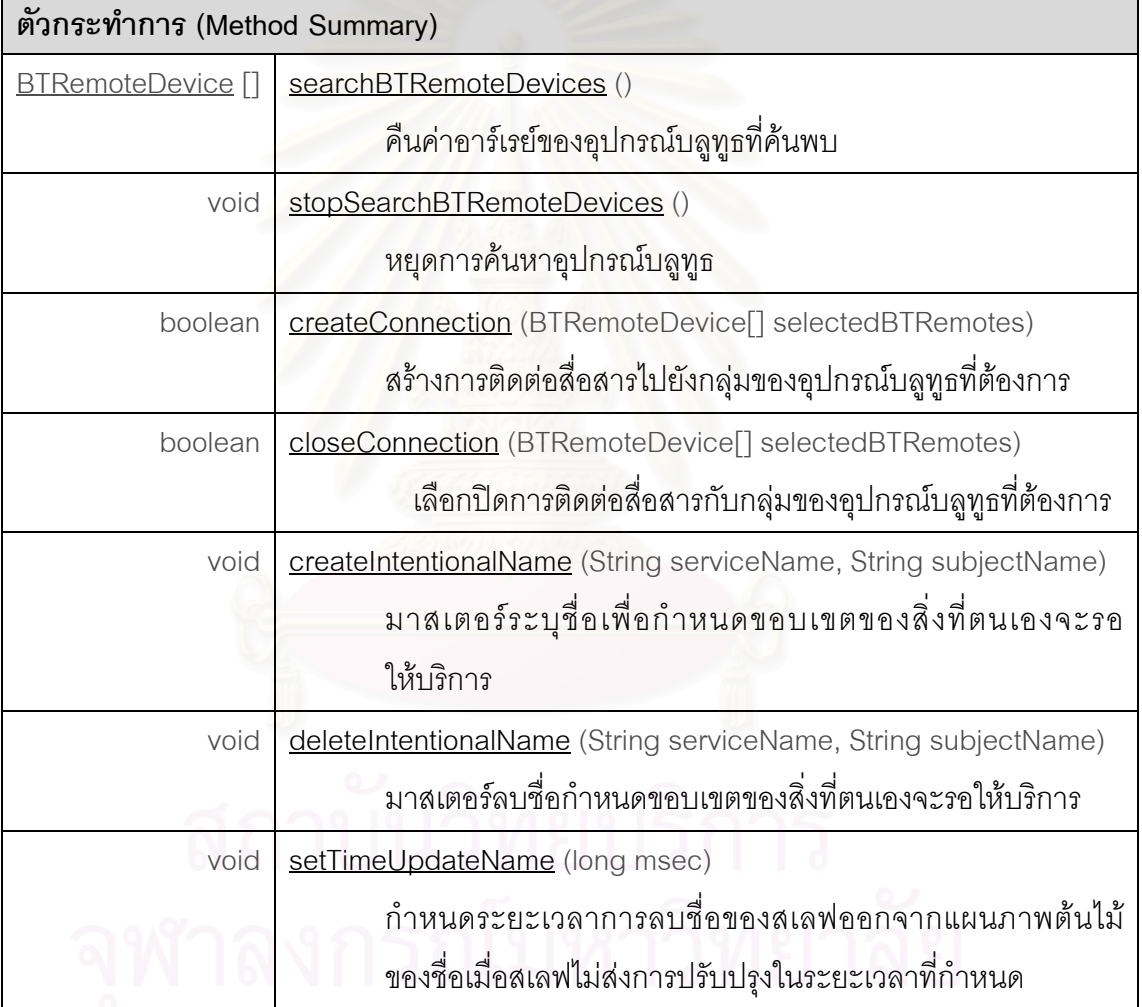

## **รายละเอียดของตัวกระทําการ**

#### • **searchBTRemoteDevices**

public BTRemoteDevice[] searchBTRemoteDevices ( )

มาสเตอร์ค้นหาอุปกรณ์บลูทูธที่เป็นสเลฟ

*คาคืนกลับของตัวกระทําการ***:**

58

อาร์เรย์ของอุปกรณ์บลูทูธ (สเลฟ) ที่ค้นพบ รวมทั้งข้อมูลแสดงรายละเอียดต่างๆ ของ ั้ อุปกรณแตละตัวที่คนพบ (อธิบายรายละเอียดท คลาส BTRemoteDevice) ี่

#### • **stopSearchBTRemoteDevices**

public void stopSearchBTRemoteDevices ( )

หยุดการค้นหาอุปกรณ์บลูทูธระหว่างที่รอการค้นหาอุปกรณ์จากตัวกระทำการ searchBTRemoteDevices ( )

#### • **createConnection**

public boolean createConnection (BTRemoteDevice[] selectedBTRemotes)

สร้างการติดต่อสื่อสารไปยังกลุ่มของอุปกรณ์บลูทูธที่ต้องการ

#### *พารามิเตอรของตัวกระทําการ***:**

selectedBTRemotes - อาร์เรย์ของอุปกรณ์บลูทูธที่ต้องการสร้างการติดต่อ

### *คาคืนกลับของตัวกระทําการ***:**

เท็จ (false) ถ้าอาร์เรย์ของอุปกรณ์บลูทูธที่เลือกไว้เป็นค่าว่าง (null) นอกจากนั้นจะคืนค่า ั้

จริง (true) และรายงานสถานะการติดตอจากเฟรมเวิรค

\_STATUS\_CREATE\_CONNECTION\_SUCCESS หรือ

STATUS\_CREATE\_CONNECTION\_FAIL

#### • **closeConnection**

public boolean closeConnection (BTRemoteDevice[] selectedBTRemotes)

ปดการติดตอส ื่อสารโดยการระบุกลุมของอุปกรณบลูทูธ

#### *พารามิเตอรของตัวกระทําการ***:**

selectedBTRemotes - อาร์เรย์ของอุปกรณ์บลูทูธที่ต้องการปิดการติดต่อ

#### *คาคืนกลับของตัวกระทําการ***:**

เท็จ (false) ถ้าอาร์เรย์ของอุปกรณ์บลูทูธที่เลือกไว้เป็นค่าว่าง (null) นอกจากนั้นจะคืน ั้ ค่าจริง (true) ถ้าสามารถปิดการติดต่อสื่อสารของอุปกรณ์ตัวใดได้จะแสดงสถานะ ื่ \_STATUS\_CONNECTED\_DEVICE\_CLOSED

#### • **createIntentionalName**

public void createIntentionalName (String serviceName, String subjectName)
### เพื่อประกาศชื่อกำหนดขอบเขตของสิ่งที่ตนเองจะรอให้บริการ ประกอบด้วยการระบุชื่อ ิ่ บริการและชื่ออุปกรณ์ ออุปกรณ์ ผู้ใช้ตรวจสอบสถานะการเพิ่มได้ ดังนี้ \_STATUS\_NAMETREE\_ADDNAME\_SUCCESS, \_STATUS\_NAMETREE\_ADDNAME\_FAIL *พารามิเตอรของตัวกระทําการ***:**

serviceName – ชื่อบริการ subjectName **-** ชื่ออุปกรณ

#### • **deleteIntentionalName**

public void deleteIntentionalName (String serviceName, String subjectName)

เพื่อลบชื่อกำหนดขอบเขตของสิ่งที่ตนเองจะรอให้บริการ ด้วยการระบุชื่อบริการและชื่อ ื่ ื่ ิ่ อุปกรณที่ไมตองการ ผูใ ชตรวจสอบสถานะการลบได ดังน \_STATUS\_NAMETREE\_DELNAME\_SUCCESS, \_STATUS\_NAMETREE\_DELNAME\_ FAIL *พารามิเตอรของตัวกระทําการ***:**  serviceName – ชื่อบริการ subjectName **-** ชื่ออุปกรณ

#### • **setTimeUpdateName**

public void setTimeUpdateName (long msec)

กําหนดระยะเวลารอสเลฟสงการปรับปรุงชื่อ ถามาสเตอรไมไดรับการปรับปรุงจากสเล ฟมากกว่า 3 ช่วงเวลา ก็จะถือว่าสเลฟได้ปิดการติดต่อออกไป จากนั้นมาสเตอร์จะทำการ ั้ ลบชื่อออกจากแผนภาพต้นไม้ของชื่อ เพื่อปรับปรุงให้แผนภาพต้นไม้มีความถูกต้องอยู่ ื่ เสมอ

### *พารามิเตอรของตัวกระทําการ***:**

msec - ช่วงเวลา (หน่วยมิลลิวินาที)

#### **คลาสตอประสาน BTDeviceNotifier**

BTDeviceNotifier เป็นคลาสต่อประสานสำหรับอุปกรณ์บลูทูธที่เป็นสเลฟ ตารางที่ 4.8 แสดงตัวกระทําการของคลาส BTDeviceNotifier

**ตารางท ี่ 4.8** ตัวกระทาการของคลาส ํ BTDeviceNotifier

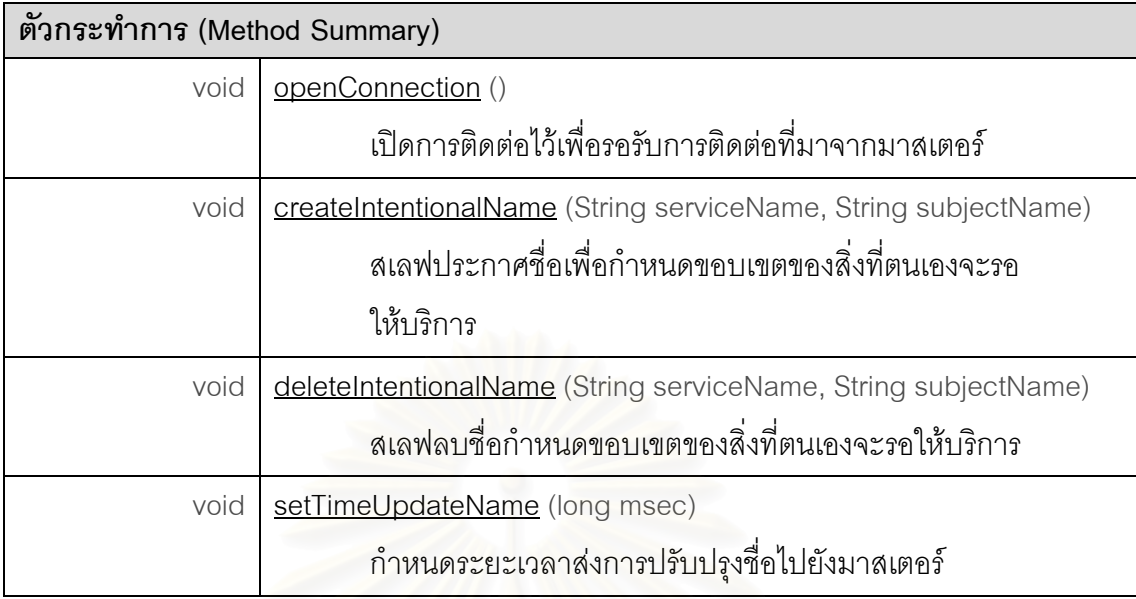

### **รายละเอียดของตัวกระทําการ**

#### • **openConnection**

public void openConnection ( )

สเลฟเปิดการติด<mark>ต่อไว้เพื่อรอรับการติดต่อที่มาจากมา</mark>สเตอร์ ในระหว่างที่สเลฟรอการ ื่ ี่ ติดต่อ สเลฟสามารถเพิ่มและลบชื่อเพื่อกำหนดขอบเขตของสิ่งที่ตนเองจะรอให้บริการได้ **่** ื่ ิ่ ดวยตัวกระทําการ createIntentionalName() และตัวกระทําการ deleteIntentionalName() ตามลำดับ

#### • **createIntentionalName**

public void createIntentionalName (String serviceName, String subjectName)

เพื่อประกาศชื่อกำหนดขอบเขตของสิ่งที่ตนเองจะรอให้บริการ ประกอบด้วยการระบุชื่อ ิ่ บริการและชื่ออุปกรณ์ ผู้ใช้ตรวจสอบสถานะ ดังต่อไปนี้

STATUS\_SERVICE\_RECORD\_ADDNAME\_SUCCESS,

\_STATUS\_SERVICE\_RECORD\_ADDNAME\_FAIL ื่ ลำหรับสเลฟที่มีการติดต่อสื่อสารกับ มาสเตอร์ จะได้รับสถานะต่อไปนี้เพิ่มมาจากมาสเตอร์ \_STATUS\_NAMETREE\_ADDNAME\_SUCCESS, \_STATUS\_NAMETREE\_ADDNAME\_FAIL

### *พารามิเตอรของตัวกระทําการ***:**

serviceName – ชื่อบริการ subjectName **-** ชื่ออุปกรณ

#### • **deleteIntentionalName**

public void deleteIntentionalName (String serviceName, String subjectName)

เพื่อลบชื่อกำหนดขอบเขตของสิ่งที่ตนเองจะรอให้บริการ ด้วยการระบุชื่อบริการและชื่อ ื่ ื่ ิ่ อุปกรณ์ที่ไม่ต้องการ ผู้ใช้ตรวจสอบสถานะจากการลบชื่อได้จากสถานะดังต่อไปนี้ STATUS\_SERVICE\_RECORD\_DELNAME\_SUCCESS,

\_STATUS\_SERVICE\_RECORD\_DELNAME\_FAIL

สำหรับสเลฟที่มีการติ<mark>ดต่อสื่อสารกับมาสเตอร์ จะได้รับสถานะต่อไปนี้เพิ</mark>่มมาจาก ื่ มาสเตอร

STATUS\_NAMETREE\_DELNAME\_SUCCESS.

STATUS\_NAMETREE\_DELNAME\_ FAIL

### *พารามิเตอรของตัวกระทําการ***:**

serviceName – ชื่อบริการ

subjectName **–** ชื่ออุปกรณ

#### • **setTimeUpdateName**

public void setTimeUpdateName (long msec)

สเลฟกำหนดระยะเวลาส่งการปรับปรุงชื่อไปยังมาสเตอร์ เพื่อไม่ให้ชื่อที่สเลฟเคยประกาศ ไว้ถูกลบออกจากแผนภาพต้นไม้ของชื่อ

### *พารามิเตอรของตัวกระทําการ***:**

msec – ชวงเวลา (หนวยมิลลิวินาที)

#### **คลาส BTRemoteDevice**

คลาส BTDeviceRemoteDevice เป็นคลาสที่เก็บข้อมูลต่างๆ ของอุปกรณ์ที่มาสเตอร์ ี่ ค้นพบ ตารางที่ 4.9 แสดงตัวกระทำการของคลาส BTDeviceRemoteDevice

**ตารางท ี่ 4.9** ตัวกระทาการของคลาส ํ BTDeviceRemoteDevice

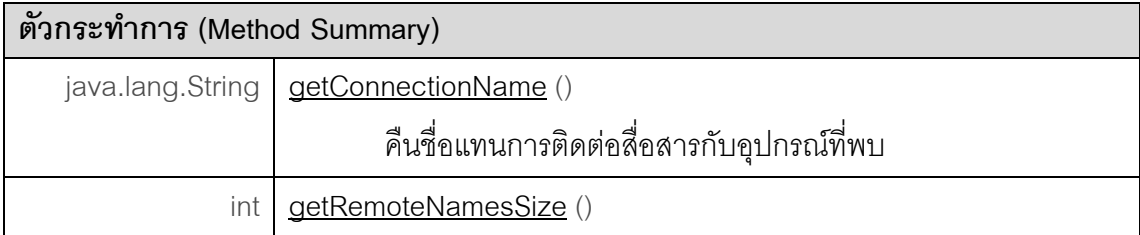

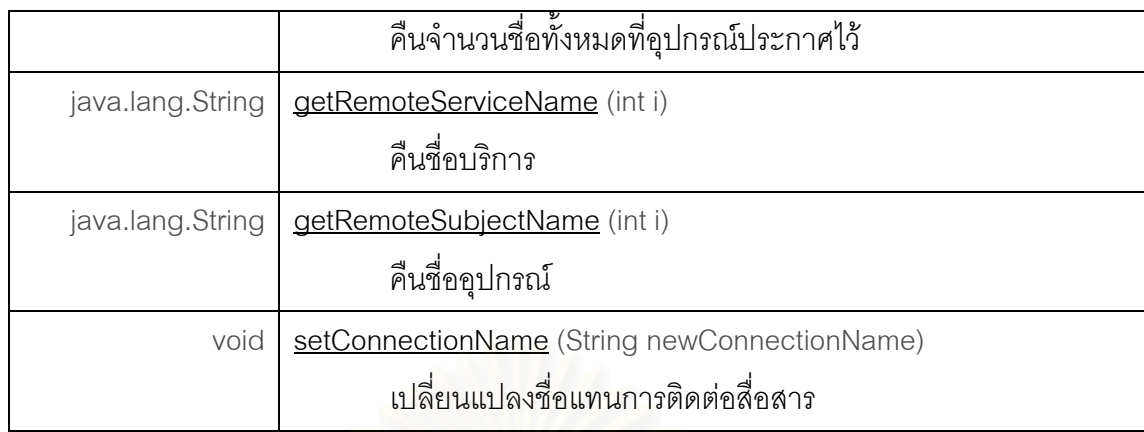

### **รายละเอียดของตัวกระทําการ**

### • **getConnectionName**

public String getConnectionName ( )

คืนค่าเป็นชื่อที่ใช้เรียกแทนการติดต่อสื่อสารไปยังอุปกรณ์ที่พบนี้ ชื่อที่ได้เป็นชื่อที่กำหนด ื่ ื่ โดยเฟรมเวิร์ค ผู้ใช้สามารถเปลี่ยนชื่อนี้ได้โดยตัวกระทำการ setConnectionName() **่** 

## *คาคืนกลับของตัวกระทําการ***:**

ชื่อแทนการติดต่อสื่อสารที่กำหนดโดยเฟรมเวิร์ค มี<sub>่ยี</sub>ปแบบดังนี้ "*Connection n*" โดยที่ n ื่  $= 1, 2,..., n$ 

### • **getRemoteNamesSize**

public int getRemoteNamesSize( )

คืนจำนวนชื่อที่ประกาศไว้ทั้งหมด ื่

### *คาคืนกลับของตัวกระทําการ***:**

จํานวนช อท ี่ประกาศไวทั้งหมด **่** 

### • **getRemoteServiceName**

public String getRemoteServiceName( int i )

คืนช อบริการของอุปกรณที่พบ ื่

### *พารามิเตอรของตัวกระทําการ***:**

i – คือ ลำดับของชื่อที่ประกาศไว้ มีค่าตั้งแต่ 0 และไม่เกินจำนวนชื่อที่ประกาศไว้ทั้งหมด ื่ ั้ ื่ *คาคืนกลับของตัวกระทําการ***:**  ชื่อบริการ

63

#### • **getRemoteSubjectName**

public String getRemoteSubjectName( int i )

คืนชื่ออุปกรณ์ที่พบ ื่

*พารามิเตอรของตัวกระทําการ***:** 

i – คือ ลำดับของชื่อที่ประกาศไว้ มีค่าตั้งแต่ 0 และไม่เกินจำนวนชื่อที่ประกาศไว้ทั้งหมด ื่ ั้ ื่ *คาคืนกลับของตัวกระทําการ***:** 

ช ออุปกรณ ื่

#### • **setConnectionName**

public void setConnectionName ( String newConnectionName )

มาสเตอร์สามารถปรับเปลี่ยนชื่อแทนการติดต่อสื่อสารที่เฟรมเวิร์คกำหนดไว้ได้ **่** ื่ *พารามิเตอรของตัวกระทําการ***:** 

newConnectio<mark>nName – ชื่อแทนการติดต่อสื่อสารกับสเลฟ</mark> ื่ ื่

**หมายเหตุ**: ชื่อแท<mark>นการติดต่อสื่อสารที่เฟรมเวิร์คจะแจ้งไป</mark>ยังมาสเตอร์รวมอยู่ใน ื่ ื่ รายละเอียดของสถานะตอไปนี้ \_STATUS\_CREATE\_CONNECTION\_SUCCESS, \_STATUS\_CREATE\_CONNECTION\_FAIL, \_STATUS\_CONNECTED\_DEVICE\_CLOSED

#### **4.2 แพคเกจ intentionalnaming.bluetooth.connection.impl**

แพคเ ก จ intentionalnaming.bluetooth.connection.impl แสดงใน รูป ที่ 4.2 ประกอบด้วยคลาสที่ถูกพัฒนาขึ้นเพื่อซ่อนการทำงานของเฟรมเวิร์คออกจากส่วนติดต่อกับผู้ใช้ที่ ี่ ึ้ ื่ อยูในแพคเกจ intentionalnaming.bluetooth.connection

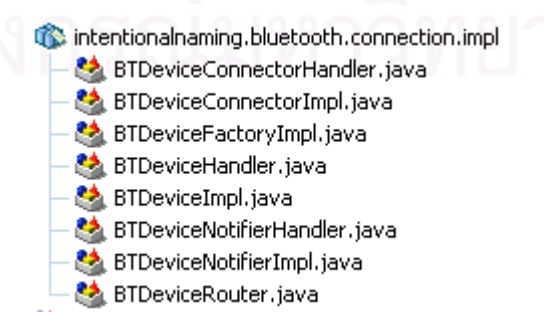

**รูปที่ 4.2**แบบจําลองแพคเกจ intentionalnaming.bluetooth.connection.impl

คลาสตางๆของแพคเกจintentionalnaming.bluetooth.connection.impl มีรายละเอียดดังน

1. คลาส BTDeviceFactoryImpl

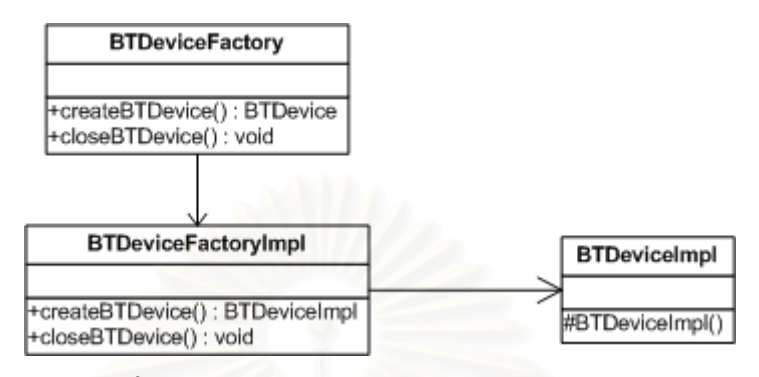

**รูปที่4.3**แบบจําลองคลาส BTDeviceFactoryImpl

จากรูปที่ 4.3 คลาส BTDeviceFactoryImpl เป็นคลาสซึ่งถูกเรียกใช้โดยคลาส BTDeviceFactory ทำหน้าที่สร้างและปิดวัตถุ BTDeviceImpl ตัวกระทำการต่างๆ ของ คลาส ี่ BTDeviceFactoryImpl สามารถอธิบายไดดังน

- $\bullet$  ตัวกระทำการ createBTDevice() เป็นตัวกระทำการสำหรับสร้างวัตถุ BTDeviceImpl เพื่อจัดการอุปกรณ์<mark>บ</mark>ลูทูธ ื่
- $\bullet$  ตัวกระทำการ closeBTDevice() เป็นตัวกระทำการสำหรับปิดอุปกรณ์บลูทูธของเฟรม เวิรค โดยเรียกตัวกระทําการ close() ของวัตถุBTDeviceImpl

### คลาส BTDeviceImpl

คลาส BTDeviceImpl จากรูปที่ 4.4 เป็นคลาสที่ได้รับการพัฒนาตามตัวกระทำการต่อ ประสานของคลาส BTDevice เพื่อให้ผู้ใช้สามารถกำหนดบทบาทให้อุปกรณ์ (มาสเตอร์ และ/ หรือสเลฟ) สามารถเป็นโหนดต้นทาง (ผู้ส่ง) และโหนดปลายทาง (ผู้รับ) โดยภายในคลาส BTDeviceImpl มีการกำหนดค่าพื้นฐานที่ใช้ในการทำงานและการติดต่อสื่อสารของเฟรมเวิร์ค ซึ่ง ื้ ึ่ คลาส BTDeviceImpl ไ ดรับการพัฒนาตามตัวกระทําการตอประสานของคลาส javax.bluetooth.LocalDevice ของเจเอสอาร์-82 เพื่อเป็นตัวแทนอุปกรณ์ ส่วนคลาส BTDeviceHandler มีหน้าที่หลักในการจัดการการติดต่อสื่อสารและรับ-ส่งข้อมูลให้กับอุปกรณ์ ี่ ื่ และเมื่อต้องการส่งต่อข้อมูลจะมีการตรวจสอบเส้นทางให้กับอุปกรณ์โดยคลาส BTDeviceRouter ื่

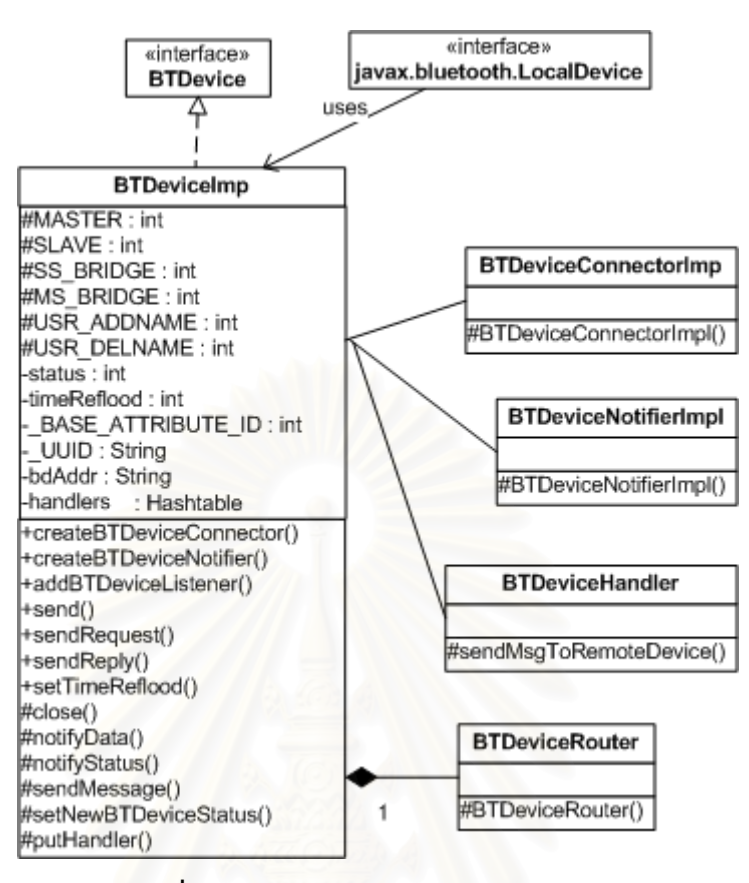

**รูปที่4.4**แบบจําลองคลาส BTDeviceImpl

้ลักษณะประจำและตัวกระทำการที่สำคัญของคลาส BTDeviceImpl สามารถอธิบายได้ดังนี้

### o ลักษณะประจํา

o status

สถานะของอุปกรณบลูทูธ มีสถานะเปน MASTER, SLAVE, SS\_BRIDGE, MS\_BRIDGE

o \_USR\_ADDNAME

ชนิดข่าวสารที่หมายถึงให้เพิ่มชื่อเข้าไปในแผนภาพต้นไม้ของชื่อ ี่ ิ่ ื่

o \_USR\_DELNAME

ชนิดข่าวสารที่หมายถึงให้ลบชื่อออกจากแผนภาพต้นไม้ของชื่อ ี่ ื่

o timeReflood

ระยะเวลาของการกระจายขอมูลอีกครั้ง (หนวยมิลลิวินาที) ทําการกระจายขอมูล อีกครั้ง เพื่อรองรับการเคลื่อนที่และการเปลี่ยนแปลงรูปแบบเครือข่าย ื่ ื่

o \_BASE\_ATTRIBUTE\_ID

ระบุค่าเริ่มต้นสำหรับค้นหาชื่อที่เก็บในฐานข้อมูลบริการ กำหนดให้มีค่าเท่ากับ ิ่ ื่  $\mathcal{L}^{\mathcal{L}}(\mathcal{L}^{\mathcal{L}})$  and  $\mathcal{L}^{\mathcal{L}}(\mathcal{L}^{\mathcal{L}})$  and  $\mathcal{L}^{\mathcal{L}}(\mathcal{L}^{\mathcal{L}})$ 0x900 โดยที่จำนวนของชื่อที่เก็บได้มากสุดไม่เกิน จำนวนข้อมูลมากที่สุดที่ ื่ ี่ สามารถค้นหาได้จากฐานข้อมูลบริการ (จากคุณสมบัติ "bluetooth.sd.attr.retrievable.max"ของคลาส javax.bluetooth.LocalDevice)

o \_UUID

เป็นการระบุค่า ยู ยู ไอ ดี (Universal Unique Identifier-UUID) ของเจเอสอาร์-82 กําหนดคาเปน "4670590021AABBCCDDEEFFAAA2110811" เพ ื่อให มาสเตอรและสเลฟสามารถติดตอกันได

o bdAddr

เลขที่อยู่บลูทูธของอุปกรณ์ เพื่อใช้อ้างอิงอุปกรณ์ (โดยนำค่ามาจากคลาส LocalDevice ซึ่งเป็นเลขที่อยู่บลูทูธจริงของอุปกรณ์) ี่

o handlers

เก็บตัวจัดการการเชื่อมต่อเพื่อใช้อ้างอิงในการส่งข้อมูล ื่

หมายเหตุ: เม ื่ อมีการเปลี่ยนแปลงสถานะของอุปกรณท ี่เปนสเลฟ (SLAVE, SS\_BRIDGE, MS\_BRIDGE) สเลฟจะทําการสงขาวสารแจงสถานะไปยังมาสเตอรทุก ครั้ง ทั้งนี้เพื่อให้ม<mark>าสเต</mark>อร์ตรวจสอบได้ว่าสามรถใช้สเลฟตัวใดสามารถทำหน้าที่ส่งผ่าน ั้ ั้ ี้ ี่ ข้อมลระหว่างพิโคเน็ตได้

• ตัวกระทําการ createBTDeviceConnector() ทําหนาท BTDeviceConnectorImpl

ทำหน้าที่สร้างวัตถุ

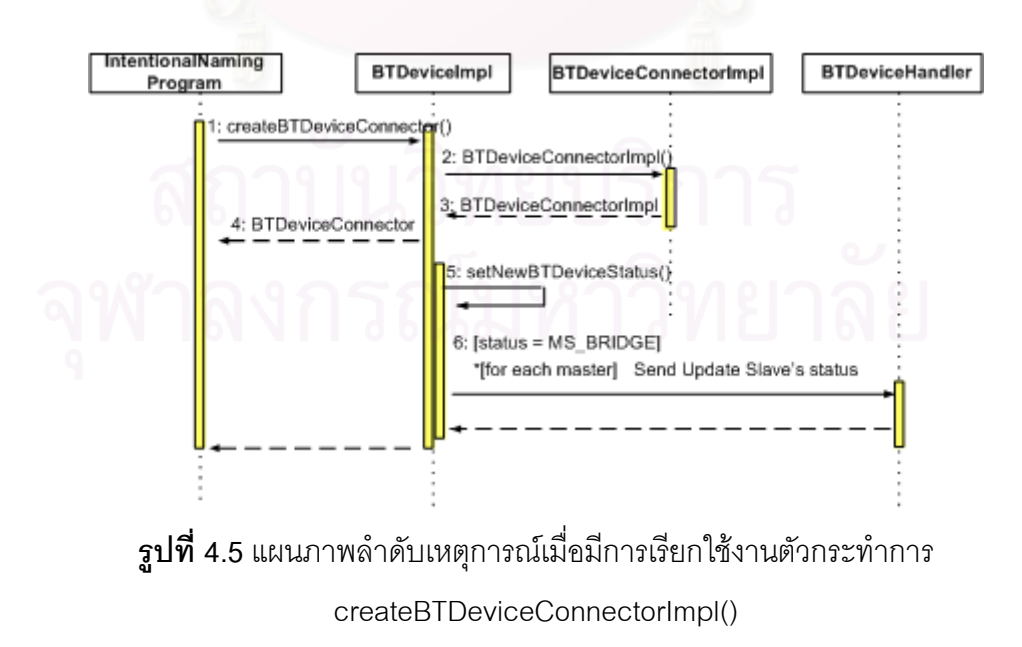

จากรูปที่ 4.5 แสดงลำดับเหตุการณ์เมื่อผู้ใช้มีการเรียกใช้งานตัวกระทำการ createBTDeviceConnector() วัตถุ BTDeviceConnectorImpl จะถูกสรางโดยตัวกระทําการ BTDeviceConnectorImpl() จากนั้นคืนวัตถุ BTDeviceConnector ไปยังผู้ใช้ เพื่อเป็นตัวแทน ั้ อุปกรณ์มาสเตอร์ (ขั้นตอน 2-4) จากนั้นกำหนดสถานะให้กับอุปกรณ์ด้วยตัวกระทำการ ั้ ั้ setNewBTDeviceStatus() เพื่อให้สถานะเป็น MASTER แต่ถ้าอุปกรณ์มีสถานะเดิมเป็น SLAVE หรือ SS\_BRIDGE สถานะของอุปกรณจะถูกกําหนดเปน MS\_BRIDGE (5) กรณีท อุปกรณ์มีสถานะเป็น MS\_BRIDGE วัตถุ BTDeviceHandler ส่งข่าวสารรายงานสถานะใหม่ไป ยังมาสเตอร์ที่เชื่อมต่ออยู่ด้วย (ขั้นตอน 6) ื่

 $\bullet$  ตัวกระทำการ createBTDeviceNotifier() ทำหน้าที่สร้างวัตถุ BTDeviceNotifierImpl ี่

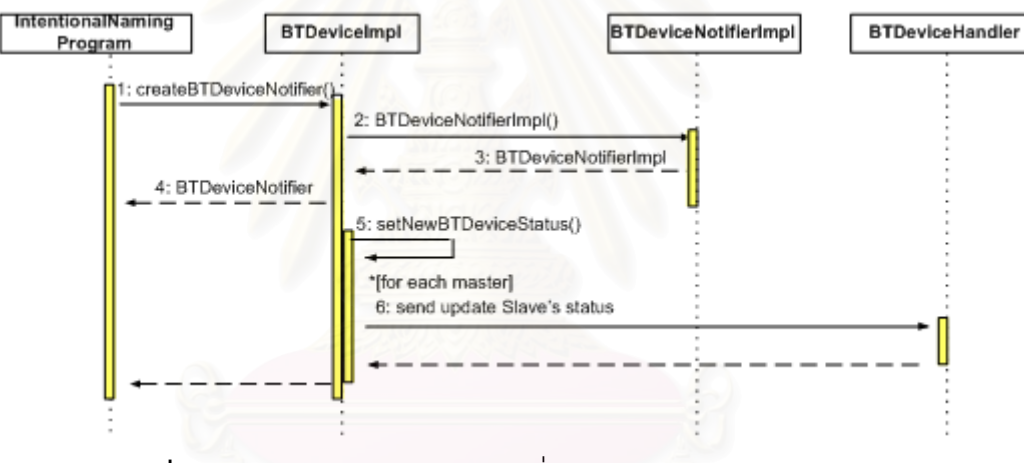

 $\boldsymbol{\mathfrak{g}}$ ป**ที่ 4.6 แผนภาพ**ลำดับเหตุการณ์เมื่อมีการเรียกใช้งานตัวกระทำการ ื่ createBTDeviceNotifierImpl()

จากรูปที่ 4.6 เมื่อผู้ใช้เรียกตัวกระทำการ createBTDeviceNotifier() ทำการสร้างวัตถุ ื่ BTDeviceNotifierImpl (ขั้นตอน 1-4) จากนั้นตัวกระทำการ setNewBTDeviceStatus() จะ ั้ ั้ กําหนดสถานะใหกับอุปกรณเปน SLAVE (แตถาอุปกรณมีสถานะเดิมเปน MASTER ก็จะ กําหนดสถานะของอุปกรณใหมเปน MS\_BRIDGE) (5) และใหวัตถุBTDeviceHandler ท เชื่อมต่อกับมาสเตอร์ ส่งข่าวสารรายงานสถานะใหม่ไปยังมาสเตอร์ที่เชื่อมต่ออยู่ด้วย (ขั้นตอน ื่  $\mathcal{L}^{\mathcal{L}}(\mathcal{L}^{\mathcal{L}})$  and  $\mathcal{L}^{\mathcal{L}}(\mathcal{L}^{\mathcal{L}})$  and  $\mathcal{L}^{\mathcal{L}}(\mathcal{L}^{\mathcal{L}})$ ื่ ั้ 6)

- ตัวกระทําการ addBTDeviceListener() เปนตัวกระทําการสําหรับใหผูใชลงทะเบียนตัว ต่อประสาน BTDeviceListener เพื่อรับข่าวสารและสถานะการทำงานต่างๆ จากเฟรม ื่ เวิรค
- ตัวกระทำการ send() ทำหน้าที่นำข้อมูลจากผู้ใช้ (โหนดต้นทาง) เพื่อสร้างข่าวสาร ื่ ประเภท \_USR\_SEND (รูปแบบโครงสร้างข่าวสาร หัวข้อ 3.6.3) แล้วส่งข่าวสารต่อให้ วัตถุ BTDeviceRouter ทำการจัดส่งข้อมูลต่อไป
- ตัวกระทําการ sendRequest() ทําหนาที่นําขอมูลจากผูใช (โหนดตนทาง) ประเภท \_USR\_SEND\_REQUEST (รูปแบบโครงสร้างข่าวสาร หัวข้อ 3.6.3) โดยตรวจสอบชื่อ ของปลายทางก่อนว่าชื่อดังกล่าวยังอยู่ในช่วงเวลารอการตอบกลับหรือไม่ ถ้ายังอยู่ ื่ ในช่วงรอการตอบกลับจะเรียกตัวกระทำการ notifyStatus() ื่ อแจงสถานะ \_ERR\_DESTINATION\_NAME\_ISTIMING กลับไปยังผู้ใช้ นั่นคือในขณะนั้นผู้ใช้ไม่ สามารถส่งข่าวสารได้ แต่ถ้าตรวจสอบแล้วไม่พบจึงจะสร้างและส่งข่าวสารต่อให้วัตถุ BTDeviceRouter เป็นตัวจัดการส่งข้อมูลต่อไป
- ตัวกระทำการ sendReply() เป็นตัวกระทำการสำหรับนำข้อมูลจากผู้ใช้ (โหนด ปลายทาง) เพื่อสร้างข่าวสารประเภท \_USR\_SEND\_REPLY (รูปแบบโครงสร้างข่าวสาร ื่ หัวข้อ 3.6.3) จากนั้นจะส่งข่าวสารต่อให้วัตถุ BTDeviceRouter จัดการส่งข้อมูลกลับไป ั้ ยังโหนดต้นทางต่อไป แต่ถ้าอุปกรณ์เป็นสเลฟข่าวสารจะถูกส่งไปที่มาสเตอร์ เพื่อให้ มาสเตอร์รับหน้าที่การส่งข้อมูลต่อไปยังโหนดต้นทาง ี่
- $\bullet$  ตัวกระทำการ setTimeReflood()  $\quad$  เป็นตัวกระทำการกำหนดระยะเวลาของการเริ่ม กระบวนการกระจายขอมูลอีกครั้ง (หนวยมิลลิวินาที) ทั้งนี้ผูใชสามารถกําหนด ระยะเวลาตามสภาวะแวดลอมของเครือขายในขณะนั้น
- ตัวกระทําการ close() เปนตัวกระทําการสําหรับปดวัตถุBTDeviceImpl รวมท ั้งปดการ ทํางานของวัตถุทั้งหมดที่ถูกสรางขึ้น กําหนดคาของวัตถุใหเปนคาเชนเดียวกับตอน เริ่มต้นและคืนทรัพยากรให้แก่ระบบ ิ่
- ตัวกระทําการ notifyData() เปนตัวกระทําการในการนําขาวสารจากเฟรมเวิรคแจงไปยัง ผู้ใช้ ผู้ใช้สามารถรับข่าวสารโดยผ่านตัวกระทำการ onData() ของวัตถุ **BTDeviceListener**
- ตัวกระทำการ notifyStatus() เป็นตัวกระทำการในการนำสถานะต่างๆ ที่เกิดขึ้นจาก ึ้ เฟรมเวิรคไปแจงใหผูใช ผูใชสามารถรับสถานะโดยผานตัวกระทําการ onStatus() ของ วัตถุBTDeviceListener
- ตัวกระทําการ sendMessage() เปนตัวกระทําการเพื่อการสงขาวสารจากอุปกรณบลูทูธ ของผู้ใช้ไปยังอุปกรณ์บลูทูธที่ต้องการ โดยใช้วัตถุ BTDeviceHandler ส่งข้อมูล
- ตัวกระทําการ setNewBTDeviceStatus() เปนตัวกระทําการสําหรับการกําหนดคา สถานะของอุปกรณบลูทูธ
- ตัวกระทําการ putHandler() เปนตัวกระทําการสําหรับเก็บตัวจัดการการเช อมตอ (วัตถุ ื่ BTDeviceHandler)ของอุปกรณ

#### 3. คลาส BTDeviceNotifierImpl

คลาส BTDeviceNotifierImpl ไดพัฒนาตามสวนตอประสานของคลาส BTDeviceNotifier ซึ่งเปนคลาสสําหรับจัดการวัตถุสเลฟ ฟงกชันหลักของคลาส BTDeviceNotifierImpl มีดังต่อไปนี้ ประกาศชื่อกำหนดขอบเขตของสิ่งที่ตนเองจะรอให้บริการ ิ่ ลบชื่อกำหนดขอบเขตข<mark>องสิ่งที่ตนเองจะรอให้บริการ ส่งการปรับปรุงไปยังมาสเตอร์ภายใน</mark> ื่ ิ่ ระยะเวลาที่กําหนด การทํางานภายในของคลาส BTDeviceNotifierImpl ใชคลาส javax.bluetooth.LocalDevice เพื่อให้อุปกรณ์สามารถค้นพบได้โดยอุปกรณ์อื่น (สเลฟรอการ ติดต่อสื่อสารจากมาสเตอร์) นำคลาส javax.bluetooth.ServiceRecord มาใช้จัดการฐานข้อมูล ื่ บริการ และคลาส BTDeviceNotifierHandler จัดการการรับ-ส่งข้อมูลกับมาสเตอร์ และใช้คลาส TimeNotifyUpdateNameTask เพื่อส่งการปรับปรุงชื่อไปยังมาสเตอร์ตามเวลาที่กำหนด รูปที่ 4.7 ื่

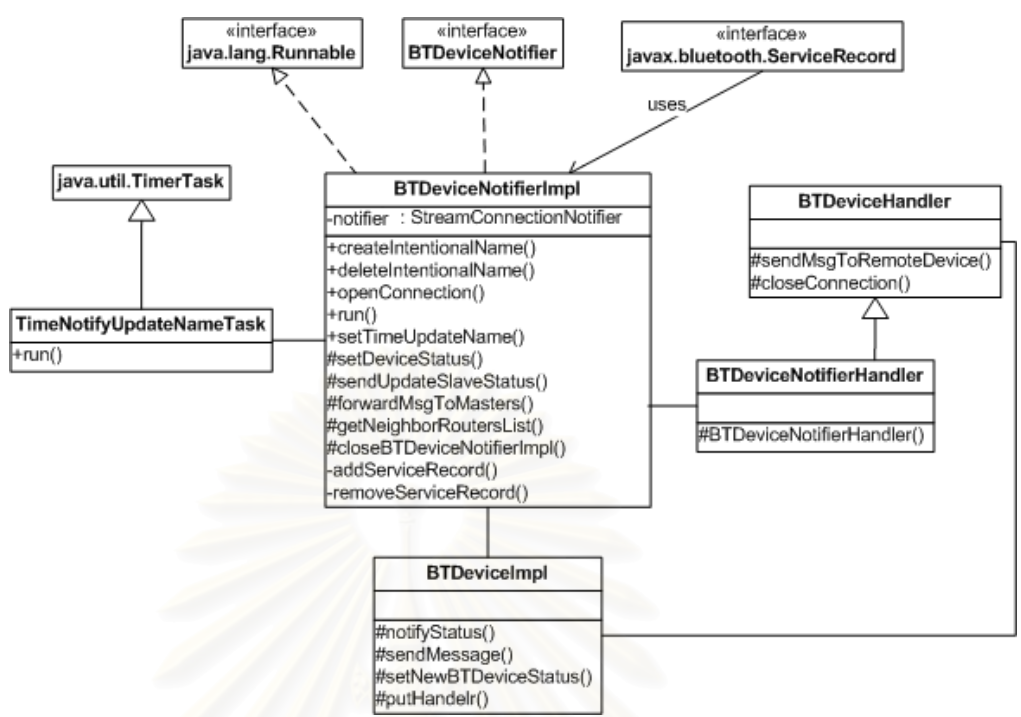

**รูปที่4.7**แบบจําลองของคลาส BTDviceNotifierImpl

คลาส BTDeviceNotifierImpl ประกอบดวยตัวกระทําการดังตอไปนี้

- ตัวกระทำการ openConnection() เป็นตัวกระทำการสำหรับกำหนดค่าเริ่มต้นเพื่อเปิด ิ่ การติดต่อสื่อสาร โดยเรียกตัวกระทำการ run() เพื่อรอรับการติดต่อจากมาสเตอร์ ื่ ื่
- ตัวกระทำการ run() ทำหน้าที่รอรับการติดต่อจากมาสเตอร์และสร้างวัตถุ BTDeviceNotifierHandler เมื่อได้รับการเชื่อมต่อจากมาสเตอร์ ื่

รูปที่ 4.8 แสดงลำดับขั้นการทำงานเมื่อมีการเรียกใช้งานตัวกระทำการ ั้ openConnection() โดยตรวจสอบว่าอุปกรณ์ที่สร้างการติดต่อเข้ามายังสเลฟเป็นอุปกรณ์ที่ได้ การสร้างการติดต่อไว้แล้วหรือไม่ (ขั้นตอน 2) ถ้ายังไม่มี จะทำการสร้างวัตถุ ั้ BTDeviceNotifierHandler เพื่อคอยจัดการการติดต่อสื่อสารให้กับสเลฟ จากนั้นเก็บค่า ื่ ั้ อ้างอิงวัตถุไว้ (ขั้นตอน 3-4) และเริ่มต้นการทำงานของวัตถุ BTDeviceNotifierHandler เพื่ ั้ ิ่ ื่ อ้างอิงวัตถุไว้ (ขั้นตอน 3-4) และเริ่มต้นการทำงานของวัตถุ BTDeviceNotifierHandler เพื่อ<br>ทำการสร้างช่องทางการรับ/ส่งข้อมูล ถ้าไม่มีข้อผิดพลาดใดๆ ในการสร้างการเชื่อมต่อก็จะทำ ื่ การปรับปรุงสถานะสเลฟต่อไป สเลฟที่ได้รับการเชื่อมต่อเข้ามามากกว่า 1 จะมีสถานะเป็นส ื่ เลฟ/สเลฟบริดจ์ (ขั้นตอน 5-7) ต่อจากนั้นเริ่มระยะเวลาในการส่งการปรับปรุงไปยังอุปกรณ์ ั้ ั้ (นั่นคือ มาสเตอร์) ที่เข้ามาเชื่อมต่อ (ขั้นตอน 8) ั่  $\mathcal{L}^{\mathcal{L}}$ ื่ ั้

71

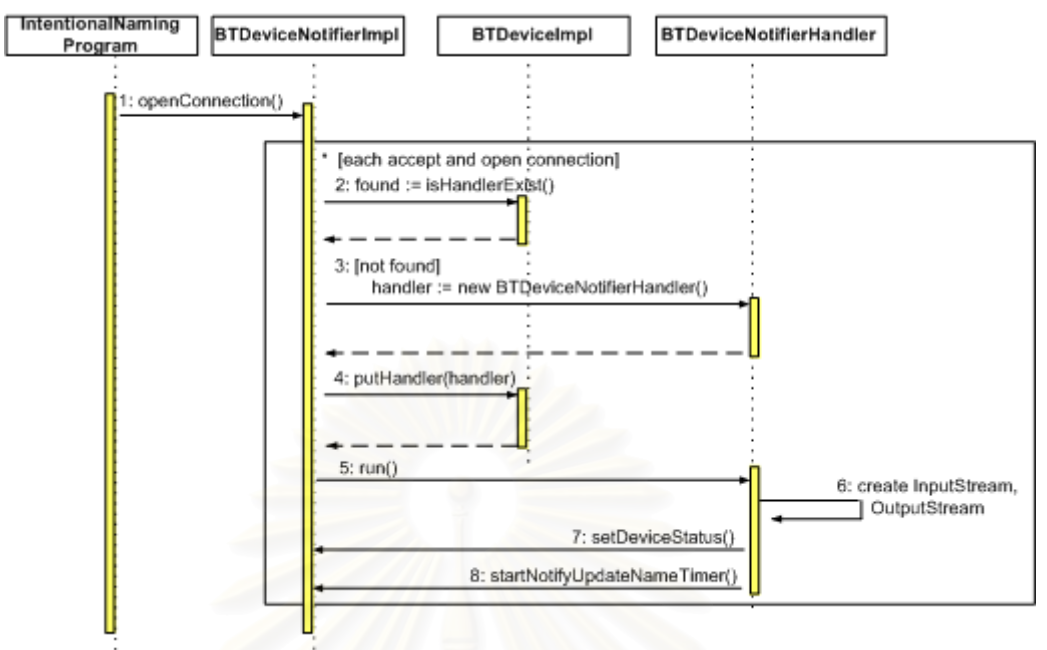

 $\boldsymbol{\mathfrak{g}}$ ป**ที่ 4.8** แผนภาพลำดับเหตุการณ์เมื่อมีการเรียกใช้งานตัวกระทำการ openConnection() ื่

- ตัวกระทําการ setDeviceStatus() เปนตัวกระทําการสําหรับกําหนดสถานะของอุปกรณ ใหม่ หลังจากที่สเลฟได้รับการเชื่อมต่อจากมาสเตอร์ และหลังจากวัตถุ BTDeviceNotifierHandler พบว่ามาสเตอร์ที่เชื่อมต่อปิดการติดต่อออกไป ทั้งนี้เพื่อ<br>ปรับปรุงสถานะของอุปกรณ์ให้ถูกต้อง ื่ ั้ ื่
- ตัวกระทําการ sendUpdateSlaveStatus() เม ื่ อมีการกำหนดสถานะทุกครั้งวัตถุ ั้ BTDeviceNotifierImpl ต้องส่งข่าวสารไปที่มาสเตอร์เพื่อปรับปรุงสถานะ
- ตัวกระทำการ forwardMsgToMasters() เป็นตัวกระทำการที่ถูกเรียกใช้เพื่อให้วัตถุ BTDeviceImpl สงขาวสารไปยังมาสเตอรทุกตัว
- $\bullet$  ตัวกระทำการ getNeighborRoutersList() ได้ลิสต์ของมาสเตอร์ทุกตัวที่เชื่อมต่ออยู่ด้วย ื่
- $\bullet$  ตัวกระทำการ createIntentionalName() ใช้ในการระบุชื่อเพื่อกำหนดขอบเขตของสิ่งที่ ื่ ื่ ิ่ ตนเองจะรอให้บริการ รูปที่ 4.9 ชื่อจะถูกเก็บไว้ทั้งในฐานข้อมูลบริการของวัตถุ ื่ BTDeviceNotifierImpl (ขั้นตอน 1-3) และถ้าสเลฟได้รับการติดต่อกับมาสเตอร์ เฟรม ั้ เวิร์คจะให้วัตถุ BTDeviceNotifierHandler ส่งชื่อเข้าไปเพิ่มในแผนภาพต้นไม้ของชื่อ<br>ทางฝั่งมาสเตอร์ด้วย (ขั้นตอน 4) ื่ ื่ ั้ ทางฝั่งมาสเตอร์ด้วย (ขั้นตอน 4)

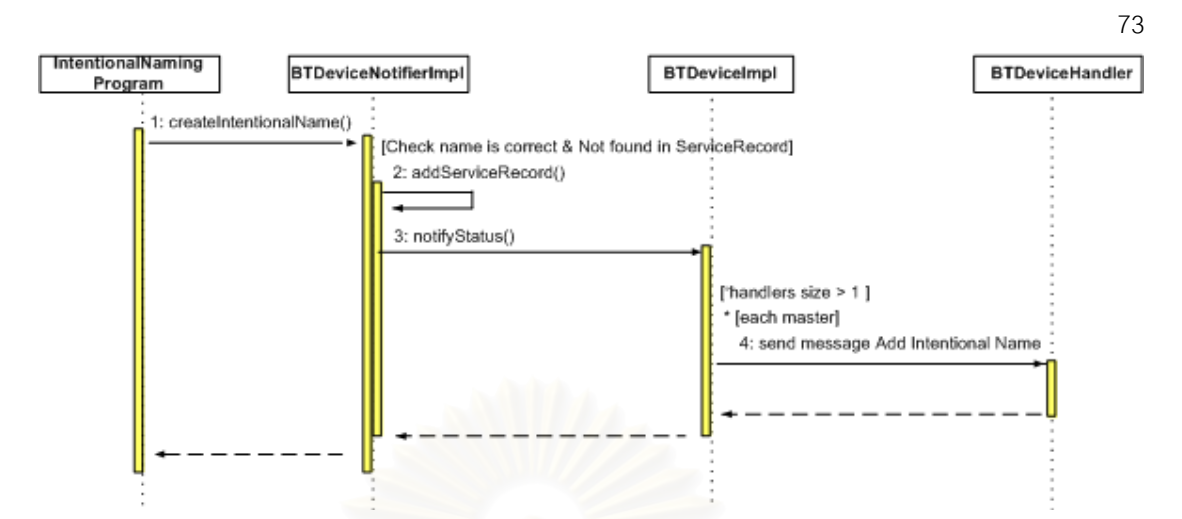

 $\boldsymbol{\mathfrak{g}}$ ป**ที่ 4.9** แผนภาพลำดับเหตุการณ์เมื่อมีการเรียกใช้งานตัวกระทำการ createIntentionalName() **่** 

- $\bullet$  ตัวกระทำการ deleteIntentionalName() ใช้ในการลบชื่อกำหนดขอบเขตของสิ่งที่ ิ่ ตนเองจะรอให้บริการ ชื่อที่ผู้ใช้ระบุจะถูกลบออกจากฐานข้อมูลบริการของวัตถุ ื่ BTDeviceNotifierImpl และถ้าสเลฟติดต่อกับมาสเตอร์ ก็จะให้วัตถุ BTDeviceNotifierHandler ส่งชื่อไปลบในแผนภาพต้นไม้ของชื่อทางฝั่งมาสเตอร์
- ตัวกระทำการ addServiceRecord() เป็นตัวกระทำการในการเพิ่มชื่อระบุขอบเขตของ ื่ สิ่งที่ตนเองจะรอให้บริการลงในฐานข้อมูลบริการ ิ่
- ตัวกระทําการ removeServiceRecord() เปนตัวกระทําการในการลบช อระบุขอบเขต ื่ ของสิ่งที่ตนเองจะรอให้บริการออกจากฐานข้อมูลบริการ ิ่

### 4. คลาส BTDeviceConnectorImpl

คลาส BTDeviceConnectorImpl รูปที่ 4.10 พัฒนาขึ้นตามส่วนต่อประสานของคลาส ึ้ BTDeviceConnector ื่ อทำหน้าที่เป็นอุปกรณ์บลูทูธมาสเตอร์ และพัฒนาขึ้นตามส่วนต่อ ึ้ ประสานของคลาส javax.bluetooth.DiscoveryListener โดยใช้คลาส javax.bluetooth.DiscoveryAgent ในการค้นหาอุปกรณ์และบริการจากอุปกรณ์ที่พบ ฟังก์ชันหลัก ของคลาส BTDeviceConnectorImpl คือประกาศชื่อกำหนดขอบเขตของสิ่งที่ตนเองจะรอ ื่ ิ่ ให้บริการ ลบชื่อกำหนดขอบเขตของสิ่งที่ตนเองจะรอให้บริการ รับฟังการประกาศชื่อจากสเลฟ ิ่ และรอสเลฟส่งการปรับปรุงชื่อในระยะเวลาที่กำหนด โดยติดต่อกับคลาส NameTree จากแพค เกจ intentionalnaming.nametree ี่ ทำหน้าที่จัดการแผนภาพต้นไม้ของชื่อ ื่ อ สวนคลาส BTDeviceConnectorHandler ทำหน้าที่ดูแลจัดการการเชื่อมต่อรับ-ส่งข่าวสารกับสเลฟ ื่

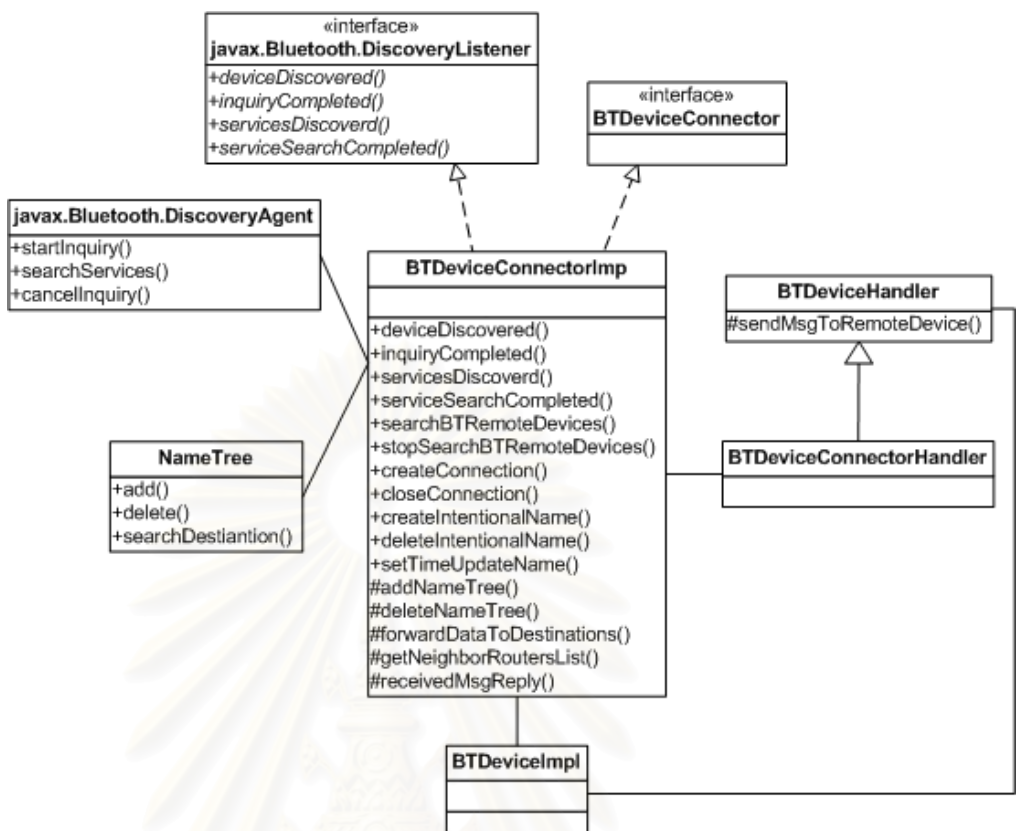

**รูปที่4.10**แบบจําลองคลาส BTDeviceConnectorImpl

้ตัวกระทำการของคลาส BTDeviceConnectorImpl มีรายละเอียดดังต่อไปนี้

- $\bullet$  ตัวกระทำการ searchBTRemoteDevices() ทำการค้นหาสเลฟ ซึ่งดำเนินการค้นหาโดย ึ่ วัตถุ DiscoveryAgent ของเจเอสอาร์-82 เมื่อพบอุปกรณ์แล้วจะจัดเก็บข้อมูลของสเลฟ **่** แตละตัวท ี่พบไวในวัตถุ BTRemoteDevice แลวสงเซตของวัตถุBTRemoteDevice คืน กลับไปยังผู้ใช้ เพื่อให้ผู้ใช้ตรวจสอบรายละเอียด (ชื่อระบุสิ่งที่รอให้บริการ) ของอุปกรณ์ ื่ ิ่ ที่ค้นพบได้
- $\bullet$  ตัวกระทำการ stopSearchBTRemoteDevices() เป็นตัวกระทำการยกเลิกการค้นหา อุปกรณ์บลูทูธ ระหว่างที่ตัวดำเนินการ searchBTRemoteDevices() กำลังค้นหา อปกรณ์
- $\bullet$  ตัวกระทำการ createConnection() ทำหน้าที่สร้างการเชื่อมต่อไปยังเซตของสเลฟ ี่ ื่ ตามท ผูใชเลือก รูปที่ 4.11 ถาไมพบวัตถุBTDeviceConnectorHandler ท จัดการการ ี่ เชื่อมต่อกับสเลฟ (ตรวจสอบได้จากเลขที่อยู่บลูทูธของวัตถุ BTRemoteDevice ที่ผู้ใช้ ื่ ี่ เลือก) เฟรมเวิร์คจะสร้างวัตถุ<code>BTDeviceConnectorHandler</code> มาทำหน้าที่ดูแลการ เชื่อมต่อ เพื่อป้องกันการสร้างการเชื่อมต่อซ้ำไปยังอุปกรณ์ที่มีการเชื่อมต่อกันอยู่แล้ว ื่ ี่ ื่

(ขั้นตอน 2-4) และเริ่มต้นการทำงานของวัตถุ BTDeviceConnectorHandler เพื่อทำ ั้ ิ่ ื่ การสร้างช่องทางการรับ/ส่งข้อมูล ถ้าไม่มีข้อผิดพลาดใดๆ ในการสร้างการเชื่อมต่อก็จะ ื่ ทำการเพิ่มชื่อพบสเลฟประกาศไว้เข้าไปในแผนภาพต้นไม้ของชื่อ (ขั้นตอน 5-7) จากนั้น<br>เริ่มระยะเวลารอสเลฟส่งการปรับปรุงชื่อ (ขั้นตอน 8) ิ่ ื่ ั้ ั้ ิ่มระยะเวลารอสเลฟสงการปรับปรุงชื่อ (ข นตอน 8) ั้

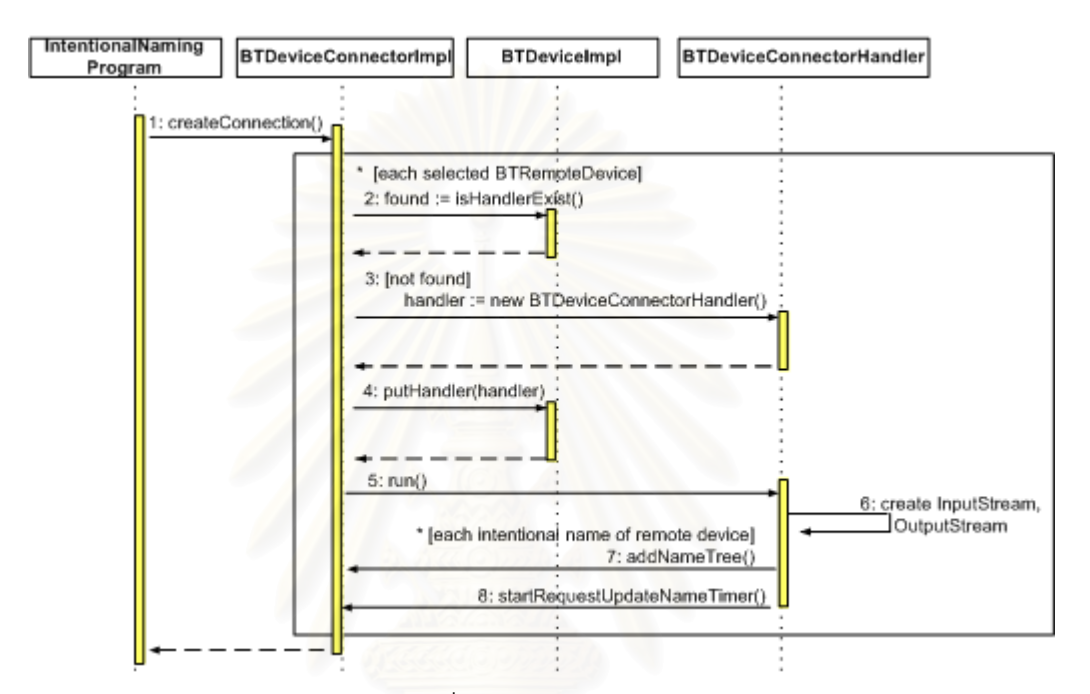

 $\boldsymbol{\mathfrak{g}}$ ป**ที่ 4.11 แผนภาพลำดั**บเหตุการณ์เมื่อมีการเรียกใช้งานตัวกระทำการ createConnection() **่** 

- $\bullet$  ตัวกระทำการ closeConnection() เพื่อปิดการติดต่อสื่อสารกับเซตของสเลฟที่ผู้ใช้เลือก ื่
- $\bullet$  ตัวกระทำการ createIntentionalName() ใช้ในการระบุชื่อเพื่อกำหนดขอบเขตของสิ่งที่ ื่ ื่ ิ่ ตนเองจะรอให้บริการ ชื่อที่ประกาศไว้จะถูกนำไปจัดเก็บในวัตถุ NameTree ื่
- ตัวกระทำการ deleteIntentionalName() ใช้ในการลบชื่อที่เคยประกาศไว้ออกจากวัตถุ NameTree
- ตัวกระทำการ setTimeUpdateName() ทำหน้าที่กำหนดระยะเวลารอรับการปรับปรุง ี่ ชื่อจากสเลฟ ถ้าวัตถุ BTDeviceConnector ไม่ได้รับการปรับปรุงจากสเลฟมากกว่า 3 ช่วงเวลา จะถือว่าสเลฟปิดการติดต่อไปแล้ว จากนั้นวัตถุ BTDeviceConnector จะทำ ั้ การลบชื่อของสเลฟออกจากวัตถุ NameTree เพื่อปรับปรุงข้อมูลที่เก็บในวัตถุ NameTree ให้มีความถูกต้องอยู่เสมอ
- ตัวกระทาการ ํ addNameTree()แบงออกเปน 2 แบบ ดังน
- i. addNameTree(BTRemoteDevice btRemoteDevice) เปนตัวกระทําการที่ถูก เรียกใช้ขณะมาสเตอร์สร้างการติดต่อไปยังสเลฟได้ เพื่อนำชื่อที่พบทั้งหมดจาก ื่ ื่ ี่ ั้ วัตถุ BTRemoteDevice (ชื่อระบุสิ่งที่รอให้บริการ) เพิ่มเข้าไปในวัตถุ NameTree ิ่
- ii. addNameTree(String service, String subject, String bdAddr) เปนตัวกระทํา การเพิ่มชื่อที่ได้จากการระบุ ชื่อบริการ ชื่ออุปกรณ์และเลขที่อยู่บลูทูธของอุปกรณ์ ิ่ ื่ ี่ ที่ประกาศชื่อ เข้าไปเก็บไว้วัตถุ NameTree

วัตถุ BTDeviceConnector จะส่งข่าวสารแสดงผลการเพิ่มชื่อที่ได้รับจากวัตถุ ิ่ ื่ NameTree ไปให้คุปกรณ์ที่ทำการประกาศชื่อ ด้วยสถานะดังต่อไปนี้ STATUS\_NAMETREE\_ADDNAME\_SUCCESS ื่ อสามารถเพ มช ื่อได หรือ ิ่ \_STATUS\_NAMETREE\_ADDNAME\_FAIL เมื่อไม่สามารถเพิ่มชื่อได้ ิ่

- ตัวกระทําการ deleteNameTree() แบงได2 กรณีดังตอไปนี้
	- i. deleteNameTree(String bd) เป็นตัวกระทำการที่ทำการลบชื่อทั้งหมดตามเลขที่ ื่ ั้ อยู่บลูทูธของอุปกรณ์ กรณีที่มีการเรียกใช้คือ เมื่อพบว่าสเลฟปิดการติดต่อไป ื่ และกรณีที่ไม่ได้รับการปรับปรุงชื่อจากสเลฟเกินกว่าช่วงเวลาที่กำหนด
	- ii. deleteNameTree(String servName, String subjName, String bd) ทําการลบ ชื่อ โดยระบุ ชื่อบริการ ชื่ออุปกรณ์และเลขที่อยู่บลูทูธของอุปกรณ์ที่ประกาศชื่อ ี่ ออกจากวัตถุNameTree
- ตัวกระทำการ getIntentDestination() เป็นตัวกระทำการค้นหาเซตของเลขที่อยู่บลูทูธ ี่ ของอุปกรณ์ที่สอดคล้องกับชื่อที่ระบุ จากวัตถุ NameTree ื่ ี่
- $\bullet$  ตัวกระทำการ forwardDataToDestinations() ส่งข้อมูลไปยังโหนดปลายทางตามเลขที่ อยูบลูทูธท ี่ไดจากตัวกระทําการ getIntentDestination()
- $\bullet$  ตัวกระทำการ getNeighborRoutersList() ทำหน้าที่ค้นหาอุปกรณ์ข้างเคียงที่เป็น อุปกรณจัดเสนทางบลูทูธ โดยการตรวจสอบไดจากสถานะของวัตถุBTDeviceHandler ที่มีสถานะเป็น SS\_BRIDGE, MS\_BRIDGE หรือ MASTER
- $\bullet$  ตัวกระทำการ receivedMsgReply(String msg) เป็นตัวกระทำการที่ถูกเรียกใช้เมื่อ ได้รับข่าวสารชนิด \_USR\_SEND\_REPLY มาจากสเลฟ ถ้าหากว่าเลขที่อยู่บลูทูธของ ี่ โหนดต้นทางตรงกับเลขที่อยู่บลูทูธของตนเองก็จะแจ้งข่าวสารไปให้ผู้ใช้ทราบด้วยตัว ี่ กระทำการ notifyData() แต่ถ้าไม่ใช่ก็จะให้วัตถุ BTDeviceRouter จัดการส่งข้อมูล ต่คไป

#### 5. คลาส BTDeviceHandler

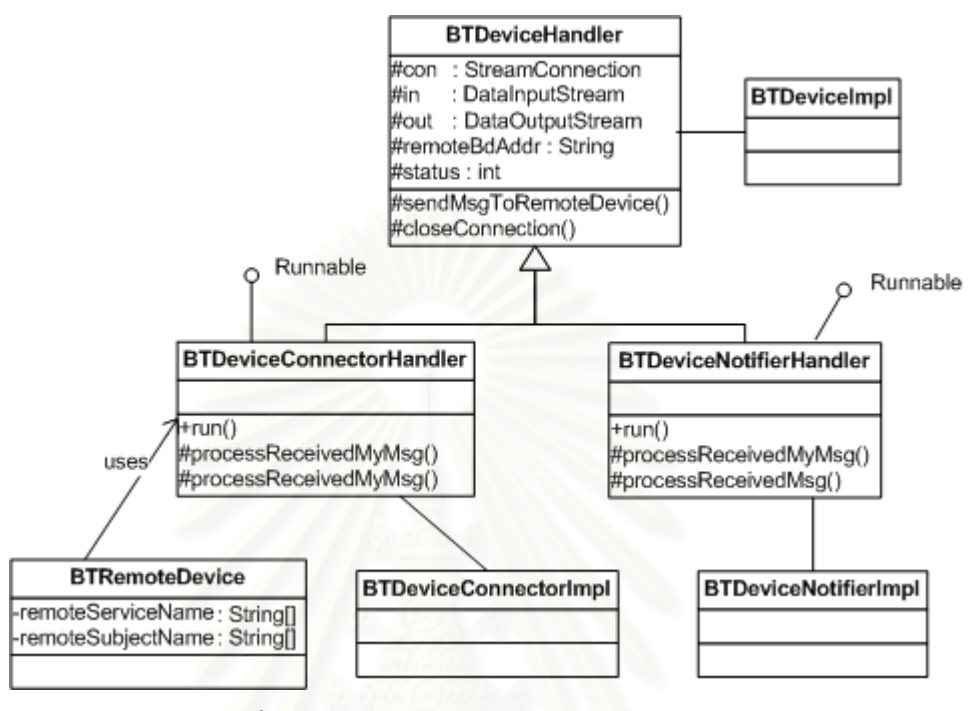

**รูปที่4.12**แบบจําลองคลาส BTDeviceHandler

อธิบายจากรูปที่ 4.12 คลาส BTDeviceHandler ทำหน้าที่หลักในการจัดเก็บข้อมูลที่ ี่ เกี่ยวข้องกับอุปกรณ์ข้างเคียงที่มีการเชื่อมต่อกันอยู่ อาทิเช่น เลขที่อยู่บลูทูธ สถานะของ ี่ ื่ ี่ อุปกรณ์ข้างเคียง วัตถุลำหรับจัดการเกี่ยวกับการเชื่อมต่อ ประกอบด้วย วัตถุ StreamConnection วัตถุDataInputStream และวัตถุDataOutputStream เปนตน ฟงกชัน หลักคือจัดการการติดต่อสื่อสารและส่งข้อมูล ตัวกระทำการของคลาส BTDeviceHandler มี ื่ ดังน

- ตัวกระทำการ sendMsgToRemoteDevice() เพื่อส่งข้อมูลออกไปยังอุปกรณ์ข้างเคียง ื่ ที่ตองการ
- ตัวกระทำการ closeConnection() ื่ อตรวจสอบพบวาอุปกรณขางเคียงปดไปก็ จะแจ้งให้ผู้ใช้ทราบ แล้วปิดการทำงานพร้อมทั้งลบวัตถุ BTDeviceHandler ออกจาก ั้ อุปกรณ
- ตัวกระทําการ processReceivedMyMsg() เปนตัวกระทําการท ี่ใหซับคลาสนําไป ประยุกต์ใช้ตามความเหมาะสม เมื่อได้รับข่าวสารสำหรับอุปกรณ์บลูทูธ

 $\bullet$  ตัวกระทำการ processReceivedMsg() เป็นตัวกระทำการที่ให้ซับคลาสนำไป ประยุกตใชตามความเหมาะสม เม ื่อไดรับขาวสารสําหรับระบบและขาวสารเพื่อ ประมวลผลจากคำสั่งของผู้ใช้ ั่

แบบจําลองคลาส รูปที่4.12 ประกอบดวย คลาส BTDeviceNotifierHandler และคลาส BTDeviceConnectorHandler เปนคลาสที่สืบทอดมาจากคลาส BTDeviceHandler กลาวคือ วัตถุที่ส รางจากคลาส BTDeviceNotifierHandler และคลาส BTDeviceConnectorHandler มีพฤติกรรมที่แตกต่างกัน ทั้งขั้นตอนการสร้างวัตถุ และข้อมูล ี่ ั้ ที่รับเขามาบางสวนมีความแตกตางกันทําใหกระบวนการทํางานตางกันออกไป

#### 6. คลาส BTDeviceNotifierHandler

ฟงกชันหลักของคลาส BTDeviceNotifierHandler ประกอบดวย การจัดการการ ติดต่อสื่อสารให้กับวัตถุ BTDeviceNotifierImpl โดยที่วัตถุ BTDeviceNotifierHandler มีการ ติดต่อสื่อสารกับวัตถุ BTDeviceConnectorHandler ของฝั่งมาสเตอร์ และรับข้อมูล (input) ที่ ื่ ถูกสงเขามายังสเลฟ

จากแบบจําลองคลาส BTDeviceNotifierHandler แสดงในรูปที่ 4.12 ประกอบดวย ตัว กระทําการ ดังน

• ตัวกระทําการ processReceivedMyMsg() เปนตัวกระทําการที่สําหรับประมวลผล ข่าวสารสำหรับอุปกรณ์บลูทูธ ประเภทข่าวสารที่ส่งเข้ามาโดยเฉพาะคือ ข่าวสารการ แจ้งสถานะการเพิ่มหรือลบข้อมูลในแผนภาพต้นไม้ของชื่อที่ส่งมาจากมาสเตอร์ ดังนี้ ิ่ ื่

\_STATUS\_NAMETREE\_ADDNAME\_SUCCESS,

STATUS\_NAMETREE\_ADDNAME\_FAIL,

\_STATUS\_NAMETREE\_DELNAME\_SUCCESS,

STATUS\_NAMETREE\_DELNAME\_FAIL

• ตัวกระทําการ processReceivedMsg() เปนตัวกระทําการสําหรับรับขาวสารเพ อสงตอ ื่

### 7. คลาส BTDeviceConnectorHandler

ฟงกชันหลักของคลาส BTDeviceConnectorHandler ประกอบดวย การจัดการการ ติดต่อสื่อสารให้กับวัตถุ BTDeviceConnectorImpl โดยที่วัตถุ BTDeviceConnectorHandler มีการติดต่อสื่อสารกับวัตถุ BTDeviceNotifierHandler ของฝั่งสเลฟ และรับข้อมูล (input) ที่ถูก ื่

ส่งเข้ามายังมาสเตอร์ วัตถุ BTDeviceConnectorHandler เก็บข้อมูลของสเลฟที่เชื่อมต่ออยู่ ื่ ดวยโดยนําขอมูลมาจากวัตถุBTRemoteDevice

แบบจําลองคลาส BTDeviceConnectorHandler แสดงในรูปที่4.12 ประกอบดวย ตัว กระทําการ ดังน

- $\bullet$  ตัวกระทำการ processReceivedMyMsg() รับข่าวสารชนิด \_USR\_SEND\_REPLY ที่ สงมาจากอุปกรณจัดเสนทางบลูทูธ
- $\bullet$  ตัวกระทำการ processReceivedMsg() เป็นตัวกระทำการสำหรับรับข้อมูลเพื่อส่งต่อ ื่ และข่าวสารที่ส่งโดยสเลฟ (สำหรับประเภทข่าวสารที่ส่งเข้ามายังวัตถุ  $B$ TDeviceConnectorHandler โดยเฉพาะ มีดังต่อไปนี้ BR, NOTIFY\_UPDATENAME, USR\_ADDNAME, USR\_DELNAME)
- 8. คลาส BTDeviceRouter

ฟงกชันหลักของคลาส BTDeviceRouter ประกอบดวยการกระจายขอมูล การตัดเสนทาง การต่อเส้นทาง การกระจายข้อมูลอีกครั้ง

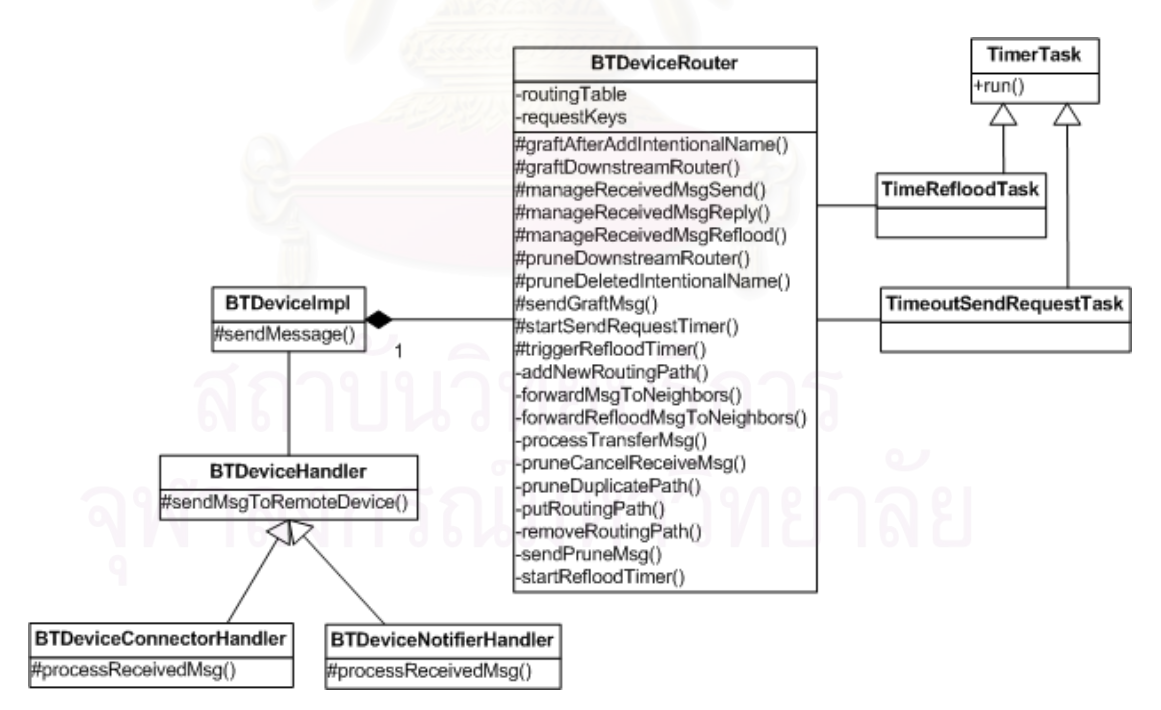

**รูปที่4.13**แบบจําลองคลาส BTDeviceRouter

อธิบายจากรูปที่ 4.13 แบบจําลองคลาส BTDeviceRouter คลาส BTDeviceRouter ทำหน้าที่จัดการเส้นทางการส่งข้อมูลให้กับอุปกรณ์ ในการส่งข้อมูลจะเรียกใช้คลาส

BTDeviceHandler เพ อจัดสงขอมูลไปยังอุปกรณที่ตองการ เม ื่อโหนดตนทางระบุชื่อปลายทางใน ื่ การส่งข้อมูล คลาส TimeRefloodTask จะถูกใช้สำหรับกระบวนการกระจายข้อมูลอีกครั้ง และใน กรณีที่โหนดต้นทางส่งข้อมูลแบบขอการตอบกลับจะใช้คลาส TimeoutSendRequestTask สำหรับจัดการเวลาเมื่อหมดระยะเวลารอการตอบกลับจากโหนดปลายทาง รวมทั้งจัดเส้นทางการ ื่ ั้ ส่งต่อข้อมูลที่ได้รับเข้ามาจากคลาส BTDeviceConnectorHandler หรือคลาส BTDeviceNotifierHandler

คุณลักษณะของคลาส BTDeviceRouter มีดังน

- O requestKeys โครงสร้างข้อมูลเป็น java.Util.Vector ทำหน้าที่เก็บคีย์ในกรณีที่ อุปกรณเปนโหนดปลายทางที่ไดรับขาวสารชนิด \_USR\_SEND\_REQUEST ทั้งน ถาโหนดปลายทางไมไดรับขาวสารดังกลาวจะไมสามารถสงขอมูลตอบกลับไปยัง โหนดต้นทางได้
- O routingTable มีโครงสร้างข้อมูลเป็น java.Util.Hashtable ทำหน้าที่เป็นตาราง เส้นทาง ถูกสร้างขึ้นในวัตถุ BTDeviceRouter ตัวอย่างข้อมูลที่เก็บในตาราง เส้นทาง ตารางที่ 4.10

### **ตารางท ี่4.10** ตัวอยางตารางเสนทาง

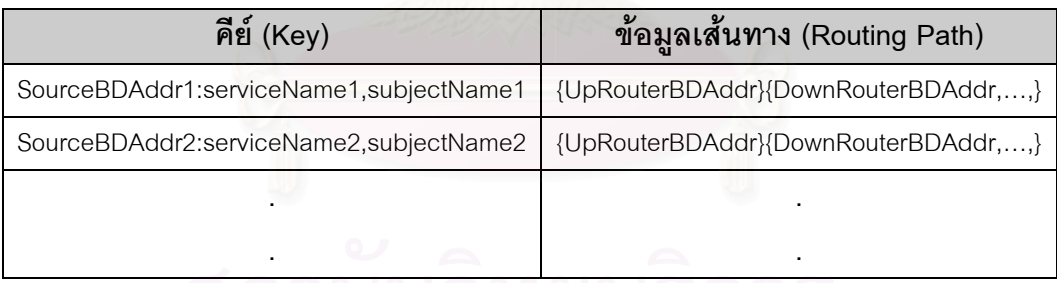

คําอธิบายคาในตารางที่4.10

<u>ค่าคีย์ของตารางเส้นทาง</u> เป็นค่าที่ไม่ซ้ำกัน ประกอบด้วย

- SourceBDAddr หมายถึง เลขที่อยู่บลูทูธของโหนดต้นทาง ี่
- serviceName, subjectName เปนการระบุชื่อเพื่อการสงไปยังปลายทาง

<u>ข้อมูลเกี่ยวกับเส้นทาง</u> เป็นเส้นทางรับ-ส่งข้อมูล ประกอบด้วย ี่

- UpRouterBDAddr เป็นเลขที่อยู่บลูทูธของอุปกรณ์จัดเส้นทางที่ส่งข้อมูลเข้ามา ี่
- DownRouterBDAddr เป็นเลขที่อยู่บลูทูธของอุปกรณ์จัดเส้นทางตัวถัดไปที่จะรับข้อมูล ี่ ต่ค

80

<u>หมายเหตุ</u> แต่ละเส้นทางในตาราง เลขที่อยู่บลูทูธของอุปกรณ์จัดเส้นทางที่ส่งข้อมูลเข้ามามีได้ ี่ เพียงตัวเดียวเท่านั้น ส่วนเลขที่อยู่บลูทูธของอุปกรณ์จัดเส้นทางตัวถัดไปที่จะรับข้อมูลต่อมีจำนวน ี่ ขึ้นอยูกับอุปกรณบลูทูธขางเคียงในขณะนั้น หรืออาจไมมีถาไมมีอุปกรณใดในเครือขายระบุชื่อ กำหนดขอบเขตของสิ่งที่ตนเองจะรอให้บริการที่สอดคล้องกับชื่อที่โหนดต้นทางระบุ ี่ ื่

ตัวกระทําการของคลาส BTDeviceRouter มีดังตอไปนี้

- ตัวกระทำการ addNewRoutingPath() ถูกเรียกใช้เพื่อเตรียมข้อมูลสำหรับเพิ่มเส้นทาง ื่ ิ่ ใหม (พิจารณาจากคาคียของตารางเสนทาง ที่ยังไมปรากฏในตารางเสนทาง) จากนั้น เรียกตัวกระทำการ putRoutingPath() เพื่อจัดเก็บเส้นทางใหม่ลงในตารางเส้นทาง ื่
- ตัวกระทำการ putRoutingPath() เพื่อเก็บเส้นทางลงในตารางเส้นทาง ทั้งการเพิ่ม ื่ เสนทางใหม หรือการปรับปรุงแกไขเสนทางเดิม
- ตัวกระทำการ removeRoutingPath() ทำหน้าที่ลบเส้นทางเมื่อเส้นทางเก่าที่ใช้การไม่ได้ ี่ ื่ หรือเมื่อได้รับข่าวสารของระบบแจ้งการกระจายข้อมูลอีกครั้งถ้าระบุตรงกับคีย์ที่มีใน ั้ ตาราง ก็จะลบเส้นทางที่ได้รับแจ้งออกจากตารางเส้นทาง
- ตัวกระทำการ manageReceivedMsgSend() ถูกเรียกใช้เมื่ออุปกรณ์ได้รับข่าวสารชนิด ื่ \_USR\_SEND หรือ \_USR\_SEND\_REQUEST ทำการหาเส้นทางที่ใช้ส่งต่อข้อมูล โดย ตรวจสอบจากคียของเสนทางในตารางเสนทางกอน แบงได 2 กรณี

<u>กรณี 1</u> ถ้าไม่พบเส้นทาง ทำการเพิ่มเส้นทางใหม่ และถ้าอุปกรณ์เป็นโหนดต้นทางจะ ิ่ เรียกตัวกระทำการ triggerRefloodTimer() เพื่อเริ่มระยะเวลาการดำเนินการกระจาย ื่ ขอมูลอีกครั้ง

<u>กรณี 2</u> ถ้ามีเส้นทางในตารางเส้นทาง จะตรวจสอบเลขที่อยู่บลูทูธของอุปกรณ์จัด ี่ เส้นทางที่ส่งข้อมูลเข้ามา (UpRouterBDAddr) ถ้าต่างกันแสดงว่าได้รับข้อมูลเดิมซ้ำมา ้ํ จากหลายเส้นทางจะส่งข่าวสารเพื่อตัดเส้นทาง แต่ถ้าเลขที่อยู่บลูทูธของอุปกรณ์จัด ื่ ี่ เส้นทางที่ส่งข้อมูลเข้ามาตรงกับที่พบในข้อมูลเส้นทาง ก็จะใช้ข้อมูลเส้นทางเดิม

เมื่อได้เส้นทางที่จะใช้ส่งแล้ว จากนั้นส่งต่อหน้าที่ให้ตัวกระทำการ ั้ processTransferMsg() เพ อจัดสงขาวสารตอไป ื่

- $\bullet$  ตัวกระทำการ manageReceivedMsgReply() ถูกเรียกใช้เมื่ออุปกรณ์ได้รับข่าวสารชนิด ื่ \_USR\_SEND\_REPLY
- ตัวกระทําการ manageReceivedMsgReflood()ถูกเรียกใชเม ออุปกรณไดรับขาวสาร ื่ แจ้งการกระจายข้อมูลอีกครั้ง ถ้าพบคีย์ที่ระบุในตารางเส้นทาง ก็จะลบเส้นทางนั้นออก ั้

จากตาราง แล้วส่งต่อไปยังอุปกรณ์ข้างเคียงด้วยตัวกระทำการ forwardMsgRefloodToNeighbors()

- ตัวกระทําการ processTransferMsg() เปนตัวกระทําการเพ อจัดการสงตอขอมูลโดย ื่ พิจารณาจากสถานะของอุปกรณ
- ตัวกระทําการ pruneDuplicatePath() สงขาวสารแจงการตัดเสนทางไปยังอุปกรณจัด เส้นทางที่ส่งข้อมูลเข้ามา กรณีที่ได้รับข้อมูลเดิมซ้ำจากหลายเส้นทาง ้ํ
- ตัวกระทําการ pruneCancelReceivedMsg() สงขาวสารแจงการตัดเสนทางไปยัง อุปกรณ์จัดเส้นทางที่ส่งข้อมูลเข้ามา กรณีไม่ต้องการรับข้อมูล และทำเครื่องหมาย "P" ไว้ ื่ หน้าข้อมูลเส้นทางนั้น เพื่อให้สามารถตรวจสอบสำหรับใช้ในการต่อเส้นทางได้ภายหลัง
- ตัวกระทำการ pruneDownStreamRouter() เมื่อได้รับข่าวสารตัดเส้นทางจากอุปกรณ์ จัดเส้นทาง จะทำการลบอุปกรณ์จัดเส้นทางนั้นออกเซตของอุปกรณ์จัดเส้นทางตัวถัดไปที่ ั้ จะรับข้อมูลต่อของเส้นทางตามที่ได้รับแจ้งมา และถ้าไม่มีอุปกรณ์จัดเส้นทางตัวถัดไปที่ จะรับข้อมูลต่อเหลืออยู่ในเส้นทาง จะทำการส่งข่าวสารตัดเส้นทางไปยังอุปกรณ์จัด เส้นทางที่ส่งข้อมูลเข้ามา โดยเรียกใช้ตัวกระทำการ sendPruneMsg()
- ตัวกระทําการ pruneAfterDeletedIntentionalName() ถูกเรียกโดยมาสเตอรเพื่อ ตรวจสอบชื่อที่ถูกลบไปจากส่วนระบุปลายทางของเส้นทาง ถ้าไม่มีอุปกรณ์จัดเส้นทางตัว ื่ ถัดไปที่ตองการขอมูลก็จะเรียกตัวกระทําการ pruneCancelReceivedMsg()
- ตัวกระทําการ sendPruneMsg() สงขาวสารเพ อการตัดเสนทางสงไปยังอุปกรณจัด ื่ เส้นทางที่ส่งข้อมูลเข้ามา ถ้าตัวจัดการการเชื่อมต่อของอุปกรณ์จัดเส้นทางยังอยู่ แต่ถ้า ื่ ตรวจสอบไม่พบตัวจัดการการเชื่อมต่อ ก็จะลบเส้นทางออกจากตารางเส้นทาง เนื่องจาก ื่ ื่ เป็นเส้นทางเก่าที่ข้อมูลไม่ถูกต้อง
- ตัวกระทำการ graftDownStreamRouter() เมื่อได้รับข่าวสารต่อเส้นทางจากอุปกรณ์จัด เส้นทาง จะทำการเพิ่มเลขที่อยู่บลูทูธของอุปกรณ์จัดเส้นทางที่จะรับข้อมูลต่อ เข้าไปใน ิ่ ี่ ี่ เส้นทางตามที่ได้รับแจ้งมา และตรวจสอบต่อไปถ้าหากว่าเส้นทางมีเครื่องหมาย "P" ื่ หมายถึงถูกตัดเสนทางไวก็ใหสงขาวสารตอเสนทางไปยังอุปกรณจัดเสนทางที่สงขอมูล เข้ามา โดยเรียกตัวกระทำการ sendGraftMsg()
- $\bullet$  ตัวกระทำการ graftAfterAddIntentionalName() ถูกเรียกโดยมาสเตอร์เพื่อตรวจสอบชื่อ ื่ ที่เพิ่มใหม่สอดคล้องกับชื่อที่พบในคีย์และมีเครื่องหมาย "P" หรือไม่ ถ้ามีก็จะส่งข้อความ ื่ ื่ ตอเสนทางดวยตัวกระทําการ sendGraftMsg()
- ตัวกระทําการ sendGraftMsg() สงขาวสารตอเสนทาง โดยทําการตรวจสอบตัวจัดการ การเช อมตอของอุปกรณจัดเสนทางที่สงขอมูลเขามายังคงอยูหรือไม ถาไมมีก็จะลบ ื่ เส้นทางออกจากตารางเส้นทาง เนื่องจากเป็นเส้นทางเก่าที่มีข้อมูลไม่ถูกต้อง แต่ถ้าตัว จัดการการเชื่อมต่อของ อุปกรณ์จัดเส้นทางที่ส่งข้อมูลเข้ามายังอยู่ ก็จะสร้างข่าวสารเพื่อ ื่ การต่อเส้นทางส่งไปยังอุปกรณ์จัดเส้นทางที่ส่งข้อมูลเข้ามา
- ตัวกระทําการ forwardMsgToNeighbors() ทําการตรวจสอบเสนทางเพ อสงขอมูลไปยัง ื่ กลุ่มของอุปกรณ์จัดเส้นทางตัวถัดไปที่จะรับข้อมูลต่อ พร้อมทั้งตรวจสอบสถานะของ ั้ อุปกรณ์จัดเส้นทางตัวถัดไปที่จะรับข้อมูลต่อ หากว่าสถานะของอุปกรณ์เปลี่ยนไปเป็น SLAVE ก็จะลบออกจากกลุมของอุปกรณจัดเสนทาง
- ตัวกระทําการ forwardMsgRefloodToNeighbors() เม ออุปกรณจัดเสนทางบลูทูธไดรับ ื่ ข่าวสารการกระจายข้อมูลอีกครั้ง จะทำการส่งข่าวสารต่อไปยังอุปกรณ์บลูทูธข้างเคียงทุก ตัวที่ไม่พบในเซตของอุปกรณ์จัดเส้นทางที่เคยได้รับข่าวสารนี้ (อุปกรณ์จัดเส้นทางบลูทูธที่ เคยได้รับข่าวสารนี้แล้ว จะถูกเพิ่มเข้าไปเป็น passRtr ในข่าวสาร) ทั้งนี้มีจุดประสงค์เพื่อ ี้ ิ่ ปองกันการสงขาวสารดังกลาววนซ้ําในเครือขายบลูทูธ
- ตัวกระทำการ triggerRefloodTimer() ทำหน้าที่ตรวจสอบจากชื่อระบุการส่งไปยัง ื่ ปลายทางของขาวสาร เม ออุปกรณของตนเองเปนโหนดตนทางในการสงขอมูล ื่ (\_USR\_SEND, \_USR\_SEND\_REQUEST) โดยตรวจสอบกอนวายังอยูในชวงเวลารอ การกระจายข้อมูลอีกครั้งหรือไม่ ถ้าไม่พบจึงเรียกตัวกระทำการ startRefloodTimer() ั้
- ตัวกระทำการ startRefloodTimer() เพื่อเริ่มต้นระยะเวลาในการส่งข่าวสารกระจาย ื่ ิ่ ข้อมูลอีกครั้ง
- ตัวกระทําการ startSendRequestTimer() เร มระยะเวลารอขาวสารตอบจากโหนด ิ่ ปลายทาง เม ออุปกรณของตนเองเปนโหนดตนทางในการสงขอมูลประเภท \_USR\_SEND\_REQUEST

**4.3 แพคเกจ intentionalnaming.nametree** 

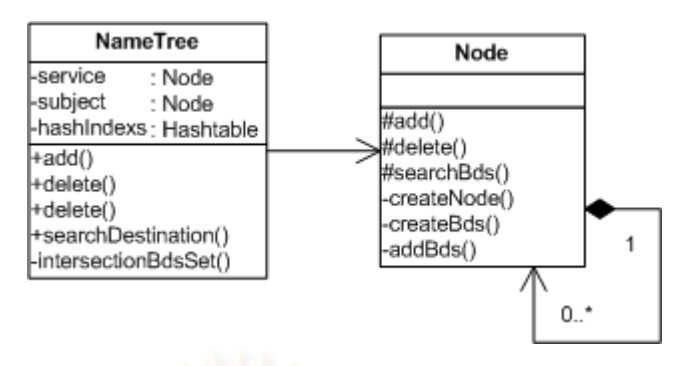

**รูปที่4.14**แบบจําลองคลาสของแพคเกจintentionalnaming.nametree

แพคเกจintentionalnaming.nametree (ถูกเรียกใชโดยคลาส BTDeviceConnectorImpl จากแพคเกจ intentionalnaming.bluetooth.connection.impl) รูปที่ 4.14 ทำหน้าที่จัดการ แผนภาพต้นไม้ของชื่อและโหนดภายในแผนภาพต้นไม้ โหนดแต่ละโหนดเชื่อมต่อกันในลักษณะ ของโหนดแม่ไปยังโหนดลูกจนกระทั่งถึงโหนดใบ ซึ่งโหนดใบเป็นโหนดที่เก็บเลขที่อยู่บลูทูธของ ั่ ี่ อุปกรณ์ที่สอดคล้องกับชื่อ คลาสต่างๆ ในแพคเกจ intentionalnaming.nametree อธิบายได้ ื่ ดังต่กไปนี้

1. คลาส NameTree

ฟังก์ชันหลักของคลาส NameTree ประกอบด้วย การเพิ่มชื่อเข้าไปในแผนภาพต้นไม้ การ ิ่ ื่ ลบชื่อออกจากแผนภาพต้นไม้ และการค้นหาอุปกรณ์ปลายทางจากแผนภาพต้นไม้ของชื่อ<br>ส่วนประกอบของคลาส NameTree อธิบายได้ดังต่อไปนี้ ื่ ื่

ลักษณะประจําของคลาส NameTree

- Node service ใชเปนโหนดเริ่ มตนคุณลักษณะบริการ
- Node subject ใช้เป็นโหนดเริ่มต้นคุณลักษณะชื่ออุปกรณ์ ื่
- Hashtable hashIndexs ใช้เป็นตารางในการเก็บชื่อและเลขที่อยู่บลูทูธของ ื่ ี่ อุปกรณ์ที่สอดคล้องกับชื่อ เนื่องจากอุปกรณ์หนึ่งสามารถมีได้หลายชื่อ ดังนั้นเพื่อ ื่ ึ่ ั้ ื่ความถูกตองของขอมูลกอนทําการลบ จึงตองมีการตรวจสอบจากตาราง hashIndexs ก่อน

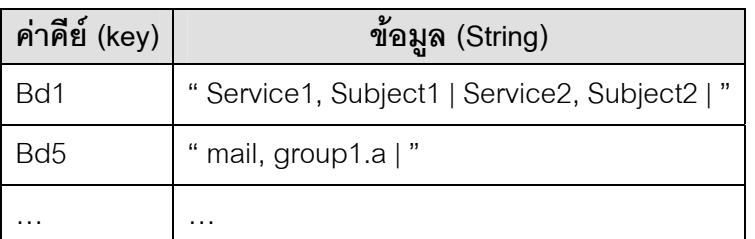

**ตารางที่ 4.11** ตัวอย่างรูปแบบข้อมูลที่เก็บในตาราง hashIndexs

<u>หมายเหตุ</u> ค่าที่พบจากตารางที่ 4.11 อธิบายได้ดังนี้ ี่

- คีย์ เป็น Bd (เลขที่อยู่บลูทูธของอุปกรณ์ที่ประกาศชื่อ) ี่
- ใช้ , เป็นตัวแบ่งชื่อซึ่งประกอบด้วย Service และ Subject ื่
- ใช้ | เป็นตัวแบ่งชุดข้อมูลของแต่ละชื่อ เนื่องจากอุปกรณ์เดียวอาจมีหลายชื่อ ื่

### ตัวกระทําการของคลาส NameTree

- ตัวกระทำการ add() เพื่อชื่อเข้าไปตามโหนด service และโหนด subject ื่ ื่
- ตัวกระทำการ delete() เพื่อลบชื่อออกจากโหนดลูกของโหนด service และโหนด ื่ subject
- ตัวกระทำการ searchDestination() เพื่อค้นหาเลขที่อยู่บลูทูธของโหนด ื่ ี่ ปลายทางตามชื่อที่ระบุจากโหนด service และโหนด subject ี่
- $\bullet$  ตัวกระทำการ intersectionBdsSet() นำเซตของเลขที่อยู่บลูทูธของการค้นหา ี่ จากโหนด service และโหนด subject มาทำการอินเตอร์เซกชัน สุดท้ายจะได้เซต ของเลขที่อยู่บลูทูธที่สอดคล้องกับทั้งโหนด service และโหนด subject ี่ ี่

### 2. คลาส Node

ฟงกชันหลักของคลาส Node ประกอบดวย การสรางโหนด การลบโหนด และการคนหา เลขที่อยู่บลูทูธของอุปกรณ์จากโหนด ตัวกระทำการของคลาส Node อธิบายได้ดังนี้ ี่

- ตัวกระทำการ add() สร้างโหนดตามชื่อที่ระบุ เพิ่มต่อเข้าไปในโหนด service ี่ ิ่ หรือ subject (ขั้นตอนการเพิ่ม แสดงในบทที่ 3) และเก็บข้อมูลเพิ่มเข้าในตาราง ิ่ hashIndexs
- ตัวกระทำการ delete() ทำหน้าที่ลบโหนดตามชื่อและเลขที่อยู่บลูทูธตามที่ระบุ ี่ ี่ โดยตรวจสอบจากตาราง hashIndexs ก่อนว่าชื่อและเลขที่อยู่บลูทูธถูกต้อง จึง ื่ ี่ จะทําการลบได (ขั้นตอนการลบ แสดงในบทที่ 3)
- $\bullet$  ตัวกระทำการ searchBds() ค้นหาเซตของเลขที่อยู่บลูทูธของโหนด (โหนด ี่ เริ่มต้นคือโหนด service และโหนด subject) (ขั้นตอนการค้นหา แสดงในบทที่ 3) ิ่
- ตัวกระทําการ createNode() สรางโหนดใหม
- ตัวกระทําการ createBds() สรางเซตของเลขท อยูบลูทูธเก็บไวในโหนดใบ ี่
- ตัวกระทำการ addBDs() เพิ่มเลขที่อยู่บลูทูธเข้าไปในเซตของเลขที่อยู่บลูทูธของ ิ่ ี่ โหนดใบ (ในกรณีที่โหนดใบได้สร้างเซตของเลขที่อยู่บลูทูธไว้ก่อนแล้ว) ี่

# **บทที่5**

# **ทดสอบการใชงานเฟรมเวิรค**

## **5.1 สภาวะที่ใชในการทดสอบ**

- 1. เครื่อง Intel Celeron 2.20 กิกะเฮิร์ต หน่วยความจำขนาด 512 เมกะไบต์ ระบบปฏิบัติการ ื่ วินโดว์ เค็กซ์พี เวคร์ชัน 2002
- 2. เคร องมือพัฒนาภาษาจาวา เจดีเค 1.4 ื่
- 3. เจเอสอาร-82 (Java Specification Request 82 JSR-82) เปนจาวาเอพีไอสําหรับบลูทูธ และเป็นมาตรฐานเปิดสำหรับพัฒนาโปรแกรมประยุกต์ผ่านบลูทูธรุ่นที่ 1.1
- 4. ตัวจําลองการทํางาน เจทูเอ็มอีไวรเลส ทูลคิท (J2ME Wireless Toolkit) รุนท ี่ 2.2

### **5.2 ทดสอบการทางานของเฟรมเว ํ ิรค**

### **5.2.1 ทดสอบการจัดการในพิโคเน็ต**

เริ่มการทดสอบโดยกำหน<mark>ด</mark>อุปกรณ์ให้เป็นสเลฟ หรื<mark>อมาสเตอร์เพื่อการติดต่อสื่อสารภายในพิ</mark> ื่ โคเน็ต จากนั้นทดสอบการประกาศชื่อกำหนดขอบเขตของสิ่งที่ตนเองจะรอให้บริการ

# <u>ขั้นตอนการสร้างอปกรณ์สเลฟ</u>

- 1. เรียกใช้งานตัวกระทำการ createBTDevice() ของส่วนต่อประสาน BTDeviceFactory เพื่อสร้างวัตถุ BTDevice สำหรับทำหน้าที่เป็นอุปกรณ์บลูทูธ ื่
- 2. วัตถุ BTDevice เรียกใช้งานตัวกระทำการ createBTDeviceNotifier() เพื่อกำหนด ื่ บทบาทใหอุปกรณเปนสเลฟ จะไดวัตถุBTDeviceNotifier
- 3. วัตถุ BTDevice เรียกใช้งานตัวกระทำการ addBTDeviceListener() เพื่อรับข่าวสาร ื่
- 4. วัตถุ BTDevice เรียกใช้งานตัวกระทำการ setTimeReflood() เพื่อกำหนดเวลาเริ่ม ื่ กระบวนการกระจายขอมูลอีกครั้ง
- $\,$ 5. วัตถุ BTDeviceNotifier เรียกใช้งานตัวกระทำการ setTimeUpdateName() เพื่อ กําหนดระยะเวลาสงการปรับปรุงไปยังตัวจัดการชื่อ (มาสเตอร) ถาหากไมสงภายใน ระยะเวลาที่กำหนดชื่อจะถูกลบออกจากแผนภาพต้นไม้ ื่
- 6. วัตถุ BTDeviceNotifier เรียกใช้งานตัวกระทำการ openConnection() เพื่อรอรับการ ื่ ติดต่อจากมาสเตอร์

#### <u>ขั้นตอนการสร้างอุปกรณ์มาสเตอร์</u> **ั้**

- 1. เรียกใช้งานตัวกระทำการ createBTDevice() ของส่วนต่อประสาน BTDeviceFactory เพื่อสร้างวัตถุ BTDevice สำหรับทำหน้าที่เป็นอุปกรณ์บลูทูธ ื่
- 2. วัตถุ BTDevice เรียกใช้งานตัวกระทำการ createBTDeviceConnector() เพื่อ ื่ กำหนดบทบาทให้อุปกรณ์เป็นมาสเตอร์ จะได้วัตถุ BTDeviceConnector
- 3. วัตถุ<code>BTDevice เรียกใช้งานตัวกระท</mark>ำการ addBTDeviceListener() เพื่อรับฟัง</code> ื่ ประกาศและขาวสาร
- 4. วัตถุ BTDevice เรียกใช้งานตัวกระทำการ setTimeReflood() เพื่อกำหนดระยะเวลา ื่ การสงแบบกระจายขอมูลอีกครั้ง
- 5. วัตถุ BTDeviceConnector เรียกใช้งานตัวกระทำการ setTimeUpdateName() เพื่อ ื่ อกําหนดระยะเวลาใหสเลฟสงการปรับปรุงชื่อ ภายในระยะเวลาที่กําหนด

# **ทดสอบการเพิ่ม-ลบชื่อ**

เมื่อสร้างวัตถุ BTDeviceNotifier หรือ BTDeviceConnector แล้วสามารถเรียกตัวกระทำ ื่ การ createIntentionalName() ส<mark>ำหรับเพิ่มข</mark>ึ่อ และตัวกระทำการ deleteIntentionalName() ี่ เพราะ เพราะ เพราะ เพราะ เพราะ เพราะ เพราะ เพราะ เพราะ เพราะ เพราะ เพราะ เพราะ เพราะ เพราะ เพราะ เพราะ เพราะ ลำหรับลบชื่อที่ไม่ต้องการ ื่

<mark>ตัวอย่าง</mark> สเลฟประกาศชื่อ โดยเรียกตัวกระทำการ createIntentionalName() ของส่วนต่อ ประสาน BTDeviceNotifier รูปที่ 5.1 เป็นตัวอย่างที่สเลฟไม่มีการติดต่อสื่อสารกับมาสเตอร์จึง ื่ ได้รับ เพียงสถานะการเพิ่มขี่อในฐานข้อมูลของชื่อ โดยมีสถานะเป็น \_STATUS\_SERVICE\_RECORD\_ADDNAME\_SUCCESS สําหรับการประกาศชื่ อ Service = "Chat", Subject = "Group1.A" (ถ้าสเลฟติดต่อกับมาสเตอร์จึงจะได้รับสถานะการเพิ่มชื่อใน ิ่ แผนภาพต้นไม้ของชื่ออีกด้วย) ื่

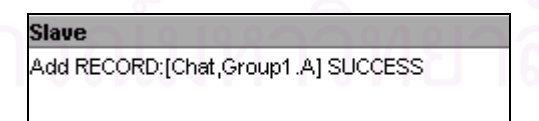

### **รูปที่5.1** ตัวอยางสถานะท ี่สเลฟไดรับจากการประกาศชื่อ

<u>ตัวอย่าง</u> มาสเตอร์ประกาศชื่อ โดยเรียกตัวกระทำการ createIntentionalName() ของส่วนต่อ ประสาน BTDeviceConnector 5.2 มาสเตอรไ ดรับสถานะ \_STATUS\_NAMETREE\_ADDNAME\_SUCCESS แสดงว่าชื่อ Service = "Mail", Subject = ื่ "net.bluenet.C" ถูกเพิ่มขี้อเข้าไปในแผนภาพต้นไม้ ส่วนสถานะ

\_STATUS\_NAMETREE\_ADDNAME\_FAIL เนื่องจากเป็นชื่อซ้ำกับที่ได้ประกาศไปแล้ว ื่ ้ํ

**Master** ADD NAME:[Mail,net.bluenet.C] SUCCESS ADD NAME:[Mail,net.bluenet.C] FAIL

 $\boldsymbol{\mathfrak{g}}$ ป**ที่ 5.2** ตัวอย่างสถานะที่มาสเตอร์ได้รับจากการประกาศชื่อ

# **ทดสอบการสรางเครือขายพิโคเน็ต**

1. วัตถุ BTDeviceConnector เรียกใช้งานตัวกระทำการ searchBTRemoteDevices() เพื่อค้นหาสเลฟ ข้อมูลของสเลฟถูกเก็บไว้ในวัตถุ BTRemoteDevice ผู้ใช้สามารถ ื่ ตรวจสอบชื่อแทนการติดต่อสื่อสารได้จากตัวกระทำการ getConnectionName() ื่ โดยมีค่าเป็น Connection n; n = 0, 1,... และตรวจสอบชื่อบริการและชื่ออุปกรณ์ ื่ ื่ ทั้งหมดของอุปกรณ์ที่พบ ได้จากตัวกระทำการ getRemoteServiceName() และ ั้ ี่ getRemoteSubjectName() ตามลำดับ แสดงในรูปที่ 5.3

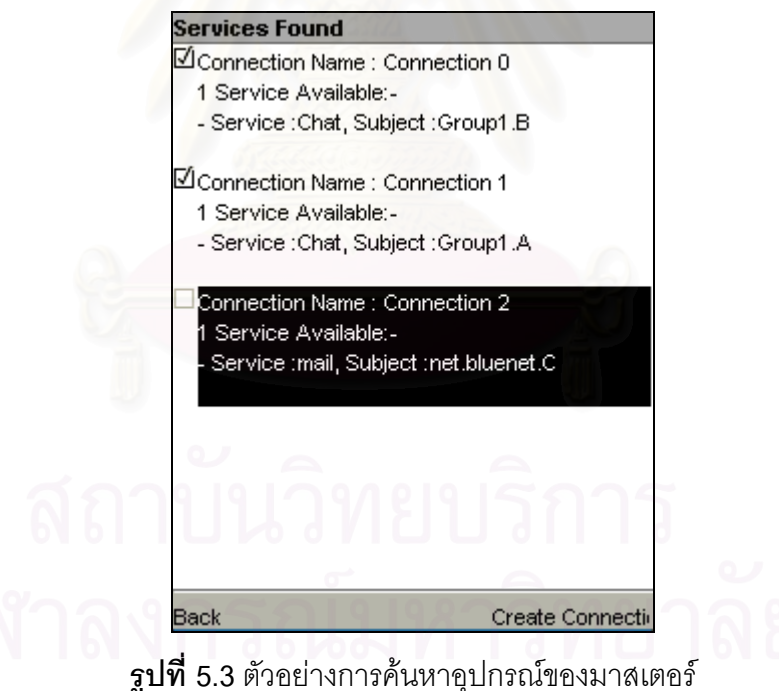

2. จากรูปที่ 5.3 ได้เลือกสร้างการติดต่อสื่อสารไปยัง Connection0 และ Connection1 โดยวัตถุ BTDeviceConnector เรียกใช้งานตัวกระทำการ createConnection() เพื่อ ื่ โดยวัตถุ BTDeviceConnector เรียกใช้งานตัวกระทำการ createConnection() เพื่อ<br>สร้างการติดต่อไปยังอุปกรณ์สเลฟที่ต้องการ จากนั้นจะได้รับสถานะแจ้งผลการ เชื่อมต่อ แสดงในรูปที่ 5.4 ื่

มชื่อในแผนภาพต้นไม้

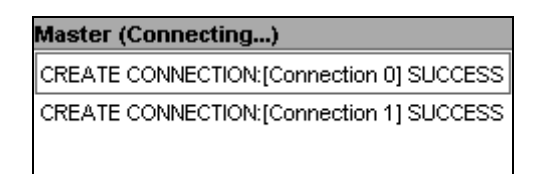

 $\boldsymbol{\mathfrak{g}}$ ป**ที่** 5.4 ตัวอย่างสถานะที่มาสเตอร์ได้รับจากการสร้างการติดต่อสื่อสารไปยังสเลฟ

3. เม ื่อสเลฟไดรับการเช ื่ สเลฟจะได้รับสถานะแจ้งเข้ามาเป็น \_STATUS\_DEVICE\_ACCEPTED\_CONNECTION พร้อมทั้งสถานะของชื่อที่ถูก ั้ ื่ นำ ไ ป จัด เ ก็ บ ใ น แ ผ น ภ า พ ต้ น ไ ม้ ข อ ง ม า ส เ ต อ ร์ \_STATUS\_NAMETREE\_ADDNAME\_SUCCESS แสดงในรูปที่ 5.5 เปน CREATE CONNECTION SUCCESSFUL และ ADD NAME:[Chat,Group1.B] SUCCESS ตามลำดับ

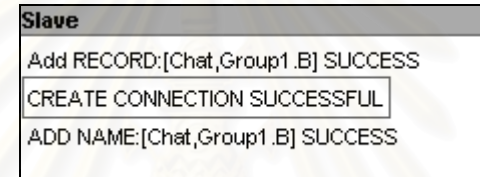

 $\boldsymbol{\mathfrak{g}}$ ป**ที่** 5.5 ตัวอย่างสถานะที่สเลฟได้รับเมื่อได้รับการติดต่อจากมาสเตอร์

### **5.2.2 ทดสอบการประยุกตใชกับสแคทเทอรเน็ตรปแบบต ู างๆ**

ิทดสอบการรับ-ส่งข้อมูลระหว่างโหนดต้นทางและโหนดปลายทาง ในเครือข่ายสแคทเทอร์

เน็ตแบบ Slave/Slave Mesh และTree Hierarchy

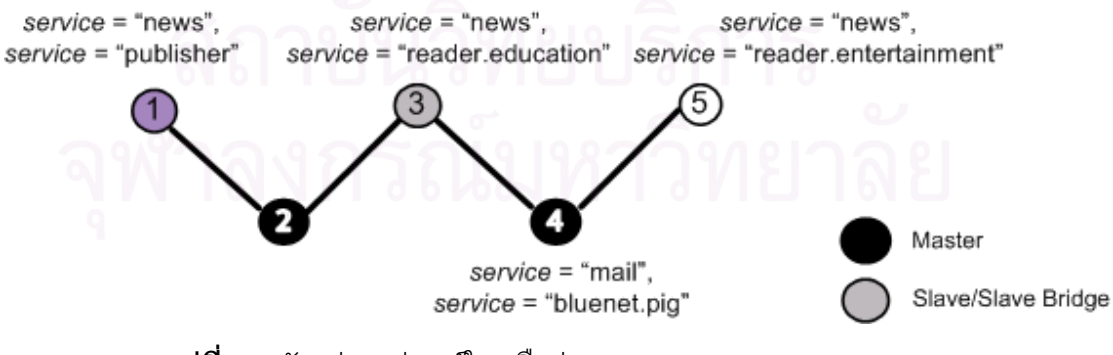

**รูปที่5.6** ตัวอยางอุปกรณในเครือขายบลทู ูธแบบ Slave/Slave Mesh

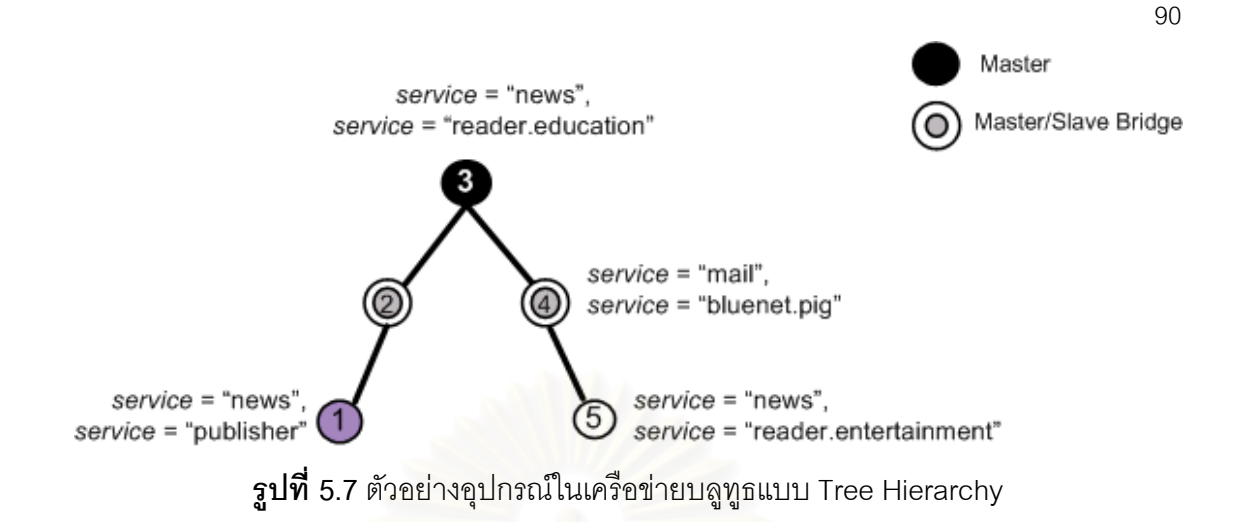

<u>ตัวอย่าง</u> การติดต่อสื่อสารในเครือข่ายสแคทเทอร์เน็ต สเลฟ/สเลฟบริดจ์ และมาสเตอร์/สเลฟ บริดจ์ ตามรูปที่ 5.6 และรูปที่ 5.7 ตามลำดับ ทดสอบการรับ-ส่งข้อมูลโดยการระบุชื่อ กำหนดให้ ื่ อุปกรณ์1 ทำหน้าที่เป็นโหนดต้นทางในการส่งข้อมูล แบ่งการทดสอบเป็นการส่งข้อมูลแบบยูนิคาส ้มัลติคาส บรอดคาส ตลอดจนการส่งข้อมูลแบบขอการตอบกลับ และการส่งข้อมูลตอบกลับ เมื่อ ื่ มัลติคาส บรอดคาส ตลอดจนการส่งข้อมูลแบบขอการตอบกลับ และการส่งข้อมูลตอบกลับ เมื่อ<br>โหนดต้นทางระบุชื่อเพื่อส่งข้อมูลไปยังปลายทาง จะเริ่มระยะเวลาในการกระจายข้อมูลอีกครั้ง ื่ ื่ ั้ ได้ผลการทดสอบดังต่อไปนี้

- O ทดสอบการส่งข้อมูลแบบยูนิคาส อุปกรณ์1 ส่งข้อมูล โดยเรียกใช้ตัวกระทำการ send (" news reader.entertainment ") จากนั้นอุปกรณ์5 ได้รับข้อมูลอย่างถูกต้อง (รูปที่ 5.8 a)
- O ทดสอบการส่งข้อมูลแบบมัลติคาส อุปกรณ1 สงขอมูล โดยเรียกใชตัวกระทําการ send (" news " , " reader.\* ") จากนั้นอุปกรณ์3 และ 5 ได้รับข้อมูลอย่างถูกต้อง (รูปที่ 5.8 b) ั้
- O ทดสอบการส่งข้อมุลแบบบรอดคาส อุปกรณ์1 ส่งข้อมูล โดยเรียกใช้ตัวกระทำการ send (" \* " , " \* ") จากนั้นอุปกรณ์3 ั้ 4 และ 5 ได้รับข้อมูลอย่างถูกต้อง (รูปที่ 5.8 c)
- O ทดสอบการส่งข้อมูลแบบขอการตอบกลับ และการส่งข้อมูลตอบกลับ ทำการทดสอบโดยให้อุปกรณ์5 ส่งข้อมูลแบบขอการตอบกลับโดยเรียกใช้ตัวกระทำ การ sendRequest ("news","publisher") เมื่ออุปกรณ์1 ได้รับข้อมูลจะส่งข้อมูล ื่ ตอบกลับโดยใชตัวกระทําการ sendReply () ขอมูลตอบกลับจากโหนดปลายทาง ถูกสงไปยังโหนดตนทางโดยใชเสนทางเดิม (รูปที่ 5.8 d)

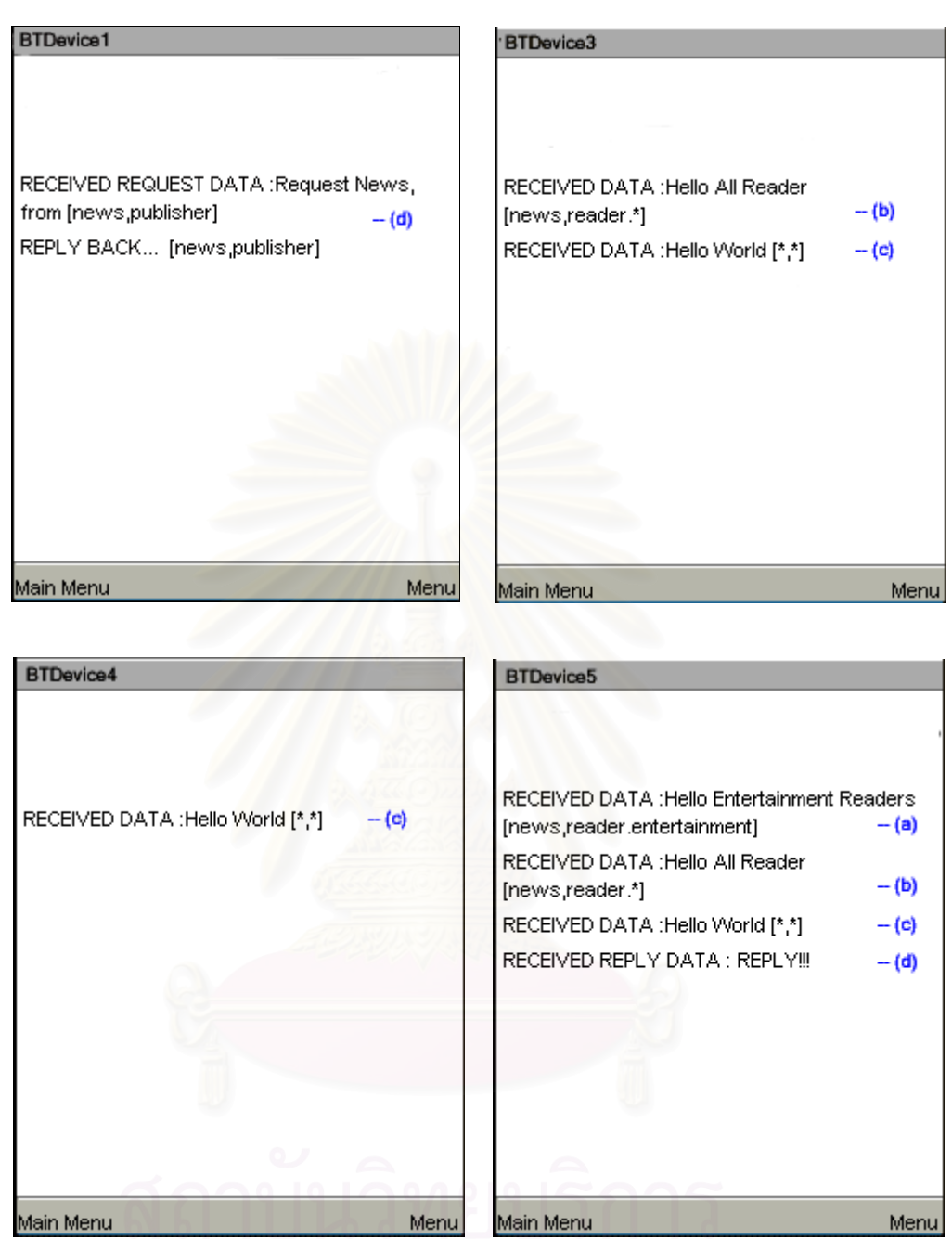

**รูปที่ 5.8** แสดงข้อมูลการรับข้อมูลของอุปกรณ์

# **5.2.3 ทดสอบการจัดเสนทางและสภาวะที่มีการเปลี่ยนแปลง**

ทำการทดสอบโดยจำลองเครือข่ายสแคทเทอร์เน็ต ประกอบด้วยการทดสอบขั้นตอน ั้ วิธีการหาเส้นทาง และการจำลองสภาวะที่มีการเปลี่ยนแปลงเกิดขึ้นในเครือข่าย อันเนื่องมาจาก ี่ ื่ โหนดมีการเคลื่อนที่ และการเปลี่ยนแปลงคุณลักษณะของบริการ ื่

91

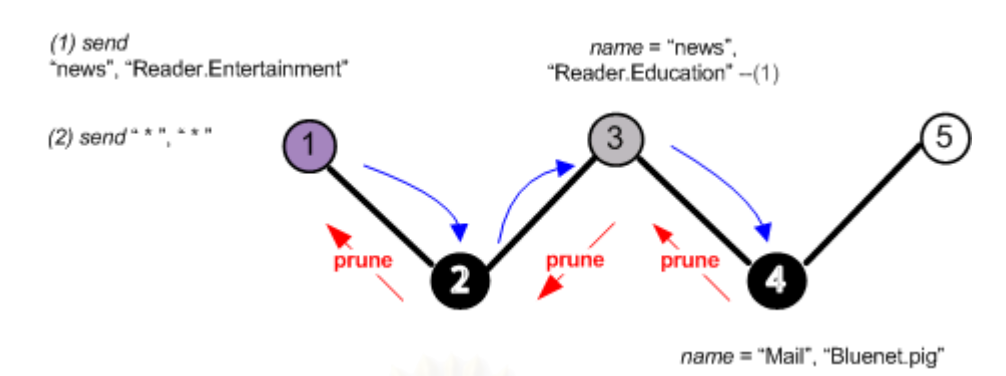

**ุรูปที่ 5.9** ตัวอย่างการส่งข้อมูลและการตัดเส้นทาง

อธิบายจากรูปที่ 5.9 อุปกรณ์1 ทำหน้าที่เป็นโหนดต้นทางในการส่งข้อมูลไปยังโหนด ปลายทาง กำหนดระยะเวลาในการกระจายข้อมูลอีกครั้งเท่ากับ 420 วินาที กำหนดค่าโดยตัว ั้ กระทำการ setTimeReflood() ของคลาส BTDevice เมื่อส่งข้อมูลโดยระบุชื่อปลายทาง "\*", "\*" ื่ (ที่เวลา 00.00.00; hh.mm.ss) อุปกรณ์3 และ 4 ได้รับข้อมูล

จากนั้นให้อุปกรณ์ 1 ส่งข้อมูลโดยระบุปลายทางเป็น "news", "Reader.Entertainment" (ที่เวลา 00.02.00) ข้อมูลจะถูกส่งแบบกระจายผ่านไปยังอุปกรณ์2 3 และ 4 เนื่องจากอุปกรณ์ที่4 ื่ เป็นมาสเตอร์เมื่อตรวจสอบแผนภาพต้นไม้ของชื่อแล้วไม่พบอุปกรณ์ใดในพิโคเน็ตที่มีชื่อ ื่ ื่ สอดคล้องกับชื่อที่อุปกรณ์1 ระบุและไม่มีอุปกรณ์ถัดไปที่สามารถรับข้อมูลเพื่อส่งต่อ จึงส่ง ื่ ี่ ื่ ข้อความตัดเส้นทางไปยังอุปกรณ์3 เมื่ออุปกรณ์ 3 ได้รับข้อความตัดเส้นทางและพบว่าไม่มี ื่ ่ อุปกรณ์ถัดไปที่ต้องการรับข้อมูล จึงส่งข้อความตัดเส้นทางไปยังอุปกรณ์ 2 โดยอุปกรณ์ 2 มีวิธีการ ตรวจสอบก่อนการส่งข่าวสารตัดเส้นทางเช่นเดียวกับอุปกรณ์4 ื่ ้ (เนื่องจากเป็นมาสเตอร์ เช่นเดียวกัน) จึงส่งข้อความตัดเส้นทางไปยังอุปกรณ์1 ซึ่งเป็นโหนดต้นทางในการส่งข้อมูล ในการ ส่งครั้งถัดไปสามารถแจ้งให้อุปกรณ์ 1 ทราบได้ว่ามีอุปกรณ์ใดในเครือข่ายที่สามารถรับข้อมูลได้ ั้ ี่ หรือไม่ (สถานะ \_STATUS\_RECEIVER\_EXIST หรือ \_STATUS\_RECEIVER\_NOT\_EXIST) เมื่อ ื่ อไมมีอุปกรณใดในเครือขายที่ตองการรับขอมูลก็จะไมสงขอมูลออกไปในเครือขาย

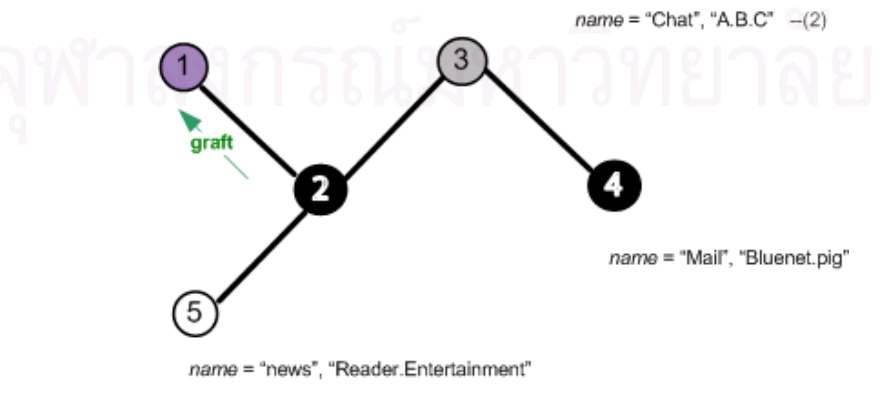

**รูปที่5.10** ตัวอยางเปลี่ยนแปลงในเครือขายและการตอเสนทาง

ต่อมาที่เวลา 00.03.00 อุปกรณ์5 ได้มีการเคลื่อนที่เข้ามาในพิโคเน็ตที่มีอุปกรณ์2 เป็น ี่ ื่ ี่ มาสเตอร์ ตามรูปที่ 5.10 และได้สร้างการติดต่อสื่อสารกับอุปกรณ์2 ที่เวลา 00.04.00 (ดังนั้นใน ื่ ระหว่างเวลา 00.03.00 ถึง 00.04.00 อุปกรณ์5 จะไม่สามารถรับข้อมูลได้) ต่อจากนั้นอุปกรณ์5 ได้ประกาศชื่อเป็น "news", "Reader.Entertainment" โดยชื่อจะถูกส่งไปยังอุปกรณ์2 เพื่อจัดเก็บ ื่ ในแผนภาพต้นไม้ เมื่อชื่อถูกเพิ่มเข้าในแผนภาพต้นไม้ของมาสเตอร์ (อุปกรณ์2) และชื่อที่ตรวจพบ ื่ ื่ ื่ ในตารางเส้นทางมีการระบุปลายทางสอดคล้องกับชื่อใหม่ที่เพิ่มเข้าไปในแผนภาพต้นไม้ อุปกรณ์2 ิ่ จึงสงขาวสารตอเสนทางไปยังอุปกรณ1

จากรูปที่ 5.10 อุปกรณ์3 ยกเลิกการใช้ชื่อ "news", "Reader.Education" แล้วทำการ ประกาศชื่อใหม่เป็น "Chat", "A.B.C" เมื่ออุปกรณ์1 ระบุชื่อเพื่อส่งไปยังปลายทางเป็น "\*", "\*" ทั้ง ื่ **่** ้อุปกรณ์ 3 4 และ 5 ได้รับข้อมูลได้อย่างถูกต้อง

เมื่อเวลาผ่านไป 420 วินาทีเป็นเวลาของการเริ่มส่งแบบกระจายข้อมูลอีกครั้ง ของชื่อที่ ื่ ิ่ ื่ ระบุปลายทางด้วย "\*", "\*" นั่นคือที่เวลา 00.07.00 อุปกรณ์1 ทำการส่งข่าวสารเพื่อกระจายข้อมูล ี่ ื่ อีกครั้งไปยังอุปกรณ์จัดเส้นทางบลูทูธทุกตัวในเครือข่าย หลังจากนั้นข้อมูลที่ส่งโดยระบุปลายทาง ั้ ด้วยชื่อดังกล่าวจะถูกส่งแบบ<mark>กระ</mark>จายไปยังอุปกรณ์จัดเส้นทางทุกตัว (อุปกรณ์2 3 และ 4) เพื่อ ื่ รองรับการเปลี่ยนแปลงที่เกิดขึ้นระหว่างการติดต่อสื่อสาร เช่นเดียวกับชื่อที่ระบุปลายทางเป็น ึ้ ื่ ื่ ี่ "news, Reader.Enterta<mark>i</mark>nment" กระจายข้อมูลอีกครั้งที่เวลา 00.09.00 หลังจากนั้นจะเริ่ม ั้ ั้ ระยะเวลากระจายข้อมูลอีกครั้งก็ต่อเมื่อเมื่อผู้ใช้ระบุชื่อปลายทางในการส่งข้อมูลใหม่ ั้ ื่ ื่

### **5.3 ตัวอยางการทดสอบประสิทธิภาพ**

ในส่วนนี้เป็นตัวอย่างการทดสอบประสิทธิภาพในการค้นหาของแผนภาพต้นไม้ สำหรับ การค้นหาเลขที่อยู่บลูทูธจากชื่อที่กำหนด ทำการทดสอบดังต่อไปนี้ ี่ ื่

การทดสอบกระทำโดย จำลองจำนวนชื่อที่จัดเก็บไว้ในแผนภาพต้นไม้ ในจำนวนที่ ื่ แตกตางกัน คือจํานวน 20, 40, 60, 80 และ 100 ชื่อแบงออกเปน 2 ชุดทดสอบ โดยชุดทดสอบ แรกกำหนดให้ชื่อมี 2 ลำดับชั้นของชื่อ (เช่น "level1.level2") และอีกชุดการทดสอบกำหนดให้ชื่อมี ั้ 4 ลำดับชั้นของชื่อ (เช่น "level1.level2.level3.level4") แล้วทำการระบุชื่อเพื่อใช้ค้นหาเลขที่ ั้ อยู่บลูทูธจากแผนภาพต้นไม้ในรูปแบบต่างๆ กันทั้งหมด 10 ตัวอย่างการทดสอบ เพื่อหาเวลาที่ใช้ ั้ ื่ ค้นหาจากแผนภาพต้นไม้ โดยนำเวลาที่สิ้นสุดการค้นหาลบด้วยเวลาเริ่มต้นค้นหา จากนั้นคำนวณ ิ่ ั้ เวลาที่ใช้ในการค้นหาโดยเฉลี่ย (= ผลรวมของเวลาที่ใช้ค้นหาทั้งหมด หารด้วย10) และหา ั้ ความสัมพันธ์ระหว่างเวลาที่ใช้ในการค้นหา (มีหน่วยเป็น มิลลิวินาที) กับจำนวนชื่อทั้งหมดที่เก็บ ื่ ั้ ในแผนภาพต้นไม้ ผลการทดสอบแสดงได้ดังกราฟในรูปที่ 5.11

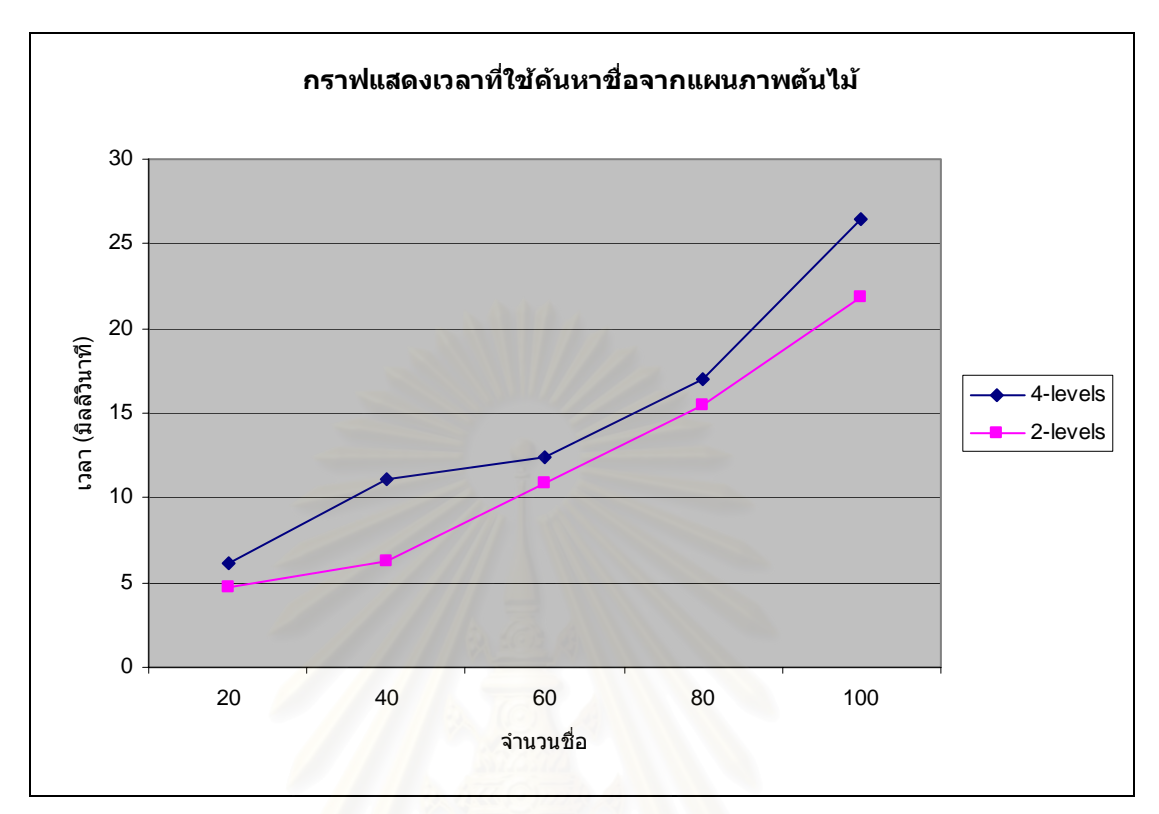

 $\overline{\mathbf{\mathfrak{g}}}$ ป**ที่ 5**.11 เวลาที่ใช้ค้นหาชื่อจากแผนภาพต้นไม้ ื่

จากกราฟในรูปที่ 5.11 พบว่า เมื่อจำนวนชื่อที่เก็บในแผนภาพต้นไม้เพิ่มขึ้น เวลาที่ใช้ใน ื่ ื่ ิ่ ึ้ การค้นหาเลขที่อยู่บลูทูธที่สอดคล้องกับชื่อจะมีค่าเพิ่มมากขึ้นด้วย ซึ่งการเพิ่มขึ้นนั้นมีลักษณะ ี่ ี่ ื่ ึ้ ึ่ ึ้ ั้ เพิ่มขึ้นเป็นแบบลำดับชั้น สำหรับชื่อที่มีอยู่ในแผนภาพต้นไม้ทั้งหมด 100 ชื่อนั้น เวลาที่แผนภาพ ิ่ ั้ **่** ี่ ั้ ื่ ั้ ต้นไม้ใช้ในการค้นหาประมาณ 21.8 มิลลิวินาทีสำหรับชื่อที่มี 2 ลำดับชั้นของชื่อ ส่วนชื่อที่มี 4 ื่ ี่ ั้ ื่ ื่ ֦֘<u>֘</u> ลำดับชั้น ใช้เวลาค้นหาประมาณ 26.5 มิลลิวินาที ซึ่งเป็นผลที่ยอมรับได้ และจากการทดสอบเมื่ ั้ ี่ ื่ ลำดับชั้น ใช้เวลาค้นหาประมาณ 26.5 มิลลิวินาที ซึ่งเป็นผลที่ยอมรับได้ และจากการทดสอบเมื่อ<br>ชื่อมีลำดับชั้นเพิ่มมากขึ้นเช่นจากตัวอย่างทดสอบเพิ่มลำดับชั้นขึ้นจาก 2 เป็น 4 ลำดับชั้น พบได้ ื่ ั้ ิ่ ึ้ ิ่ ั้ ึ้ ั้ ว่าเวลาที่ใช้ในการค้นหาเพิ่มมากขึ้นด้วย ดังนั้น ผู้ใช้ควรตั้งชื่อที่มีความกะทัดรัดและสื่อ ิ่ ั้ ั้ ความหมายชัดเจน และตั้งชื่อเฉพาะชื่อที่ต้องการใช้จริงๆ เท่านั้น จะช่วยลดเวลาที่ใช้ในการค้นหา ั้ ื่ ื่ ี่ ั้ ได้บากขึ้น

ส่วนต่อมาทำการทดสอบเพื่อหาจำนวนข้อมูลที่เฟรมเวิร์คทำการส่งในเครือข่าย ผลที่ได้ ื่ จากการทดสอบเกิดจากรูปแบบในการติดต่อสื่อสารที่เฟรมเวิร์คสร้างขึ้นเพื่อให้ข้อมูลสามารถไป ื่ ึ้ ถึงอุปกรณ์ปลายทางที่ต้องการได้ จึงมีข้อมูลส่วนที่เพิ่มขึ้นจากข้อมูลจริงของผู้ใช้ ทำให้แบนด์วิดท์  $\mathcal{L}^{\mathcal{L}}$ ิ่ ึ้ ที่ใช้ในการส่งข้อมูลผ่านเครือข่ายที่เพิ่มขึ้น (Overhead) ในส่วนต่อไปนี้จะแสดงจำนวนข้อมูลเฉลี่ย<br>ในเครือข่ายรวมทั้งได้จำแนกออกตามชนิดของข้อมูล  $\mathcal{L}^{\mathcal{L}}(\mathcal{L}^{\mathcal{L}})$  and  $\mathcal{L}^{\mathcal{L}}(\mathcal{L}^{\mathcal{L}})$  and  $\mathcal{L}^{\mathcal{L}}(\mathcal{L}^{\mathcal{L}})$ ิ่ ี่

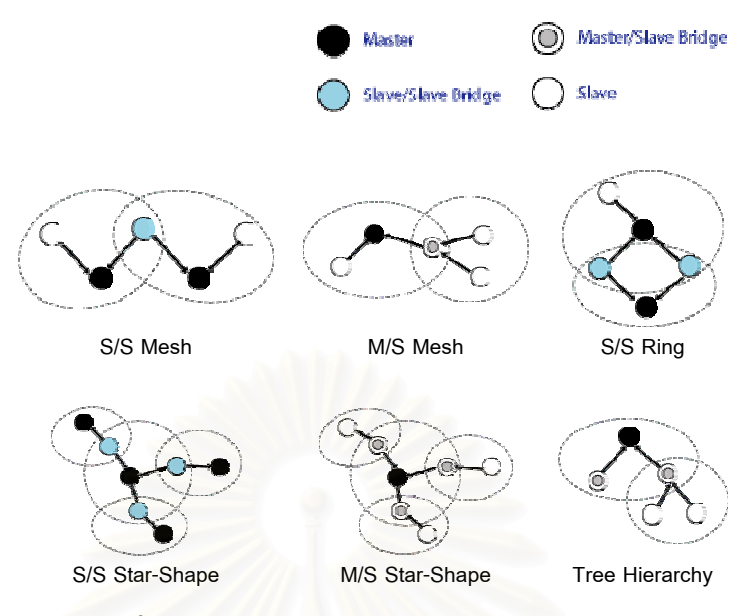

**รูปที่5.12** ทดสอบในเครือขายบลูทธรู ูปแบบตางๆ

ทำการทดสอบในเครือข่ายบลูทูธสแคทเทอร์เน็ตทั้งหมด 6 รูปแบบตามรูปที่ 5.12 โดยหา ั้ จำนวนข้อมูลเฉลี่ยของเครือข่ายแต่ละแบบเมื่อมีอุปกรณ์บลูทูธทั้ ื่ ั้ ตัว กำหนดช่วง ระยะเวลาการทดสอบเป็น <mark>120 วินาที ระยะเวลาในการกระจายข้อมูลอีกครั้ง (reflood) ที่ 60</mark> ั้ วินาที และกำหนดให้สเลฟส่ง<mark>การปรับปรุงชื่อไปยังมาสเตอร์ทุกๆ 100 วินาที และอุปกรณ์แต่ละตัว</mark> อยู่ที่ตำแหน่งเดิมตลอดการทดสอบ จากนั้นแบ่งชุดทดสอบโดยให้ภายในเครือข่ายมีจำนวนผู้รับ 1 ั้ 2 3 และ 4 อุปกรณ์ เพื่อหาค่าเฉลี่ยของจำนวนข้อมูลในเครือข่าย (= ผลรวมของข้อมูลทั้งหมดที่ ื่ ี่ ั้ พบในเครือข่ายลบด้วยส่วนของข้อมูลจริงของผู้ใช้หารด้วย 5 (เนื่องจากแต่ละชุดทดสอบจะกำหนด ื่ อุปกรณ์ส่งและรับแตกต่างกันไปทั้งหมด 5 แบบ) ค่าที่เฉลี่ยที่ได้มีหน่วยเป็นไบต์) รายละเอียดผล ี่ การทดสอบหาจำนวนข้อมูลเฉลี่ยในเครือข่ายรูปแบบต่างๆ แสดงไว้ที่ภาคผนวก ก

จำนวนข้อมูลเฉลี่ยในเครือข่ายบลูทูธที่เกิดจากการใช้งานเฟรมเวิร์ค ดังที่แสดงไว้ในกราฟ รูปที่ 5.13 พบว่าจำนวนข้อมูลโดยเฉลี่ยทั้งหมดที่ส่งผ่านในเครือข่ายเมื่อเริ่มต้นสร้างเครือข่ายและ ั้ ี่ ื่ ิ่ ทำการส่งข้อมูลครั้งแรกมีค่าเป็นเป็น 392.29, 408.56, 424.78 และ 441.99 ไบต์ ตามลำดับ และ ั้ จากกราฟในรูปที่ 5.13 แบ่งตามจำนวนข้อมูลแต่ละประเภทได้ดังตารางที่ 5.1 ประกอบด้วย SEND (การส่งข้อมูล), REFLOOD (การกระจายข้อมูล), UPDATE NAME (การปรับปรุงชื่อ) ื่ รวมทั้งข้อมูลที่เกี่ยวข้องกับการสร้างเครือข่าย ได้แก่ BRIDGE STATUS (การแจ้งสถานะของ ั้ ี่ บริดจ์), ADD NAME (การเพิ่มชื่อในแผนภาพต้นไม้) เพิ่มขึ้นมาด้วย และข้อมูลประเภท PRUNE ิ่ ิ่ ึ้ (การตัดเส้นทาง) เนื่องจากการส่งข้อมูลครั้งแรกจะมีการตัดเส้นทางที่ไม่ต้องการข้อมูลออกไป ื่
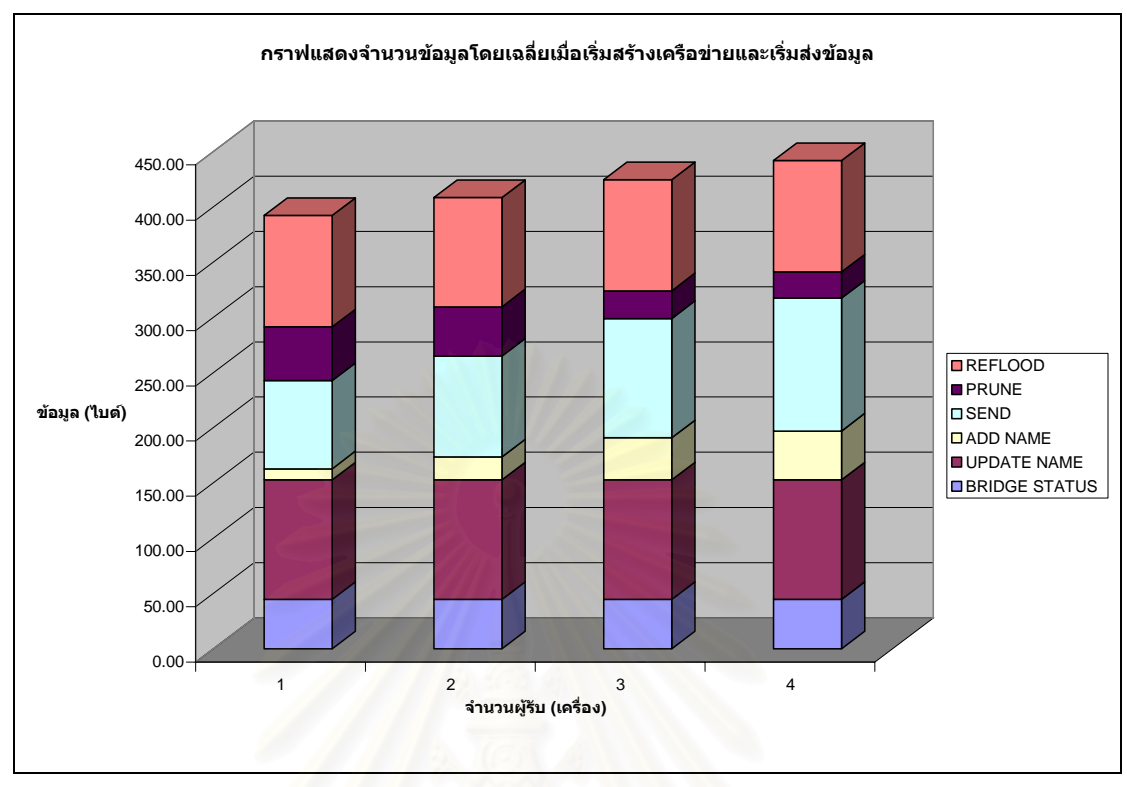

 $\boldsymbol{\mathfrak{g}}$ ป**ที่** 5.13 กราฟแสดงจำนวนข้อมูลเมื่อเริ่มสร้างเครือข่ายและเริ่มส่งข้อมูล ื่ ิ่

| ข้อมูล(ไบต์)\จำนวนผู้รับ   | 1      | $\overline{2}$ | 3      | 4      |
|----------------------------|--------|----------------|--------|--------|
| <b>REFLOOD</b>             | 100.72 | 98.91          | 100.72 | 100.72 |
| <b>PRUNE</b>               | 48.75  | 44.50          | 25.00  | 23.75  |
| <b>SEND</b>                | 79.85  | 91.33          | 108.02 | 120.34 |
| <b>ADD NAME</b><br>$O$ $J$ | 10.14  | 21.00          | 38.22  | 44.36  |
| <b>UPDATE NAME</b>         | 108.04 | 108.04         | 108.04 | 108.04 |
| <b>BRIDGE STATUS</b>       | 44.79  | 44.79          | 44.79  | 44.79  |
| Total                      | 392.29 | 408.56         | 424.78 | 441.99 |

**ตารางที่ 5.1** จำนวนข้อมู<mark>ลเมื่อเริ่มสร้างเครือข่ายและเริ่มส่งข้อมูลจำแนกตามประเภทข้อมูล</mark> ื่ ิ่ ิ่

ต่อมาทำการหาจำนวนข้อมูลเฉลี่ยในเครือข่ายหลังจากช่วงการทดสอบแรกต่อไปอีก 120 วินาที ซึ่งช่วงเวลานี้เป็นการส่งข้อมูลที่รู้เส้นทางสำหรับส่งข้อมูลแล้ว พบว่าจำนวนข้อมูลที่ส่งผ่าน ึ่ ี่ ี่ ในเครือข่ายลดลง แสดงกราฟดังรูปที่ 5.14 ซึ่งจำนวนข้อมูลโดยเฉลี่ยในเครือข่ายมีค่าเป็น 254.55, ึ่ 267.13, 299.18 และ 315.82 ไบต์ เมื่อมีผู้รับ 1, 2, 3 และ 4 อุปกรณ์ตามลำดับ และพบเฉพาะ ื่

96

ข้อมูลประเภท SEND, UPDATE NAME และ REFLOOD โดยได้แสดงขนาดของข้อมูลแต่ละ ประเภทไวในตารางที่ 5.2

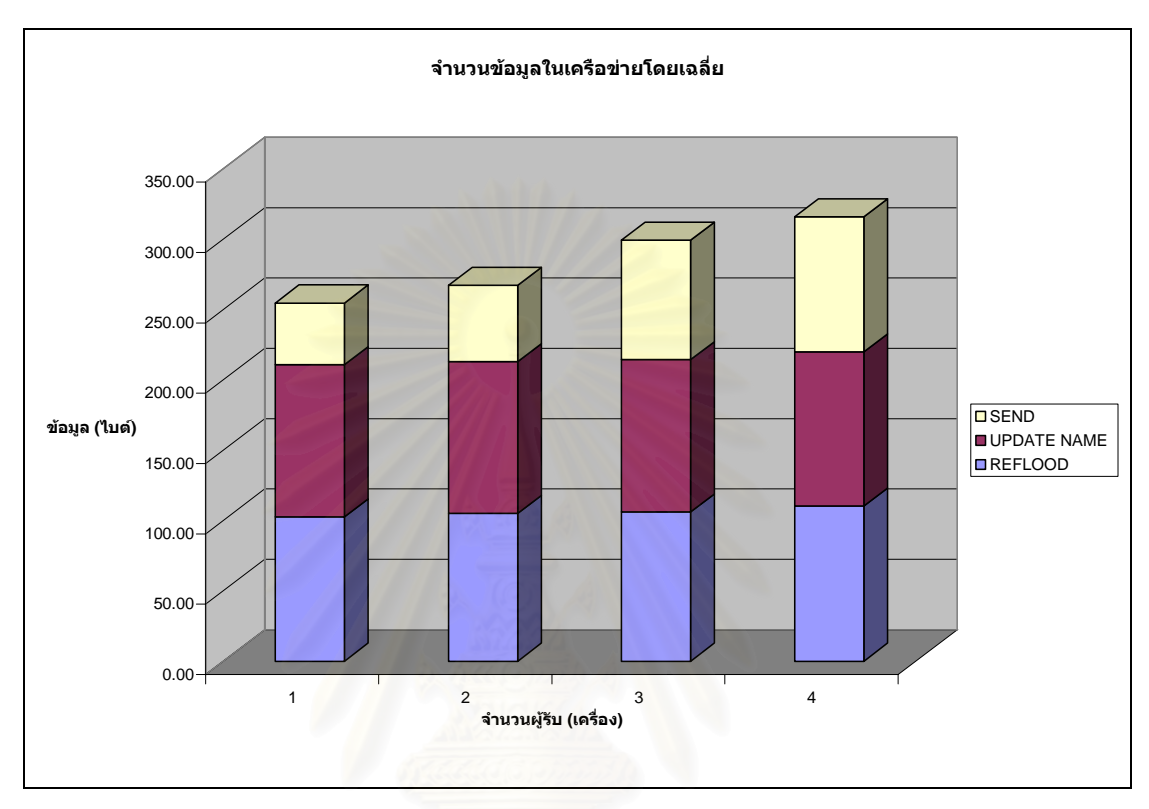

**รูปที่ 5.14** กราฟแสดงจำนวนข้อมูลในเครือข่ายหลังจากรู้เส้นทางส่งข้อมูล

| ข้อมูล(ไบต์)\จำนวนผู้รับ |        | 2      | 3      |        |
|--------------------------|--------|--------|--------|--------|
| <b>SEND</b>              | 43.97  | 54.18  | 84.98  | 96.06  |
| <b>UPDATE NAME</b>       | 108.04 | 108.04 | 108.04 | 109.60 |
| <b>REFLOOD</b>           | 102.54 | 104.91 | 106.16 | 110.16 |
| Total                    | 254.55 | 267.13 | 299.18 | 315.82 |

**ตารางที่ 5.2** ข้อมูลที่ถูกส่งในเครือข่ายโดยทั่วไปจำแนกตามชนิดข้อมูล

สรุปได้ว่าในการส่งข้อมูลครั้งแรกจะแบนด์วิดท์โดยรวมทั้งเครือข่ายมากที่สุดเนื่องจากต้อง ั้ ื่ กระจายข้อมูลไปยังอุปกรณ์จัดเส้นทางบลูทูธทุกตัว หลังจากนั้นในการส่งข้อมูลครั้งถัดไปการใช้ ั้ แบนด์วิดท์โดยรวมลดลง เนื่องจากเฟรมเวิร์คได้มีการเรียนรู้เส้นทางสำหรับส่งข้อมูลแล้วว่าจะต้อง ใช้เส้นทางใดเพื่อส่งข้อมูลไปยังผู้รับ โดยที่จำนวนแบนด์วิดท์ที่ใช้สำหรับการส่งข้อมูลในเครือข่าย โดยเฉลี่ยลดลง คิดเป็น 31.96 เปอร์เซ็นต์ (แบนด์วิดท์ที่ใช้ในการส่งข้อมูลไปยังโหนดปลายทาง

(SEND) จากตารางที่ 5.1 มีค่าเป็น 79.85, 91.33, 108.02 และ 120.34 ไบต์ และจากตารางที่ 5.2 ใช้แบนด์วิดท์ของเครือข่ายในการส่งข้อมูล 43.97, 54.18, 84.98 และ 96.06 ไบต์ พบว่าจำนวน ข้อมูลในเครือข่ายลดลง 35.11%, 34.62%, 29.57% และ 28.55% เมื่อมีผู้รับ 1, 2, 3 และ 4 ื่ อุปกรณตามลําดับ คิดเปนเปอรเซ็นตการใชแบนดวิดทของเครือขายโดยรวมลดลง 31.96%)

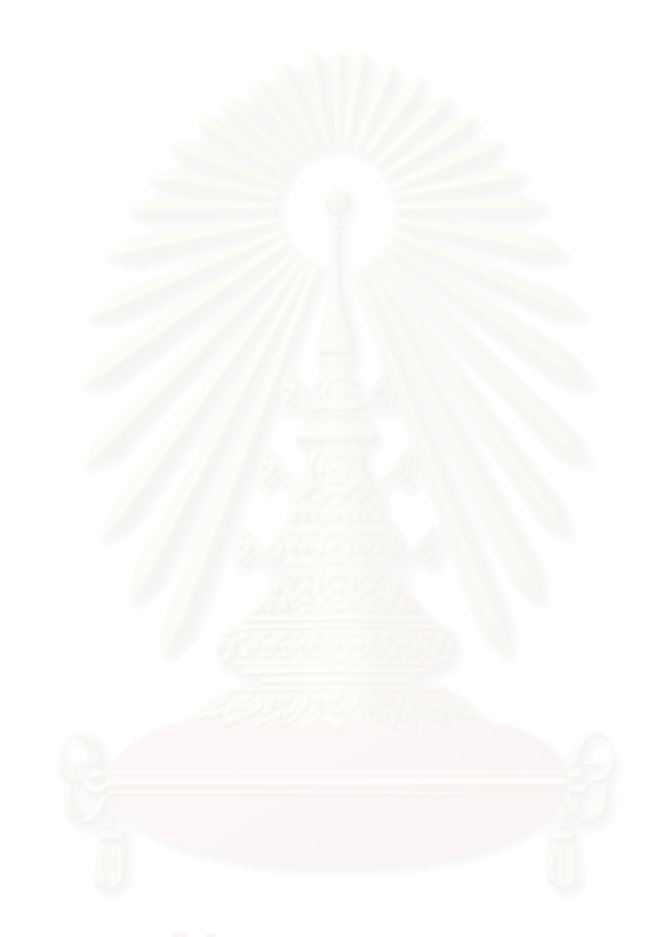

98

### **บทที่6**

## **สรุปผลการวิจัยและขอเสนอแนะ**

ในบทนี้จะกล่าวถึงผลสรุปของงานวิจัย ปัญหาและข้อจำกัดต่างๆ ของระบบ รวมทั้ง ข้อเสนอแนะที่สามารถนำไปปรับปรุงและพัฒนาได้ต่อไปในอนาคต โดยมีรายละเอียดดังต่อไปนี้ ี่

#### **6.1 สรุปผลการวิจัย**

งานวิจัยนี้ได้นำเสนอการติดต่อสื่อสารโดยการระบุชื่อสำหรับเครือข่ายบลูทูธ ผู้วิจัยได้ พัฒนาได้พัฒนาเฟรมเวิร์คขึ้นภายใต้สภาวะแวดล้อมของเจเอสอาร์-82 (Java Specification Request 82 – JSR-82) เพื่อรองรับโปรแกรมประยุกต์เจทูเอ็มอี และได้ทดสอบการทำงานของ ื่ เฟรมเวิร์คผ่านตัวจำลองการทำงาน เจทูเอ็มอี ไวร์เลส ทูลคิท รุ่นที่ 2.2 โดยผลที่ได้รับคือทำให้การ ติดต่อสื่อสารในเครือข่ายบลูทูธทำได้ง่ายขึ้นและมีประสิทธิภาพมากขึ้น สามารถส่งข้อมูลแบบยูนิ ึ้ คาส มัลติคาสและบร<sub>ั</sub>อดคาสได้โดยไม่เปลี่ยนแปลงโมเดลพื้นฐานบลูทูธ สามารถนำไปใช้ได้กับส แคทเทอร์เน็ตได้ทุกรูปแบบ ทั้งที่เป็นสเลฟ/สเลฟ และมาสเตอร์/สเลฟบริดจ์ มีการจัดเส้นทางเพื่อ ส่งข้อมูลไปยังปลายทางโด<mark>ยการ</mark>ส่งข้อมูลไปยังผู้รับหลายคนได้ด้วยการส่งเพียงครั้งเดียวเป็นการ ั้ เพิ่มประสิทธิภาพการติดต่อสื่อสารในเครือข่ายบลูทูธ เฟรมเวิร์คที่พัฒนาขึ้นเหมาะสำหรับการ ึ้ ติดต่อสื่อสารส่งผ่านข้อมูลแบบต่อเนื่อง เนื่องจากการส่งแต่ละครั้งอุปกรณ์จัดเส้นทางจะมีการ ื่ ื่ ื่ ั้ เรียนรู้เส้นทางที่เหมาะสมที่สุดสำหรับการส่งผ่านข้อมูลในครั้งต่อไป ี่

จากการทดสอบการทางานของเฟรมเว ํ ิรคในสวนตางๆ ที่ประกอบดวย การทดสอบการ ้จัดการในพิโคเน็ต อันประกอบด้วย การทดสอบสร้างสเลฟและ/หรือมาสเตอร์ การทดสอบเพิ่ม-ลบ ี ชื่อ การทดสอบสร้างเครือข่ายพิโคเน็ต และการทดสอบการประยุกต์ใช้กับเครือข่ายสแคทเทอร์เน็ต แบบ Slave/Slave Mesh และ Tree Hierarchy เพื่อทดสอบการส่งข้อมูลในรูปแบบต่างๆ ื่ ประกอบด้วยการส่งแบบยูนิคาส มัลติคาส บรอดคาส รวมถึงการทดสอบการส่งข้อมูลแบบขอการ ิตอบกลับและการส่งข้อมูลตอบกลับ การทดสอบการทำงานในกระบวนการจัดเส้นทางสำหรับส่ง ข้อมูล รวมทั้งตรวจสอบสถานะต่างๆ ที่ได้รับจากเฟรมเวิร์ค พบได้ว่าเฟรมเวิร์คสามารถทำงานได้ อย่างถูกต้องตามที่กำหนด สำหรับการทดสอบประสิทธิภาพโดยทำการวัดเวลาที่ใช้ในการค้นหา เลขที่อยู่บลูทูธจากแผนภาพต้นไม้โดยการระบุชื่อ พบว่าจำนวนชื่อที่จัดเก็บไว้ทั้งหมด 100 ชื่อใช้ ี่ เวลาในการค้นหาประมาณ 21.8 มิลลิวินาที สำหรับชื่อที่มี 2 ลำดับชั้น และ 26.5 มิลลิวินาที ื่ สำหรับชื่อที่มี 4 ลำดับชั้น ซึ่งเป็นค่าที่สามารถยอมรับได้ กล่าวได้ว่าประสิทธิภาพในการค้นหาของ ื่ แผนภาพต้นไม้ขึ้นอยู่กับจำนวนและขนาดของชื่อที่เก็บไว้ในแผนภาพต้นไม้ ดังนั้นชื่อที่ไม่ต้องการ ั้ ื่

ใช้แล้วควรทำการลบออกจากแผนภาพต้นไม้ทันที เพื่อเพิ่มประสิทธิภาพการในค้นหาชื่อ ทั้งยังช่วย ื่ ลดระยะเวลาการสงขอมูลไปยังปลายทางได

### **6.2 ปญหาและขอจากํ ัดของงานวิจัย**

- 1. ข้อจำกัดการใช้สัญลักษณ์พิเศษในการตั้งชื่อ อาทิเช่น { ~ ` \* \_ | \ / [ ] : ; " ' , }
- 2. ข้อจำกัดในการทดสอบการใช้งานเฟรมเวิร์คกับเครือข่ายบลทธขนาดใหญ่
- 3. ปัญหาด้านความปลอดภัย เนื่<mark>องจากรูปแบบการส่งข้อมู</mark>ลโดยการระบุชื่อ โดยที่ผู้รับ ื่ สามารถตั้งชื่อใดก็ได<mark>้</mark> ั้

### **6.3 ขอเสนอแนะ**

- 1. เพิ่มตัวกระทำการสำหรับสร้างเครือข่ายการติดต่อสื่อสารแบบอัตโนมัติ ที่เป็นบริดจ์ชนิด ิ่ ื่ มาสเตอร/สเลฟ
- 2. ให้ตำแหน่งของเครื่องหมาย \* ที่ใช้ในการระบุชื่อเพื่อการติดต่อไปยังปลายทาง สามารถ ื่ ื่ อยู่ที่ตำแหน่งของการระบุชื่อได้ เช่น "bluetooth.\*.device"
- 3. สร้างสารบบของชื่อ (Name Directory) เพื่อให้สามารถตรวจสอบได้ว่าอุปกรณ์ใน เครือข่ายมีการประกาศชื่อใดบ้าง
- 4. กําหนดการหมดเวลารอ (Timeout) ในตัวกระทําการ sendRequest() แบบทีซีพี(TCP) โดยคำนวณเป็นช่วงเวลาระหว่าง 1 Round Trip Time ซึ่งเป็นระยะเวลาที่ใช้ในการส่ง ข้อมูลจากโหนดต้นทางไปยังโหนดปลายทาง และจากโหนดปลายทางกลับมายังโหนดต้น ทาง
- 5. ในด้านความปลอดภัย (Security) เนื่องจากเฟรมเวิร์ค<mark>สามารถทำการส่งข้อมู</mark>ลจากโหนด ต้นทางไปยังโหนดปลายทางครั้งละหลายตัวได้ซึ่งเป็นลักษณะการส่งแบบมัลติคาส สำหรับเครือข่ายที่พิจารณาด้านความปลอดภัยควรมีการตรวจสอบผู้ใช้เพิ่มเติม เช่น การ ิ่ พิสูจน์ตัวจริง (authenticate) ของอุปกรณ์ที่ทำการตั้งชื่อ เป็นต้น ั้

#### **รายการอางอิง**

- 1. Bluetooth Specification 1.2. Bluetooth Special Interest Group (SIG). Available form: http://www.Bluetooth.org.
- 2. Hopkins, B., and Antony, R. Bluetooth for Java. 2003.
- 3. Heidemann, J., Silva, F., Intanagonwiwat, C., Govindan, R., Estrin, D., and Ganesan, D. Building efficient wireless sensor networks with low-level naming. In Proceedings of the ACM Symposium on Operating Systems Principles (October 2001): 146–159.
- 4. Adjie-Winoto, W., Schwartz, E., Balakrishnan, H., and Lilley, J. The design and implementation of an intentional naming system. In Proceedings of the 17th ACM Symposium on Operating Systems Principles (SOSP '99) 34 (December 1999): 186–201.
- 5. Intanagonwiwat, C., Govindan, R., and Estrin, D. Directed diffusion: A scalable and robust communication paradigm for sensor networks. In Proceedings of the 6th ACM/IEEE International Conference on Mobile Computing and Networking (Mobicom'2000) (August 2000): 56–67.
- 6. Bowman, M., Debray, S. K., and Peterson, L. L. Reasoning about naming systems. ACM Transactions on Programming Languages and Systems 15(1993): 795–825.
- 7. Kurose, J. F. and Ross, K. W. Computer Networking A Top-Down Approach Featuring the Internet. 2nd ed. Addison Wesley Longman, 1999.
- 8. Comer, D. E. Internetworking with TCP/IP Vol I principles, protocols,and architectures. 4th ed. Prentice Hall, 1996.
- 9. Deering, S. Multicast routing in internetworks and extended lans. In Proceedings of the ACM SIGCOMM (August 1988): 55–64.
- 10. Deering, S. E., Estrin, D., Farinacci, D., Jacobson, V., Liu, C., and Wei, L. The PIM architecture for wide-area multicast routing. **IEEE Transactions on** Networking 4 (April 1996): 153–162.
- 11. Sun Microsystems. J2ME Wireless Toolkit 2.2. 2004.

**ภาคผนวก**

#### **ภาคผนวก ก**

### **จํานวนขอมลเฉล ู ี่ ยจําแนกตามเครือขายบล ูทูธสแคทเทอรเน็ตรูปแบบตางๆ**

## **จํานวนขอมลเฉล ู ี่ยในเครือขายบลูทูธแบบ Mesh**

**ตารางที่ 1** จำนวนข้อมูลเมื่อเริ่มสร้างเครือข่ายและเริ่มส่งข้อมูลในเครือข่ายบลูทูธแบบ Mesh ิ่

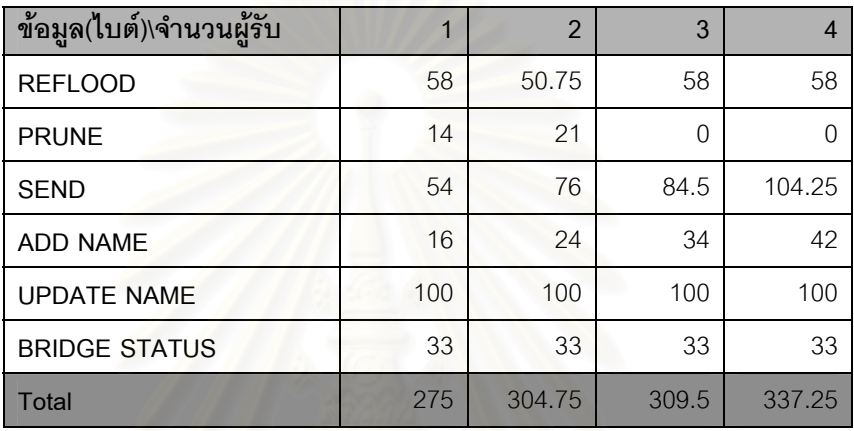

#### **ตารางท ี่2**ขอมูลที่ถูกสงในเครือขายโดยทั่วไปในเครือขายบลูทูธแบบ Mesh

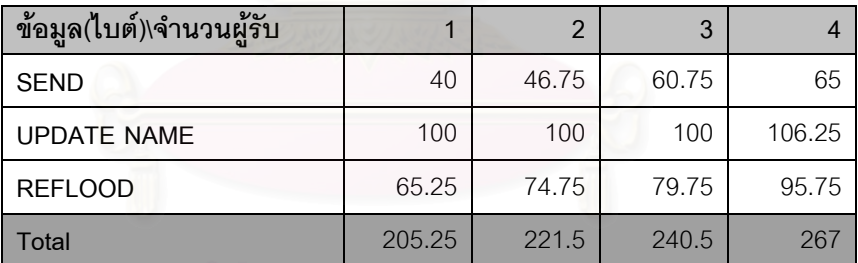

# **จํานวนขอมลเฉล ู ี่ยในเครือขายบลูทูธแบบ Ring**

**ตารางที่ 3** จำนวนข้อมูลเมื่อเริ่มสร้างเครือข่ายและเริ่มส่งข้อมูลในเครือข่ายบลูทูธแบบ Ring ิ่

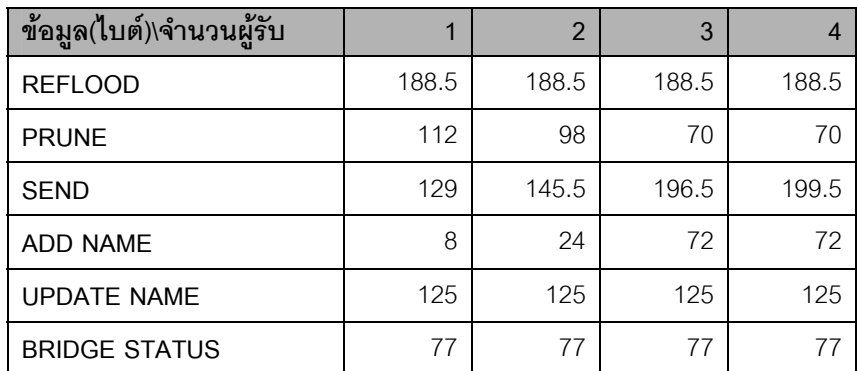

| otal | $\sim$<br>-<br>$\sim$ | $\overline{C}$<br>nne<br>UUU | -<br>$\sim$ | J. |
|------|-----------------------|------------------------------|-------------|----|
|------|-----------------------|------------------------------|-------------|----|

**ตารางท ี่4**ขอมูลที่ถูกสงในเครือขายโดยทั่วไปในเครือขายบลูทูธแบบ Ring

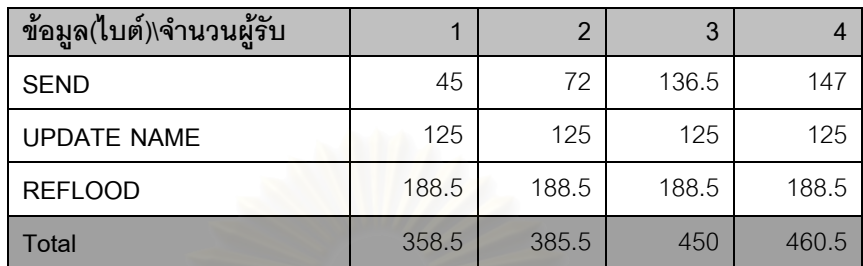

## **จํานวนขอมลเฉล ู ี่ยในเครือขายบลูทูธแบบ Star**

**ตารางที่ 5** จำนวนข้อมูลเมื่อเริ่มสร้างเครือข่ายและเริ่มส่งข้อมูลในเครือข่ายบลูทูธแบบ Star ิ่

| ข้อมูล(ไบต์)\จำนวนผู้รับ |        | $\mathcal{P}$ | 3      | $\overline{4}$ |
|--------------------------|--------|---------------|--------|----------------|
| <b>REFLOOD</b>           | 98.40  | 98.40         | 98.40  | 98.40          |
| <b>PRUNE</b>             | 55.00  | 45.00         | 30.00  | 25.00          |
| <b>SEND</b>              | 80.89  | 92.32         | 93.57  | 104.11         |
| <b>ADD NAME</b>          | 8.57   | 20.00         | 22.86  | 31.43          |
| <b>UPDATE NAME</b>       | 107.14 | 107.14        | 107.14 | 107.14         |
| <b>BRIDGE STATUS</b>     | 47.14  | 47.14         | 47.14  | 47.14          |
| Total                    | 397.14 | 410.00        | 399.11 | 413.21         |

**ตารางท ี่6** ขอมูลที่ถูกสงในเครือขายโดยทั่วไปในเครือขายบลูทูธแบบ Star

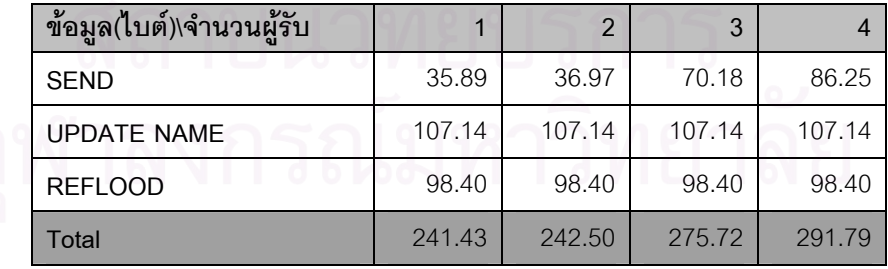

## **จํานวนขอมลเฉล ู ี่ยในเครือขายบลูทูธแบบ Tree**

**ตารางที่ 7** จำนวนข้อมูลเมื่อเริ่มสร้างเครือข่ายและเริ่มส่งข้อมูลในเครือข่ายบลูทูธแบบ Tree ิ่

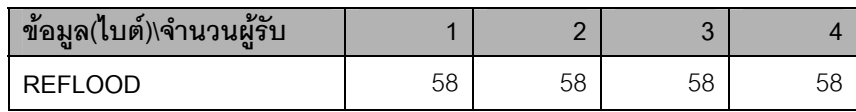

104

| <b>PRUNE</b>         | 14    | 14    |       |       |
|----------------------|-------|-------|-------|-------|
| <b>SEND</b>          | 55.5  | 51.5  | 57.5  | 73.5  |
| <b>ADD NAME</b>      | 8     | 16    | 24    | 32    |
| <b>UPDATE NAME</b>   | 100   | 100   | 100   | 100   |
| <b>BRIDGE STATUS</b> | 22    | 22    | 22    | 22    |
| Total                | 257.5 | 261.5 | 261.5 | 285.5 |

**ตารางท ี่8** ขอมูลที่ถูกสงในเครือขายโดยทั่วไปในเครือขายบลูทูธแบบ Tree

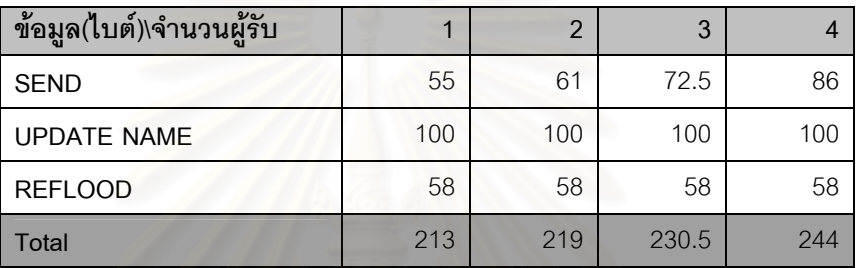

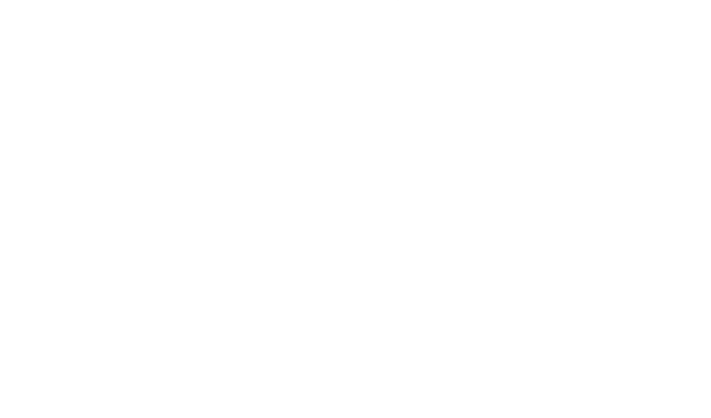

# **ประวัติผูเขียนวิทยานิพนธ**

นางสาวอมรรัตน์ จิระพรกุล เกิดเมื่อวันที่ 16 พฤษภาคม 2525 ที่จังหวัดอุดรธานี สำเร็จการศึกษา ื่ หลักสูตรปริญญาวิทยาศาสตรบัณฑิต (วิทยาการคอมพิวเตอร) เกียรตินิยมอันดับหนึ่ง สาขาวิชา วิทยาการคอมพิวเตอร์ จากคณะวิทยาศาสตร์ มหาวิทยาลัยขอนแก่น เมื่อปีการศึกษา 2546 และ เข้าศึกษาต่อหลักสูตรวิทยาศาสตรมหาบัณฑิต (วท.ม.) สาขาวิทยาศาสตร์คอมพิวเตอร์ ภาควิชา ้วิศวกรรมคอมพิวเตอร์ คณะวิศวกรรมศาสตร์ จุฬาลงกรณ์มหาวิทยาลัย ในปีการศึกษา 2546

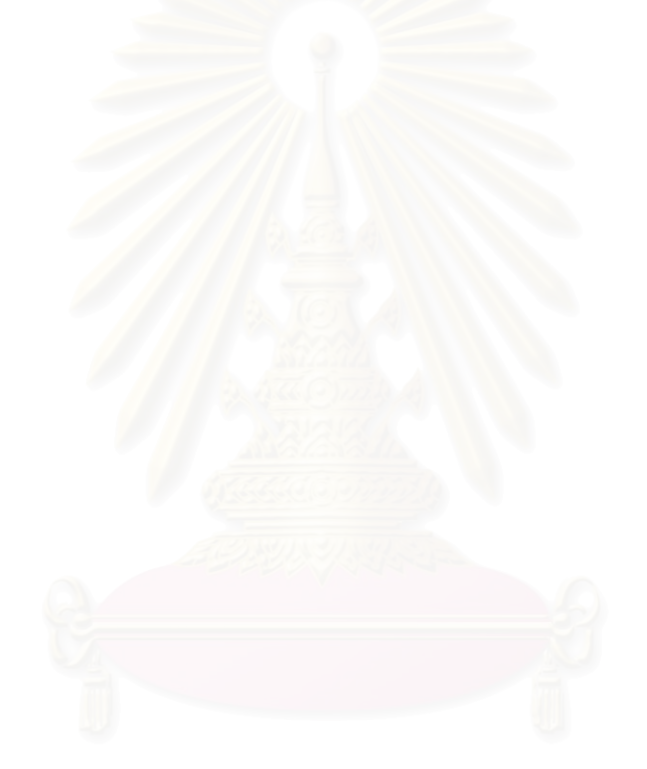